# Software Project **Management**

# For Small to Medium Sized **Projects**

John J. Rakos

*John J. Rakos* & *Associates Consultants Ltd.* 

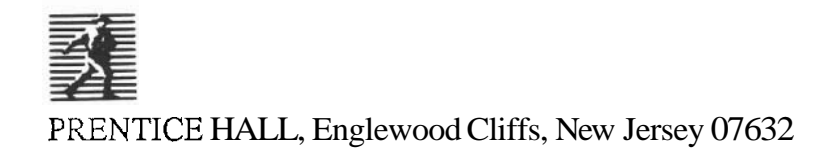

**Library** of *Congress Cataloging-in-Publication Data* **R~KOS,** JOHN **J.**  Software project management for small to medium sized projects *<sup>I</sup>* John **J. Rakos.**  p. cm. Includes bibliographical references. ISBN 0-13-826173-3 : 1. **Compvtersafware-Development-Management.** I. Tide. QA76.76.ll47R3.5 1990 **90-6745**  005.1'068--dc20 CIP

Editoriallproduction supervision: MAI Publishing Cover design: Wanda Lubelska Manufacturing buyer: Margaret Rizzi/Lori Bulwin

The author and publisher of this book have used their best efforts in preparing this book. These efforts include the development, research and testing of the theories and programs to determine their effectiveness. The author and publisher make no warranty of any kind, expressedorimplied, with regard to these programs or thedocumentation contained in this book. The author and publisher shall not be liable in any event for incidental or consequential damages in connection with, or arising out of, the furnishing, performance, or use of these programs.

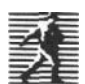

0 1990 by Prentice-Hall, Inc. A Division of Simon & Schnster  $\equiv$  Englewood Cliffs, New Jersey 07632

Printed in the United States of America

10987654321

#### **ISBN 0-L3-82bL73-3**

Prenlice-Hall International (UK) Limited, London Prentice-Hall of Australia Pty. Limited, Sydney Prentice-Hall Canada Inc., Toronto Prentice-Hall Hispanoamericana, S.A., Mexico Prentice-Hall of India Private Limited, New Delhi Prentice-Hall of Japan, Inc., Tokyo Simon & Schuster Asia Pte. Ltd., Singapore Editora Prentice-Hall do Brasil, Ltda., Rio **de** Jaireiro Trademark Information

All rights reserved. No part of this book may be **DEC, CMS,** *MMS***,** *SCA, PCA, DTM***, DECSPM**, LSE, reproduced, in any form or by any means, and **DECDESIGN** are registered trademarks of Digital and DECDESIGN are registered trademarks of Digital without permission in writing fmm the publisher. Bequipment Corporation. ORACLE is a registered trademark of OracleCorporation. IBM, *MVS,* and VM are registered trademarks of International Business Machines Corporation. Cognos, PowerHouse, QUIZ, QDESIGN, and **PowerPlay** are registered trademarks of Cognos Incorporated. Excelerator is a registered trademark of Index Technologies Incorporated. SUPERPROJECT is a registered trademark of Computer Associates International Incorporated. Harvard Project Manager is a registered trademark of Software Publishing Incorporated. MICROSOFT PROJECT is a registered trademark of Microsoft Corporation. **TIMELINE** is a registered trademark of Symantec Corporation. ARTEMIS is a registered trademark of Metier Management Systems Incorporated. Project/2 is a registered trademark of Project Software and Development Incorporated. Primavera is a registered trademarkof Primavera Systems Incorporated. PAC **I**, PAC **II**, PAC **III** and WINGS are registered trademarks of AGS Management Systems Incorporated. FOCUSis a registered trademarkof Information Builders Incorporated.

Part 1

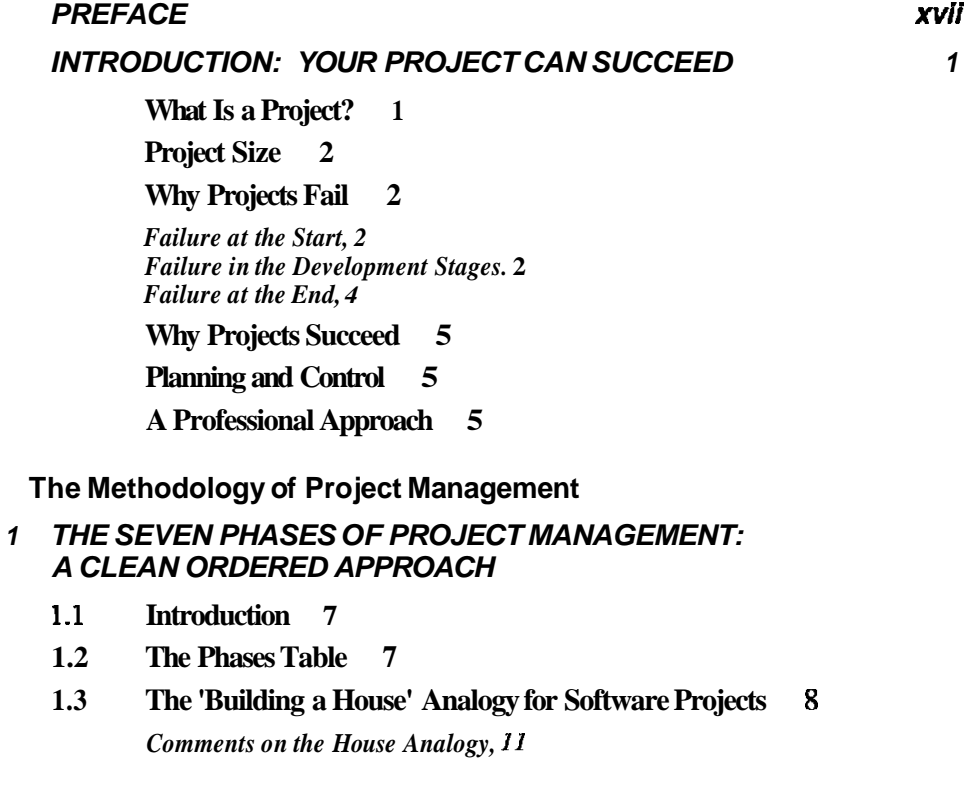

 $12$ 

30

#### **2 THE DEFINITION PHASE: UNDERSTANDING THE USER'S PROBLEM**

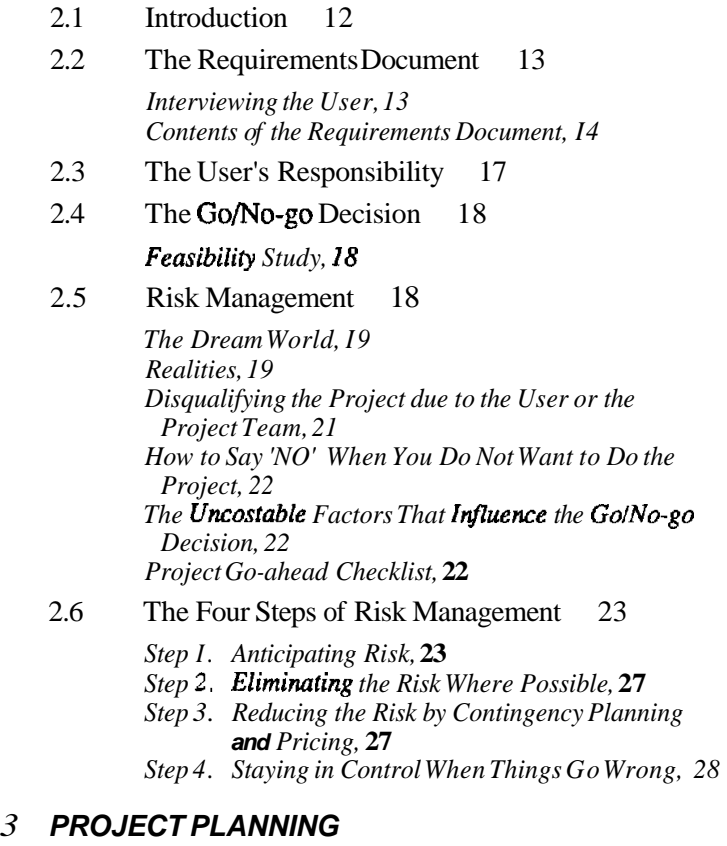

### $\sim$

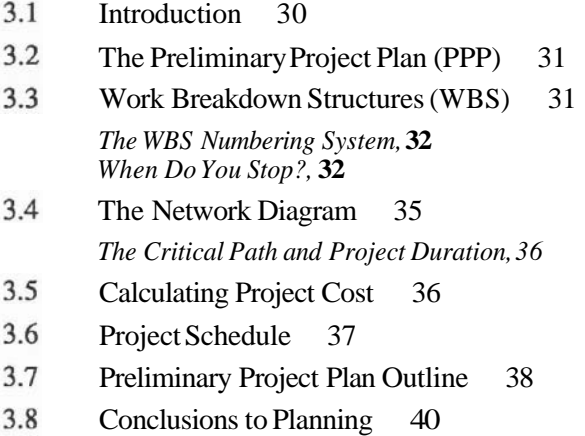

#### **4 PROPOSALS: THE FIRST BALL PARK ESTIMATE AND SCHEDULE**

**4.1 Introduction to Proposals 42** 

*Proposal War Stories,* **42** 

#### **4.2 The Two Phase Software Project Proposal 44**

**4.3 Writing a Proposal 45** 

*Preparation,* **45**  *Proposal Outline,* **45** 

- **4.4 The Informal Proposal 48**
- **4.5 Internal Proposal Approval 48**
- **4.6 Presenting the Proposal 48**
- **4.7 Conclusions to Proposals 49**

#### **5 NEGOTIATION AND CONTRACTS: THE LEGAL ASPECTS**

#### **5.1 Negotiation 50**

*The Science and Art of Negotiating,* **50**  *The Three Negotiables of a Project,* **51**  *You Get What You Pay For,* **51** 

#### **5.2 Contracts 52**

*Items To BeContracted,* **52**  *The Fixed Price (FP) Contract,* **53**  *The Cost Plus (CP) Contract,* **53**  *Terms and Conditions,* **53**  *Contracts in an Outside Organization versus an Inside Organization,* **54** 

- **5.3 Reviewing the Returned Proposal 54**
- **5.4 Conclusions to the Definition Phase 54**

#### **6 THE ANAL VSlS PHASE: DETAILING THE PROMISES**

#### **6.1 Introduction 56**

*Analysis War Stories, 57* 

#### **6.2 The Yourdon Data-Flow/Bubble Chart Method of Analysis 58**

*Defining the Users,* **58**  *Defining the User Interfaces, 59* 

**6.3 The Functional Specifications (FS) 61**  *Outline of the FS,* **61** 

**vi** Contents

70

- 6.4 Technical Writing for the Non-Technical Reader 65
- 6.5 Other Uses for the Functional Specification 65
- 6.6 CASE Software Tools for Analysis 66
- 6.7 Revising the Plan 68 *Training Plm for the Project Team Members, 68*
- 6.8 Conclusions to the Analysis Phase 68

#### **7 THE** *DESIGN PHASE:* **HOW IT ALL** *WORKS*

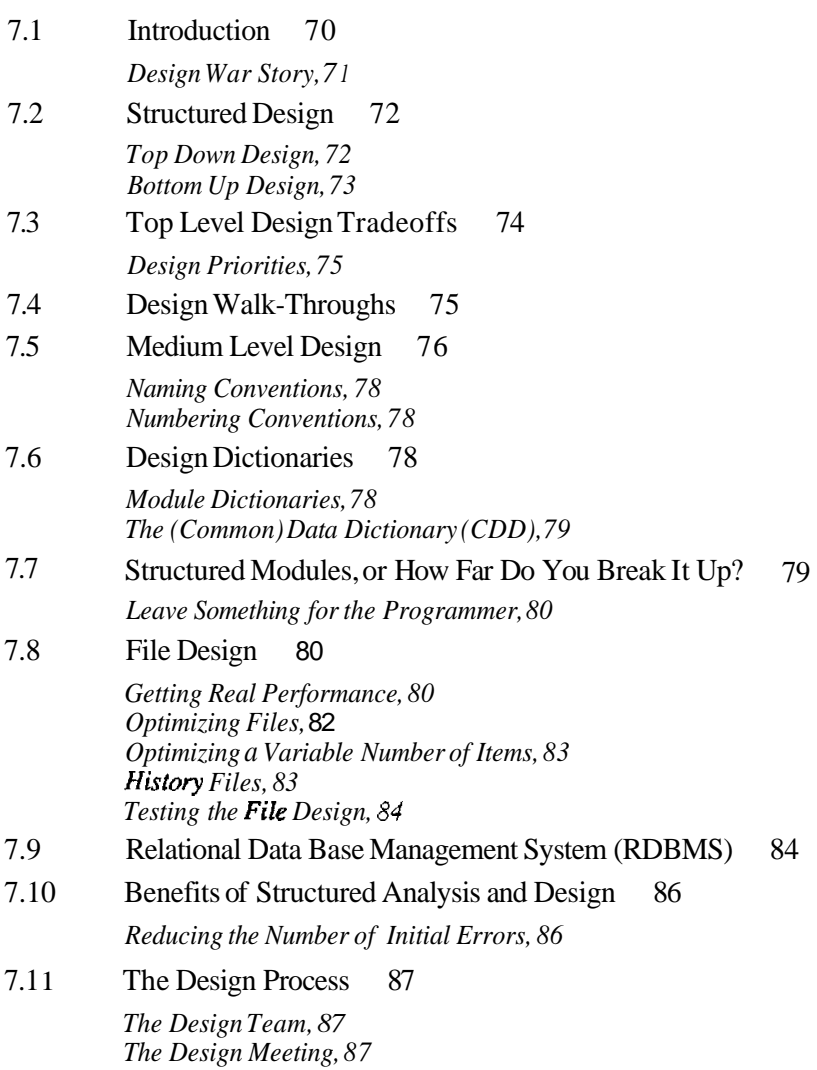

- 7.12 Technical Documentation 87
- 7.13 Standards 'Dictated' at Design Time 88
- 7.14 Outline of the Design Specification 89
- 7.15 Testing the Design 91
- 7.16 Changes to Requirements due to Design 91
- 7.17 Planning the Acceptance 91

#### **8 THE ACCEPTANCE TEST PLAN: AGREEING TO AGREE**

- 8.1 Introduction 93
- 8.2 The Trial Period or Parallel Run 93
- 8.3 Solution: A Thorough but Piecemeal Acceptance 94
- 8.4 Ensuring that All the Promises Are Tested 94
- 8.5 Using the Design 95
- 8.6 Writing the Tests 95
- 8.7 The Acceptance Test Plan Checklist 96
- 8.8 Conclusions to the Acceptance Test Plan 97
- 8.9 Conclusions to the Design Phase 97

#### **9 THE PROGRAMMING PHASE: BUILDING THE PIECES**

9.1 Introduction 99

*Programming War Stories, 99* 

- 9.2 Pre-programming Checklist 101
- 9.3 The Programming Steps 101
	- *Step 1. Plan the Integration, 101*
	- *Step 2. Design the Module, 101*
	- *Step 3. Walk-Through the Module Design, 104*
	- *Step 4. Plan How to Test the Module, 104*
	- *Step* 5. *Code Each Module, 105*
	- *Step 6. Test the Module, 105*
	- *Step 7. Test the Lowest Levels of Integration. 10.5*
	- *Step 8. Save the Resulls of All Tests; Submit Finished Modules to Integration, 105*
	- *Step 9. Get Started on the User Documentation, 106*

#### 9.4 Programming CASE Tools 106

*The Programming Language, 107 Language Sensitive Editor (LSEJ, 107 Debugger, I07* 

 $110$ 

120

*Code Management System (CMS), 107 Module Management System (MMS), 108 Test Manager (TM), 108* 

- **9.5 Copyrights 108**
- **9.6 Conclusions to the Programming Phase 108**

#### **10 THE SYSTEM TEST PHASE: PUTING** IT **ALL TOGETHER**

#### **10.1 Introduction 1 10**

*System Test* **War** *Story, 110* 

#### **10.2 The System Test Plan 111**

*Contents of the STP, I I I Getting Something Going as Quickly as Possible,* **111**  *The Order of Integratwn. 112* 

#### **10.3 System Test Tools 114**

*Code Management System (CMS), 114 Test Manager (TM), 114 Source Code Analyzer (SCA), 114 Performance Coverage Analyzer (PCA), I I5 Module Management System (MMS), I15* 

- **10.4 The Integration Process 1 15**
- **10.5 Regression Testing 117**
- **10.6 The Final, Thorough Test 117**

*The System Test, 117 The Case for an Independent Tester, 118* 

**10.7** Conclusions to the System Test Phase 118

#### **11 THE ACCEPTANCE TEST PHASE: DEMONSTRATION TO THE USER AND (HOPEFULLY) PAYMENT**

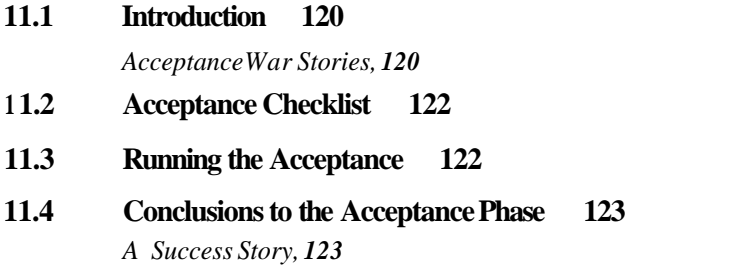

#### **12 THE OPERATION PHASE: THE PROOF OF THE PUDDING 124**

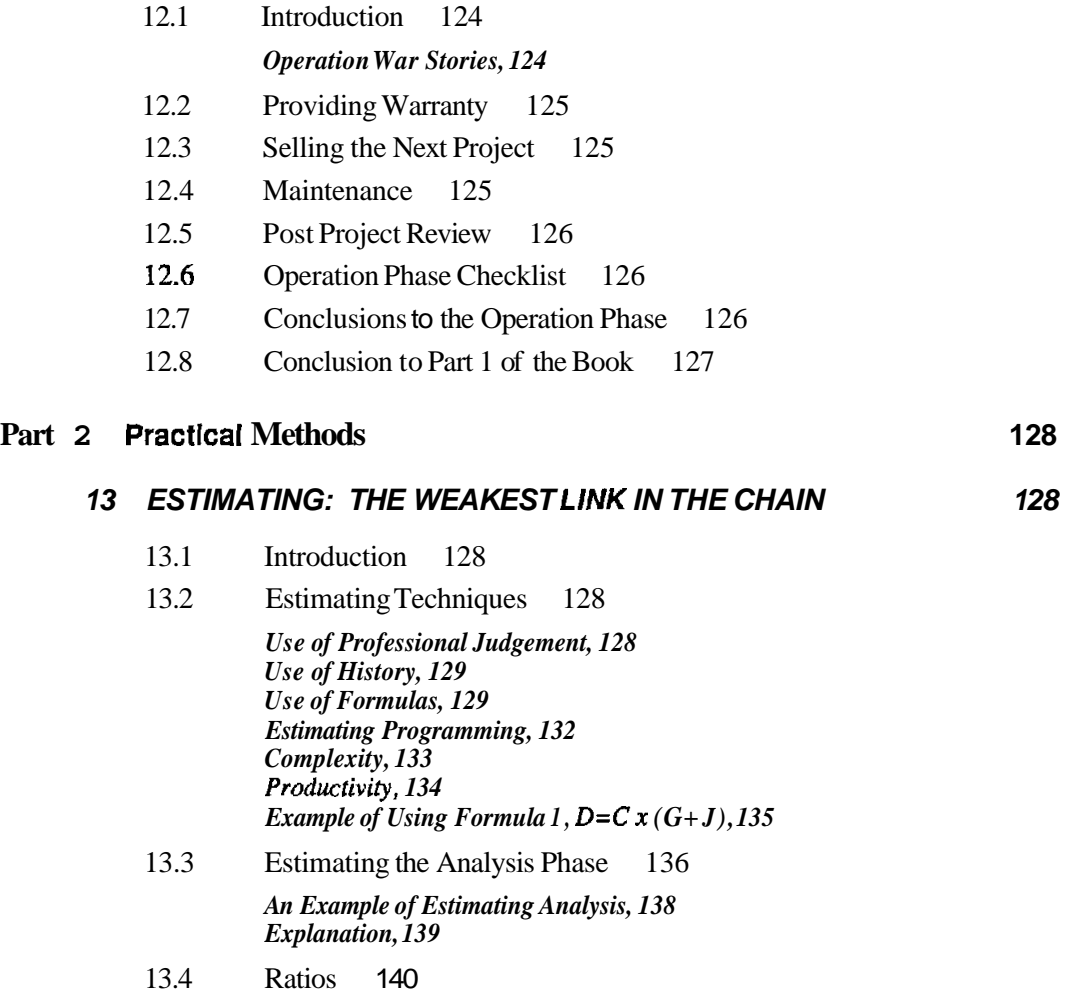

*How to Use Ratios, 141* 

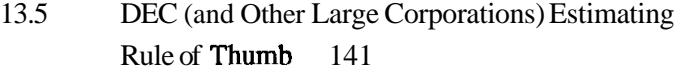

- 13.6 The Estimating Process 142
- 13.7 Conclusion to Estimating 144

### **14 SCHEDULING: PUTTING IT ALL ON THE CALENDAR 145**

14.1 Introduction 145

161

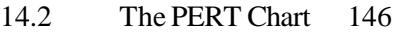

*The Critical Path,* **146**  *Float or Slack,* **147**  *The Critical Path May Change!,* **I47**  *Free Float and Total Float,* **147**  *Dummy Activities,* **148**  *Activify on Node or Precedence Network,* **149** 

- 14.3 Resource Allocation 150 *Allocating Human Resources,* **151**  *Reducing(?) Task Duration by Adding Manpower,* **I52**  *Allocating 'Non-Human' Resources.* **I52**
- 14.4 The Triple **Constraint** 152 *Crashing a Project,* **152**  *Conclusions to Crashing a Project.* **I55**
- 14.5 The Schedule or Gantt Chart 155
- 14.6 Focus on the Critical Path 158 *Calculating the Critical Path,* **158**  *Reducing the Risk on the Critical Path Items,* **I59**
- 14.7 Conclusions to Scheduling 159

#### **15 PROTOTYPING: WORKING WITH A MODEL FIRST**

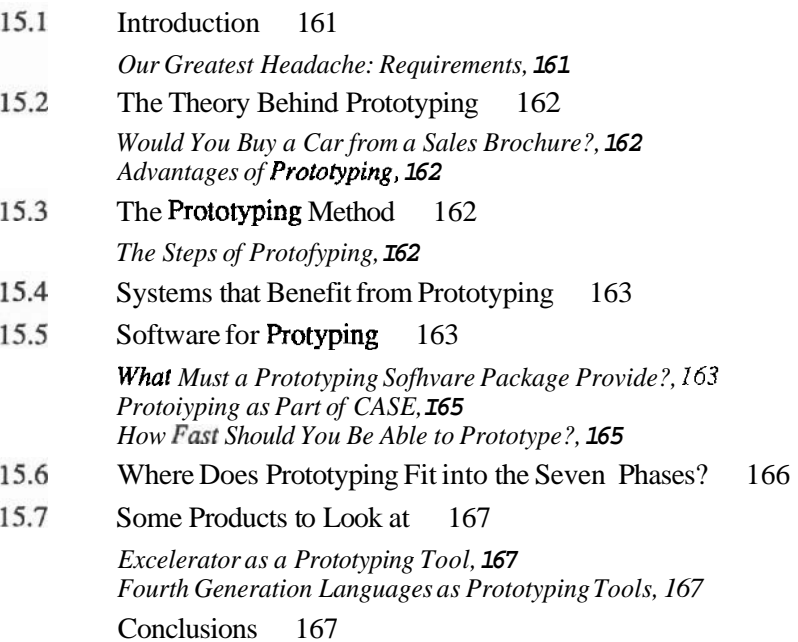

#### **16 FOURTH GENERATION LANGUAGES: DEVELOPING**  APPLICATIONS FIVE TIMES FASTER 169

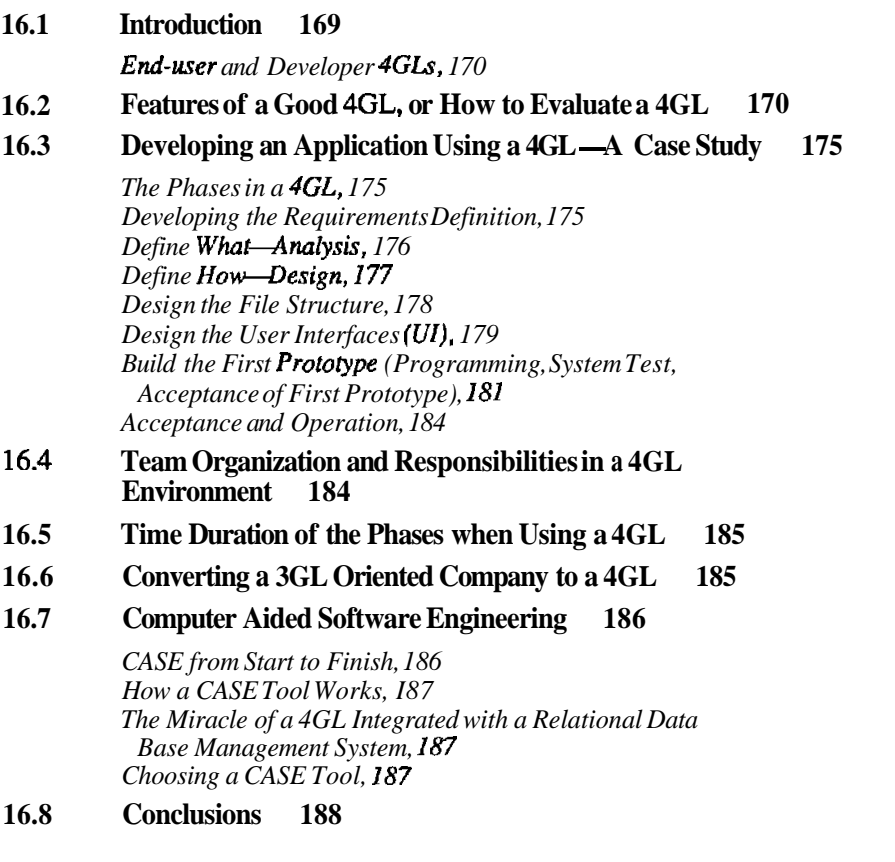

#### **17 PROJECT MANAGEMENT SOFTWARE: PLANNING AND CONTROLLING WITH A COMPUTER 190**

- **17.1 Introduction 190**
- **17.2 Planning Tools 190**

*Data Input, 190 Work Breakdown Structure (WBS), 191 PERT, 192 Gantt, 193 Resource Planning Tools, 193 Cost Planning Tools, 194 Gaming (What If?), 195 Reports for Planning, 195* 

**17.3 Controlling Tools 196** 

*Gantt Chart as a Control Tool. 196 Cost Control and Earned Value (EVJ Reporting Tools, 197 Other Reports for Control, I98* 

#### 17.4 How to Evaluate/Buy Project Management Software 198

*User Intetface and Documentation, 198 Necessary Features, 198* 

17.5 Some Products to Look at 200

*Personal Computer Products, 200 Minicomputer and Mainframe Products. 203*  When to Use a Mini or Mainframe Rather than a PC, 206

17.6 Conclusions 207

#### **Part 3 People**

#### 209

#### **IS ORGANIZATION: WHO DOES WHATAND WHEN**

209

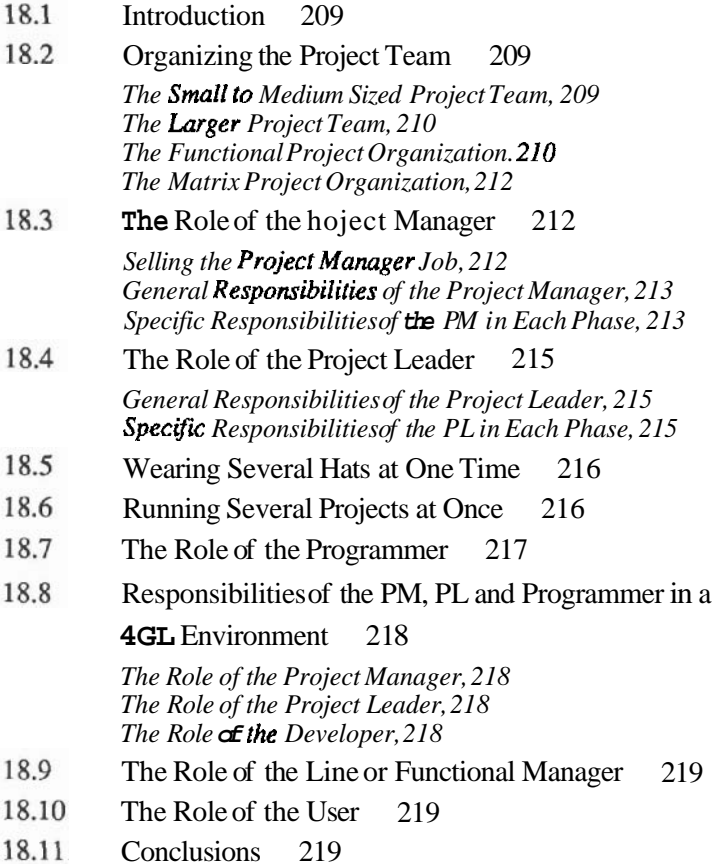

#### **19 STAFFING: THE RIGHT PEOPLE FOR THE RIGHT TASK**

- 19.1 Introduction 221
- 19.2 Choosing the Project Team Members 221 *The Project Manager, 221 The Project Leader, 222 The Programmer, 222 The Guru Programmer, 223 The Junior Programmer, 223*
- 19.3 Personalities 223
- 19.4 Assigning Tasks to Individuals 224
- 19.5 Motivating People and Further Reading 224
- 19.6 Conclusion 225

#### **20 CONTROLLING THE PROJECT BY MONITORING: MANAGEMENTBY EXCEPTION**

20.1 Introduction 226 20.2 Project Monitoring 226 *Monitoring by the Project Leadership (PM and PL), 226 Moniforing* **by** *the Upper Level Management, 227 Monitoring* **by** *the User, 228*  20.3 Detecting and Solving Problems 228 *Schedule Problems, 228 Budget Problems, 229 Forecasting Completion Date and Final Cost by Tracking Earned Value. 229*  20.4 Detecting and Solving Problems Up Front (Before They Occur!) 232 20.5 Detecting and Solving Problems during Development 232 20.6 Detecting and Solving Problems towards the End 233 20.7 Conclusion 233

#### **21 CONTROL USING MEETINGS, REVIEWSAND REPORTS: COMMUNICATION WITH THE OUTSIDE WORLD**

- 21.1 Introduction 235
- 21.2 The Status Meeting 235

*Purpose and Attendees. 235 When to Hold a Status Meeting, 236* 

21.3 The Status Report 236

221

226

235

*Purpose and Size, 236 Frequency of the Status Report (SR), 236 Contents of the Status Report (SR), 237* 

#### **21.4 Review Meetings 240**

*Technical (Plan, Design, Code, Test, Documentation) Reviews,* **240**  *Management Reviews, 241* 

#### **21.5 Specific Meetings Held on Specific Occasions 241**

*The GolNo-go Decision Meeting, 241 The Project Kick-off Meeting, 241 The Project Planning (Estimating) Meeting, 242 The Function Specfication Signoff (Milestone) Meeting, 242 The Top Level Design (TLD) Walk-Through, 242 The Medium Level Design Walk-Through, 242 The End of System Design (Milestone) Meeting, 242 Module Design, Documentation and Test Plan Walk-Through, 242 Code and User Documentation Walk-Through, 243 Acceptance Test Completion (Milestone) Meeting. 243 Operation Completion (Milestone) Meeting, 243 The Post Project Audit Meeting, 243 'Major Problem Cropped Up' Meeting, 244* 

**21.6 Conclusions 244** 

#### **22 SPECIAL PROJECTS: DOES THE METHOD STILL APPLY? 246**

- **22.1 Introduction 246**
- 22.2 **Real Time hojects 246**

*Requirements, 246 Design, 247 Programming and System Test, 248 Acceptance and Operation, 249* 

#### 22.3 Very Small Projects 249

*Why Tiny Projects Fail, 249 Definition and Analysis, 250 Design, Programming, Test, 250 Acceptance, 250 Operation, 250* 

#### **22.4 Conversions 250**

*Definition and Analysis, 251 Design, Programming, Test, 251 Operation, 251* 

**22.5 Maintenance Projects 251** 

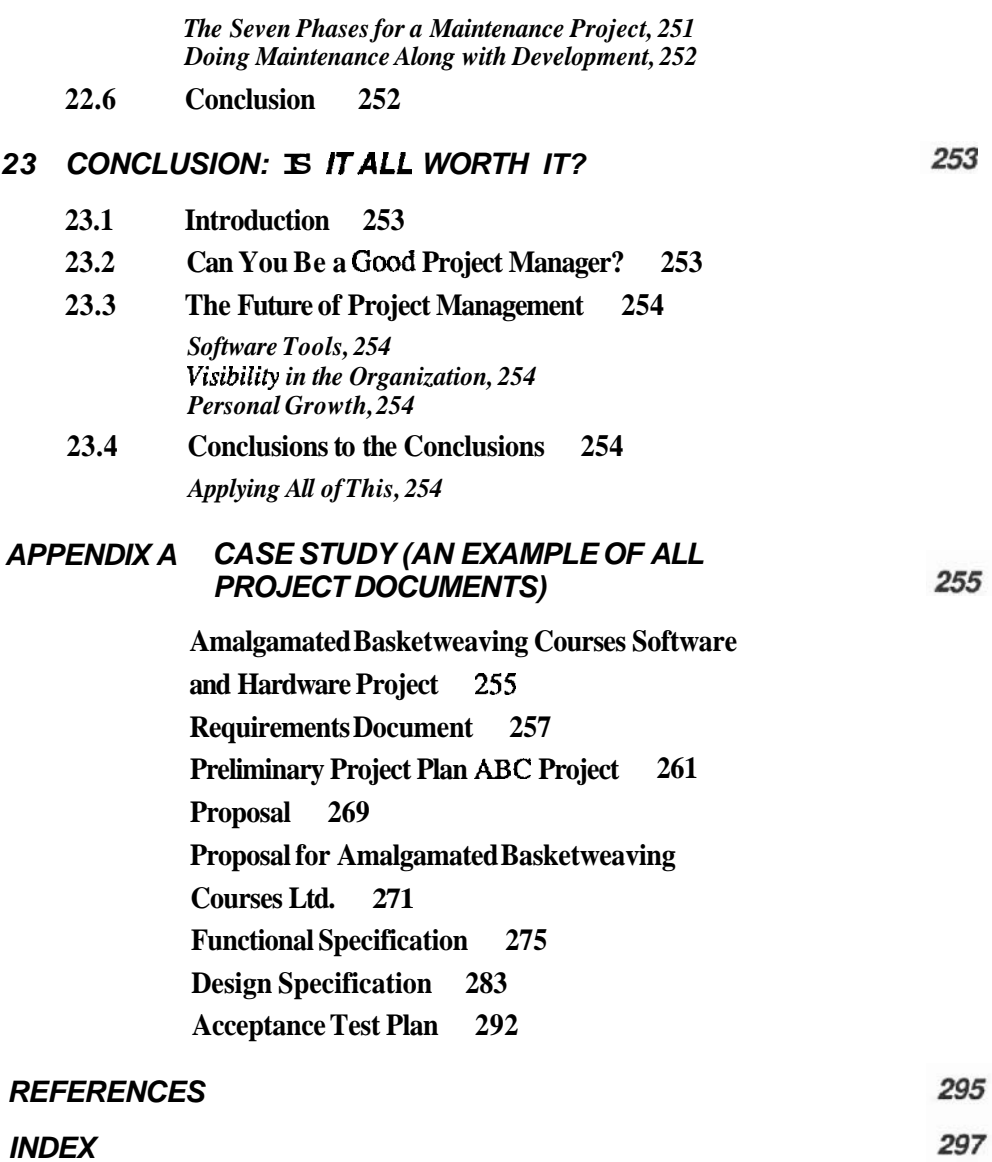

 $\sim 100$  km s  $^{-1}$ 

## Preface

#### **PURPOSE OF THIS BOOK**

Many methods for Software Project Management have been invented and written about. These methods were developed for large projects on mainframe computers requiring at least one hundred person-years or more. With the advent of very powerful mini and microcomputers, the average software project has become much smaller. But when older methods are applied to small projects, they prove to be so cumbersome that the cost of the management can exceed the cost of the development! The approach presented in this book is best used on small to medium sized projects--ones that take no longer than 15 person-years. This method has worked in Digital Equipment Corporation and elsewhere to produce some of the world's most successful mini and microcomputer software. Those who have projects longer than 15 person-years will also find the book useful since we will see how to break larger projects into small, manageable pieces.

The development method that I will describe in this book uses the time-phased approach, but the phases and especially the documentation are greatly simplified. The approach focuses on planning and control. The book also emphasizes risk management—knowing what can go wrong in a project and tempering approach focuses on planning and control. The book also emphasizes risk accordingly.

#### **ORGANIZATION OF THE BOOK**

This text is divided into three parts:

**Part 1 The Methodology of Project Management** covers the phases and activities involvedin building a project. Whether you are aproject manager, programmer, or user, it is essential that you read this section, because the subsequent sections are based on Part 1.

**Part 2 Practical Methods** covers the skills and tools required for **project man**agement, especially for estimating and scheduling. Project management software products that **run** on mini and micro computers will be described in Chapter 17. One tool, which is becoming more and more popular for application design, prototyping and

development is Fourth Generation Languages. Chapter 16 gives an example of how to develop a project using a Fourth Generation Language.

**Part 3 People** describes the responsibilities of the individuals involved, how to organize the project team, and how to keep your people motivated. Chapters 20 and 21 show how to control aproject with effective reports and meetings. We will also see how to detect and solve problems as they arise.

Appendix A at the end of the book contains an example of all the documents that have to be produced in the project. This example is used throughout the book as a case study.

#### **WAR STORIES**

I have introduced some chapters with 'War Stories.' The stories provide you with real life examples of common problems that can occur. The stories are based on real events in my experience, but the details have been changed so that no individual organization can be recognized.

#### **WHO ARE YOU?**

The book is intended mainly for the Project Manager—the person responsible for planning and controlling a project. Analysts, programmers and even users of software will cnjoy reading it as well, because they will see their role in the process. The book is generally nontechnical, although we go into some depth on certain topics such as Design and Programming. You can skip these chapters if you wish (the Introduction will tell you if the chapter is technical) because I attempted to make every chapter as stand-alone as possible.

#### **TO THE TEACHER**

This book is intended as a management text as well as a teaching text. It will prove to be a valuable training tool for use in formal schools as well as for training internal to a company.

There is an Instructor's Guide available to help teach this book. The guide provides the answers to the end of chapter questions, andexplains how to run the group exercises, most of which are related to producing the documents in the project. To order the Instructor's Guide, please write or call. John J. Rakos & Assoc. **Ltd.,** 14 Palsen St., Ottawa, ON, Canada K2G 2V8, Tel: (613) 727-1626.

#### **ACKNOWLEDGEMENTS**

I would like to acknowledge the helpful comments of David Reed, *Digital Equipment Corporation;* Peny Kelly, *Cognos Inc.;* Ruth Ravenel, *University of Colorado;* Charles Shubra, *Indiana University of Pennsylvania.* 

# **Introduction**

### Your Project Can Succeed

#### **WHAT IS A PROJECT?**

**A** project is any activity that results in a deliverable or a product. Those of us in the computer field tend to thii of a project as a full application system comprised of many program modules. But software projects vary in scope from the development of large systems to the programming of a single module. Even a document resulting from a feasibility study or analysis is a **project**. Conversions, benchmarks, or training courses are projccts.

Projects always begin with a problem. The user approaches the project team with a request to provide the solution to his or her problem. When a project is completed it must be evaluated to determine whether four essential elements exist:

First, does the finished product actually solve the user's problem?

Second, was the user satisfied with the development process? The product as delivered may be perfect, but if the user is unhappy with the process of development or method of delivery, he or shemay rejcct thcresults. Theuser must therefore be involved with the process.

Third, was the project team's upper management satisfied with theproduct as well as the process? They need to be informed about project progress, profit, and user and team satisfaction.

Fourth, (and often overlooked), is the project team satisfied? If it was an external project (formally contracted), the project team must get paid. If the project was for an internal department, the project team members must get other forms of payment: they may get a raise, a promotion or other type of reward. The team must feel that they have learned from the experience.

#### **PROJECT SIZE**

Why the title 'Small to Medium Sized' Projects? There are many publications (References *2,* **3)** on projects that are over 100 person-years. This size is typical for large, mainframe oriented applications. Our focus will be on projects developed forminicomputers or microcomputers. My experience has been-on projects averaging approximately 5 man-years. However, the method shown works for tiny projects (one manmonth or less), as well as for much larger projects, with only minor modifications.

It has been proven (Reference 4) that the most effective project teams consist of 5 to **7** people, working on a single problem until it is completed. In Chapter 18 on ORGANIZATION we will discuss the advantages of breaking larger projects into many 'small to medium sized' ones. Inotherwords, there should not be projects that are over 25 person-years. Small is beautiful in the project business.

#### **WHY PROJECTS FAIL**

Let us take a look at some of the problems that cause projects to fail. These problems will all be dealt with in this book.

#### **Failure at the Start**

Most projects that fail go astray because they do not 'get off the ground' properly. People suddenly find themselves programming, without a clear description of why the project was started and what exactly it is to accomplish; in other words, without a plan. If you do not estimate what the extent of the effort will be, you will have no idea of the required staffing, which is the major cost factor in a project.

If no one bothers to clearly outline and get agreement with the user as to what the project will accomplish, it will not be accepted by the user. There is a saying in the business:

Projects very quickly reach **90%** completion, **and** stay there forever. (Reference 1)

It is very common in the industry to deliver a project, only to have the user refuse to pay until some changes and additions are made. He feels that these functions were promised (explicitly or implied). If there is no written agreement up front, who can argue that they were not promised?

Unrealistic deadlines and budgets are often foisted on a project team by 'authorities' who are unaware of the importance of an accurate estimate, and the project team is locked into an impossible committment. (I call this estimates by edict.)

Planning is knowing ahead of time where you are going, how you are going to get there, and how you will be able to prove that you are there.

#### **Failure in the Development Stages**

After you plan your project, you will analyze the problem and draw up a design (see Chapters **2** and **3).** Then the actual building, or development stages, can begin. Projects can fail in these stages as well. If the analysis and design results are not documented properly, misinterpretation in the development stages will occur.

The responsibilities for project management must be clearly assigned to specific individuals, or everyone will think it is some other person's responsibility. Nothing will get done!

The project team must have a thorough understanding of the development tools available. Structured design, testing, and implementation methods are invaluable. Software tools such as Fourth Generation Languages, computer terminal screen handlers and form generators, data base management systems and report generators reduce development time. Your personal computer can be immensely helpful in managing your project. Spreadsheets help in decision making, graphics in making presentations, word processors in documentation. PERT(NetworkAna1ysis) and Gantt (Scheduling) charting systems are essential for project planning and control. Without knowledge of these tools the project may take a lot longer than necessary, or not be completed at all.

You will not be able to approach your word processing secretary on a Friday afternoon and request that he/she devote one month to typing your 250 page user Documentation starting next Monday. One must plan the required resources and schedule them ahead of time. Otherwise they will not be available when needed. Think not only of the obvious resources such as computer time and programming staff, but the less obvious such as clerical help, programs for conversions or simulation, software manuals, and outside experts for reviews and approval.

Premature coding can be the cause of inferior code or design. It is tempting to get down to coding-it is what most of us do best. Usually you are reluctant to begin difficult tasks such as analysis or design, so you begin with programming. You feel that after coding a few programs you will know more. Management may find that the programmers have nothing to do except play Adventure, so they are told to 'code something'. If you start coding before the **System Design** is done, you will either have to design around the existing code (which may not be the best design), or subsequently alter the programs to fit the design (which may take extensive effort).

Lack of walk-through's and reviews will cause major problems to go unnoticed during and after development. Walk-through's and reviews give us the opportunity to have experts outside of the project team walk through (go over each and every detail) of the results of our activities. Walkthroughs are technically oriented: designs, programs or documentation can be walked through. Reviews are management oriented: proposals, budgets, schedules may have to be discussed. These meetings make up for lack of full time expertise on the project team. For example, if your company has an expert designer (Mr. or Ms. Designer) on staff, you will be very fortunate if he can devote full time to your project for several months to do the design. Usually this expert's time is in such demand that all you can get is a few hours per week. But that is enough! Mr. Designer can walk through your design efforts weekly to point out faults and discrepancies that you have overlooked.

Many project failures are blamed on turnover. You must plan on key personnel leaving the team. It is dangerous to place all your eggs in one basket, which is the case

when you depend completely upon a 'Guru' Programmer. Any project that I have ever worked on has experienced turnover if it lasted for six calendar months or more. Plan for it.

Lack of development standards can cause failure to some degree. The seven phased development method shown in this book is one standard. But standards must be drawn up and strictly enforced in the individual phases as well. For example, in the design phase you should develop standards of structured design, intermodule communication, structured programming and even documentation.

And lastly, as Brooks showed so well inThe Mythical Man-Month (Reference **3).**  when a project is behind, brute force techniques such as 'add more manpower' do not work. It may slow the project down, instead of speeding it up. This is due to the additional training, orientation, and extra communication (which creates the opportunity for miscommunication) needed.

#### **Failure at the End**

When the due date arrives (or the budget has been exhausted) and everything is not completed, the requirements are usually compromised. Some feel that three fourths of a project is better than none. Most users have a total problem to solve, and three fourths solutions rarely work.

Applications are sometimes delivered without thorough debugging. These systems will cause so much frustration and intimidation at startup that they will rarely be used, even if the problems are solved later on.

Some systems do not deliver the promised performance. It is not lack of computer power that causes poor performance; it is usually caused by 'gold plating'. Theuser asks for a Volkswagen, and the project team delivers a Cadillac that must fit in the **VW**  garage. (Or a VW with every power option, 1000 watt stereo, etc.)

Sometimes a project seems successful until someone tries to apply a minor change, either because a bug needs to be corrected or the user requests an enhancement. If the cost of making a change, called the 'maintenance cost', is too high the system will be scrapped. Since the user is usually unable to give the project team all of his or her requirements ahead of time, very few systems remain unchanged. Maintainability is an absolute must.

Some projccts are cancelled outright at some point in the dcvelopment. This may be due to many reasons. The user or the project team may have run out of funds. Major personnel or business changes on the user side make the project no longer necessary. Maybe the only person on the project team that understands the programs quits, and the remainder of the team is unable to (or does not want to) continue. This is usually the result of inadequale documentation standards. Or the development thus far is such a disaster that it is unwise to continue. This may be the case where you are 'thrown into' a project partially completed by someone else who has mysteriously left the company.

Be aware that cancelling the projcct or starting over is sometimes the best alternative. There are many cascs where, arter significant development effort has been spent, someone really knowledgeable gets around to calculating the real cost/benefit of

the project. He or she may conclude that it is not worth going on. If you can prove that cancelling or restarting is less costly than continuing, by all means bite the bullet and do so. It isunwise to throw good money after bad, but be prepared to defend your decision.

In conclusion, cursory treatment of software development can cause overrun in expense and schedule, unhappy users, damaged reputations and also waste expensive talent-yours. Some failed products simply fade into oblivion, others are 'flaming disasters': everyone knows about them and uses them as examples for the 'how not to do it' portions of Project Management courses. Do not let it happen to you.

#### **WHY PROJECTS SUCCEED**

#### **Planning and Control**

Successful projects have a clean beginning-a written plan that defines what will be delivered, and how it will be accomplished. Measurable acceptance criteria are written down and are used to prove that the promises have been met.

During development there is close monitoring to ensure that the project stays on plan. The staff is adequately experienced to produce the product. The right documents for the right people are produced even in a tight situation, bccause the management realizes that documentation is one of the most important aspects of the project. Frequent rcviews are held to measure progress against the schedule. When a problem occurs, it is noticed at once, and solved if possible, otherwise estimates and schedules are redrawn, and expectations are reset as necessary.

At the end, the user is satisfied because the team has delivered the product as promised. The cost is 'reasonably close' to the quoted estimates. There is no hassle about acceptance. The user agrced ahead of time to a precise and detailcd method of demonstrating that the product functions as requircd. Payment is made where applicable.

#### **A PROFESSIONAL APPROACH**

All of these reasons indicate that aprojcct cannot be approachedin a haphazardmanner. Project management requires a **professional** approach. A professional person approaches her project armed with management tools that help her plan and control. She has the discipline to stay with the tools, because she is committed to deliver the product. The methods presented in SECTION I are part of the tool kit required to produce quality and success.

#### **QUESTIONS**

**1.** What is the traditional definition of a successful project? Would you add any other criteria?

2. Groupexercise: List as many causes for project failure as you can think of. Decide which **stage of the project the problem effects (beginning, development or end). Can some of these problems affect more than one stage?** 

### **PART 1 The Methodology of Project Management**

# The Seven Phases of Project Management

*A Clean,* Ordered Approach

#### **<sup>1</sup>**.I **INTRODUCTION**

To plan and control anything, you must break it up into small, manageable pieces. Projects in general are broken down by the component pieces or by the jobs the individuals working on the project will perform. A high-tech project, a research and development project or a software project is broken up by time phases. Time phases are a 'first we do this, afterward we do that' approach. The phases should be chosen so that they are reasonably distinct, and produce one or more milestones  $-$  clear events that prove that the phase is successfully completed.

#### **1.2 THE PHASES TABLE**

Figure 1.1 (on inside front cover!) shows the seven phases of a project. The horizontal scale is time. Appearing left to right, chronologically, are the project phases: DEFINI-TION, ANALYSIS, DESIGN, PROGRAMMING, SYSTEM TEST, ACCEPTANCE and OPERATION.

Reading downwards, the following divisions are made:

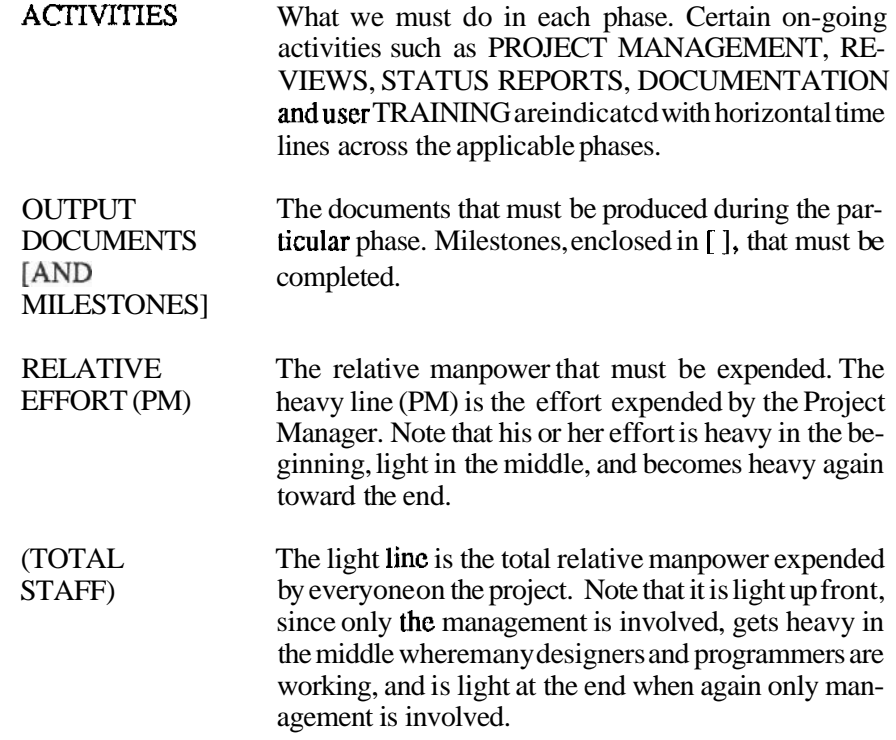

Time scale or relative duration of the phases is not shown in the diagram.

#### **1.3 THE 'BUILDING A HOUSE' ANALOGY FOR SOFTWARE PROJECTS**

To have an overall understanding of the project dcvclopment life cycle, let us compare building a project to building a house. If you have ever worked on a house, whether building a complete house, finishing a basement or perhaps just building a privy, you were probably not aware that there were seven phases involved. Whenever the terminology used is the same as that in Figure 1.1 (the Phases), the words are bold to help you reference that diagram.

**The** DEFINITION phase of building a house. Let us start with a little scenario. The prospective user of a house comes to you (the Project Manager of a house building company) stating his or her problems:

I am living in a tent on an empty lot in **lhc** north **eastern part** of **the** country. You may ask, "What is the problem with this arrangement?" The user would answer:

#### **Sec. 1.3 The 'Building a House' Analogy for Software Projects**

It is wintertime and it is cold in my tent; in the summer it is too hot. I need temperature control.

It is too bright inside in the day time, and too dark at night. I need lighting control.

When I need to perform my necessities, I have to go out and shovel a hole in the snow. If I need to wash, I must heat the water on an open fire. I need *plumbing*.

My spouse and two children are living with me in this tent. We need privacy and sound isolation.

And so forth until all of the user's problems are listed. If the user's problems are not written you may have to help write-them down to produce the **Requirements Document.** At this point you may have to estimate how much it will cost to build a house to suit the user. YOU present this cost, as well as the date for completion, in a **Proposal.** The cost and schedule at this point may be very inaccurate. It would be much more accurate if you could convince the user to wait for the estimate until the end of the Analysis Phase. In this case you could present here only the cost of the **Analysis Phase** in an **Analysis Proposal.** 

**The ANALYSIS phase of building a house.** The Analyst now produces the **Functional Specification** for the house. The Functional Specification contains such promises as:

Mr./Ms. User, we will build a house for you. This house will have rooms with opaque and soundproof walls, to provide you withprivacy and sound isolation.

We will put a 'gizmo' on the wall called a thermostat, (include a diagram of a thermostat), which will provide you with temperature control. If you turn the thermostat to the right, the house will get warmer. If you turn it to the left, the house will become colder.

In each room there will be a 'gizmo' called a light switch (provide a diagram) to provide you with *light* control. If youpushtheswitchupward, theroomwillbebright, if downward, the room will be dark.

Plumbing will be provided in a room called the 'bathroom' with utilities to do the necessities and for washing. There will be a lever on one utility, which, when pushed downward, will flush (provide a diagram?). There will be utilities with 'taps'. When you turn the left tap clockwise hot water will come out. When you turn the right tap clockwise cold water will come out (provide a diagram).

#### And so forth.

Note that the Functional Specification lists what the house does for the user: the inputs, outputs and interfaces between the house and the user. There is no mention of how it will be built. The Functional Specification lists the promises (deliverables) that are made in order tosolve theuser'sproblems asstated in the RequirementsDocument.

**The DESIGN phase of building a house.** The Designer of the house is the Architect. The goal of design is to divide the system into functional components, and then interconnect the components efficiently. The design of the house goes on the blueprint. The Architect may divide the house into a living area, an eating area, and a sleeping area. Each of these areas may comprise one or more rooms.

The blueprint contains not only the divisions, but also how the pieces are interconnected. The Architect will design the placement of each room, as well as the doors and halls for the most efficient interconnection (traffic) between the rooms.

He must design places for the furnace and ductwork so that the promise of temperature control can be met. He must also design wiring locations so that the light switches promised will all work. The placement of all the plumbing is detailed so the facilities **promised** will work. In other words, all of the connections are **detailed**.

The Design shows how the system works. The blueprint is the Top Level Design. Some sections of the blue print, such as details of the individual rooms or schematics are lower levels of thc design. All of this goes into the Design Specification document.

The PROGRAMMING phase of building a house. The equivalent of programrning is the actual construction of the house: the work of the contractor, carpenters, plumbers, electricians and so forth. They all work according to the dictates of the blueprint, or Design Specification.

The SYSTEM **TEST** phase of building a house. Systcm test involves putting **the**  pieces together, and ensuring that everything works together (Integration). In the house we may bcgin wilh thc basement: we will first put together all the components comprising the basement and ensure that they all work together. We may then go on to the first floor, ensuring that all of those components work, and that the first floor is correctly connected to **thc** basement. We can then go on to Ihe second floor, and *so* forth, and fix any problems that occur. At the end, the Architect and all **the** trade contractors must systematically test each component: all the lights, thermostats, plumbing, and so on to ensure that they all work together according to spccs.

The **ACCEPTANCE** phase of **building a** house. The user (or her manager) now sees the complcte house, perhaps for the first time. At a prearranged time, she systematically tests eachlight switch, faucet, thermostat, and so forth to ensure that they work according to the promises made to her in the Functional Specification. If any problems occur, the project team must fix them. Most problems should be easy to fix, since the projcct team has already gone through the same tests during System Test. Some problems, such as major requirements problcms, may be difficult to fix. Imagine if the user said, "I thought you promised to build me a lour bedroom house, not a three bedroom one! "

This kind of problcm is not uncommon in the software induslry. If the user is satislied she pays for the house; this was previously agreed to in an acceptance agreement.

The **OPERATION** phase of building a house. At operation the real end The **OPERATION** phase of building a house. At operation the real end<br>user—in our case the user's family—movcs in and lives in the house. The key to<br>poeration is that the Architect and Contractors do not leave town yet. A p operation is that the Architect and Contractors do not lcave town yet. A period of warranty (six months to one year is common) must be provided, because problems  $_{\text{may}}$  still be found that need to be fixed. Furthermore, most systems are outdated at, or soon

after, implementation. If the project manager is a good salesperson, he will suggest the building of a bigger and better house (Version 2!) at this point.

Note that this phase does not include maintenance, wherein changes and enhancements are added. The problem with including maintenance as a phase is that the project will never end! Since you get promotions and raises based upon accomplishments, cutting the project off six months after delivery gives you a clean, measurable end point for the project. Major enhancement(s) is a new project.

#### **Comments on the 'House Analogy'**

The analogy is valuable because the science of building a house is so close to the science of building a project. We will be referring to this analogy throughout the book. But the analogy is inaccurate for two reasons:

First, we know too much about house building. You can ask almost anyone to describe their dream house. They will be able to describe it down to the color of the last brick used. How many software users can describe their requirements accurately?

Second, the house building industry is old enough to have standards. In the software industry we have not even invented the equivalent of a two-by-four. We have not yet been able to define a foundation, a floor or a room. So until our industry matures further and standard building blocks and conventions are established, we may have to re-invent and build everything down to the last component.

The chapters that follow detail each phase in the life of a project.

#### **QUESTIONS**

- 1. List the seven phases of a software project, along with activities and milestones associated with each phase.
- **2.** List the seven phases of a building a house, and compare the milestones in each phase to those of a software project.
- **3.** Why is building a house not analogous to building a computer project?

# $\overline{2}$ The Definition Phase

### Understanding the User's Problem

#### **2.1 INTRODUCTION**

The goal of the definition phase is to gain sufficient understanding of the user's problem in order to estimate cost and time. There **are three** maior activities that vou must do in the Definition Phase (see Figure 1.1): First, you must gain an excellent understanding of the user's problem and what is **required** to solve it **(REQUIREMENTS)**. Second you must decide whether or not to do the project. You must ensure that the project is technically feasible and has a good chance of success before you undertake it (GO/NOGO DECISION). If the decision is to go ahead, you must analyze all **the** possible **risk** items that may beset your project. This analysis will help in writing the PROPOSAL which details what will be delivered, when and at what cost. (Including the cost of the risk items!)

Note that the ongoing activities of **PROJECT MANAGEMENT, REVIEWS**, STATUS REPORTING and DOCUMENTATION start here and go on until the end of the project (Figure 1.1).

You will have to write several documents and reach several milestones by the end of this phase. First of all a Requirements Document (RD) must be written. The RD must be so clear and complete that the project team (PT) can **grasp** the full extent of the user's problem and estimate the cost of the solution. Your first milestone will be the approval or signing off or clear and complete that the project team (PT) can **grasp** the<br>and estimate the cost of the solution. Your first milestone w<br>the RD by the user and the Project Team (PT).<br>Next a Preliminary Project Plan (PPP) will have to b

Next, a Preliminary Project Plan (PPP) will have to be written. The PPP is a 'first crack' at planning the steps that will have to be taken to develop the product, and the resources that will be required for each step. The plan outlines how long the resources will be needed and how much they will cost. This gives you the first **'ballpark'** estimate and schedule.

And last, you will have to give the user this estimate in a **PROPOSAL**. How reliable is this estimate? We in the data processing industry have a terrible reputation for underestimating our projects. There are a couple of good reasonsfor this. One is that we do not know how to estimate. The other is that we make our estimate at definition time, when we have little knowledge of the extent of the problem. Referring to the 'house analogy' (Section 1.3) I suggested that the house builder should not make an estimate right after hearing a simple statement of the problems. If you are not confident that the user has accurately outlined his requirements in **theRD,Isuggestthatyousplittheprojectintwo:** the AnalysisPhase asafirstproject, followed by the **remaining** phases as a second project. At definition time your proposal will be for the analysis *only,* and is called the ANALYSIS PROPOSAL. After the analysis there will be a DEVELOPMENT PROPOSAL (see Chapter 3). This is called the two-phase proposal process. **The** milestone involved here is the purchase of the proposal by the user.

#### **2.2 THE REQUIREMENTS DOCUMENT**

The Requirements Document (RD) states the user's problems and the general solutions required. The language is oriented to the user's business, and shies **away** from computer lingo. The RD is sometimes used as a Request for a **Proposal** (RFP) when the user tenders the project to outside contractors.

The project team (PT) may be fortunate enough to begin the project after receiving a good RD. In fact, project management really begins after the RD is completed. However, user-written RD's are usually inadequate for estimating and development. The reasons for this are simple. The user may be unaware of what a computer can do, and so the RD is **vague. A** user may not even perceive his or her own needs correctly. For example, using the 'house analogy'— what if the user requests a bigger tent with a good flashlight? Obviously, this user is not up-todate with house technology.

We also have communication problems. Anon- technical person cannot be expected to learn computer lingo in order to explain his requirements to the computer analyst. It is up to the project team to notice and solve the above problems. My experience **is** that time has to be spent working with the user to help him write a good **RD.** 

#### **Interviewing the User**

Get the proper information from the user and you will have a good RD. A user will tell you Get the proper **information from** the user and you will have a good RD. A user will tell you<br>anything you ask about —and nothing more (Reference 1). The onus is on the project team's<br>interviewer to learn all about the user interviewer to learn all about the user's business, understand the user's terminology, and **ask**  all the right questions.

 he biggest problem may begetting to the realend-user-the data entry clerkor the shipper in the warehouse. Often a manager or supervisor will tell you that the end-user is busy or unable to give reliable information. Sometimes managers feel that you are treading on their turf if you go directly to the end-user in their department. For those developing products for sale, you may have only the marketing department's interpretation of the user's needs. The solution to this problem is to educate these-representatives about the importance of talking to the real end-user. If her input is not taken initially at definition time, changes will occur later and these will be very expensive to implement. Know the politics involved, especially in an internalproject. Alwaysgetpermissionfrom the appropriatemanagers to interview their people.

Plan the interview. Learn about the business, write down the questions to ask. Here is the logical sequence of the interview:

First, find **out** about the flow of information in the company. Start with the outputs: What is the information needed to **run** the business? How must the data flow among departments and individuals? Determine frequency, timing, and accuracy.

Second, the inputs are then driven by the outputs: What information is required to produce each of the outputs? What information is available, when, where? What new information will Second, the inputs are then driven by the outputs: What information is required to produce<br>each of the outputs? What information is available, when, where? What new information will<br>have to be **gathered?** Remember the fiv **Why?** Stay away from 'How' for now (unless unique formulas must be **used).** Plenty of time for that during DESIGN.

#### **Contents of the Requirements Document**

*(AppendixA* contains an example of a complete RD, as well as examples of all the important project documents.)

Examples used in the following topics (and in the remainder of the book) refer to the Amalgamated Basketweaving Courses(ABC) project in Appendix **k** The reader is encouraged to refer to the Appendix whenever full detail on that project is desired.

Following are the sections of the **RD:** 

**1.** *Introduction* Identify the Company (user) and the **vendor(s)** to whom the RD is targeted. State the problems that need to be fixed, the history, examples of the problem situation, motivation to fix it, etc. This section is used to introduce the potential vendor to the user company or department if necessary, describing its culture, environment, the way it does its business. Give the project team a feel for the user and his problem.

#### **Example:**

#### REQUEST FOR PROPOSAL/REQUIREMENTS FOR A MANAGEMENT INFORMA-TION SYSTEM FOR THE AMALGAMATED BASKETWEAVING COURSEWARE  $(ABC)$  CO.

ABC gives different types of weaving courses. We have classes in ten major cities in North America, each course presented at least 4 times per year per city. Students come from *all* over the country, but can register by phoning (collect) our main office. We have no computer expertise. All expenditures must be approved by our Fearless Leader and CEO, Mr. Barty Strawman.

Major problem: General confusion in registration and course administration. Presently, when a student phones to **register** for one of our courses, the secretary writes the information on a piece of paper, then transfers it to a course file (another piece of paper), which eventually gets collated (on paper).

#### **Sec. 2.2 The Requirements Document 15 and 15 and 15 and 15 and 15 and 15 and 15 and 15 and 15 and 15 and 15 and 15 and 16 and 16 and 16 and 16 and 16 and 16 and 16 and 16 and 16 and 16 and 16 and 16 and 16 and 16 and 16 a**

Last month alone we lost 3 registrations, told 2 students to go to the **wrong** course, did not have enough material for 2 courses (twice as many people showed up as we anticipated, and we had no way of telling who was officially registered) and we forgot to tell the **instructor** about one course. We suspect that we are not billing everyone-our revenues are down but the number of students **seems** to **be** up.

We also suspect that we should give courses in other cities, and that we are giving the courses at the wrong times of the year.

**2. Project Goals** A simple statement of why we are proposing the development. Major **constraints** of time or money can be mentioned.

Example:

Replace existing manual system at **ABC** with an automated one that handles:

Registration that is fast (on phone), no losses, with timely notification to student, instructor and the company of appropriate information.

Financial system that **accurately** produces monthly billing, accounting, and course material information.

Warehouse system that allows appropriate course material to be sent to courses and reordered when necessary.

Managementinformation, for better decisions about where and when to hold appropriate courses, available immediately on request.

Project should be done within 6 months of initiation, for under \$200,000.

3. Major Functions Simple statements about how the system will function, based on the Project Goals.

#### Example:

Registration capability by phone in less than 2 minutes. Registrar must be able to see present enrollments (list of students). Automatic confirmation must be sent to student within one week of registering, and summary of all enrollments every Friday to **ABC** Administration. Two weeks before course, enrollments go to Instructor, **ABC,** and course material warehouse.

Financial system that invoices student after attending course, keeps Accounts Receivables, roll up of revenues by course type, time period and geography.

Warehouse system **notified** two weeks before course of items required for the course, where the course is, location of items in warehouse, and automatic inventory decrement and re-ordering.

Reporting system on request or at set intervals, report goes to CEO with number of registrations, courses, revenues. On request, reports detailing courses, enrollments, and revenues by course type, geography, time of year.

**4. General Outputs** Simple description of information required from the system.

Example:

On-line enrollments by course, input of **all** registrant information. Printout of student confirmation (The course enrolled in, when, payment information).

Weekly print-out of all enrollments for the week by course and location, revenues associated with courses that ran.

Monthly print out of **course sales** for the month by type, location, time (for Management). Reports to Accounting on accounts receivables, items invoiced, outstanding and paid

**Two** weeks before a **course** printout of enrollments, location, **course** material (for htmctor and Warehouse). Revenue summary (for management).

One day after a course invoice (to Student), update accounts receivables.

Reports on request on-line reports of registrations, attendance, and/or revenues by course, by geography, by time of year.

Detail every item of *information* (not **necessarily** screens or reports) required. You may simply state it as general requirements: 'Themarketingdepartmentneeds thenumber of courses sold by geography'; or as a report if you are certain: 'The President needs a quarterly report of items sold by geography by time'. Remember, it is the job of the computer analyst to suggest what reports will best provide the required information.

**5. General Information Inputs** (Inputs would not be supplied by an inexperienced user-it would be filled in later by the analyst.) Go through the list of output items above, and see what input data is necessary to produce the outputs. This is a good time to ensure that all of the required data is available at the proper times.

**6. Performance** How many transactions are to be **processed**, how much data must be stored, how frequently must reports be produced, etc. State in terms of averages and maxima (in a peak day or hour).

**7.** *Growth* This may be difficult to foresee, but try to calculate the increase in business and stipulate the number of years that the system is expected to function. Express the growth as a percentage or as actual numbers. If you are implementing the system in Phases (see Chapter  $10$ ), this RD describes Phase One only, and the Growth section can describe the additional functions in the subsequent phases.

*8. Operation and Environment* Where the computer will reside, where the interactive terminals are, if any. Who will use it. Any unusual circumstances such as a hostile environment (intentional or accidental), or endurance requirements. There may be a need for portability, or for special safety or physical security measures.

**9. Compatibility, Interfaces** State if inter-computer communication is required, any existing equipment that has to be incorporated or if distributed access is required. **If** the system must go on an existing computer, or must be programmed in a specific language, document these facts here.

*10. Reliability, Availability* Quote Mean Time Between Failures **(MTBF)** figures, Mean Time to Repair (M'ITR) and percentage up-time required. All manufacturers publish these figures for their hardware. Note that published up-time is rarely over **95%,** so no one can guarantee availability greater than that.

11. Human Interface Outline the computer experience required of the user, state how the system is to handle the brand new user. This is just a general description of the human interface; for example, is the system to be menu driven, should on-line help be available, etc.

12. *Organizational Impact* Whichdepartments will be affected and how must

#### **Sec. 2.3 The User's Responsibility 17**

their work be changed How the new system is to interface to some existing or new manual systems.

**13.** *Maintenance and Support* Warranties required: how long, to what extent, how it will be delivexed. For example, a statement such **as:** 'The Vendor will fix any problems with the system for 6 months after delivery, within **2A** hours of being notifled.'

**14.** Documentation *and Training* List the gencral documents and/or courses that would be required.

#### **Example:**

**Vendor must provide documents for Users, Operators, and System Maintainers. He** must provide training for the Order Processing Clerks to do thcii job completely.

**15. Advmages (RFP** *only)* If the **RD** is **an** RFP in a competitive situation, solicit data from the vendors outlining why they feel they should be chosen. Request data on the vendor's relevant experience, committment, project methodology, examples of successful projects, and references that you may call to verify him. (Be sure to get in the **gccd hks** of these people frst!)

**16.**  $\textit{Term}$  **and Conditions (Ts & Cs) (RFP only)** State the basis for selection, when and how the winner  $\vec{w}$ ll be announced

#### **Example:**

ABC company has the right to select among vendors based on its own criteria. Any submitted documents will become the property of ABC. The winner will be announced no later than X. ABC has the right to accept and/or reject any portion(s) of the proposed systems. Pricing for such will be renegotiated with the vendor.

**Although Ts 8:** C's **are** formal only for an external project, **an** equivalent paragraph benefits internal projects **as** well. State **your** rights vis-a-vis other deptmmts, **such as** your **right** to go out and purchase **soflware,** use **an** outside vcndor, and **so** fonh.

The Requirements Document has all information **that** will **bc** necessary for the project team a assess the limits, functions, complexity and cost of the system.

#### **2.3 THE USER'S RESPONSIBILTY**

Even if the user does not write the RD, he or she has the responsibility to provide the project **tcam's** interviewcr with reliable, timely information. The user must therefore find a person who knows all about the existing system and what is required of the new one.

This **pcrson** must be available. The interviewcr will have many questions that need to be **answcrcd** even after the formal interviews arc over. This *user* person must have *uuhriry*  to make decisions about the proposed systemand how it will affect the organization. The requirements often involve trade-offs that impact several user departments.

For an internal project **a user** representative is usually easy to access. For contracted projects, especially ones f a **Government departments**, there may be the occasional 'sealed bid' where no contact with the department is allowed. On the surface this appears to assure eaual fairness to all the bidders. In reality these departments are doing themselves a &service: they would find that much **better 'p'oposals** (gnd subsequently systems) would be delivered if someone were appointed m answer the bidders' questions.

#### **2.4 THE GONO-GO DECISION**

#### **Feasiblllty Study**

After the requirements are firm, the next step is todecide whether or not aproject is worth doing. To help make this decisicm, a Feasibility Study is done **to** answer the question: **'Can** this system be built *technically?'* Unfortunately, just abut anything is technically possible, so the questions to answer shouldbe, 'At what **cost can** the system **be** built, and what will **be** the cost1 benefit?'

In a Feasibility Study we consider all the possible technical solutions, and attempt to estimate a ballpark cost for each solution For a larger project, we **consider** the major decision of what hardware to use, and whether to build or buy the software. We evaluate the dollars **(pounds,** marks, whatever) saved and other benefits of each solution. For a mall-to-medium sized project a **formal** feasibility study document need not be written. It is usually enough to assign **someone** to study the possible solutions and assess the cost benefits. We then review our findings with some knowledgeable people and together we recommend the best alternative. **For** details on the contents of the Feasibility Study is a 'ballpark'— it may be off by 200% to 500% This is **nt** a **problem** si alternative. **For** details on the contents of the Feasibility Study **see** Reference 18.

by 200% to 500%. This is **not** a problem since we use these figures **only** to **see** if the project fits into the general budget constraints established for it.

**It may be feasible but it should not be done.** The project manager (PM) has to answer not only thc question "Is this project technically 'doable'?" but also the more important question:

#### **Is** thk *project &able NOW* **by** *ME?*

The PM must ask himself or herself if the project has a chance of success, or if it will fail due to limited resources, knowledge, or risks outside his control. Innumerable projects have failed, completely or partially, because people ignored the obvious signs pointing to failure. Do not make plans on pipe dreams **-know** the risks involved

#### **2.5 RISK MANAGEMENT**

Historically, the data processing industry has established a temble reputation for underestirnatingprojects. Whenasked for thereasons, DP 'professionals' defend themselves with statements such as, "I **estimated** correctly based on the facts as presented to me. The reason for the overrun was that:
Fill in one or more: the user changed his mind... never told me about... and the other departments promised... and upper level management dictated the estimate... in other words, it was not my fault!

Ifeel that the badestimate was his/her fault. He/she should have foreseen all these things and weighed his estimates **wilh** Lhcse risk items.

Following is a list of pipe *dreams* on which project managers have based their estimates, **and** were subsequently surprised when the project ran over:

# **The Dream World**

- **1.** There will be no changes. The user has thought of everything he needs for he next three years. His business will not change. Hc will not change his mind
- **2** Upper Management will do the right things for the project. They will protect the team, provide the necessary resources, accept our estimates, keep he politics away, and will not intcrfcrc.
- **3.** We will have all the necessary resources. We will get enough programmers (from other departments), or hire knowledge able people; clerical help will be available at the required time; **all** the computer time we need will be available, etc.
- 4. No limits on time or money. (This is a good one!)
- **5.** No resources or products need be obtained from a 'third party' (outside of the user and ourselves); we have authority and control over these third parties.
- *6.* Theuser will agree to the two-stepproposal. Heis willing topay us\$50,000up front to do only analysis, and take the risk that he can afford the remainder.
- 7. Thc hardware **manufacturer** will deliver thc hardware and the new version **of** the operating system and language compiler on time and in working condition
- *8.* The user will all her mpnsibilities. We may have **to** ask **the** user **ta** provide resources, test data, documentation; to answer all our questions correctly at the very least.
- **9.** Everyone knows that software projects tend to **be** late. PROJECT TEAM: "We'll be six months late." USER: "No problem; take your time-we want quality."
- **10.** There is no competition. In a **contract environment**, the client calls only onus; in an internal department he does not even consider buying packaged software or having another dcpartrncnt develop it

# **Realities**

**1.** Estimates are by edict UPPER LEVEL MANAGER(ULM): "You will deliver the product by January **15." PT:** "Why January15?"

ULM: "Because we have to demo it at a trade show. And you will do it for \$loo,OOo."

PT: "Why \$100,ooo?"

ULM: "Because that's what is in the budget."

2. Management/Marketing signs fixed-price contracts based on your first (ballpark) estimate.

The Salesman has a 30 minute interview with the user's manager, and you are asked to estimate based on the sketchy notes taken. Contracts are then signed **in**  blood based on that estimate.

3. You never get adequate resources.

You will always have to hire more programmers, learn a new language, buy a bigger computer for development, and do your own word processing.

4. Changes take place.

People transfer/resign, user's business changes as do his requirements, your manager (the originator of the project) is fired.

- 5. Responsibilities remain undefined. Everyone thinks it is the other person's responsibility and it never gets done.
- **6.** Estimates increase after the analysis and the delivery date slips.
- **7.** When the project slips, management assigns additional programmers, who slow the project down.
- **8.** User is not sympathetic to problems.
- 9. Management panics, gets involved.

Meetings double, management looks over your shoulder, thumbscrews are tightened.

And the industry standard solutions to all these problems are:

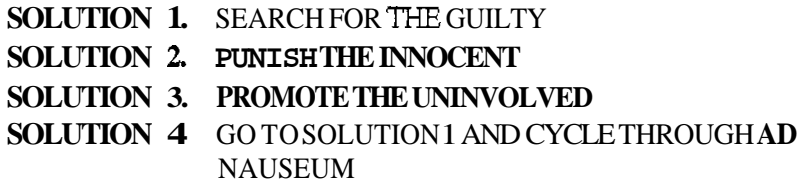

If you look at the 'reality' list above, you will immediately be struck by the fact that very few of the problems mentioned are in the jurisdiction of the project manager. But it is the project manager that gets **blamed/fired** when the project fails. It is therefore very important for the PM to know what his chances are for success, and to be able to say 'NO' to stillborn projects.

On a more positive note, the above problems are risks and contingencies. We will see (Section 2.6) how some of these risks can be reduced, eliminated or priced into the project.

### **Sec. 2.5 Risk Management**

# Disqualifying **the Project Due to the User or the Project Team**

You need to look for major problems in two aspects of the project: the user and the project team.

Searching for problems in the **user's** area is easy. **Ask** the following questions:

- **1.** Has the user budgeted enough money for the project? You do not want the project to be cancelled halfway through due to lack of funds.
- **2.** Is the problem well defmed? If the requirements can not be firmed up, make the analysis phase the first project.
- **3.** Are the user's expectations realistic? Users may think that the computer will solve all their problems or **run** the whole business for them. They may not be aware of the high cost of computer software, both in tcrms of money and time. Educate your **user.**

It is always harder to find the problem in theproject *team.* It is difficult to find fault in ourselves, but there may be problems here as well. Ask yourself these penetrating questions:

**1.** Is this project in my business area?

For example, even though our experience is with VAX, VMS, COBOL develop ing commercial systems, we will bid on a project involving IBM computers running Analog-to-Digital nuclearreactor controllers (We are fast learners!). General Motors will not **accept** building a new space shuttle for NASA no matter how exciting **the** project **seems.** Imagine the liabilities upon failure.

**2** Will I have have adequate resources available at the needed time, especially programming staff?

Itis tempting to 'grow empires'by hiring staff. But a company or department shouldnot grow by more than 100% per year. This phenomenal growthcanbe accomplished if you have Ihree resources available:

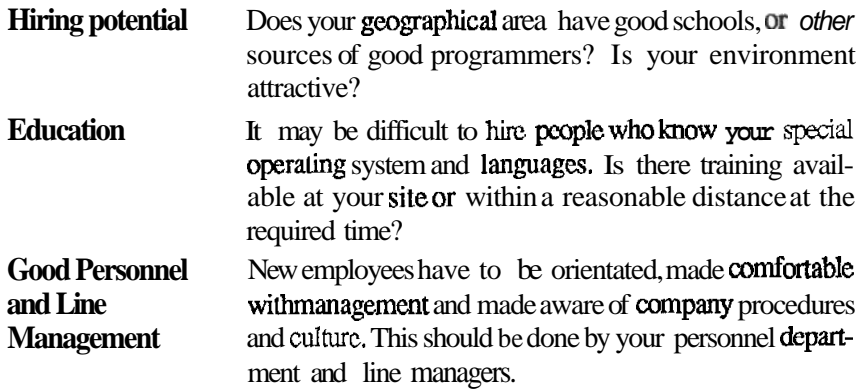

There arc many cases where **larger growth** has **been** successfully absorbed, but there is an optimum size for every organization. A five man company should not bid on a 30 man-<br>year project. It is unfair to the client to use his project as a training ground. We tend to be optimistic about **om** own capabiities, and it is hearlbrealcing to tum down a project due to lack of resources, but then: are **times** when saying 'NO' is the best alternative.

#### **How to Say 'NO' When You Do Not Want to Do the Project**

It is simple to say 'NO' inacompetitive environment: **do not bid on the** project. It **is more** difficult in an internal organization. You cannot simply stand up in front of five high level managers and refuse to do a project without good reason. Saying 'NO' requires knowledge of company politics, human psychology, and ample facts and **figures** for justification.

Obviously, you havc to argue that 'NO' is the correct choice. Know the key people to convince, and have your arguments ready. Avoid embarrassing someone who is a great proponent of the project. Present the facts that made you decide to say 'NO' and perhaps that person will come to **the** same conclusion

You cannot use the argument that you have a 'feeling' that things will go wrong. Person will come to the same conclusion<br>
You cannot use the argument that you have a 'feeling' that things will go wrong.<br>
Always defend your decision with *financial* facts—most managers think in these **terms.** If<br>
you ar you are turning the project down because of the risks, translate these risks into possible costs (SeeScction2.6onRisk). Youmustprovethat what may **appeartobeano-risk\$100,000**  project *will turn*  $\alpha t$  *to be a high risk \$500,000* one, once you add up all the problem factors. Don't be afraid to exaggerate the risks a little if necessary. Use the **history** of what went wrong on past projects (it is usually available) to back you up. Do not get bullied into doing something you do not believe in, and if all else fails, **try** to negotiate a compromise. (See Chapter 5 on Negotiation.)

#### **The Uncostable Factors that Influence the Go/No-go Decision**

Have you **cver** been in a situation where youprcscntall the above arguments to convince management *not* to do the **project**, only to have them answer, "Propose it anyway?"

Sometimes there are political factors involved. The client is an 'important user', and this project may be unprofitable but management is looking at future business. Or this may be **Sometimes there are political factors involved. The client is an 'important user', and<br>this project may be unprofitable but management is looking at future business. Or this may be<br>a high visibility project—thecompany pro** a high visibility project—the company product will be seen on television, so profit is not a motivator. Here you may find pressure from very high levels—the president of your company has something at stake and has edicted that "The project shall be done!"

You may have ulterior motives. Perhaps you wish to gain experience in a special **area.**  Or you must do this one to stay in business. Sometimes cost benefit arguments just do not wash.

#### **Project Go-ahead Checklist**

In thisbookchecklists take the form of a listofquestions. Checklists are items to lookfor, thinkabout, have answers for at specific points in time before proceeding to the next step. **These** lists should be used as reminders. Most of the items will probably not be applicable, but there may be something in a lit that you have overlooked. Use the lists **prwided** as starting points only. Alter the lists to meet your own needs. The answers to **all** the questions should be 'yes'!

Here are the questions to ask before writing the Proposal:

- **1.** Havc we looked closely at **the** clicnt?
	- If we have to program at her site, docs she have adequate facilities?
	- Does she have the authority to give us the go-ahead?
	- Is she prone to reorganize? Would this affect the project?
	- $\bullet$  Is she cooperative?
	- Is she available and able to answer questions?
	- Does she have funds for the *whole* project?
	- Dces she know what she **needs?** Is she able to communicate Lhis?
- **2.** Havc we looked closely at ourselves?
	- Do we know the application hardware/software?
	- Do we have the necessary resources, and **are** they free at the required time?
	- Have we looked at the competition? Sometimes **there** are **predekmined**  winners-do not bid if you have no chance at all!

# **2.6 THE FOUR STEPS OF RISK MANAGEMENT**

Every projcct would be on time and on budget if nohing cvcr went wrong. It is imperative to concentrate on things that can go amiss and try to avoid them. **This** is **called risk management.** Risk management consists of three steps:

- **step 1.** ANTICIPATE **THE** RISK.
- **Step** 2. ELIMINATE **THE** RISK WHERE POSSIBLE.
- **Step 3.** REDUCE **THE** IMPACT OF THE RISK.
- **Step** 4. STAY **IN** CONTROL WHEN THINGS GO WRONG.

Let us discuss each of these points in detail.

# **Step 1. Anticipating Risk**

The first and most important item in risk management is to be aware of what can go amiss. The best method to identify possible risk items is to look at history and draw up a list of everything thatcouldpossibly go wrong. If you donot have history to fall back on, realize when you are in a risky situation.

Let us look at **certain** situations that expose your project to risks:

#### **General Risk Situations**

*Inappropriate technical people.* Lack of training and experience on the hardware, operating system, software packages or the application area pose risks. Lack of experience in teamwork causes communication problems. Clientreauirements for excessive security. legalities, statutory regulations (for example ERA) can cause disqualification of your people. I know of a project that ran into difficulty when a landed immigrant was provided as a programmer on a Defense Department project. For security reasons programming had to be done at the client site. On *the day that the programming was to begin*, we discovered that he would not be allowed to enter the client premises: he did not have security clearance. It would have taken 6 months to obtain clearance.

*Improper working environment.* A proper programming environment is quiet and free from interruption. Be especially careful if the programming has to be **done** at the user site. A computer with *fast response,* appropriate compilers and good development software is necessary.

*Third party supplied resources.* If there is anything to be supplied by a party *over whom you havenocontrol,* youareopen to risk. Try to obtain authority overthese parties. This can be done by penalty clauses in suppliers' contracts, having input into performance reviews **for** staff, and so on.

*Crash projects.* You *can* have it sooner if you overstaff, everyone works overtime, and great gobs of computer power is available. But it will cost twice as much!

**Unspecified payment/budget.** If the user needs approval for funds quarterly, you stand the chance of being cancelled each quarter. If he is paying you by delivered milestone, you have the hassle of acceptance and payment at each milestone. If you are using the two-step proposal process, the analysis may exhaust the user's funds.

#### **Financial Risk Situations**

These are the situations where systems end up costing more than anticipated. Lack of good problem definiton is difftcult to estimate especially when the user does not know exactly what he wants or is unable to specify it. *Bad (unstructured)* design *and coding methods* will cause testing to take longer than anticipated. Acceptance, especially 'Parallel Runs' can go on endlessly. (See Chapter8 on Acceptance Test Planningwhere Isuggestasolution to this problem.) Lack of project team training, demands for excessive documentation, or unusual standards may cause problems.

*Distributed Project Management* does not work It is best to have all the members of the project team, as well as the client, in the same geographical area, otherwise the travel required will be costly.

*Overzealousmanagement* can 'overmanage' a project. Keep documents to a minimum. Everyone **on** think of a better way to report his or her activity. Define a certain small set

#### **Sec.** 2.6 The Four **Steps of Risk Management 25**

of standard documents and **use** only those. Keep meetings to a minimum. Use the phone and memos to communicate where possible. Do not interfere with the workers.

Risk is involved when *the user* is *unable to and has no authority* to answer questions quickly. I saw a project (for a large government department) where the answer to every requirements question had to be decided by a user committee that met once a month. The requirements were estimated at two weeks but actually took six months to complete!

#### **Technical Risk Situations**

These are the technical factors that result in bugs or bad performance.

The *wrong solution*. Are you building a rocket guidance **system** using BASIC because that is what you know best? Is GM attempting to build a space shuttle? Are you attempting to shoe-horn alarge inventory control system **into a PC?** Is the target computer already 98% loaded and the new Accounting System for 10,000 vendors to be fit into the remaining *2%?*  Ensure that both the development computer and the target computer match the requirement, will be available when needed, and that both the hardware and system **software** are supported by the manufacturer. Be especially careful in a multi-vendor environment.

*Bad requirements/specification.* If anything is unclear or ambiguous, or if the user is unable to give you firm requirements, *changes will occur* during or after development. Changes **can** be very expensive to implement, and you may not get paid for doing it. Make the analysis the first project in this **case.** 

*Not knowing the user.* You must be aware *of how he operates*. Union shops may have special rules regarding computer operators. The amount of computer expertise that the client has defines the human interfaces that have to be written. Security, audit procedures, rules and regulations may force a system to be designed in a specific fashion.

*Tolerance of data loss* defines the backup procedures. Some shops can recover from data that is a week old. Others cannot tolerate any loss, so transaction recording or duplicate files may have to be designed into the system.

It is very **risky** to specify *respone, data volumes,* and *throughput* numbers in a contract. I have been in a situation where a contractor promised that every response would be under five seconds. The user found one circumstance where a certain response took over five seconds, and he refused to pay for the system. If response issues must be addressed in a contract (and most of the time they do), use wording such **as: "95%** of the responses...", or "We will design toward all responses to be **5** seconds." We do our best, but we do not guarantee.

Incidentally, TECHNICAL RISK is the least deadly. This is not surprising since we tend to have many good technicians in this business.

**The Risk Quiz** Ask yourself the following risk questions. **If** you answer 'yes' or even 'somewhat', to any of the questions you are taking a risk. The list is divided into three sections: LOW RISK, MEDIUM RISK, and HIGH **RISK** items.

# **AREA** QUESTION Team Size Is thcproject team from 3 to 5 people? (Note that this implies that the only no risk **team size** is **one or** two people!)

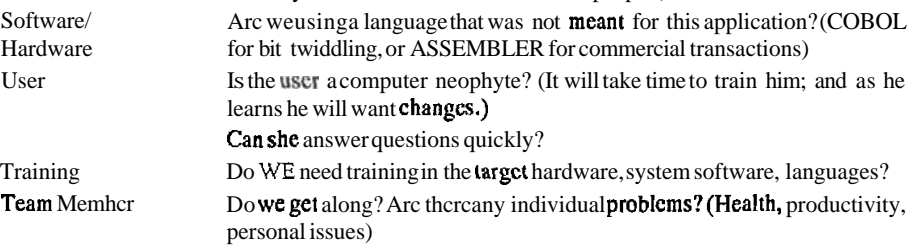

#### MEDIUM RISK ITEMS

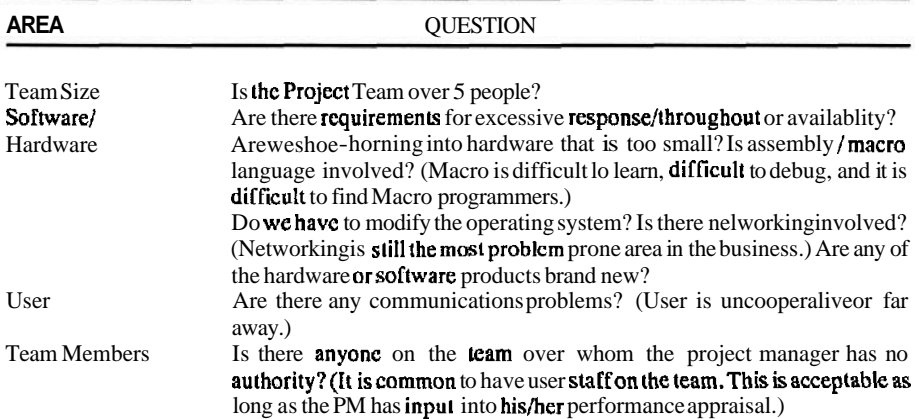

#### HIGH RISK ITEMS

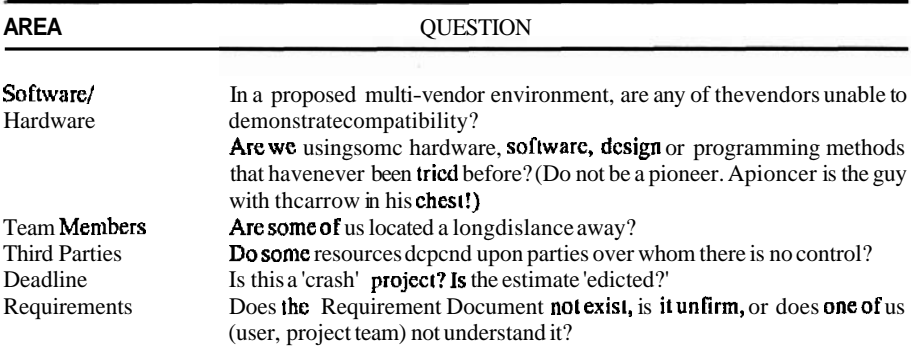

#### **LOW** RISK ITEMS

In conclusion, you can anticipate the risk by creating lists such as the one above to remind you of possible risk items. Use the **history** of projects in your company to customize these lists. Remember, the risk lists are dynamic—change them as your environment changes.

#### **Step 2 Eliminating the Risk Where Possible**

At this point it is a good idea to prioritize the risk items. Draw up a table such as the one in Figure 2.1.

| Item              | <b>Risk Item</b>                                                    | <b>Probability</b> | Impact   | <b>Priority</b> |
|-------------------|---------------------------------------------------------------------|--------------------|----------|-----------------|
| N0                |                                                                     | $(1-10)$           | $(1-10)$ | (PxW)           |
| 1<br>$\mathbf{2}$ | User not communic-Req't will slip<br>Chief pgr leaves-des/pgmg slip |                    |          | 56<br>16        |

**RISK TABLE** 

#### **Figure 2.1 Riskevaluatinn table**

Enter into the table each item in the Risk Ouiz to which youanswered 'yes' or even 'maybe'. Translate the risk items into the actual effect on your project-usually an increase in cost or duration. Decide on the PROBABILITY of the item occurring, and **assign** it a number from 1 to 10, 10 being the highest probability. Then decide the impact on the project. Assign **IMPACT** a number from 1 to 10, 1 being an item you can work around, 10 an item that will stop the project dead. The high impact items are the MEDIUM and HIGH risk items on the Risk Quiz, as well as critical path items (see Chapter **14).** Multiply the PROBABILlTY for each item by the IMPACT to get the **PRIORITY**.

The RISK TABLE in Figure 2.1 will give you the order in which to attack the risks for possible elimination. Obviously, the higher the PRIORITY in the Risk Table, the more attention that item needs. In fact, approach the items in descending order of PRIORITY.

For each risk item, first attempt to remove the **cause** of the risk. Exert authority, change staff, come up with better **software/hardware**, educate yourself and/or the user. Every item will require a unique solution.

#### **Step 3. Reducing the Risk by Contingency Planning and Pricing**

For the items where you cannot eliminate the risk, define contingency plans. **Ls** there another computer in the building or area that you can use after regular hours in case yours is unavailable? Is there a method to simulate some software or hardware for testing if it does not materialize? **Is** there a backup person who is willing to work on your project in an emergency? For every risk item involving a resource, try to put back-up resources in place.

If there is a high probability that the risk item will occur, you must adjust the price of the project accordingly. Many of my projects were sucessful because **the** price was marked up by a **certain** percentage. This is sometimes called a 'fudge factor', because the estimator blindly picks a percentage and increases the total price accordingly.

This percentage is much more accurate if it is based upon calculation of the cost impact of actual **risk** items.

You **can** summarize your contingency plans using the table in Figure **2.2.** 

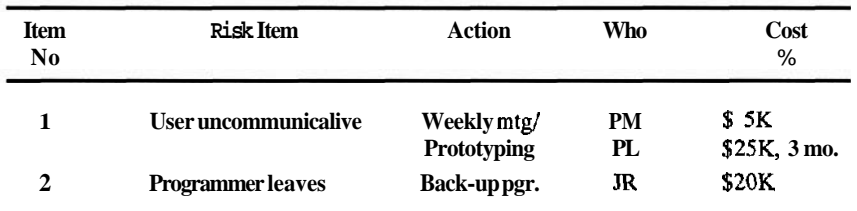

#### CONTINGENCY **TABLE**

**Figure 2.2 Contingency and focus table.** 

Put the contingency plan in the **ACTION** column of the Contingency Table. In the WHO column put the name of a person who will be responsible for implementing a contingency plan. For those items that you need to have early warning about, put in the WHO column the name of an individual who will keep his finger on the pulse of the problem and warn the team if the dam is about to burst. In the COST column put the cost increase in dollars and/or the time that **the** risk items will cause.

#### **Step 4. Staying In Control When Things Go Wrong**

And lastly, despiteall yourefforts, some things will still go wrong. I have seen situations where the poor project manager became so overwhelmed by all the thingsoutsideofhis *sphere* of *control* destroying his project that he threw in the towel and resigned. Expect things to go wrong. Do not get paranoid (even if everyone is against you), and keep control as well as you can. Do your best, announce a slip or overrun if necessary, and report to the world the cause of the problems, especially if they are outside of your jurisdiction. Things will eventually settle down, and you will be respected for your ability to keep cool under pressure.

#### QUESTIONS

- **1.** What is the two step proposal method? Why is it **useful?**
- **2 Why can** a neophyte **user** not be expected to write a **good Requirements Document?** Then **how can** we produce a good RD?
- **3.** Group exercise. Section 1 (INTRODUCTION) and Section 2 (PROJECT GOALS) of a Requirements Document are shown **on** page **29.** Write the **remaining** sections.

#### **Sec. 2.6 The Four Steps of Risk Management**

#### Requirements for Bell Family Communications System

**Section** 1 *-Introduction* The Bell clan consists of five families who live approximately two miles from one another. Presently we communicate with each other using smoke signals.

Aside from the obvious problems of smell, delay in **starting** a fire, and slow communication, the signal is not private and it is hard to make sure that the intended recipient will be watching. We need a better method of communicating.

Section 2 - Project Goals A communication system that will provide:

- a Voice communication.
- **b.** Fast communication should be able to talk at normal speed
- **e** A fast way of indicating which family we wish to call.
- d Fast start less than one minute to start **taking.**
- e. A way of alerting the specific call recipient.
- **f.** Privacy.
- **g** Indication to the caller if the recipient is already talking.
- h A way of terminating the call from either side.
- 4 What three items do we require the user's project representative to be able to do?
- 5. What is the major question answered by the Functional Specification? Why is a 'yes' answer to this question not enough for a **'go'** decision?
- 6. **Wlat** two major questions must we ask of the user to quahfy apmject? What two mjor questions must we ask of the project team to qualify a project?
- 7. What is required to be able to **grow** a business really quickly?
- *8.* Which of the four steps of risk management is most important and why?
- 9. Group Exercise.

To help anticipate risk, list at least 10 risk items due to the situation in your company (or an imagined company). Make this list into a 'Risk Quiz', that is, formulate each risk item as a question that will be answered **'yes'** if thee is a risk. Assign a **'Low',** 'Medium', or **'High'** rating to each item depending on your opinion of the impact of the item.

- **lo.** Evaluate the ten items listed in Question 9 using the format of **Figure** 2-1. Using Figure 2.2, list the highest risk items, and in the WHAT column list actions that will guarantee elimination of the risk for as many items as possible.
- 11. For the remaining risk items, put 'contingency plan' actions in the WHAT column

# 3

# Project Planning

#### **3.1 INTRODUCTION**

So you have evaluated the project and decided to go ahead with it! First, you may have to convince some other parties that the project should be built. This is done with a proposal. For an external project, the proposal is written to convince the client to buy the project from your project team. For an internal project as well, *management should*  **insist** that the **PT** produce a proposal. This forces the project team to plan a little.

**A** proposal is a document that details the cost and schedule for the project, and outlines the steps that the PT will take to produce the product. How do the members of the teamcomeup with the cost, scheduleandsteps required? They write the Preliminary Project Plan. **A** plan for a software project lists the activities required, how long each activity will take, when these activities must take place and how much resources must be spent on each activity to produce the required product.

Planning is an iterative process: the plan will be constantly revised as the project progresses and as you gain better knowledge and understanding. Planning is very difficult but it must be done properly—more projects have gone astray due to lack of planning than all other causes combined. (Reference 3)

If you are using the two phased proposal method (Section **2.1),** the plan that you produce here is for the analysis only; otherwise, you will be planning all of the development.

**A** note on the organization of this book: this chapter will teach the management aspects of planning. It does not detail the use of planning tools such as PERT and Gantt charts. Chapters  $13$  and  $14$  will do that. Read this chapter first to learn why we use PERT and Gantt, and Chapters **13** and 14 when you need detail on how to do it.

#### **3.2 THE PRELIMINARY PROJECT PLAN (PPP)**

The PPP is the first crack at the steps, resources, cost and schedule required to accomplish the project. It is an internal document: it need not be shown to the user, especially an external one. Lately, however, I find that wise users, especially government departments, insist on seeing the PPP as well as the proposal. They wish to ensure that the PT knows what they are doing, and what better way than to see the detailed plans! Here are the major steps in the planning process:

### **3.3 WORK BREAKDOWN STRUCTURES (WBS)**

The key to any plan is breaking the required activities into smaller and smaller pieces. A WBS begins by listing the major components of the project. This is Level 1 of the WBS. (Level 0 is just the title of the project.) For a software project the best method of breaking the project up into the major pieces is to start with the seven phases. Figure 3.1 shows Levels <sup>0</sup>and 1 of the WBS for the **ABC** project. Lower levels of the WBS are obtained by breaking down each piece at the level above into its component activities. In Figure 3.1 we see the Definition phase broken down to Level **2.**  najor components of the p<br>f the project.) For a softwa<br>major pieces is to start with<br>**BS** for the ABC project. I<br>h piece at the level above<br>tion phase broken down t<br>ABC MIS<br>PROJECT

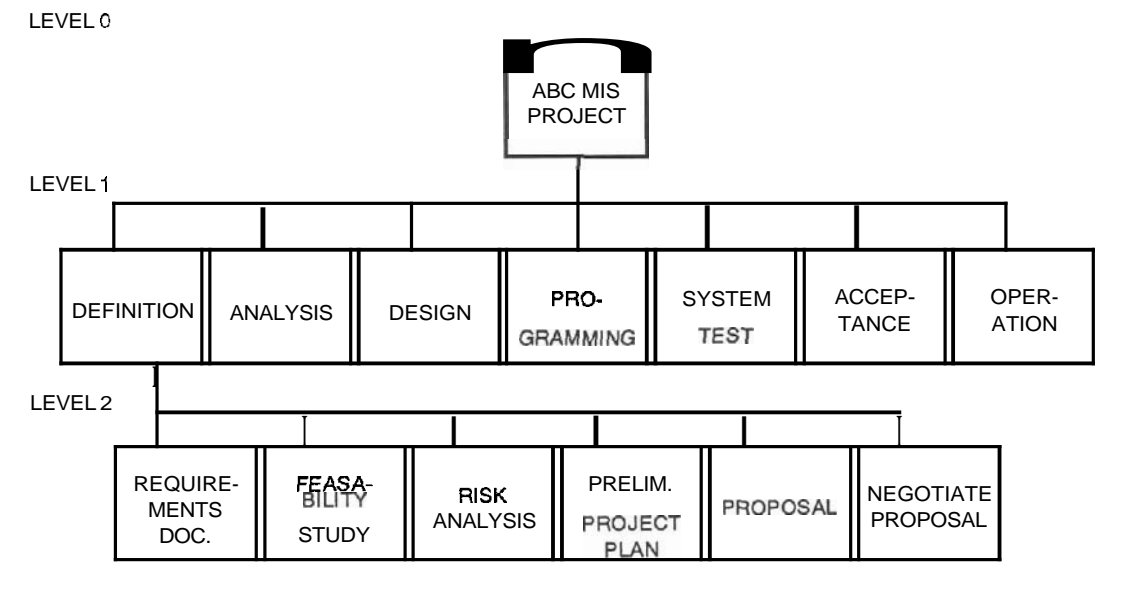

**Figure 3.1 Work breakdown structure.** 

If the plan is for the whole project, the above WBS would be completed by breaking each Level 1 entry into at least Level 2, perhaps even into Level 3 components. If the plan is for analysis only, the Level 1 ANALYSIS component is broken out. It may look like Figure 3.2.

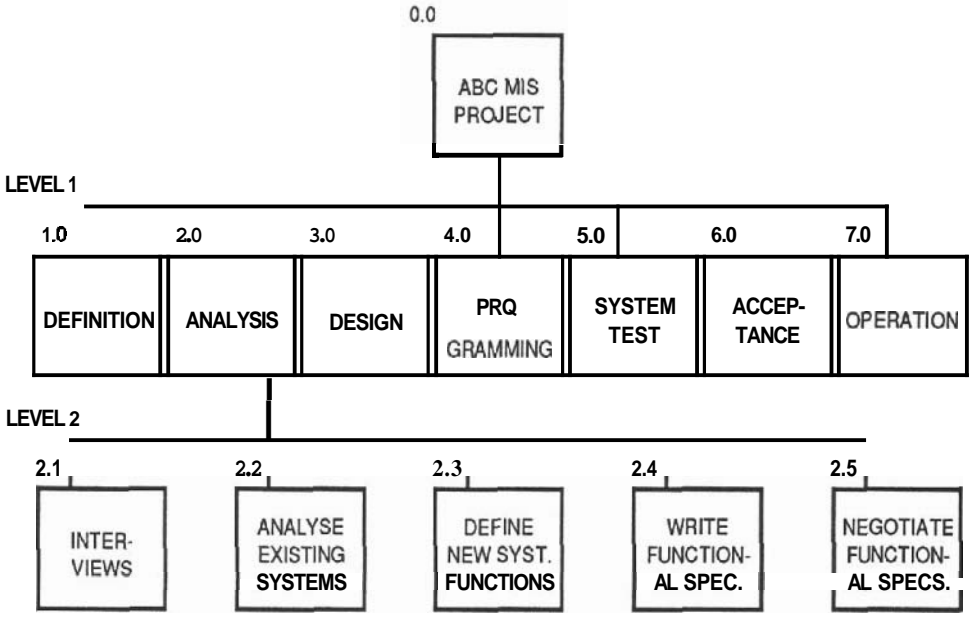

**Figure 3.2 Work breakdown structure for analysis** 

# **The WBS Numbering System**

Number the **WBS** entries as in Figure 3.2: Levcl 0, or project title, is 0.0. Each Level 1 item is N.O, ie., 1.0, 2.0 and so on. Each Level 2 item below Level 1 item N.O is numbered N.1, N.2 and so on. For examplc, below Levcl 1 item Analysis, which is 2.0, we have items 2.1, 2.2 and so on. Each Level 3 item adds a dot and digits to the Level 2 number. For example, below 2.1 we would have  $2.1.1$ ,  $2.1.2$  and so on. The algorithm can simply be stated thus: At Levcl N you have N numbers and the Nth number varies.

# **When Do You Stop?**

The lowest level entries are the tasks, or activitics in the project. You can stop breaking down a task if the following is truc:

- 1. Some person (or group for a larger project) can take *responsibility* **for** the task, or accomplish the activities involved,
- **2.** You can gct a *rough estimate* of thc cflort (person-days) needed to perform the activity (or activities) involvcd. This will have to be done by the responsiblc person.
- **3.** You can *schedule* the task. All that you need to schedule an activity is its calendar duration, and its precedents—the activitics that must be completed before the task can be begun. The project manager or the responsible individual may spccify the precedents.

#### Sec. 3.3 **Work Breakdown** Structures **(WBS) 33**

**4.** The tasks must be small and able to be completed. Although this will be used more for controlling than planning, a good 'work package' at the bottomlevel of the WBS takes approximately one week and there is some method of proving when it is done.

The 'expert' that you assign to a task to may be a programmer, an analyst or even the project manager. She may break each task up further in order to attain the above items, but this is not needed for the planning document yet.

For example, assume that we have an expert analyst in the company. We could give her the WBS in Figure 3.2 and ask her for arough effort estimate and the precedents for the analysis. She should, of course, insist on seeing the RD.

Depending on her experience and estimating expertise, she may need only the Level 1 WBS. Some analysts could simply read the RD for the **ABC** project (discussed in the last chapter and in Appendix A) and state, "The analysis for this project will take **<sup>25</sup>**days." Others may need to break the analysis into Level 2 boxes such as in Figure **3.2,** yet others to Level 3 before they could do even a rough estimate.

An example of the Level **3** WBS for the INTERVIEWS and the ANALYZE EXISTING SYSTEMS boxes could be as in Figure **3.3.** 

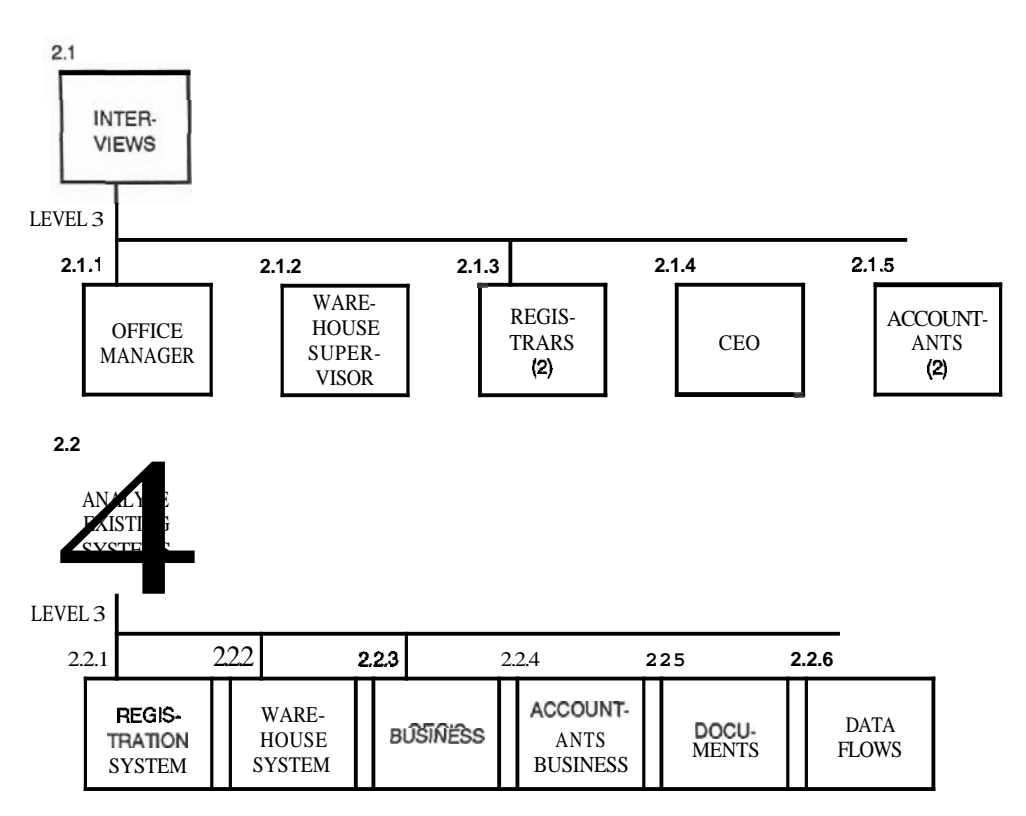

**Figure 3.3 WBS level 3 items** 

The expert breaks **down each lowest level** box until he is able to estimate the effort required. (See Chapter 13 for estimaling methods.) The estimates can be put on the WBS itself as in **Figure** 3.4. Note that the **TOTAL** estimate is the sum of the individual times. This is called DIRECT time. It is the number of actual work days required to do the activity. It is not the ELAPSED or CALENDAR time that it would take.

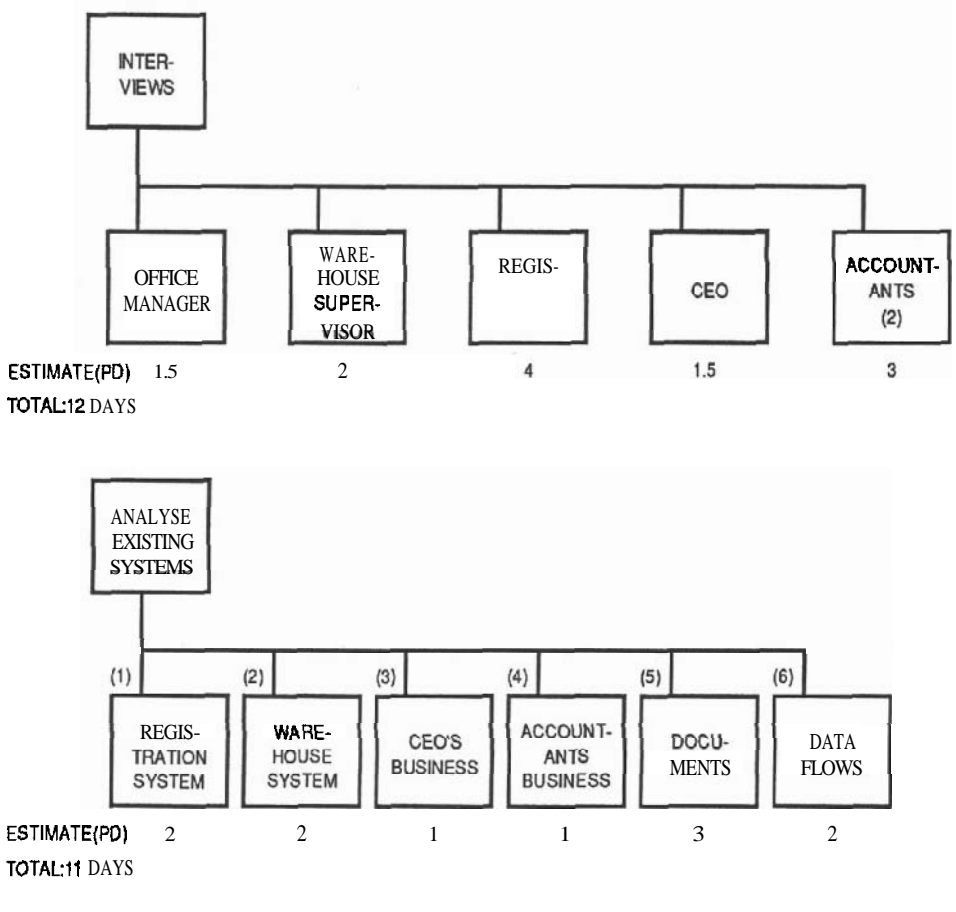

**Figure 3.4 Analysis level 3 (partial)** 

He would similarly break out the DEFINE NEW SYSTEM FUNCTIONS, WRITE FUNCTIONAL SPEC. and NEGOTIATE FUNCTIONAL SPEC. boxes and add up the total time for all of the analysis. He then submits the estimate and the list of precedents required for the whole analysis **lo** the project manager.

Thc person reponsible for the plan (probably the project manager for a small to mid size project) then collates all the estimates and precedents. He may end up with a list which looks like this:

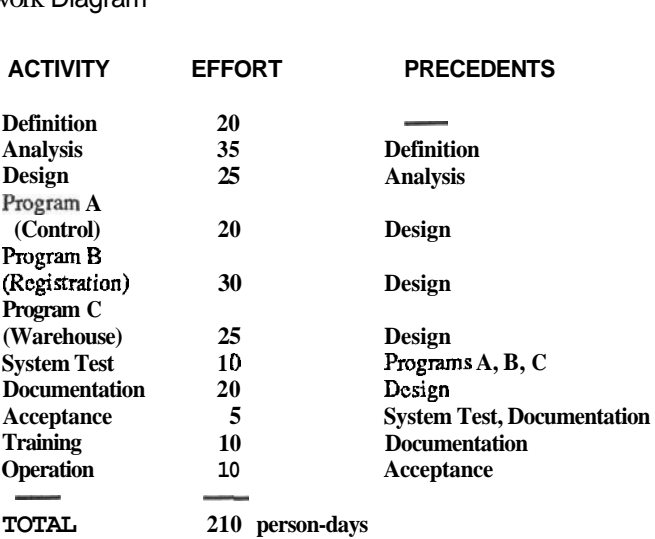

Note that in this example only the programming had sub-components. If there are any sub-components of any other major activity available, they would also be listed.

# **3.4 THE NETWORK DIAGRAM**

The second step of planning is to draw a network diagram that shows the sequence of events. The best **type** of diagram for this is a **PERT** chart. Figure 3.5 is a PERT chart for the above project. The sequence of events is driven only by the precedents of each activity.

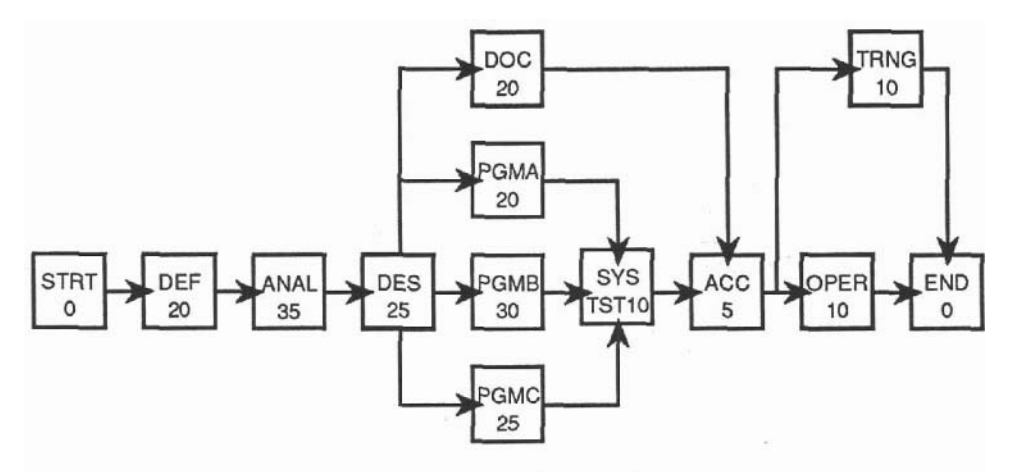

**Figure 3.5 WRT chart** 

This form of the PERT is called a Precedence Network. Each box represents an activity. We have written in each box the name of the activity and its duration. You may be familiar with the **Activity** on Arrow format of a PERT, but the precedence network is better than activity on arrow, and most of **today's good project** management computer programs display this format. For details on how to construct a **PERT chart** see Chapter 14, and for details on how to use computerized products see Chapter 17.

#### **The Critical Path and Project Duration**

We will detail PERT charts and Critical Paths (CP) further in Chapter 14, but it should be obvious that a number of paths, or a series of sequential activities can be traced on the above **PERT simply** by following the direction of the arrows. The length of time that it takes to traverse any path can be calculated by adding up the durationsof the activities on the path. The CP is the longest of these paths, and it defines the minimum time it will take to do the project. In the PERT in Figure 3.5 the CP consists of the activities: START, DEFINITION, ANALYSIS, DESIGN, PROGRAM B, SYSTEM TEST, AC-CEPTANCE, OPERATION and END. The project will therefore take the sum of the durations of these activities, 135 days.

#### **3.5 CALCULATING PROJECT COST**

If the project contract is fixed price, the project manager can calculate a rough price for labour by multiplying the total number of calculated person-days by an average charge<br>per day. Do not attempt to calculate in detail which people at what salary levels will be<br>working on the project—unless you have a good per day. Do not attempt to calculate in detail which people at what salary levels will be charge per person-day is a 'loaded' charge: it should include overheads of heat, rent, clerical support and benefits. To this you must add fixed costs such as computer time, rental of any special equipment and so forth. Fixed costs should be listed by each estimator for his particular activity.

Example of Price Calculation:

If you have one of the project management software products discussed in Chapterl7, it is simple to calculate the cost of the project. Figure 3.6 illustrates an abbreviated 'Task Details' screen from the Superproject (TM) software package.(See page 37.)

This computer form can be usedto enter for each task all the resourcesrequiredand their cost. The software calculates the total task cost, as well as the total project cost. If you are calculating costs manually, and you are confident in the total estimate of 210 person-days, price the project by multiplying 210 by an 'average' cost per day, and add the fixed cost items. It would be better to add more detail by costing out at least each Level 1 box on the WBS. For example, the cost of Programming could be calculated as illustrated on page 37.

A price calculation must be done for each Level-1 task or phase, and totaled to get project cost. Note that unique costs such as profit and risk can be more easily accounted for manually than with a computer program.

| <b>Task Details</b><br>View      | Edit       |                            |   | Select                       |                     | SuperProject Expert<br>File     | Output          | Help                     |                    | SOFTWARE.PJ                   |  |  |
|----------------------------------|------------|----------------------------|---|------------------------------|---------------------|---------------------------------|-----------------|--------------------------|--------------------|-------------------------------|--|--|
| $ID: B11 =$<br>Name:AMST0000     |            |                            |   | SYSTEM STARTUP               |                     |                                 |                 |                          |                    |                               |  |  |
|                                  |            |                            |   |                              | ø                   | Start                           |                 | Finish<br>$12 - 22 - 89$ | Var:               | Totals -<br>8400.00           |  |  |
| Duration:<br>Strt Del:           | 20<br>20   | Actual Dur:<br>Finish Del: |   |                              | ø                   | Erly:11-26-89<br>Late: 12-25-89 |                 | $01 - 19 - 90$           | $Fix$ :            | 100.00                        |  |  |
| <b>Float:</b>                    | ø          | <b>Free Float:</b>         |   |                              | ø                   | Schd: 12-25-89                  |                 | $B1 - 19 - 90$           | Tot:               | 8500.00                       |  |  |
| Pct Comp:                        |            | 8 BCWP:                    |   |                              |                     | $0.00$ $ $ Actl:                |                 |                          | Act:               | 0.00                          |  |  |
| Type: ASAP ALAP Must Span        |            |                            |   |                              |                     | Plan:                           |                 |                          | Plc:               | 0.00                          |  |  |
| WBS:01.04.00.00.0011 Acct:       |            |                            |   |                              |                     | 8 Scheduled/Crit.<br>Dev:8.88   |                 | Priority:                | Hrs:<br>Plh:       | 400<br>8 Our:<br>$\mathbf{G}$ |  |  |
| Resource                         | <b>Hrs</b> | Allc Un Our Act I          |   |                              |                     | Rate                            | <b>Var</b>      | Fixed                    | <b>Total</b>       | Actual                        |  |  |
| <b>SENIOR PGR</b>                |            | $160$ dayx                 | П | $\mathbf{B}$                 | ø                   | 48.88                           | 6400.00         | 0.00<br>8.88             | 6400.00<br>2000.00 | 0.88<br>8.88                  |  |  |
| <b>JUNIOR PGR</b><br>C LANGUAGE. | 80         | 4d<br>160 dayx             | п | $\mathbf{B}$<br>$\mathbf{a}$ | $B^{\text{B}}$<br>ø | 25.00<br>8.88                   | 2000.00<br>0.00 | 100.00                   | 100.00             | 8.89                          |  |  |
|                                  |            |                            |   |                              |                     |                                 |                 |                          |                    |                               |  |  |
| Description of this task.        |            |                            |   |                              |                     |                                 |                 |                          |                    | <b>CAPS</b>                   |  |  |

**Figure 3.6 SWERPROJECT task detail screen for task cost calculation** 

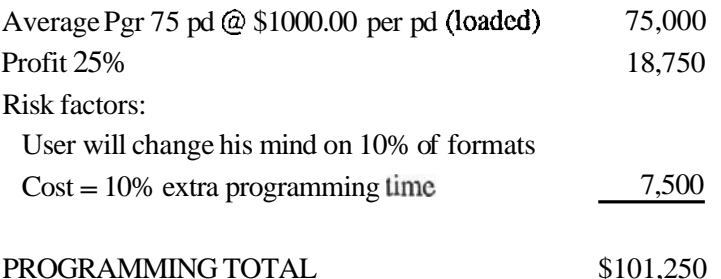

#### **3.6 PROJECT SCHEDULE**

The next step is to calculate a delivery date. To do this the planner (probably the PM) must translate the DIRECT days of the estimate to CALENDAR DAYS or duration. One of the difficult tasks here is to allocate resources—who is going to work on what, especially when tasks can be going on simultaneously. Even more difficult to decide is if the duration of a task can be shortened by adding more resources.

On the PERT in Figure 3.5 only one Level 1 activity has more lhan one resource assigned and is therefore divided into sub-tasks: programming. The PM must ask the appropriate estimators if other Level 1 tasks can perhaps be divided. The PM then redraws the PERT showing the actual duration of each task after it is divided. See Chapter 14 for details on resource allocation.

| View                                                                     | <b>Task Gantt</b><br>Edit                                                                                           | Select                                      | File                              | SuperProject Expert<br>Output |              | Help                 |                     |             | SOFTWARE.PJ                                             |
|--------------------------------------------------------------------------|----------------------------------------------------------------------------------------------------|---------------------------------------------|-----------------------------------|-------------------------------|--------------|----------------------|---------------------|-------------|---------------------------------------------------------|
| ID                                                                       | 1 Day Per Symbol<br>Heading/Task                                                                                    | Resource                                    | 27                                | December<br>04                | 89<br>11     | 18                   | 25                  | 01          | January 90<br>88                                        |
| P1<br>801<br>802<br>802<br>802<br>603<br>004<br>004<br>804<br>805<br>885 | <b>SOFTWARE.PJ</b><br><b>DEFINITION</b><br>REQUIREMENTS DOC<br><b>PROPOSAL</b><br>PRELIMINARY PLN<br><b>URITING</b> | <b>PM</b><br><b>USER</b><br>PM<br>PL.<br>PM | $-2525252525$<br>.<br>.<br>.<br>. |                               | п.<br>n m    | .<br>. .<br>$\cdots$ | . .<br>. .<br>.     |             | <br>.<br>--<br>.<br>$\cdots$<br>$\cdots$<br>$-111$<br>. |
| 1006<br>007                                                              | <b>ANALYSIS</b><br><b>FUNCTIONAL SPEC</b>                                                                           |                                             |                                   | <br>. ,,,,,,,,,,,,,,,,,,,,,,, |              |                      | ,,,,,,,,<br>,,,,,,, |             |                                                         |
| 808<br>800<br>809                                                        | TECH SECTIONS<br>MGT SECTIONS                                                                                       | PL.                                         |                                   |                               | <br>$\cdots$ |                      | . .<br>▶▶.<br>ы.    |             | .<br>$\cdots$<br>$\cdots$                               |
|                                                                          | Name of heading/task or resource.                                                                                   |                                             |                                   |                               |              |                      |                     | <b>CAPS</b> |                                                         |

Then the PM schedules the whole project on the real calendar. The best method to do this is to draw a Gantt or time-bar chart such as Figure **3.7** below:

**Figure 3.7 SUPERPROJECT project schedule** 

First, all the known calendar events such as holidays, vacations, training and nonproject meetings are blocked out and all the project activities are scheduled around these. Each activity is then entered on the chart as a bar, starting at the completion of the last precedent activity. The completion of the last activity is the project end. See chapter 14 for a detailed discussion of scheduling.

#### **3.7 PRELIMINARY PROJECT PLAN OUTLINE**

Armed with all this knowledge, the PM can write up this crucial document. Here is a suggested outline for the PPP. (Read this together with the example in Appendix A.)

**1.** *The Project Team* Detail here the organization of the project team (no names). Show the structure, who reports to whom, who communicates with whom, and SO on.

Although Chapter 18 will discuss the organization of a project team in detail, Figure **3.8** gives an example of a typical project team and the major responsibilities of the members on a small to medium sized project.

Sec. 3.7 Preliminary Project Plan Outline

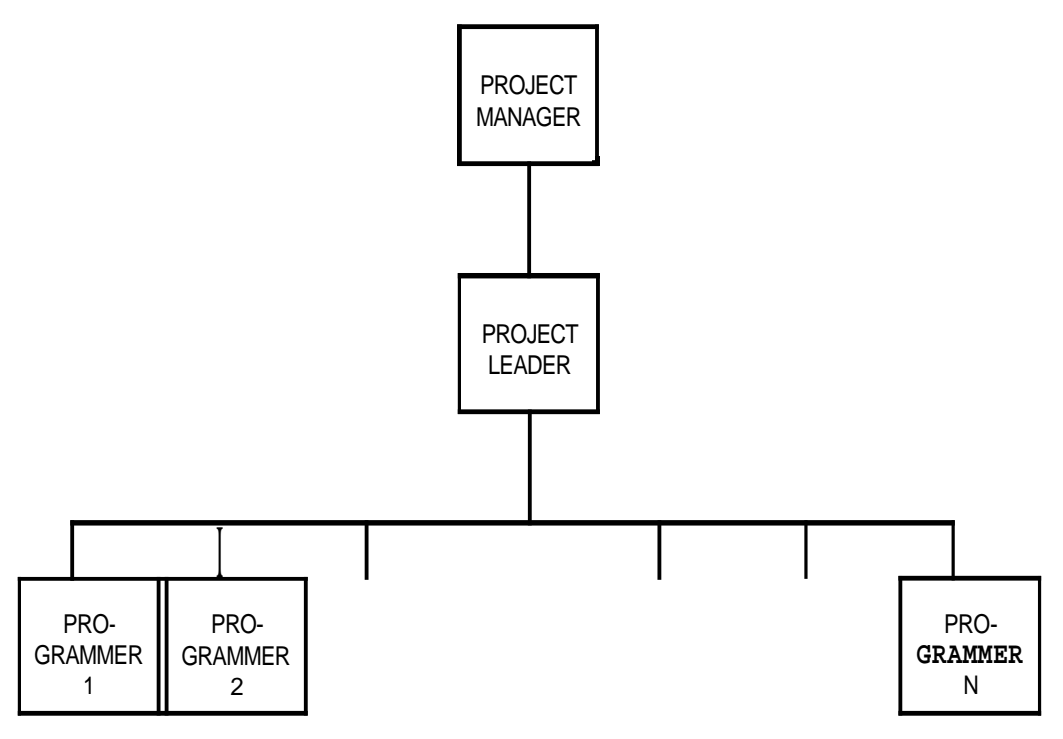

**FIGURE 3.8** Typical project team structure

PROGRAMMERS: (No more than 5) Responsible for the programming. PROJECT LEADER: Supervises Programmers on technical details only. Responsible for (not necessarily does) technical activites such as analysis, design and major programming tasks. Major Goal: Technical quality of the product.

PROJECT MANAGER: Manager of team (leader, motivator, etc. Responsible for all outside communication (reporting, meetings, user/upper level management interface) Major Goal: Successful project. (Plan, Control, Communicate.)

*2. Project Cost* Include here the WBS's, estimates and calculations that were used to produce the pricc. You would not want this section in the hands of your competition--it gives the whole project away. This is why this document should be kept private in a competitive environment.

3. Project Schedule **The Gantt for the project. If** some things arenotobviously chronological, document why you did the thiigs in that order. Detail especially how you 3. Project Schedule **The Gantt for the project.** If some things are not obviously chronological, document why you did the thiigs in that order. Detailes pecially how you handle the parallelism—sharing the work if there ar

*4. Reviews* In this scction you relate he approximate dates of the major management and technical reviews (the schedule will provide this!), the purpose of each review and who will attend them. List the responsibilitics of the people involved. **Try** 

to put reviews after each major milestone. (See Chapter 21 for details on how to do the reviews and reporls.)

5. **Reports** The format and content of the status reports, milestonereports and other project documents are detailed here. List who receives each report and what his or her responsibility is after receiving it. Again the Gantt helps to define when you expect these reports to appear.

**6.** *Documentation* There will be two classes of documents in the project: user and project management. Outline which documents will be produced, and the responsibilities involved: who writes, types, edits, approves, distributes each one.

**7.** Assumptions You are basing a price here upon a lot of assumptions: most of them are facts given to you (sometimes verbally!) by the user. Write down any assumptions still **outstanding** that would alter your price if it proved to be untrue. For example, "The system will have at most 10 simultaneous users." Protect yourself.

# **3.8 CONCLUSIONS TO PLANNING**

Planning is like horseback riding: it looks difficult before you start. But once you are up there things get progressively easier.

And now for the **bad news**. The estimates of costs and dates that project managers come up with at this point (in Lhe Definition phase) are, on the average, 50% *to* 100% off!

# **QUESTIONS**

1. Group exercise. You are a house builder. You must create a WBS for a house project. The WBS below has Levels 0 and 1, and **some Level 2** and 3 items. Complete the WBS below the **box** 2.0 BUILD **HOUSE.** Number the items.

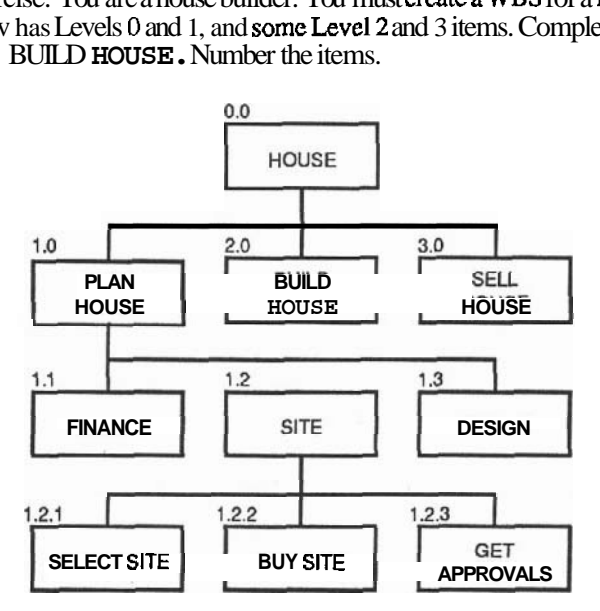

#### **Sec. 3.7 Conclusions to Planning**

- 2. List the four **properties** of a work package item found at the bottom of a WBS.
- 3. Estimate, in persondays, the build house phase (does not have to be accurate). Start with the lowest level items and work up the *WBS.*
- 4. Break 3.0 *SELL* HOUSE into Level 2 items. Identify the precedents for each task at Level 2 of the **WBS** for the whole house. Draw a network diagram (PERT) for these tasks only.
- 5. Estimate the calendar duration for each Level 2 task. **Mark** this on the PERT. What is the length of the project?
- 6. Following is an outline of the *WBS* for PLAN HOUSE. The required resources, days for each and costs are listed. We need a 33% profit margin. What should we charge for the PLAN HOUSE item?

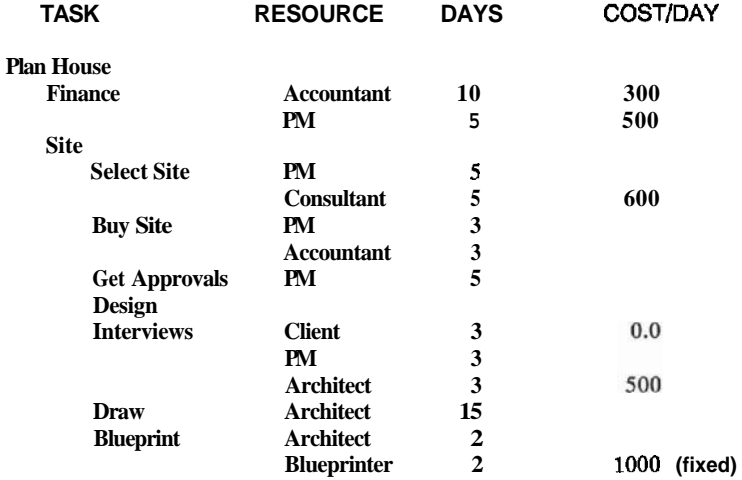

#### 7. Group Project.

Write a Preliminary Project Plan for the HOUSE project.

# Proposals

# The First Ball Park Estimate and Schedule

### **4.1 INTRODUCTION TO PROPOSALS**

A proposal has three purposes: First, it contains the project team's first estimate of the *cost* and the *delivery date* of the project. Second, for an external project, it is a formal legal document that outlines the project team's intent to provide the required services. Third, it is a sales tool. It must sell the reader on the **cost/benefit** of the proposed project.

Although formal proposals are usually required only for an external project, one should be written for an internal project as well. Internal organizations benefit from a *formal agreement* between the user and project team regarding deliverables and costs. The sales aspect of a proposal should not be ignored internally. A wise user will insist that the project team 'sell' him on the project: prove to him that it is to his benefit to go through the pain and aggravation of building it.

#### **Proposal War Stories**

As promised in the preface to this book, I will relate war stories throughout the book. These are stories about projects that have gone astray due to problems with the particular activity being discussed. Recall that although the stories are **based on** fact, the persons and events are disguised to protect the guilty.

Proposals fail for two major reasons: First, *no bid* (proposal) where there should have been a bid; and second, there was a bid but *it was lost* to the competition.

# **No Bid**

A large soft drink company invited an analyst from Famous Minicomputer Manufacturing  $Commonv(FMMC)$  to do a feasability study on what, if anything could benefit from computerization at the soft drink plant. The analyst did his study, but during the study he had a slight problem with the company accountant. This accountant was afraid of losing his job to the computer, and made the analyst's life difficult by refusing to answer any questions.

The result of the study was typical: The analyst recommended that several computer systems would be helpful. He recommended installing a computer to run the finances: accounts receivables, payables, inventory control, and so forth. He also suggested implementing a personnel system to handle the payroll, taxes and such, and a process control computer to handle mixing the drink, **filling the** bottles, and automated trackiigof items in the warehouse. Whenasked toquote aprice, due to time constraints, the analyst detailed only the accounting system price which came to \$150,000.

The reaction of the customer seemedviolent. Ina nutshell, he stated that \$150,000 was much too high for what seemed like a small fraction of his computer needs. He said he would not pay more than \$50,000 for the accounting system.

The fatal error, however, was committed by the analyst's manager. Due to the customer's reaction (and probably for personal reasons) the *analyst recommended to*  his manager that the computer company withdraw its bid. He felt that this customer would be difficult to deal with, that the customer would not answer questions correctly, and that FMMC and the soft drink company would never reach agreement. Unfortunately, the analyst's manager agreed and dropped the bid.

Comment: All users feel that your software costs are much too high. Perhapsthis user could have been won over by some other approaches. The analyst could have proposed the system in phases — built a smaller portion to get his foot in the door. Maybe the user had the money, and was only negotiating. Never give up a bid after a first meeting. There may have been apersonality problem between the fearful accountant and the analyst. The analyst's manager should have detected this and perhaps come on the scene to assist with negotiations.

The preceding situation could take place with an internal project as well — where the user and the client are two departments of a company. Expect the first reaction to any price to be negative. Plan to negotiate. Sometimes your opponent is just testing to see bow convinced you are of your proposal. If you withdraw immediately, he knows you were not convinced.

*Epilogue:* The soft drink factory did computerize, at the price quoted by the first analyst, but not with his company.

# **Lost Bid**

A 'famous' author of Software Project Management (For Small to Medium Sized Projects) books started his consulting career as a microcomputer teacher. He went around the microcomputer stores of his city informing the owners that he would teach anybody anything. Sure enough, he got a call one day from a government aircraft maintenance department. Their job was to track who had training on what **type** of aircraft across the country.

Six months beforehand a member of the department had bought an obsolete microcomputer complete with an undocumented data base program (at a fantastic price!), but he had left the departmenl before any data base was implemented. No one in the department had any computer experience. So the teacher was hired to train the department well enough to implement the database on that computer. He obtained the appropriate information and successfulIy taught the people how to use the particular computer and data base program.

About a month later the teacher received a call from the head of the department asking if he could propose the cost for actually implementing their data base. The teacher interviewed the potential users of the database: there were 25 potential users with 50 differing opinions on how to use it. In addition thedatabase program would not teacher interviewed the potential users of the database: there were 25 potential users<br>with 50 differing opinions on how to use it. In addition thedatabase program would not<br>handle all their needs—other programs would have figured it would take him three months.

The first opportunity he had to present the proposal was at a board meeting of eight department managers. All went welluntil hepresentedtheprice: threemonths programming, \$400 per day, \$20,000 total. The managers were aghast. They had spent only \$1000 on the hardware and packaged software so far, and here was some idiot telling them it would take another \$20,000 to get it going!

*Comment:* Users are **sometimes** unaware of software costs, especially in the microcomputcr arena where the hardware costs are a small fraction of the total. In this instance the managers' expectations were not set propcrly for the price range. We will see in section 4.4 how to avoid this problem.

*Epilogue:* That micro is still sitting there gathering dust.

# **4.2 THE TWO PHASE SOFTWARE PROJECT PROPOSAL**

We in the software industry have established a terrible reputation for estimating. Inmost environments where software is produced someone **comes** up with an estimate, which his manager then multiplies by **three,** then his manager by two and so on. These managers multiply our estimates due to their lack of confidence in us.

As discussed in Section 2.1, we cannot do a propcr estimate at definition time because we do not know enough about thc problem. Recall that the suggested solution to this is the two-phasedproposal process: **Make the** analysis phase a small front project; propose to do it in an *Analysis Proposal.* After the analysis is done propose **the**  remainder of the development in a *Development Proposal.* 

There are obvious objections to this two phased approach. Your user will want to know his total costexposureup front: he will be reluctant to pay for analysis, only to find out that he cannot afford thc remainder. No one likcs to fight for money twice. Nevertheless, the two phased proposal is becoming the rulc rather than the exception in larger, high risk projects. The Federal Government (which is incidentally the largest victim of software estimators) will usually contract out the Analysis Phase of a large software project to several contractors, and thcnhave one (or more) contractor build the

remainder. Government departments have learned that software estimates produced at the definition phase are useless. DEC's Software Services, which is in the business of writing projects on contract, will almost always insist on the two steps.

The sections that follow will address both the analysis and the development proposals.

# **4.3 WRITING A PROPOSAL**

#### **Preparation**

Proposal writing is difficult. It has to be done correctly, otherwise you damage your reputation and chances for any future business with your client. Writing a proposal is **also** expensive: it may take **many** resources and **much** of your item, and you rarely get reputation and chances for any future business with your client. Writing a proposal is<br>also expensive: it may take **many** resources and **much** of your item, and you rarely get<br>paid for writing it. If it involves several pe proposal manager, draw up a plan (use the outline below), assign responsibilities, and control the activities. If you have to produce many proposals, use a word processor and change only the items unique for each proposal, but make sure it appears custom written for every client. Work with the requirements document (RD), especially if it is a Request for a Proposal (REP). The format of the proposal should follow that of the RFP, and if the RD is on your word processor much of the wording can be reused. Leave the door open for further questions to the uscr as you will have many as the proposal progresses.

Here is a suggested outline for a proposal.

#### **Proposal Outline**

(Appendix A contains a full example.)

*1. Cover Letter* A letter directed **LO** the decision *maker,* signed by the project manager (if an account representative is the primary contact with the client he or she may sign as well). The body begins with introductory text such as, "Thank you for giving XYZ Software **Co.** the opportunity to propose ... for your computer system."

The nextparagraph gives asimpledescription of the system such as "...hardware" and software to handle ABC's registration, finance and management information needs for the next three years."

In the subsequent paragraphs explain whether this is an analysis or a development proposal, and explain the two steps if it is analysis only. State *price and delivery* date if it is a 'fixed price' contract, cost per hour and estimated hours if it is a 'cost plus' contract. (Acost-plus contract specifies you will work X hours, andgetpaid by the hour, plus materials used. See Chapter **5** for the details of thcse contracts.)

Close the sale—end the letter with statements that force a *quick* decision *in your* **favor.** You do not wish to wait six months to gct an answer. Closing remarks could be expiry dates for the price quoted (30 days is customary), or statements such as, "If we are given a go-ahead in 14 days we can start January 1, otherwise we must do another project, and we can only start yours on June **1."** This latter closing works with internal projects as well.

*2. Title Page* This page contains "Proposal", the title of the system, author, date, revision number, company logo, and so forth.

**3. Table of Contents** Since the client may not be familiar with your proposal format, give a brief explanation of the purpose of each section. Here is an example of the Iormat:

**Section 1: SCOPE** Describes the business problems addressed by the XYZ solution, the size, extents and limits of the proposed system ... pg.3

**Section 2:** Advantages .................................................................................. ~g.4

The remainder of the proposal contains the following sections:

*4. Scope* **See** the paragraph above. A lot of this section comes directly from the Requirements Document.

**5.** *Advanrages* Sell the project team hcre. Prove how your well planned, well controlled, seven phased methodology will work. Address any requests in the **RFP** that your team is particularly adept at answering. You may even consider a few remarks about your competition's (inferior) solutions, without names of course.

*6. Financial* State the total price and the delivery date. If hardware is included, break down the hardware and operating system price. (Your hardware vendor will gladly provide a detailed price list.) If it is afixed price contract, quote only the final price for the custom software. Although you have by now estimated the software costs down to person-days times costs-per-day, you do not wish to divulge this calculation. As we will see in Chapter **13** (Estimating), we sometimes multiply our estimates by 'fudge factors' due to some inadequacy in the user (or ourselves!), and we do not wish to explain this. Furthermore, those estimates may be very valuable to the competition. Sometimes, though, you *have* to divulge your calculations. Governrncnt contracts, for example, usually request suchdata. Youmust supply it, but hide the fudge factors. If you are proposing a cost-plus contract, state a nonbinding estimate of hours or days required and the cost per hour or day.

State the expected delivery dale (given a prompt go-ahead).

Draw a pay back graph that shows system cost, system cost savings, and the number of months or years it will take for the system to pay for itself.

List any non-monetary benefits, such as job satisfaction, good will, customer happincss, management happincss, etc.

**7. Plan** Describe the steps you have planned to develop the project. If this is an analysis proposal, detail the reasons for using the two step method. Explain that the analysis phase produces the invaluable Functional Specification document, which will be used by the client and the project team to specify precisely what the system will do.

Describe the Project Team and the project organization. Describe the milestones, especially the ones the user will have the opportunily to review. Show how the user will be informcd of projccl progress.

Listthcreponsibilities that theuscr will have. This may be **people or** materials that he must provide, or a task he must **perform**. He must appoint a project representative who can answer your questions. He must also provide prompt approvals to certain documents. The Proposal will be a document signed by bo who can answer your questions. He must also provide prompt approvals to certain sibilities as binding as possible.

Describe the activities in the seven phases. Show that you know what you are doing (remember that this is a sales document).

**8.** *Deliverables* List what the user will receive:

Hardware, operating system, packaged softwares: List in detail. State why you chose each onc, its functions, capacity, and dclivcry times.

Custom software: "as detailed above."

Warranties: How long after delivery you intend to fix any problems, and how you will provide the support.

Documents: List the manuals (User, Operator, Manager, Maintenance) with a brief description of the purpose and the rcadcr.

Training: List the courses (User, Operator, Manager, Maintenance) with a brief description of the purpose and the audience.

Describe the method of delivery: When you willdeliver, where it will be delivercd and how it will be done.

*9. Acceptance* One of the greatest problems in the computer industry is system rejection. The user refuses to accept the system (and to pay for it) because she feels that it is not what the PT agrecd to deliver up front. We must implement an acceptance method that *proves* unequivocally that the **FT** has met its commitment. In Chapter 8, we will discuss a very thorough acceptance method tied almost verbatim to the promises made in the functional specification  $(FS)$ . In the proposal we warn the user that we will agree on (sign) the FS, we will build an acceptance lest plan (also signed) based on the FS, and if the acceptance is run as prescribed in the acceptance test plan the *user must accept and pay*.

**10.** *Alternatives* Sometimes you find that an RFP has been written with a certain vendor (hardware and/or software) in mind. This is fine if you are that vendor, but what do you do if you are not? You must then detail the other **vendor's** solution as an ALTERNATIVE SOLUTION, and prove why your solution is better.

**11.** *Terms, Condirions and Assumptions* List here all conditions that you desire lo work under (even for an internal project). These are here to protect you. Be especially careful about cost plus projects: you promise to deliver only the hours, not products.

List all assumptions. There will always be questions that the user was unable to answer precisely, and so assume the answers. **If** these assumptions affect the cost of the project you must protect yourself.

12. **Terminology** Even though the proposal must be written using the user's language as much as possible, some computer terms may have crept in. If you feel that these are unfamiliar to the client. define them here.

#### **4.4 THE INFORMAL PROPOSAL**

Proposals should not be made in boardrooms. They should be made informally in a telephone call, on a golf course, over coffee or beer. Recall the war story about the consultant who shocked his customer when proposing a costly system for the first time in the boardroom. This is what he should have done, and will do the next time:

After a few days of interviewing the potential users he should already have an idea of the complexity involved. He should arrange an informal meeting with the client and say, "You know, this is going to be very complex; fifty screens, **<sup>2</sup>**to 4 months of programming. By the way, did you know programming costs run around  $$400-$600$  per hour?" The initial jolt is delivered.

Then a week later the consultant has a more accurate estimate. He calls the manager again, and informally states: "I feel this may be as much as 4 months of programming. But I would only charge \$400 per hour." In other words, if you know that the news will be shocking, inform the user in slow, easy installments. He will have time to digest it, maybe even take a second look at his budget. At worst, the client will calculate that even two months at \$400 is way out of line with his budget and tell the consultant to stop wasting his time on further analysis.

A formal boardroom presentation will still have to take place, but the user should already know what major items will be proposed.

### **4.5 INTERNAL PROPOSAL APPROVAL**

There is a rule at DEC Software Services which states that no proposal may go out before it is approved by a higher level manager. The level of management approval is tied into the amount being proposed. This rule has averted countless disasters. Take, for example, a case where a **PM** is bidding on a rocket guidance system for the military, and he needs **VP** level approval. The **PM** may ask, "What does a VP level manager know about such a highly technical system?" Indeed the VP may know nothing about the system, but he has *worked with the military* countless times and can warn the **PM** of risks that may add to the price, or give advice on how to sell a project to the military. Even in small companies where few levels of management exist it is wise to show a proposal to someone else before sending it out. *Getting a second opinion isan excellent risk-reducing tool.* 

#### **4.6 PRESENTING THE PROPOSAL**

Always prepare the presentation. **A** dry run is best. Prepare and schedule all the required resources: transparencies, projectors, screens; possibly a terminal and a modem to log into a system similar to the one you are proposing. Make the presentation in a proper

room, at *your* site. At the customer site there will be more interruptions. The order of events in the presentation should be: First, make the opening remarks. Introduce everyone, and state the purpose of the meeting. Introduce your proposal by paraphrasing the cover letter (see Section **4.3).** Then distribute the proposal. Allow time for everyone to read it quickly. Then emphasize the advantages section. Lastly, close the sale: get the user to buy, and buy quickly.

Prepare for the inevitable negotiation. Have all the pertinent facts at hand. Beware of the 'hostile user'. There may be individuals on the client team who are against you. This may be due to fear or ignorance, which can easily be dealt with. The most difficult issue to deal with is the client who is convinced that your solution is wrong. The classic example is the user who has always used a certain brand of hardware, and objects to a different brand. The best defense against this person is to anticipate the objections and be prepared to answer. Typical objections may be, "Brand X is better hardware, or better support, or better reputation or will network better with our existing Brand X mainframe." Have the facts ready that disprove these arguments.

#### **4.7 CONCLUSIONS TO PROPOSALS**

Proposal writing and presenting is an art. You may be fortunate and not have to write proposals. You may be able to simply go to your managers and say, "Let's build this system; we will make money, everyone will be happy. Trust me." Most people have to convince their manager using some sort of proposal. Do not fill the proposal with extras. Emphasize quality, not quantity. Do not promise anything that was not requested by the client: who do you think will pay for this? Avoid the "We will cross that bridge when we get to it" attitude when you hit a major stumbling block. That is being dishonest with both yourself and your user. Plan a solution for all the problems. And finally, for an external project, a proposal is a legally binding document. It should be treated similarly both yourself and your user. Plan a solution for all the problems. And finally, for an external project, a proposal is a legally binding document. It should be treated similarly for an inside project—with as much respect a contract.

#### **QUESTIONS**

- **1.** What are the three purposes of a proposal?
- **2.** What arguments would you expect from a person trying to talk you out of the two phase proposal? How would you counter these arguments?
- **3.** Group assignment: Write a proposal for the **'HOUSE'** project developed **in** the **QUESTIONS** in Chapter **3.**
- 4. What is the main purpose of the informal proposal process? Can you think of any disadvantages to proposing informally?
- 5. What is the advantage of getting higher levels of approval for a proposal?

# 5

# Negotiation and Contracts

# The Legal Aspects

#### **5.1 NEGOTIATION**

Why is it that when people go to themarketplace in Mexico they will negotiate for hours on a price of a few dollars, but when they are dealing with a product worth hundreds of thousands of dollars they are reluctant to 'haggle'? Never be embarrassed to negotiate. Learn how to do it correctly and you will be able to use the skill in situations ranging from the world of projects to your neighborhood garage sale.

#### **The Sclence and Art of Negotiating**

The key to successful negotiating is knowing the facts. First and foremost, know the product you are trying to sell or buy. For example, if your management (or user) is trying to 'bargain down' your price estimate for a software project, have at hand the details of the methods and formulas that you used to calculate the price. In Chapter **13** we will discuss estimating and pricing methods, but the major point that we will learn is that you must break the project into small pieces and estimate each piece. Armed with these details, you can turn the tables on those who try to reduce your estimate by saying, "Which piece do you feel can bereduced?" In fact, there should be little or no haggling on an intcmal project. If you establish a reputation for accurate (and honest) estimates, you can stand firm on your first proposal.

Before you embark on a negotiating session, decide two things: what you absolutely need out of the deal, and what you are willing to give up. If you are the software vendor and the item under negotiation is price, have a good idea of the minimum price you arewilling to accept. If you are the buyer, know themaximumprice you are willing to pay. It also helps if you know your opponent's needs as well as his flcxibility.

You should also anticipate how much negotiation there will be. If you feel that the opposition will believe you without argument, prepare an accurate estimate and state it as an unnegotiable fact. This is the best way to approach a closed bid contract or Government **RFP** where a bid is either accepted or rejected as it stands. In acompetitive situation or when management is inexperienced, negotiation will usually take place. Pad your estimate to allow for a slight reduction. Depending on your opponent, there may **even** be a psychological benefit in allowing him to bargain you down a little.

# **The Three Negotiables of a Project**

The item most often negotiated is the *price,* but the project *duration* and *funcrions*  provided can also be put on the bargaining tablc. As thc saying goes, ''You can have it cheap, fast or good: pick two." You can sometimes savcmoney by takinga littlelonger. Or if the price is absolutely unacceptable, consider proposing fcwer features. You can even deliver the product in releases. Release 1 contains the basic functions for a basic price, and the subscqucnt releases add more and morc functions. This piecemeal implementation has advantages for both parties. The user docsnot have to exceed his present budget, and also has a margin of safety by not having Lo commit to the whole thing up front. The projcct team gets the first job, and unlcss they bungle it completely they will usually do the subsequent phases as well. (Sce Chapter 10 for programming and integrating a system that will be built piecemeal.)

# **You Get What You Pay For**

If you are the **buyer** of the product, beware of bargaining the **project team** down too far, or accepting an unusually low bid. Imagine the following situation:

ABC company puts their software requirement out to tender. They receive two bids:Thefirst is from Smart Software Co.(SSC). SSC has doneanaccurateestimateand bid a price of \$200K, to be done in twelvemonths. The second bid is from Unscrupulous Software Co.(USC). They bid \$100K, six month duration. They may be dishonest, estimating it to bc \$200K and twelve months, but bidding low to "get their foot in the door." Or thcy may bcstupid andhavcestimatedwrongly. Trying to savc money, ABC of course acccpts USC.

Six months latcr, and alter payments of **S100K** to USC, the following scene takes place:

- ABC: The system will be delivered today, right?
- USC: Well, we have some bad news.
- ABC: What bad news?
- USC: Unfortunately, we have spent the  $$100K$ , but we have only half the system written. You have two choices: give us another \$100K (maybe morc,) or takc your half a systcm.
- ABC: But wc have a contract!

USC: I have to pay my programmers, otherwise they will leave. **F** you don't pay me I will declare bankruptcy. Please forward all my mail to Brazil.

The neophyte customer can do nothing with half a system, so he has littlechoice but to pay the extra amount. Note that this scene could just as well have taken place on an internal project. Recall the 'estimate by edict' scenario? The dialogue went between the PM and the upper level manager **(UL)** like this:

- **PM:** We estimate this project will take \$200K, 12 months.
- **UL:** You must do it for \$100K in *6* months.
- **PM:** Why \$100K?
- UL: That is what is in the budget.
- **PM:** Why six months?
- UL: That is what marketing promised to the customer.
- **PM:** I'll do my best.

The results will be the same. A twelve month project cannot be done in six months no matter what you do. Justify your price by demonstrating your well planned, well controlled managemcnt method. Prove that you know what you are doing. **If** theuser is confident that she will get a quality product, she will wait patiently and pay a fair price.

# **5.2 CONTRACTS**

The contract for the software product obliges the project team to provide certain deliverables, by acertaindate, for some kind of remuneration. Unless the project is done on a very formal basis for an external organization, a special ''contract" document does not need to be written. Instcad, the following items are addressed in the proposal. Recall that the proposal is a signed document, and it should be treated as a formal contract. These items could appear within the text of the proposal, or better, under a topic titled "Terms and Conditions."

#### **Items To Be Contracted**

In addition *toprice, delivery dale* and *deliverables,* Lhe contract can include other terms and conditions such as *non-disclosure* or *reproducfion, price holding, licensing,* or *warranties.* If failure of the software can cause loss of life or other critical situations, the *liability* of the authors must be clarified. If the estimates quoted are based upon verbal input from the user, an *"escape clause"* should be included. This allows the project team to walk away in case of false information. The *user's responsibilities,* such as providing accurate and timely information, or even doing some of the work such as documentation, should be written down.

# **The Fixed Price (FP) Contract**

This is the most common type of contract. In the FP contract the project team quotes the total price for the project up front. The PT, however, assumes most of the risks in a FP contract. What if certain items beyond their control cause the project to exceed the quoted price? Use a FP contract only if you can quantify and price in the risks. (See Section 2.5 on Risk.) A **FP** contract is appropriate if:

- 1. You are confident that no major changes will occur.
- 2. You are working with known software and hardware products.
- 3. You have good communication with your user.

In fact, the user usually prefers a FP contract. She knows her total exposure, and can budget better up front. But watch-out, the user will try to get as much for her fixed price as possible (which indeed she should!)

# **The Cost Plus (CP) Contract**

If the risks are too high to quote a fixed price, the **PT** should opt for a CP contract. In a CP contract the PT gets paid a fixed amount per hour or day worked, plus expenses incurred. Usually no firm promises are made as to how long they will take. The CP contract is appropriate if:

- **1.** You feel that major changes will occur. (The Requirements Document does not exist or the requirements are not firm or unclear.)
- 2. You are working with an unknown operating system, packaged software or hardware, or you will have to write special development tools, such as simulators, test beds and so forth.
- 3. Communication between you and the user is weak.
- 4. The majority of the activities are human oriented, for example, interviews. (Try to estimate the task of 'Interviewing someone until all his/her problems are written down.') This is why large software companies such as DEC will usually try to do the Definition and Analysis Phases in a separate CP contract.

# **Terms and Conditions**

If you are on a CP contract, make sure that the terms and conditions are clear. The following is quoted from a DEC CP contract:

#### **COST PLUS CONTRACT DISCLAIMER**

[We estimate the proiect to take X hours. This1 ... is based upon the project team's present understanding of the requirements. The project team will provide such service up to a maximum of X hours <sup>[at a cost of  $\frac{2}{3}Y$  per **hour**]. If additional service is required, the project</sup> team will resume work only after writen authorization from the user, at which time a new estimate will be mutually determined.

Note how DEC states the extents and limits of their service in a simple paragraph.

Include all of your terms and conditions—the legal aspects of the way you want to work with the client. This provides protection to both you and the client, and avoids difficulties later. Legal items that have to be clarified up front may involve payment issues, copyrights to the sources and the documentation, liabilities, warranties, and problems with hardware and software provided by a manufacturer.

#### **Contracts in an Outside Organlzatlon versus an Inside Organization**

Contracts are widely accepted if an external organization or company is providing the project service. Why is this not so for an inside project? Even in the closest of PT and userrelationships here should be some sort of formal, written agreement describing the services the **FT** will provide. This can be a letter of intent or a formal proposal. Write it down and you will avoid endless hassles later.

#### **5.3 REVIEWING THE RETURNED PROPOSAL**

The user may return the accepted proposal with 'minor' changes. Schedule time for the technical members of the PT to review the changes-minor 'wording' changes may mean major effort. Even the price may have to be renegotiated. Watch out for disagreements in the Terms and Conditions. Let higher level management or perhaps the legal department handle them. Do not start work until all agreements are final. I know of one project that was cancelled six months after thc PT started it due to disagreement on copyrights to the software. It may even benefit you to let your user know about your terms and conditions before writing the proposal.

#### **5.4 CONCLUSIONS TO THE DEFINITION PHASE**

This brings us to the end of the definition phase. Let us review the key milestones that have been reached. Recall that these milestones were used to plan the project, and control its progress.

- 1. Thc Rcquircmcnts Document is complctc and agreed to by both the **PT** and the user. Look for a formal sign off, such as a memorandum stating acceptance.
- 2. A Proposal document, either for analysis or ior the whole development, is completed and bought by thc user. Wriltcn agreement is required.
- 3. Although not considered a mileslonc (pcrhaps a yardstone, or mcterstone in Canada?), approval of the Preliminary Projcct Plan by those providing the rcsourccs is ncccssary.
#### **QUESTIONS**

- 1. What must you know before you can begin negotiating?
- 2. What three items can be negotiated in a software project?
- 3. List three major items (and as many minor items as you can) that may have to be formally and legally contracted in a software project.
- 4. What are the differences between fixed-price and cost-plus contracts? Describe two situations where you would use a fixed-price contract, and two where you would use a cost-plus one.
- 5. The client has changed something in the proposal when reviewing it. Under what circumstances should the project team review the impact of these changes?
- 6. What are the milestones of the Definition Phase?

# 6

# The *Analysis* Phase

# Detailing *the* Promises

#### **6.1 INTRODUCTION**

The objective of the Analysis Phase is to define exactly what the system will do for the user and how it will fit into his/her environment. The major activity (and milestone) of this phase will be to produce the document that defines the system behavior, called the Functional Specifications **(FS).** (See Figure 1.1.)

After the FS is done, you are armed with more knowledge than at the Definition Phase, so you should revisit your preliminary project plan and initialestimate. Statistics taken at DEC and other places show that your estimates are on the average twice as accurate after the analysis as those done before. If using the two phase proposing method, you plan and estimate the remaining phases at this point.

The third activity, writing the *development proposal*, will be done only if the two phase proposing method is used. It will be written after the FS. We will not detail how to write the development proposal. The content and outline is the same as that for the analysis proposal, except that it proposes to do the remaining five phases of the development.

Note in Figure 1.1 that one of the milestones of the Analysis Phase is the top level design (TLD). If this book were strictly theoretical, I would state, "In the Analysis Phase you must deal only with what is to be done; stay away from how it will be done because the Design Phase will deal with that." But this is a practical book, so I suggest that by the time your analysis is done you must know how the system will do the *major* functions. In other words, the TLD must be done. In fact, you have already done some of the designin the Definition Phase when you wrote into the proposal the hardwareand major *software* packages that would be used.

Having an idea of the TLD is crucial so that impossible or extremely difficult commitments are avoided. The following could be a (exaggerated!) demand of your user at analysis time: "I wish to twirl a dead chicken about my head, strike the terminal with it, and have the main menu appear." You may want to talk the user out of this on the grounds that the chosen hardware and Fourth Generation development language (part of the TLD) does not support chickens. Would he take a mouse?

#### **Analysis War Stories**

**Story** 1. There once was an Arts Programming Committee whose job was to schedule and run cultural events in the theater of a large city. The Committee consisted of **27** individuals with 8 subcommittees. The individuals were not technical except for the Treasurer, who was also the Vice-President of a Famous Minicomputer Manufacturing Company (FMMC). All of the committee's income came from government and private donations, and since there was always a bit of fighting among the members, there were a lot of 'politics' involved in every aspect of this committee's business. Needless to say it was very difficult to make decisions.

**A** few years ago this committee decided that they should get a small computer to assist with the organizing, advertising, and accounting. The **VP** from the FMMC imme**diately** recommended a committee decided that they should get a small computer to assist with the organizing, advertising, and accounting. The VP from the FMMC immediately recommended a computer—in fact *he gave them a co* (good publicity, tax deductible, etc.). So the committee hired an analyst from the FMMC to help them decide how to use the computer.

The analyst began to interview the members to get the system requirements. He received a set of suggestions from the first member. The second member asked, "What are the suggestions of the first member?", then proceeded to disagree with the first member. The third one disagreed with the two previous ones, and so on. But worse than that, the previously interviewed members were constantly changing their minds! An interesting phenomenon takes place when a person goes through his or her first computer analysis discussion. He usually gets turned on to computers. After the discussions, the committe members began to read computer magazines and articles.

The poor analyst found himself barraged by requests such as, "Hey, I just read an article about a computer that could do mouses. Can yours? Yes? Then I want the function I requested last week changed to ..." Four weeks and **27** interviews later only three pages of 'final' specifications were written.

*Comment:* In the industry this is known as "analysis paralysis." The problem is that you cannot go on to the next step, design, until the majority of the analysis is done. Although analysis paralysis is usually caused by users who cannot make up their minds, I have known analysts, managers and even programmers who deIayed progress due to indecision.

*Epilogue:* There was some bad publicity about receiving their 'free' computer. After six months of analysis paralysis the committee realized that they were taking too long to decide. They gave the computer back. As far as I know, they are still at it...

**Story 2.** This story took place in a large data processing shop that was responsible for all the programming for their company. An analyst was assigned to do the FS

for a certain project. He wrote it and gave it to the user for approval. The user read the *first page.* It was full of computer jargon and technicalities that he did not understand. He filed it. There was a meeting set up for the analyst to get together with the user to explain and approve the FS, but this meeting was constantly postponed. Finally the deadline for approving the FS arrived. It was returned to the analyst with a note to the effect, "Go ahead and build it, and we'll tell you what's wrong once we see it." At acceptance time the following scene took place:

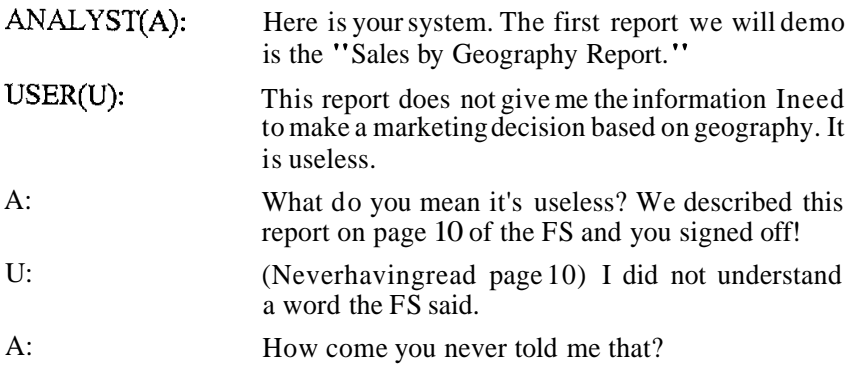

*Comment:* If ee l that this problem is the analyst's fault. We will see how to better ensure that the user understands the FS.

*Epilogue:* The DP department had to rewrite the system.

#### **6.2 THE YOURDON DATA-FLOWIBUBBLE CHART METHOD OF ANALYSIS**

Edward Yourdon invented a graphic method for documenting and driving the analysis process that has become very popular (Reference 11). Following is an application of that method (modified somewhat) to the ABC project.

#### **Defining the Users**

The analyst, together with the user, develop a diagram such as Figure 6.1 below. They begin by listing in circles all the users that will have any interface to the system. Note that even the indirect users, such as the STUDENT, are listed. Then they draw arrows for all the inputs from and outputs to each user, marking on the arrows the information or data that is passed. Note that the arrows can represent *information flow* (STUDENT) -> REGISTRAR by telephone), *dataflow* (REGISTRAR -> COMPUTER via terminal) or even *physical movement* of items (WAREHOUSE -> CLASSROOM ships material). This is why the diagram is called a 'data flow' chart. Next, the analyst and the user identify the general information kept by the system (course information, student information, material information) and write it into the circle. These are not (necessarily) files, just items of information that need to be kept.

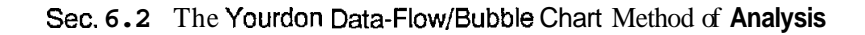

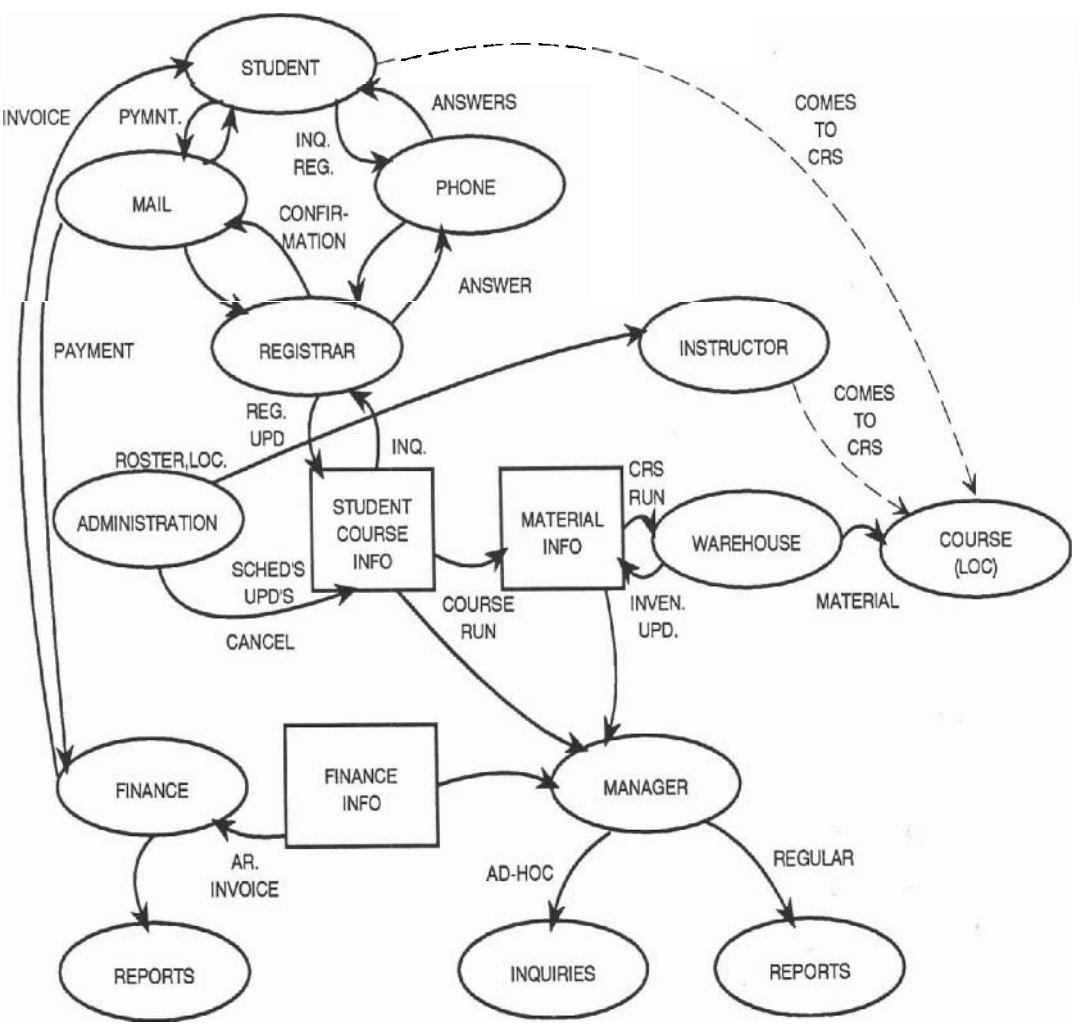

**Figure 6.1 Yourdon analysis** 

#### **Defining the User Interfaces**

The user and the analyst detail each item represented by the arrows, which are the data flows between the users and the system. This will drive the description of all the menus, forms, reports, commands and messages-in other words the 'user interface' to the system. The purpose of this process is two-fold: first to detail the computer interfaces, and second, to gainacommonunderstanding of the user's business. Sometimes even the user learns about her own business from this type of analysis.

For example, analysis of the STUDENT to REGISTRAR data flow may result in the following *mutually agreed upon* detail:

```
STUDENT -> REGISTRAR and REGISTRAR -7 STUDENT 
Method: Verbal over phone, or mailed in 
Inquiries 
     Location, dates of courses 
     Number enrolled/maximums 
     cost 
... Responses 
     Course locations, dates [next 6 months) 
     Number enrolled (next 6 months); maximum allowed 
     cost 
     . . . Changes 
     Update name, address, payment information of student 
     Cancel a student from a course 
Register a student 
     Obtain and enter name, address, course [by number) 
     Payment information 
Performance 
     Must handle up to 3 calls per minute
```
Analysis of the REGISTRAR to **ABC** may result in:

```
REGISTRAR -> ABC 
Method: Terminal input 
Automatic registrar menu 
     When registrar logs in with specific account number, menu of 
the format in the Functional Specification Figure 3.9 is pre-
sented. To make a choice on this menu, the registrar can use 
either the UP and DOWN arrow keys followed by RETURN, or move the 
mouse up or down, followed by press on mouse button. 
If student wishes information on course 
     Registrar chooses 1. 
     Menu of format FS Fig. 3.10 appears. 
If student wishes to enroll...
```
Thus all of the possible system interfaces are addressed. The next step is to detail all the appropriate menus, forms, reports, and commands. All the menus such as the Registrar's and the Inquire on a Course must be detailed. Granted that some things cannot be made absolutely final, and changes will have to be made later. But the more detail you can agree to at this stage the more stable your project definition will be.

#### **6.3 THE FUNCTIONAL SPECIFICATIONS (FS)**

The remainder of the analysis effort will **bc** to fill in all the detail required for the functional specifications document. The FS describes, in narrative and picture format, all system behavior. The user interfaces defi functional specifications document. The FS describes, in narrative and picture format, sponses, reports, and messages are detailed as much as possible. All performance requirements are addressed. Any changes in the user's environment due to the new systcm are explained. All the deliverables, including hardware, software, training, documentation and warranties are detailed. The FS is *what* the system will do for the user.

In addition to the proposal, the FS is also a contract between **the** user and the **PT.**  Largc sums of money may be at stake, and the user requires more detail about his delivcrables than what was in the proposal. The FS will probably be negotiated and revised, and when agreement is reached it must be signed off by both parties.

#### **Outline of the FS**

(See Appendix A for a full example)

**1.** Title Page Title 'Functional Specifications,' systemname, author and date. Do not forget version number: this document will be revised!

**2.** Table of Contents Section names with page numbers.

**3.** System Overview Describe the system. Keep in mind that the FS is a technical document intended for a non-technical reader (the user). The best way to describe such a system is to use pictures. Let us take the example of the Amalgamated Basketweaving Course systcm described earlier. The basis of the system is data pertaining to Courses and Students. Theuser requires certain *inquirieson* this data, such as enrollments, course availability, schedules, accounting details and so forth. She also requires update capability, such as registration, defining a new course, cancelling a course, adding new students into the data base and so forth. She requires *reports* to be generated, such as invoicing, material order, confirmation, numbers of students enrolled by course or geography. All of these parts must interface to the user, so a mouse driven menu system is to be provided. To cxplain all this, you should start with the diagram as shown in **Figure** 6.2.

Figure 6.2 is truly worth a thousand words. The user can easily see that the five major functions to be written are INQUIRY, UPDATE, INVENTORY CONTROL, REPORT GENERATION, and *and* a mouse driven MENU interface.

*4. Major Objectives* List the objectives of the system, relating each to the main modules. For example, INQUIRY will allow *immediate* response to questions such as "How many students enrolled in a course."

Describe how the new system will affect the user's environment: where terminals will be placed, who will use them, what reports will be generated, when—how all this will change each person's job. You must warn the user if this system will affect any aspect of his life. What if the system will put three clerks out of a job? Although this is not your problem, you should warn the user now.

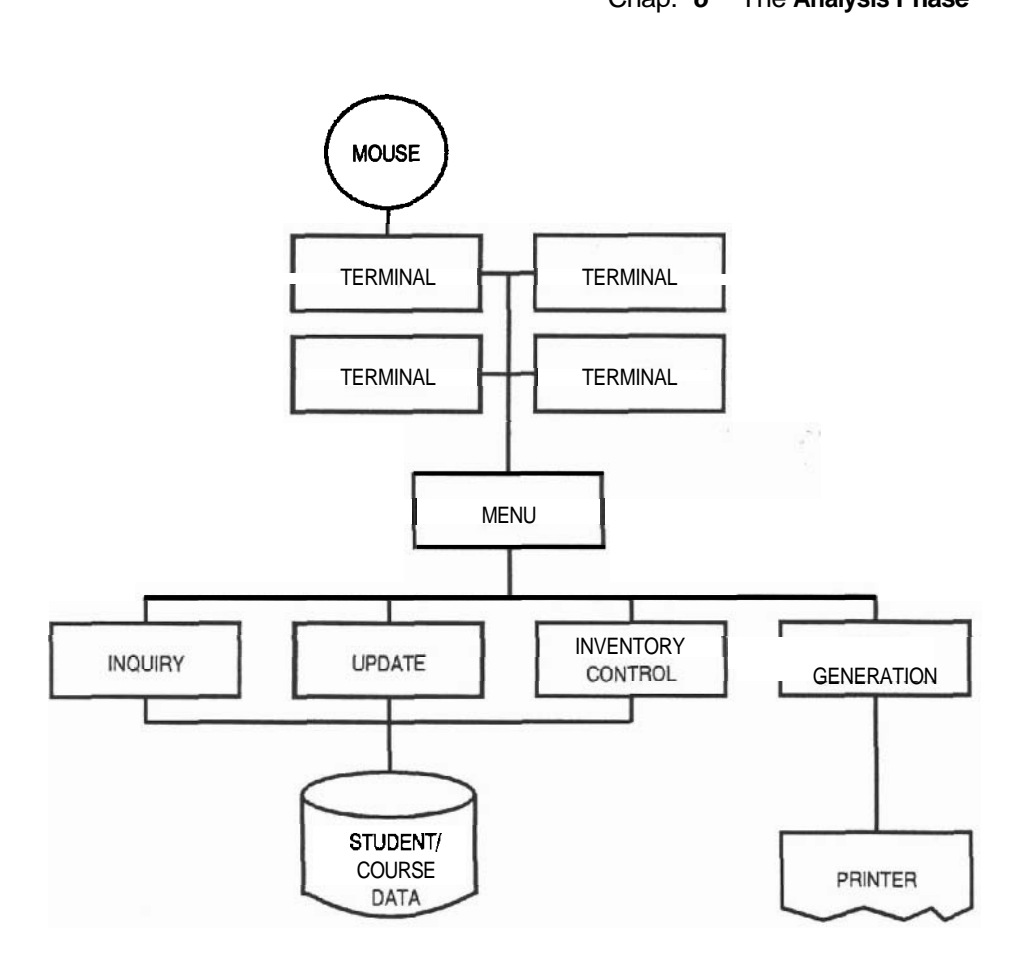

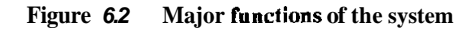

*5. Special System Requirements* This section addresses system requirements such as networking, compatibility, security, reliability, and ease of use.

Tricky issues such as response (number of seconds it takes for the computer to 'answer,') throughput (total amount of work that goes through the computer in a period of time) and growth (requirements several years from now) can be addressed here. These issues are difficult because you cannot make ironclad promises about them, nor can you adequately test for them. For example, what if the Requirements Document contains a statement such as, "The system must respond to every input in 5 seconds." Even the fastest computer ever manufactured will under certain circumstances take longer than 5 seconds to respond to certain requests. The FS can make promises such as, "The computer will respond to 95% of the requests within 5 seconds in a 24 hour period (or the peak period of 11:00 to 12:00 AM)" or, for a critical system such as a nuclear power generator, "The crucial requests involving shutting down the reactor

will be responded to within one second," or cvcn, "The main design objective will be system response."

Similarly, do not make ironclad promises about lhroughput or growth. Promises *can* bc made in terms of numbers of users, size of files, transactions per minute or the expansion of the hardware, but these may be difficult to prove at acceptance time. It is much too expensive to plug in all the possible expansion dcvices, or fill a disk full of 'garbage' data just to prove that the system will handle it.

**6.** Comvonent Descriptions Include here a detailed description of each box, or function, shown in the system diagram in Figure 6.2. For example, when detailing the MENUS, the use of the mouse as well as a picturc of all the proposed menus is shown.

For INQUIRY, all the possible inquiry types and system responses are listed. Similarly for UPDATE and REPORT GENERATION.

For INVENTORY CONTROL dctail only he functions visible to the user. There is no nced to dctail how the system docs the calculations. Do not make the FS technical  $-$  remember, the user *must understandevery word*. (Sce Section 6.4, Technical Writing far the Non-Technical Reader.)

For the DATA kept, list only the *dara elements.* For example:

Course Data: Course title, date, nurnbcr enrolled, material required, location, instructor, status **(running** or cancelled).

Do not describe file oriented information such as filc organization, record and field—the Design will do all this. Do state limits however, such as the maximum number of courses the system will handle.

**7.** Other Deliverables Documentation. State the number of documents to be produced, the intended reader and use, the approximate size and table of contents if possible. For example:

The User's Guide will show all the appropriate users how to sign into the system, use their menus, do their work, respond to error situations and sign off the system. The User's Guide should serve two purposes: first, as a learning tool since all the commands will be presented in the order that the user will see them in his/her work situation. Second as a reference since at the end of the guide all the commands and messages will be presented alphabetically. The following is the Table of Contents (not final):

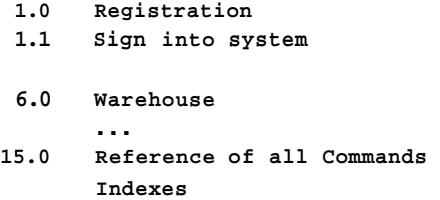

*Training.* Detail the number of courses, their length, the intended students, and the skills each course will teach. List the modules or topics to be covered in each course,

and the training matcrial to be used or produccd for cach one. **A** well written User's Guide can be used as the basis for the training.

**8.** *Specifcation Changes* • Nothing kills projects as quickly as changes. The FS is a 'baseline' —subsequent items will be built baseduponit. Changes to the FS may cause changes to all of these other itcms, which may cause expensive overruns and delivery delays. Changes must therefore bc minimized. Since you cannot stop changes altogether, put in place a procedure to control the changes, to assess their impact and to rcceive payment for making any changcs. I propose the following change control procedurc:

Form a 'change control committee', consisiing of at least oncpcrson from the user sidc (usually the user project coordinator) and one person from the PT (usually the Project Manager). Inform he user community that all changes must come to the PT through Ihe user coordinator. Each weck, or as necessary, the committee meets and all changes are presented to the PM. The user should prioritize his changes from a rating of 'critical' to 'desirablc'. The PM then takes the changes to the technical members of the PT, who classify the changes as 'casy' or 'hard'. An easy change is one that can be implcmcnted by a person in a few hours without *altering* a *baseline document.* (So far the only baseline we have seen is the Funclional Specification. We will see one more: the Design Specification.) The **PT** usually implements the easy changes without further ado.<br>
A hard change usually involves a large cost—in dollars of **cffort and/or** project delay. The **PT** calculates this cost and prese ado.

delay. The PT calculates this cost and presents it to the user, usually at thenext meeting, perhaps sooncr if it is a 'critical' change. The user must give written go-ahead to any change, accepting the impact of a price increase or delivery date slip.

**9.** *Acceptance* As we saw earlicr, one of the greatest problems in the software world is that the user is often reluctant to accept and/or pay for the system. She may feel that problcms will crop up laler and that the PT will not bc around to fix it if she pays for it all up front. I have even heard of a case where the FS stated that the system would handle the user's growth for the next five years. The user said, "I will pay you in five years if it still works." We do not buy cars on those **terms.** We pay for them and the problems are suppose to be fixed under warranty.

I will propose a mcthod for acceptance that minimizes "mistrust" as well as any surprises, and ensures acceptance and payment. This method will be detailed in chapters 8 and 11, but it is essentially a stcp-by-step demonstration of all the functions that the systcm is supposed to do. In the proposal we outlined the general acceptance method to the user (and told her that if all the tests work she must accept and pay). In the FS we dctail the acceptance method, and get sign off here as well.

**10.** *User and Project Team Inferfaces* The user and the project team must communicate at both technical and management levels. A technical user representative is required when the PT needs fast and accurate answers to technical questions. These questions do not stop at the Analysis Phasc, but become more and more complex as the project proceeds. The uscr should appoint at lcast one person to be available to answer

questions. This person must know the user's business well, and have authority to make decisions for every department that the proposed system will affect. The user and project team must cornmunicatc at managcmcnt lcvcl as well. This will be done at least by the user project coordinator and the Project Manager. They will discuss issues such as budgets, schedules, major changes orpcople problems. This sectioncontains thefour (or more) names and the lines of communication. Note that this section, as well as several other sections in the FS just rciine items in the Proposal and the RD.

11. User's Responsibilities In order to save money and time, or if the user wishes to be more involved. the  $PT$  may ask him to **perform project** tasks such as providing test data, writing the User's Guide or even planning the acceptance test. List in this section all such activities, and the due dates. Remember that the user signs this document so he is committed to do these things.

**12.** *Terms, Conditions and Assumptions* List here any new rules and regulations by which cvcryonc is to abide. Rcpeat any important assumptions for protection.

#### **6.4 TECHNICAL WRITING FOR THE NON-TECHNICAL READER**

The FS is cxtremely difficult to wrilc well. Since it describes a technical system it is a technical document, but it is written for a non-technical reader. In addition, the *bonus of ensuring that the user understands it is on the analyst*. How can you ensure this? ical document, but it is written for a non-technical reader. In addition, the **bonus**<br>suring that the user understands it is on the analyst. How can you ensure this?<br>Write from the user's point of view—use his terminology.

learn the user's business and language. Use simple subject-vcrb-object constructions: "You do this, the system does that." Use diagrams wherever possible.

One of the greatest reasons for misunderstanding a document is that the words are ambiguous. Avoid mamby-pamby words such as "can be, could, usually, probably, most, etc." It is tempting to make no commitment, but remember that if you use the word "some" and mean "minimum," the user will assume "maximum." Similarly, avoid implied **commitments** that are difficult or impossible to prove. Words such as "any, all, every", superlatives (words ending in "est") may cause problems later. For each promise you make in the FS, **ask** yourself, "How am I going to prove it?"

#### **6.5 OTHER USES FOR THE FUNCTIONAL SPECIFICATION**

**A** good FS can be used to introduce new members of the **PT** to the project. Theuser can use it to introduce the new system to his or her management, or to other interested parties. But most important, the sections describing the menus, forms, queries and reports can be used in the User's Guide. If you intend to use these parts of the FS in the User's Guide, write everything in the present tense. It is tempting to write in the future tense. Writing "When the user will type 'X' the following menu will appear (we hope)..." leaves you an escape route. But be brave, use the present tense and you will be ablc to use these sections of the FS *verbatim* in the User's Guide.

#### **6.6 CASE SOFTWARE TOOLS FOR ANALYSIS**

Computer Aided Software Engineering (CASE) is using a set of software tools in each phase of the system life cycle. These tools should allow you to produce the required documents, as well ascomputerreadable products that can be usedas input to the CASE tools of the following phases.

**A** word processor is all the software that you need to do the Definition Phase. There are several excellent software products available to help you do analysis. The examples presented here are based on a personal computer product called Excelerator (Reference 2.2). This product, introduced in 1984, has become the most popular analysis tool in the industry. Excelerator can be used to draw the high level data flow diagrams as in Figure *6.2,* then to 'blow up' the DFD's into lower and lower levels of detail.

The parameters among the diagrams can be detailed, and Excelerator ensures \ consistency-all parameters passed and received among diagrams must have the same attributes, and the parameters used by a diagram at a lower level must be the same as the corresponding parameters at the higher levels.

Analysis tools provide menu, screen and report painting facilities to help describe the user interfaces to the system. In Chapter 15 we will see how this can be used to prototype a system. Input and output screen forms can be painted using mouse input. Similarly, reports and on-line queries can be quickly mocked up (Figure **6.3).** 

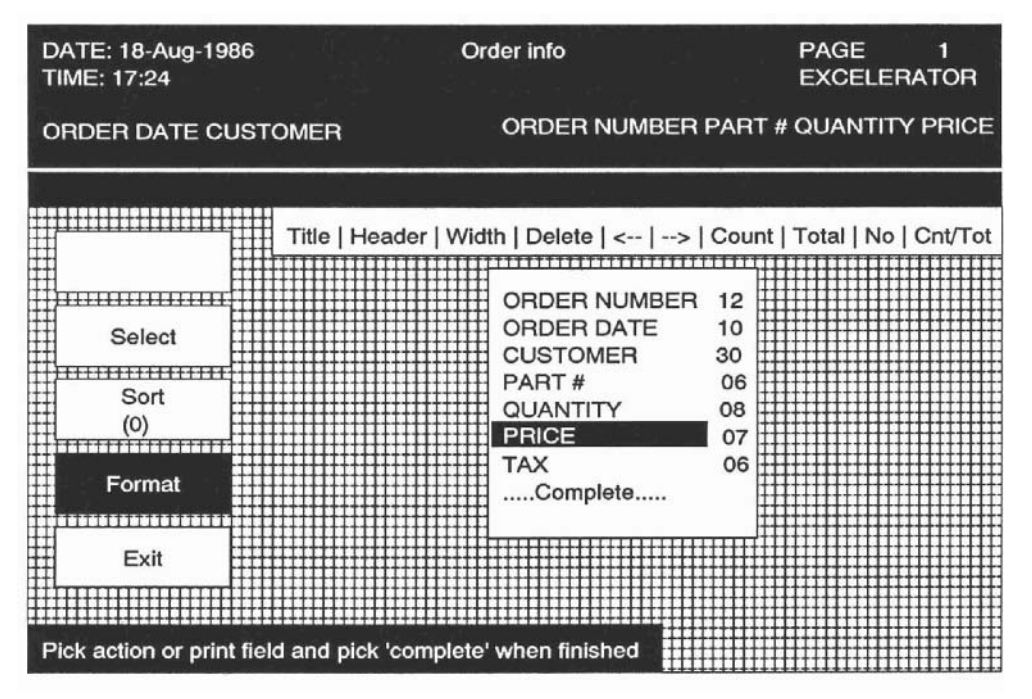

*Figure 6.3 Excelerator* **report mock-up** 

And the icing on the cake is that these products can then print out all the menus, screens, forms, and reports. This is most of the Functional Specification! Excelerator even has a word processor built in which can be used to produce all the other required documentation, index them, and so forth.

These tools are truly CASE tools because they integrate into other tools used in subsequent phases. For example, design tools can use the analysis DFD's to draw the design structure diagrams (or at least **ensure** that all the analysis **DFD** items are designed), and again ensure that all the defined parameters remain consistent.

Tools such as Excelerator can keep track of all the records and fields defined in your forms and reports and store these in a Data Dictionary (DD). This is how the tool ensures consistency in the Definition Phasc, and assists in the design of data and files in the Design Phase.

On mini computers, tools such as DECDESIGN support the Analysis Phase by drawing data flow or entity relationship diagrams, as well as the Design Phase by drawing structure charts and state transition diagrams. Context checking is handled through the data dictionary. All of thcsc tools are mouse and window graphics driven.

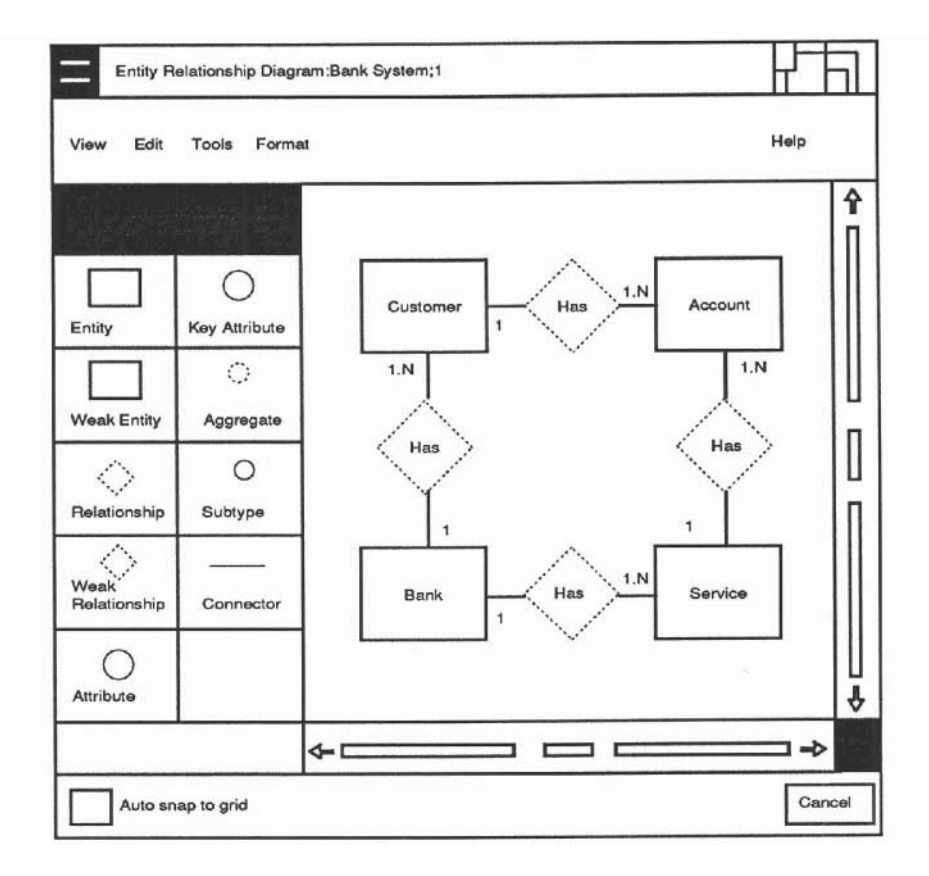

Figure 6.4 DECDESIGN Entity Relationship Diagrammer

# **6.7 REVISING THE PLAN**

Planning is **an** iterative process. Revise the preliminary project plan (PPP) right after analysis. Remember, weeks, possibly months havepassedsince you wrotethefirstplan and much has been learned in this period. Rc-assess the work breakdown. Are the tasks still able to be estimated, assigned, scheduled and completed? Most important, ask if the resources assumed for each task are still available when needed. This is **an** excellent time to do **contingancy** planning. For each resource needed ask, "What if it is late or unavailable?" Suggest alternative plans. The following is a short list of problems that can occur in the next three phases (Design, Programming, System Test) along with suggested contingency plans:

- **A** key programmer or designer leaves. Can you train a backup? IBM has successfully used a *buddy system* whcre a programmer is assigned as a buddy to a key 'guru' programmer. The buddy's job is esentially to 'carry the water' for the **guru,** but also to lcarn enough from him to be able to take over in case he leaves.
- The development computer is unavailable. Can you find another in the building/city to use, perhaps alter regular hours?
- Special hardware devicedoes not materialize on time. Can you simulate it with software, or with a Personal Computer?
- New release of a software package (or hardware) does not work. Can you use the old relcase? Call it Phasc 1; Phase 2 comes out when it all works.
- A resource provided by a third party does not materialize. Can you exercise somecontrol to ensure that it is on time? Can you negotiate penalty clauses, get on their hoard of directors? If it is an internal project and the third parties do not report to you, can you get input into their performance reviews? Can you get someone who has authority **over them** on the project Steering Committee (see Chapter 21)?

# **Training Plans for the Project Members**

When the final staff is decided, check to see who needs training. Your programmers will be the most likely candidates. Schedule all training to be done by the end of Design.

# **6.8 CONCLUSIONS TO THE ANALYSIS PHASE**

Expect the FS to be renegotiated and revised; schedule time for approvals and revision. Sct a deadline for the completion. If disagrcemcnts among individuals or departments cause 'analysis paralysis,' get everyonc into one room and threaten not to adjourn the meeting until the issues arc resolved. And last, let us review the major milestones achicvcd in the Analysis phase:

#### **Sec. 6.8 Conclusions to the Analysis Phase 69 69**

- 1. The Functional Specification was agreed to and signed **off** by both parties.
- 2. If the two step proposal was used, the Development Proposal was written and bought by the user.
- 3. The Preliminary Project Plan was revised to include new estimates and schedules; resources are still committed for all activities.
- 4. The Top Level Design was done. It may not be obvious, but you have done a **TLD** when you thought up and drew Figure6.1. It may not be the best TLD, nor the final one that will be used, but it is a first stab at how the system will work and the major pieces that will have to be produced.

# **QUESTIONS**

- 1. Why is the Analysis Phase the most important phase in the user's eyes?
- 2. Draw theanalysis data flow diagram for the 'BeUFamily Communications' (BFC) system.
- 3. Group Exercise. Write the Functional Specification for the BFC system.
- 4. What are some methods to ensure that the user will understand the Project Team's technical documents? Ensure that the FS produced in Question three meets these criteria.
- 5. What functions should a good CASE tool provide for analysis?
- 6. Why should you review the Preliminary Project Plan after the analysis is done?
- 7. What milestones are achieved in the Analysis Phase?

# The Design Phase

How It All Works

#### **7.1 INTRODUCTION**

For those readers who are technically inclined and who have been less than enthusiastic about all the 'planning' activities discussed previously, we have finally arrived at one of the most fascinating technical activities — system design. We can get down to solving the real problems with real solutions.

The major activity of the Design Phase is creating the top and medium levels of the system design and documenting it in the Design Specification. The second activity in this phase will be starting the Acceptance Test Plan (ATP). The ATP is a document listing the tests that will be used to demonstrate all the system functions to the user in the Acceptance Phase.

A major milestone is reached when the Design Specification is walked through A major milestone is reached when the Design Specification is walked through the American of  $\theta$  and declared error free. A minor milestone is t (reviewed) and declared error-free. A minor milestone is the user sign off of the ATP, although this may not occur until later.

Note the levels of effort in Figure 1.1. The manager's effort diminishes, but total effort and therefore cost increases since several designers and walk-through personnel are involved.

Designing a software system consists of two major steps: First, you divide the system into its functional components, and second, interconnect these components. There are many design methods published. Some of the better known are Warnier (Reference 6), Orr (Reference 7), Nassi-Shneiderman (Reference 9), and lately Object Oriented Design is becoming popular (Reference 8). Note that Reference 10 is a paper titled "A Survey of Software Design Techniques." We will not detail any specific *design* method in this chapter except for the simple, hierarchical functional breakout. It does not really matter which method you use, as long as you *mke one method the standard for everyone.* We will, however, focus on how to do file design because the way you do input and output will impact your system performance drastically.

Those who are not at all technical may find this chapter a little too involved. If you are strictly on the management side and have good designers working for you skip this chapter. If, however, you wish to know how they do their jobs, or you are a technical manager who has to know about everything related to the project (not uncommon for a small to mid-sized project) read on. In any case read the War Stories (these are amusing) and the conclusion.

#### **Design War Story**

This story involves two young men who who became good friends while taking a Computer Science degree at a well known university in Ontario, Canada. After graduation one became Data Processing Manager for a famous publishing company, the other became a System Designer for a Famous Minicomputer Manufacturing Company (FMMC). **A** few years ago the publishing company decided to install a new computerized order processing system. The DP Manager could not handle the work load alone, so he hired his friend from FMMC to help do the design and programming.

I am not certain of the exact details of this story, but I assume the following occurred: After they did the top level design together, they divided up the major modules, each one doing the medium level design of specific modules. The Designer from FMMC designed the first module. Wishing to show off his design talents to his friend the DP Manager, he made the design very 'elegant' to save a few bytes of storage or a few nanoseconds of CPU time. He even added a few 'esoteric' features: the ones that no one requests or understands or ever uses.

The DP manager was responsible for designing the second module. When he saw his friend's wonderful design he probably thought, "I can do better than that!" So he made his module a little more elegant than his friend's, and added a few 'bells and whistles' of his own. He took longer than scheduled and the module was bigger than planned. The Designer, accepting the challenge, made the third module even more 'perfect,' adding more bells and whistles until the module became twice as large as it should have been. And the race continued through the Design as well as the Programming Phases.

The system was supposed to handle **16** users. When the system was finally turned on (50% late!) it worked well for up to 4 users. When six users signed on it became *very*  The system was supposed to handle **16** users. When the system was finally turned<br>on (50% late!) it worked well for up to 4 users. When six users signed on it became *very*<br>*slow*. With eight users on, it crashed—the progra system was unable to handle them.

*Comment:* Technical people can get carried away by the technical challenge. There is always a better way to solve the problem, but the foremost challenge must be to meet the goals of time and budget.

*Epilogue:* FMMC gave the user a larger CPU at no cost.

# **7.2 STRUCTURED DESIGN**

The major goal of structured design is to break the system into small, manageable, buildable pieces. Several excellent methods have been documented to do this (References 10, 11). The approach we will take is more basic than those methods: we will simply break the system into smaller and smaller functional components until it is broken down enough for the programmers to code.

# **Top Down Design**

Top down design begins with the top level design **(TLD)** such as the one developed for the ABCsystemduring the Analysis Phase (Section **6.3),** reproduced here asFigure 7.1.

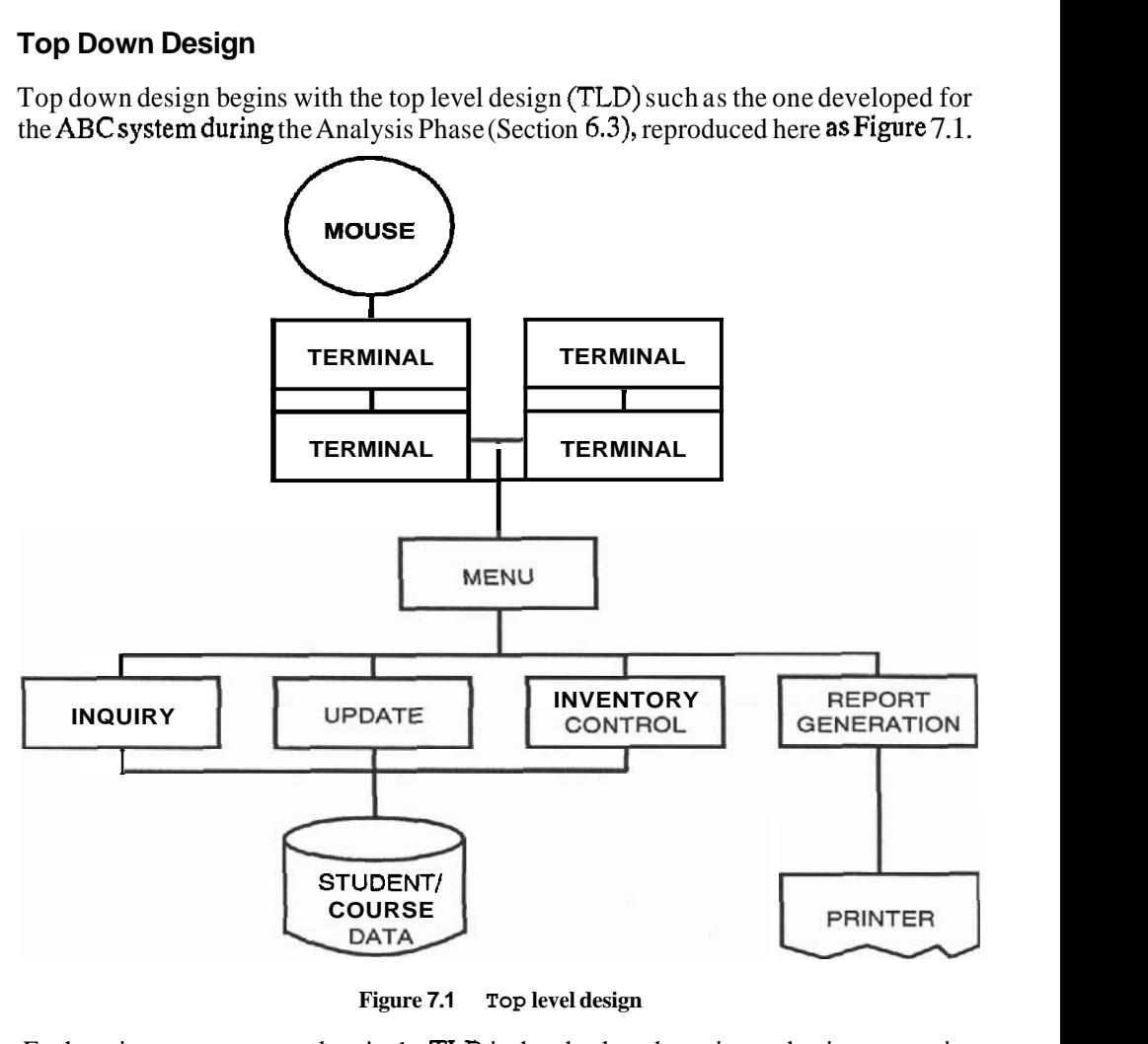

**Figure 7.1 Top level design** 

Each major component, or box in the TLD is then broken down into sub-pieces, starting with the top most level, working **down** to the next level and so on. In our case we would start with the MENU and design it before going down to INQUIRY, UPDATE and REPORT GENERATION which would be followed by further levels, if any.

#### **Sec. 7.2 Structured Design**

# **Bottom Up Design**

In certain cases it may be easier to approach the design from the bottom level upward. This is often the case in process control systems where the hardware device controllers at the bottom levels determine how the system is put together. For example, let us design This is often the case in process control systems where the hardware device controllers<br>at the bottom levels determine how the system is put together. For example, let us design<br>an automobile engine test system. We must b the sensors on the engine (Figure **7.2A).** 

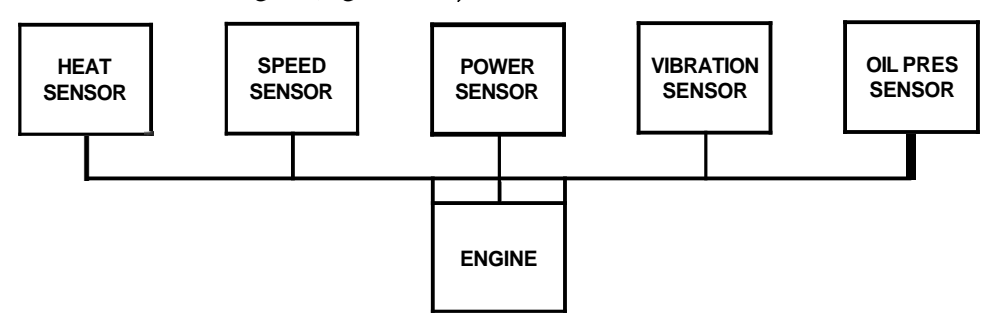

**Figure 7.2A Bottom up design** 

The sensors are usually attached to special analog-to-digital devices, which are attached to unique device driver software modules (Figure **7.2B).** 

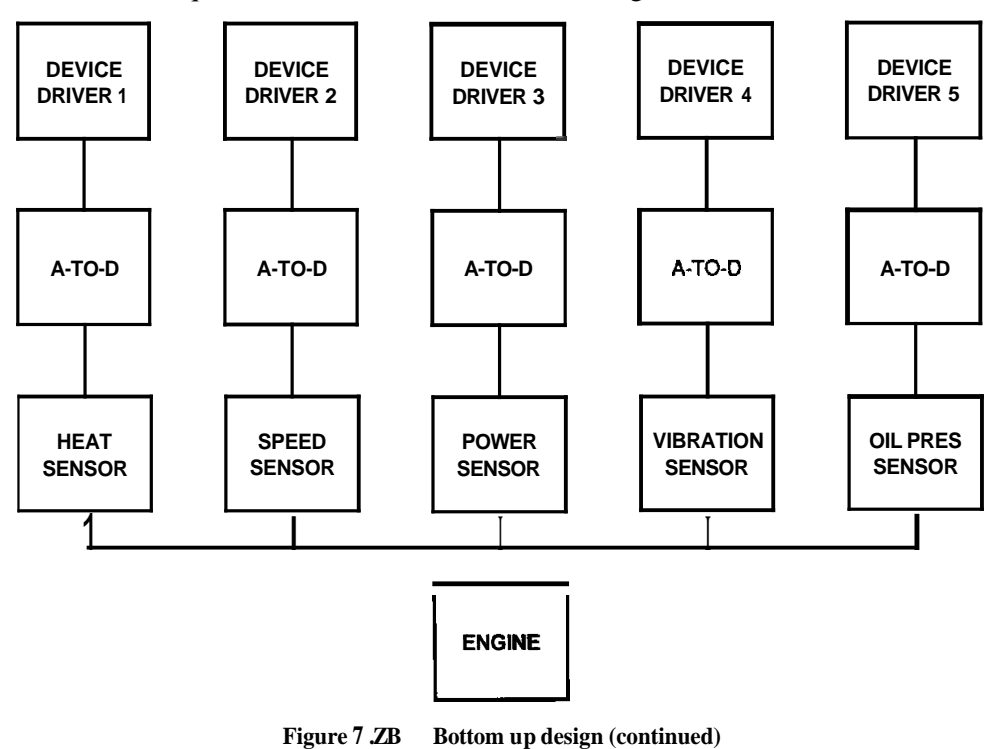

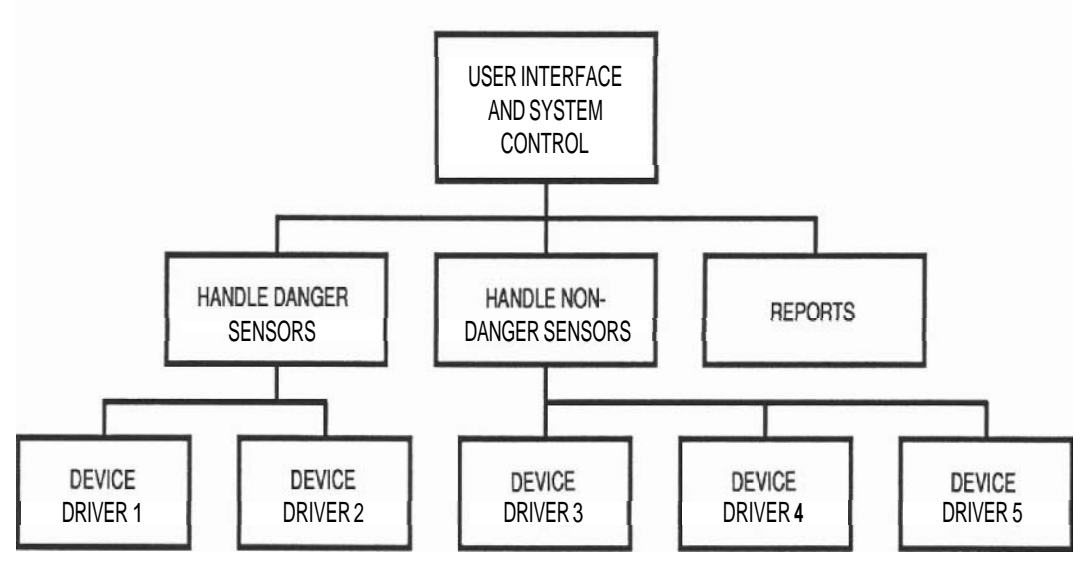

**Figure 7.2C Bottom up design (continued)** 

The software to control the device drivers is then designed 'on top' of the these drivers (Figure **7.20.** 

Thus the software system is designed from the bottom levels upward. Bottom up design is also better in cases where existing software components are combined and assembled with new modules to make up a system.

# **7.3 TOP LEVEL DESIGN TRADE-OFFS**

There are usually many top level designs that could accomplish the same things in a software system. For example, the top level design in Figure 7.1 is just one way of breaking the **ABC** system into major components. Another method could be to use a purchased Data Base Management System (for example DATARIEVE, SQL, or a Fourth Generation Language) to replace the INQUIRY and UPDATE portions, or a Forms Management System (FMS) to do the MENU, perhaps a Report Generation system (RPG) for the **REPORTing**, or a combination of the above. This is a typical 'build or buy' decision, and there are advantages and disadvantages to each combination of built or bought items. The more packages you buy, the less programming you have to do; but packages are expensive, and usually less efficient than the custom written program equivalent.

Other top level designs may suit as well. One suggestionmay be to remove the file access portions of INQUIRY, UPDATE, and REPORT GENERATION and have a common FILE HANDLER routine to do all file accesses. The TLD would look like Figure 7.3.

#### **Sec. 7.4 Design Walk-throughs**

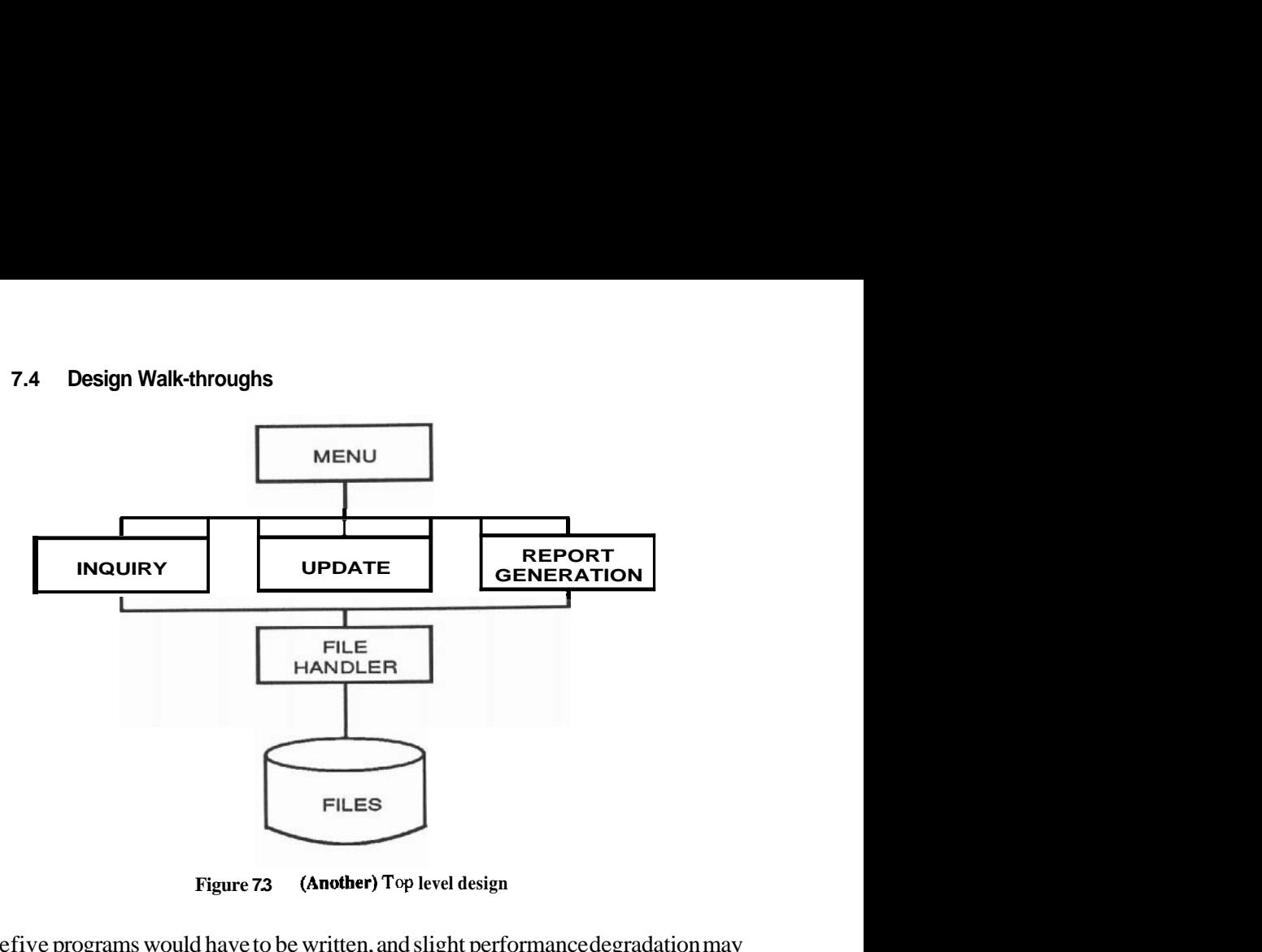

**Figure 7.3 (Anotber) Top level design** 

Here five programs would have to be written, and slight performance degradation may appear due to the frequent calls to the FILE HANDLER, but the system would be smaller. Each choice of TLD has advantages and disadvantages and involves trade-offs and compromises.

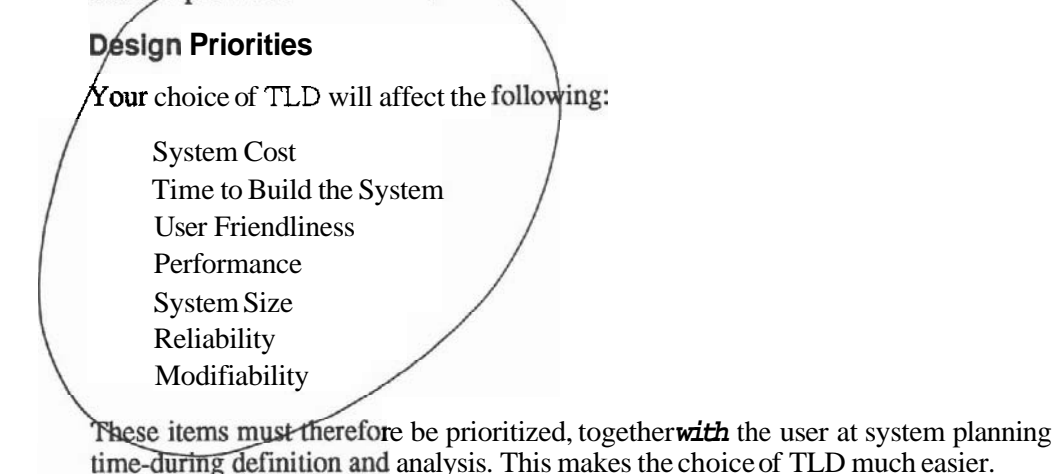

# **7.4 DESIGN WALK-THROUGHS**

When deciding among several technical approaches to a problem, make the decision easier by asking the opinion of others. Call a meeting of several experts to do a top level **design** *walk-through.* At least one week before the walk-through give the attendees copies of the FS and all the TLD's with the list of advantages and disadvantages for each one. Tell them that the purpose of the meeting is to choose the best TLD. This will be done by 'walking through', step by step, each suggested design, ensuring that the list of trade-offs is correct. Everyone should be encouraged to suggest alternative designs, as well as additional trade-offs that the authors may have overlooked. Let each person on the walk-through team know that they are —as a well as additional trade-offs that the authors may have overlooked. Let each person on best design.

TLD walk-throughs (and later when we discuss lower level design, documentation and program walk-throughs) can be extremely valuable if the following rule is obeyed: "LEAVE YOUR EGOS OUTSIDE." (This was the sign on the door of the studio when the songs "We are the World" and "Tears are not Enough" were recorded.) The idea is not to point out faults in the designer, nor is it an opportunity for the attendee to prove that he could do it better. The designer must also be aware that all recorded.) The idea is not to point out faults in the designer, nor is it an opportunity for<br>the attendee to prove that he could do it better. The designer must also be aware that all<br>criticism is constructive—he must not problems, suggest alternatives and make the best possible choice. Some people suggest that managers not be invited to walk-throughs. Managers can inhibit the free flow of ideas and discussions.

#### **7.5 MEDIUM LEVEL DESIGN**

After the TLD is chosen, you must break each major function or component down to the sub-functions or components. Let us see how this could be done for the Amalgamated Basketweaving Company system. Begin by assigning a number to each major component on the TLD.

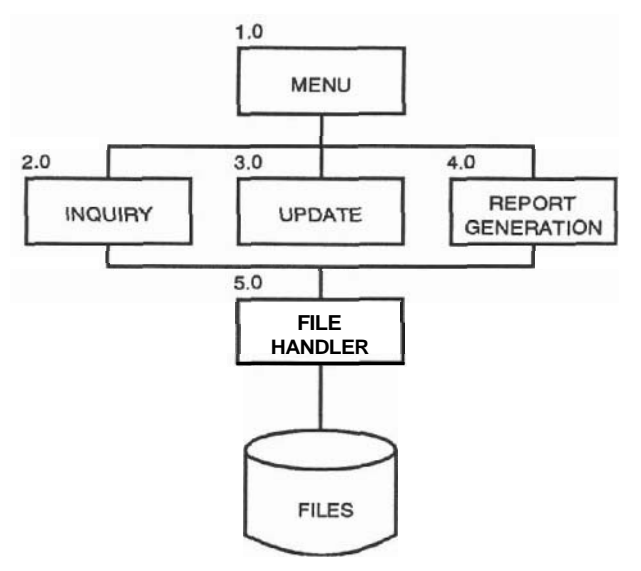

**Figure 7.4 Numbering system for the TLD** 

Top down design dictated that the break down must begin with the MENU box. Let us assume that this component is called when the whole system is started and it presents

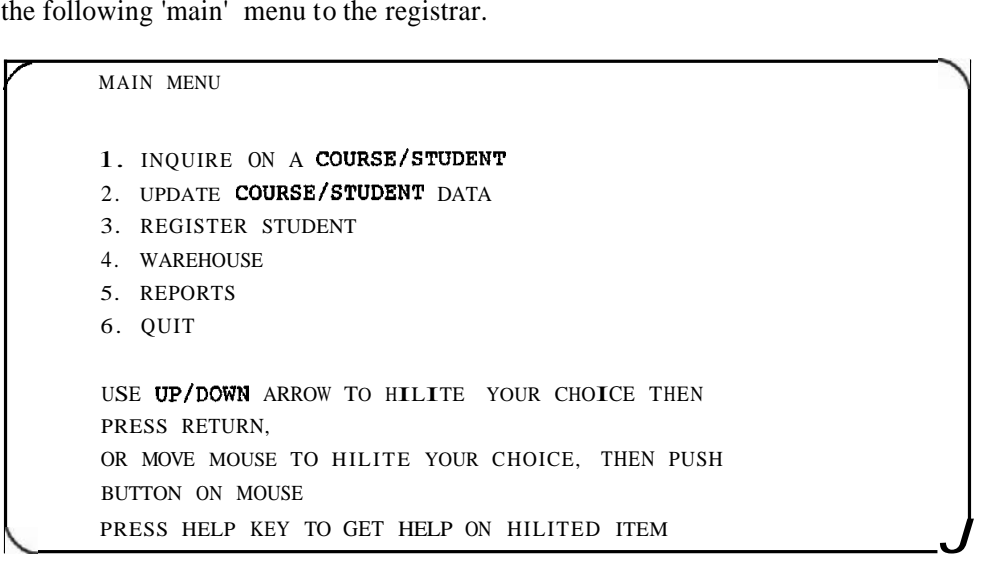

Then the program waits for the user to move the mouse. The major sub-functions of the MENU component can be:

- 1. Start the system up and present the main menu.
- 2. Handle movement of the mouse.
- 3. Handle the button on the mouse.
- 4. Go to INQUIRE, UPDATE, WAREHOUSE or REPORT when chosen.
- 5. Handle errors as well as on-line help messages for the whole system.
- 6. Shut down system if **QUlT** is chosen.

The next level of breakout diagram (or structure **diagram)** for the MENUcomponent could look like this:

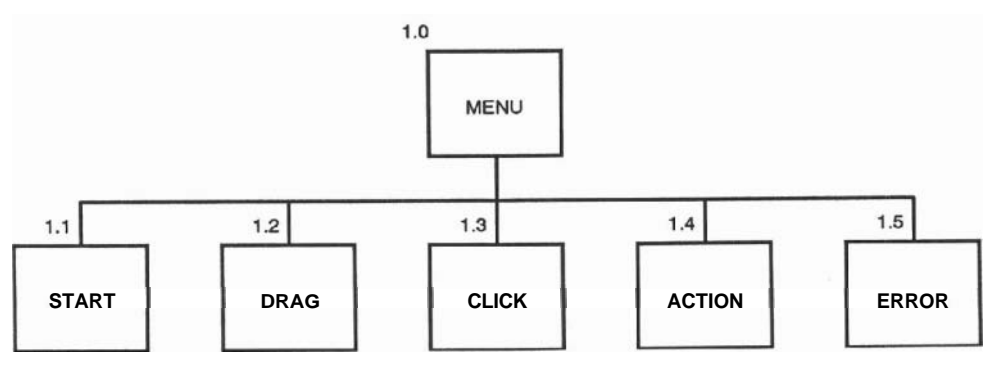

**Figure 7.5 Second level of breakout** 

The third level of breakout can be seen in Appendix  $A$  — Design Specification. You may consider breaking it down even further. Remember, you go down to a level from which the programmers can start module breakdown and programming. The lowest level boxes represent modules. A module is the smallest testable, compilable piece. See Section **7.7** for what constitutes a good module.

Note that on the structure diagrams (Appendix A) we can show control flow: solid lines show module calls. We can also show data flows: the dotted arrows show the parameters passed.The direction of the arrow shows the direction of the data movement.

#### **Naming Conventions**

Modules are named to indicate system, function, or subfunction as necessary (See Appendix A, Design Specification, Section 6 for the **ABC** system modulenaming). For languages where more characters arepermitted, establisha detailednaming system that clearly indicates the function of both modules and variables. Do not try to save paper by shortening names to obscure acronyms.

#### **Numbering Conventions**

The number on each box is constructed as follows: On each lower level add a dot plus an integer to the number of the box above. The integer can be sequenced left to right. The number shows the path down the break out tree, as well as the level at which the box is found.

## **7.6 DESIGN DICTIONARIES**

#### **Module Dictionaries**

As you progress through the design, build the following three dictionaries:

*Dictionary 1.* Numerically ordered by component number, gives the routine name and a short description for every module. For example:

**0.0 AOOOOOOO Amalgamated Basketweaving System 1.0 AM000000 Menu system 1.1 AMSTOOOO Startup, disp first menu, shutdown etc.** 

*Dictionary 2.* Alphabetically ordered by component name, gives the routine number and a short description for every module. For example:

**AOOOOOOO 0.0 Amalgamated Basketweaving System AMOOOOOO 1.0 Menu system AMSTOOOO 1.1 Startup, disp first menu, shutdown** 

This can easily be created from Dictionary 1 using a sort program.

**Dictionary 3.** Alphabetically ordered by the short description, gives component number and the routine name. For example:

**Amalgamated Basketweaving System 0.0 AOOOOOOO Menu system 1.0 AM000000 Startup, disp first menu, shutdown 1.1 AMSTOOOO** 

This can also be created from Dictionary 1 using a sort program. You can use these dictionaries during design, programming, or subsequent testing and maintenance anytime you need to find a module, its calls or its parameters.

# **The (Common) Data Dictionary (CDD)**

List in alphabetical order all the parameters that are shown on the data flow arrows. For each item list the type, length, restrictions and the modules that use it. This CDD will later contain all other parameters defined in lower levels of design and programming, as well as the fields defined in files. The CDD ensures that the parameters will be consistent throughout the whole system. Some operating systems such as **VAX** VMS provide a Common Data Dictionary.

# **7.7 STRUCTURED MODULES, OR HOW FAR DO YOU BREAK IT UP?**

How do you know if abox at the bottom level is broken down far enough — or if you have broken it too far? A box at the bottom must represent a *structured module.* It will be coded into a program or sub-program module. **A** structured module has the following properties:

- **1.** It performs a single function completely. For example, it could receive, edit, reformat, and pass on a single parameter.
- **2.** It is small. Some rules of thumb for size state 50 to 100 lines of executable code, or at most **2** pages of listing.
- **3.** It is predictable. All behavior is visible from reading the code. It is not affected by hidden flags in other modules or in the operating system.
- **4.** (Most important!) It is independent. **A** change in the module or in the parameters that it uses does not affect anything else in the system. For example, the US Postal Service is changing (1988) the ZIP code from five to nine digits. Imagine all the programmers that will be employed for years accommodating systems to this change! Perfect module independence would allow a programmer to make a change in one module that handles the ZIP code, and no other part of the system will be affected. Or how about changing only the Data Dictionary?
- 5. Although this is not in the strict definition of a structured module, look for only the Data Dictionary?<br>Although this is not in the strict definition of a structured module, look for<br>reusability—a module that is complete enough and general enough so that

you can use it in other applications with as little modification as possible. For further detail on modularity read the original article in Reference 20.

#### **Leave Something for the Programmer**

**If** you break the modules down further and further, eventually *you will end up describing the program code in English.* Programmers do not enjoy translating this 'pseudo-code' line for line, into program lines. That is boring. Leave several levels of breakout for the programmer. See Section 9.3 for details of this process, called Module Design.

# **7.8 FILE DESIGN**

## **Getting Real Performance**

The design of the files will make or break your application. This is especially true when using Fourth Generation Languages (see Chapter **16).** Some designers even advocate designing the files before anything else. Let us design the ABC file system using an indexed sequential file system such as IBM's ISAM or DEC's RMS. You begin file design by looking at the results of the Analysis Phase, the requirements and the top levels of design produced so far. I recommend going back to the data flow diagram (Figure **6.1,)** and drawing all the 'information types' that are mentioned. The result of this would be the boxed items in Figure **7.6.** 

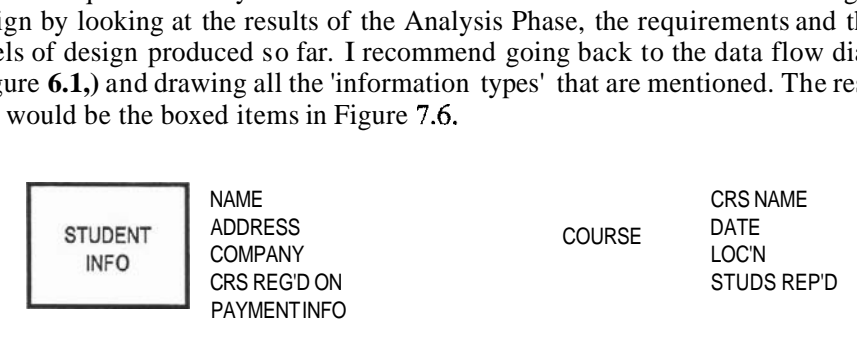

**MATFRIAL** 

FINANCE

#### **Figure 7.6 Data Types**

Now go to the detailed requirements (see Requirements Document in Appendix A) and try to allocate each data item mentioned (or implied) in a requirement to one of the boxes. Add more boxes if necessary. For example, the requirement "Register a student on a specific course" would result in adding the fields listed beside each box in Figure 7.6. Next, consider the processing logic needed to handle the requirement. If the STUDENT INFO and the COURSE INFO are separate files, they would need to be related by a key. Add the keys STUD<sub>–</sub>NO and CRS-NO, and the access logic can be added as arrows, as in Figure 7.7.

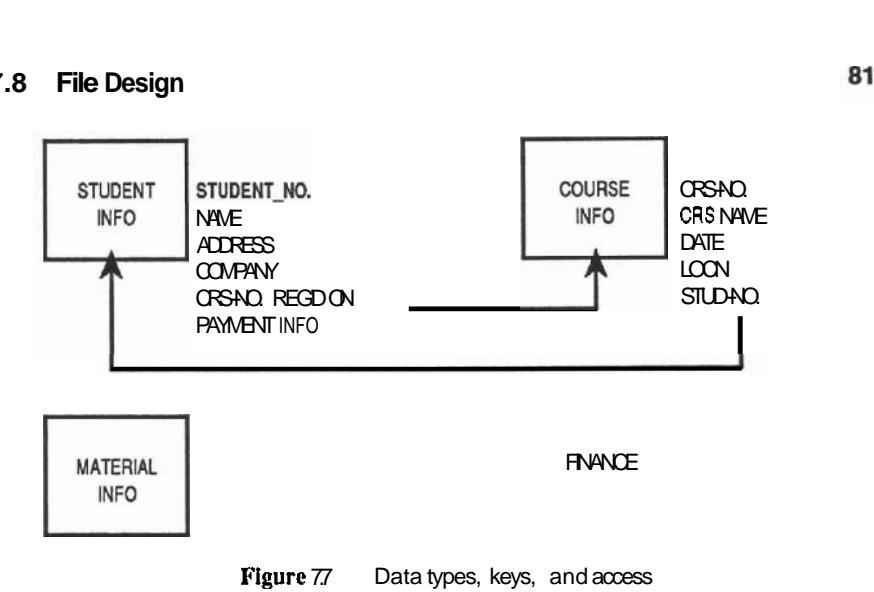

Now we can handle registering a student, as well as inquiries such as, "Given a student name, find all the courses hc is registered in." (Access STUDENT FILE by name, get CRS-NO, acccss COURSE FILE by that CRS\_NO.) The diagram is continued until all thercquircments arc handlcd. The result could bc Figure **7.8.** (For he sakc of clarity the arrows are not shown.)

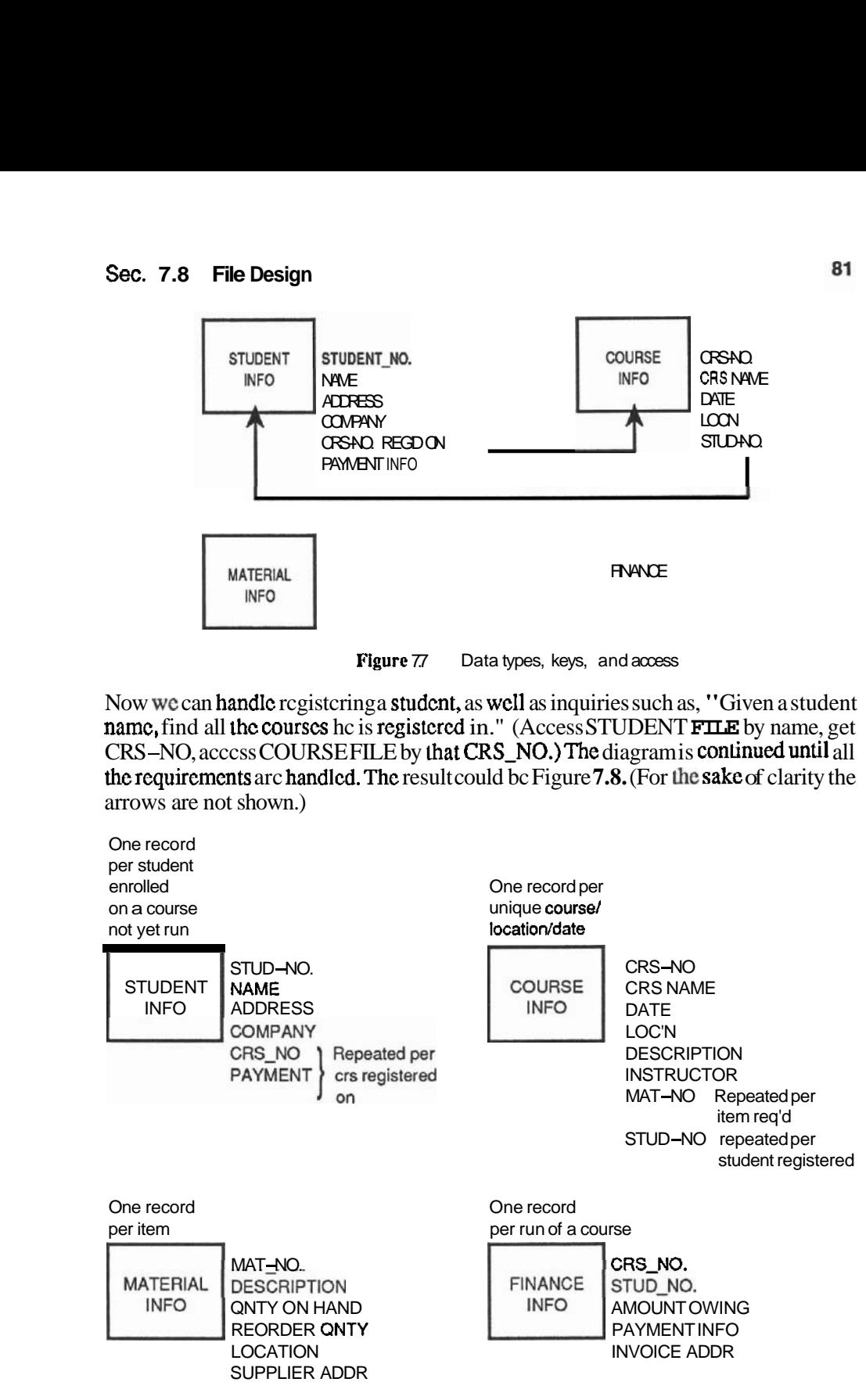

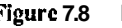

**Figure 7.8** Data types, key, **and** acccss

# **Optimizing Files**

The next step is optimizing disk storage by eliminating redundant fields and files.

In the STUDENT FILE, if many students have the same address, such as the same company, the address fields are repeated. Consider an ADDRESS file with one record per company, and a COMPANY-NO on the student record pointing to it. This file could also contain the invoice addresses needed by the FINANCE FILE.

**hi** the COURSE FILE items such as DESCRIPTION, INSTRUCTOR, and MA-TERIAL NO list would be constantly repeated since they are the same for each run of the same course. Split off into a new file called SCHEDULE FILE the items unique to each run of a course, leaving COURSE FILE with only course type dependent information.

FINANCE FILE can only be keyed by STUD-NO or COURSE-NO. There are already files using those keys, which usually indicates that the fields in this file could just as well be combined into other files, if payment and invoicing information can be associated with the student. The FINANCE FILE will not be needed. The resultant file design could be as in Figure 7.9.

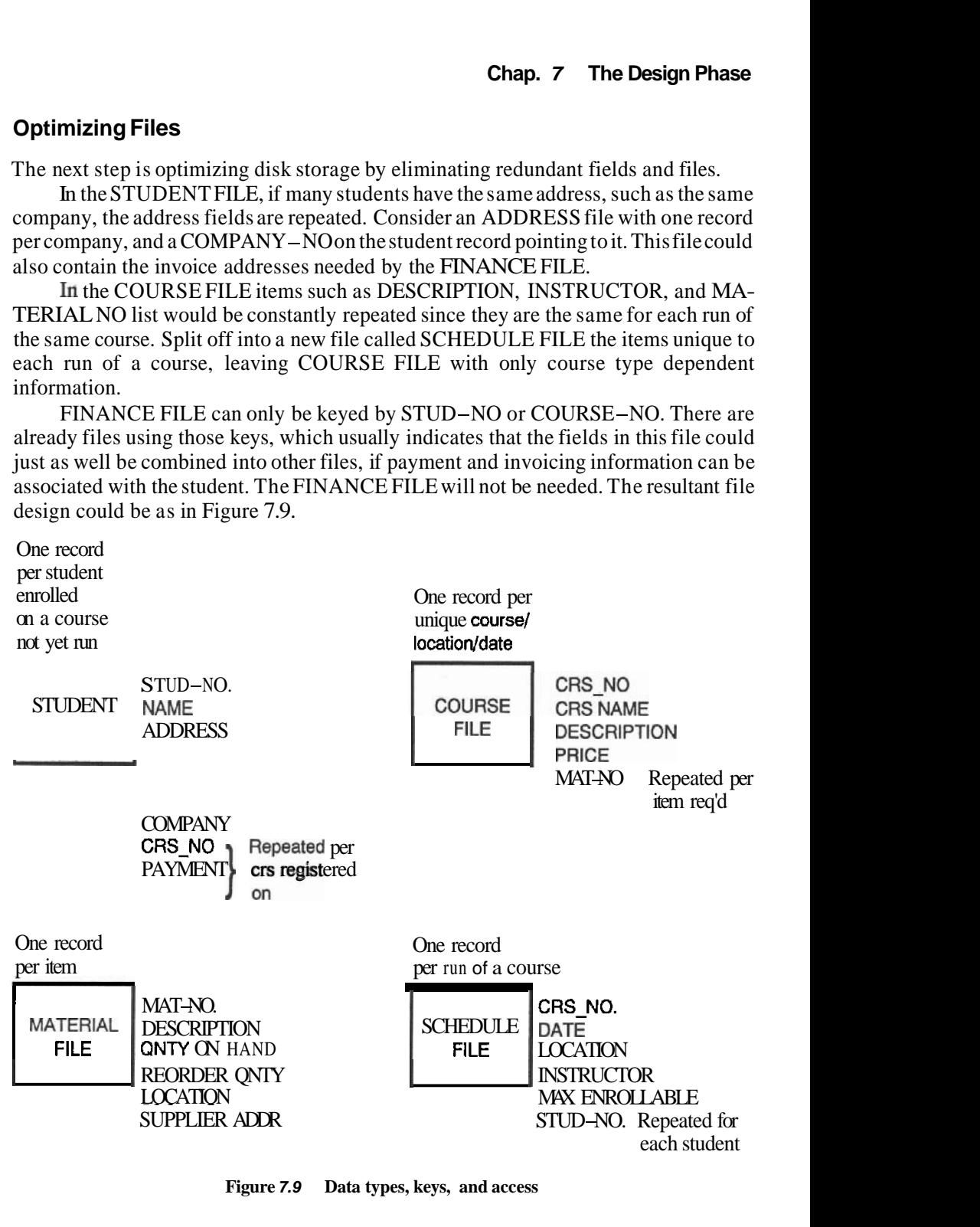

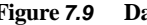

**Figure 7.9 Data types, keys, and access** 

#### **Optimizing a Variable Number of Items**

In the STUDENT FILE there are two fields, CRS NO and PYMNT information, that are repeated for each course in which a student enrolls. Similarly there are repeated fields in the SCHEDULE and COURSE files. These can be programmed using variable length files. As items are added or deleted the length of therecord changes accordingly. This method saves disk space.

Alternatively, if the maximum number of the variables is known, a fixed length record can be used. For example, if no more than 30 students will ever be enrolled in any course, each record inSCHEDULE leaves room for 30students.Thismethod usesmore disk space than the previous one, but it will require less processing time. Futhermore, fixed length records are easier to design, understand, and therefore maintain than variable length records. Disk space is getting so inexpensive that I suggest that you use fixed length records whenever possible.

A problem may arise if the limits cannot be set: for example, why should the number of students in any course be limited to the same number? To solve this, a separate file can be used to hold only the variable information. Afile called ENROLL-MENT can be set up for each run of a course, and each file would contain one record per enrolled student (Figure 7.10). This may be very expensive both in disk storage and file handling.

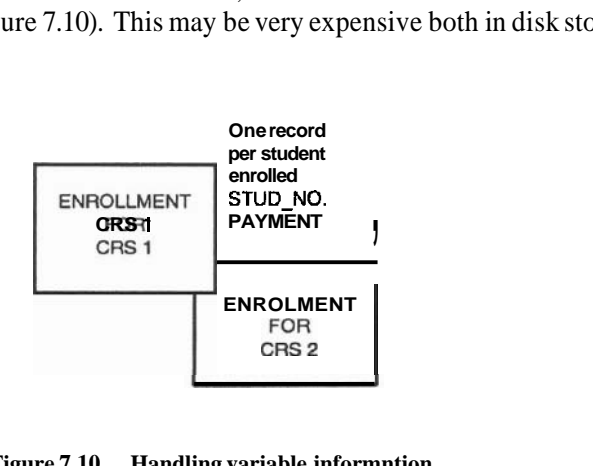

**Figure 7.10 Handling variable informntion** 

**A** simple way to handle this would be to make a file called ENROLLMENTS, which would contain one record per student registered per course. The fields would be only the STUDENT-NO and COURSE-NO. (Question 8 at the end of this chapter asks you to design this.)

#### **History Files**

What do we do about data on students who have takena course? Neithertheaccountants northemarketingpeople wish this information to be erased, but wedonotwant working files to be cluttered by obsolete information. The solution is to define a STUDENT-HISTORY file, and after a student takes a course his record from the STUDENT file is transferred to the History file.

#### **Testing the File Design**

In a design walk-through, each requirement that involves data access must be 'processed' using the file design. This may indicate improvements as well. For example, a requirement states, "List all occurrances of an **XYZ** course, location and price." Let's go through the access logic. The Registrar converts the course name to CRS-NO (how??). The records in SCHEDULE are accessed by CRS-NO to give the date and location of each course, and the **COURSE file** is accessed by **CRS–NO** for price. If this kind of request is common, perhaps the course name should be made a key on the SCHEDULE file. Maybe the price can be added to the SCHEDULE file to save accessing the COURSE file each time. To save disk space a price code could be used.

Ensure that all requirements are feasible. Look for possible future enhancements, even if the user did not request it. For example, how would you process a request such as, "List all courses that use **material X,"** or "Handle a price increase six months from now by charging one price up to that date, and the new price afterwards." We do not fix the problems in the walk-through. Someone is asked to take notes and the problems are addressed later.

#### **7.9 RELATIONAL DATA BASE MANAGEMENT SYSTEM (RDBMS)**

In Section **7.8** we assumed that you can get a record from a file given a key. In reality, there must be a DBMS to accomplish this. Most mini and mainframe manufacturers include aDBMS with their operating system. RMS and RDB are common for VMS. The examples used in Section **7.8** made use of an indexed DMBS such as RMS. **As** a manager you need not understand how a DBMS works, but you may have to decide which one to use. Let me make a case here for the relational system.

Relational data organization is extremely simple to understand and to set up (one of the pros). In an RDB every item is expressed as part of a table or relation. The rows of the tables (tuples) can be compared to records, the columns (domains) to fields. The rules for setting up the tables is that each tuple in one table must be unique, and no field needs to be repeated in any of the tables unless they are needed to 'join' one table to another. Joining means looking up a record in one relation by a field found in another. Figure **7.11** is an example of the relations (tables) that could be defined for the ABC system. Note how close this is to the file design of Figure **7.9** and Question **8.** The file names became relation names, the records and fields became rows and columns. In fact entering the tables such as in Figure **7.11** is all that is required to create the data base.

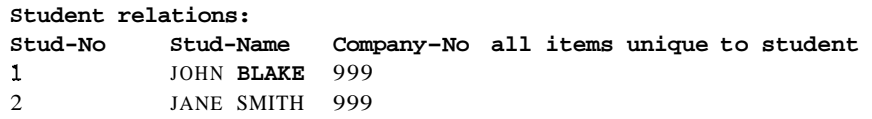

| Run of a course relations: |                       |         |                    |               |              |  |                                        |  |
|----------------------------|-----------------------|---------|--------------------|---------------|--------------|--|----------------------------------------|--|
| Course-No                  | Course – Date         |         | Location           |               | Instructor   |  | $\cos t$                               |  |
| 123                        | 1/1/90                |         |                    | <b>OTTAWA</b> | <b>RAKOS</b> |  | 1000                                   |  |
| 123                        | 1/2/90                |         |                    | NEW YORK      | <b>RAKOS</b> |  | 1500                                   |  |
| Enrollment relations:      |                       |         |                    |               |              |  |                                        |  |
|                            | $Course-No$ $Stud-No$ |         | Pymnt              |               |              |  |                                        |  |
| 123                        | 1                     |         | $\Omega$           |               |              |  |                                        |  |
| Course relations:          |                       |         |                    |               |              |  |                                        |  |
| Course-No Crs-Name         |                       |         | $D \, e \, s \, c$ |               |              |  | Mat-No items <b>unique</b> to a course |  |
| 123                        | <b>WEAVING</b>        |         | <b>INTRO</b>       | 001           |              |  |                                        |  |
| Company relations:         |                       |         |                    |               |              |  |                                        |  |
|                            | Comp-No Addr          |         | $Ship$ -To         |               | $B$ ill-To   |  | $Tot-Owing$                            |  |
| 999                        | FIRST ST.             |         | X Y                |               | A B          |  | 10000                                  |  |
| Material relations:        |                       |         |                    |               |              |  |                                        |  |
| Mat No                     | $D \, e \, s \, c$    | Whse    |                    | Source        | $C$ o s t    |  |                                        |  |
| 001                        | <b>STRAW</b>          | $1 - 1$ |                    | X CO          | 1.00         |  |                                        |  |

**Figure 7.11 Relations in the ABC relational data base** 

As in the nonrelational method, the DBMS will retrieve a field given other fields. For example, if you require a list of students on COURSE-NO '123,' the relational system will search ENROLLMENT for the course number, build a table of the associated STUD-NOS, then search STUDENT by the STUD-NOS to build the table of STUD NAMES. The beauty of the RDBMS is that this may be done for you automatically. It is wise, however, to set up the relations knowing the requirements ahead of time because there is a lot of overhead associated with constantly creating tables.

The format for this kind of ad-hoc data base query has actually been standardized, and it is called Structured Query Language(SQL). Most relational data base products have SQL built in. Oracle (Reference 2.6) is the most well known product for this. For example, the following will instruct SQL to list what courses 'Smith' is registered on.

```
SELECT CRS-NAME FROM COURSE 
WHERE COURSE-NO IN 
     SELECT COURSE-NO FROM ENROLLMENT 
    WHERE STUD-NO IN 
       SELECT STUD-NO FROM STUDENT 
       WHERE STUD-NAME = 'Smith'
```
Unfortunately, SQL as originally defined by IBM has many shortcomings so the newer products have to extend the language to provide additional features. You could simply ask a lot of new 4GL's (that support Query By Example<sup>[QBE]</sup>) to fill in the following form:

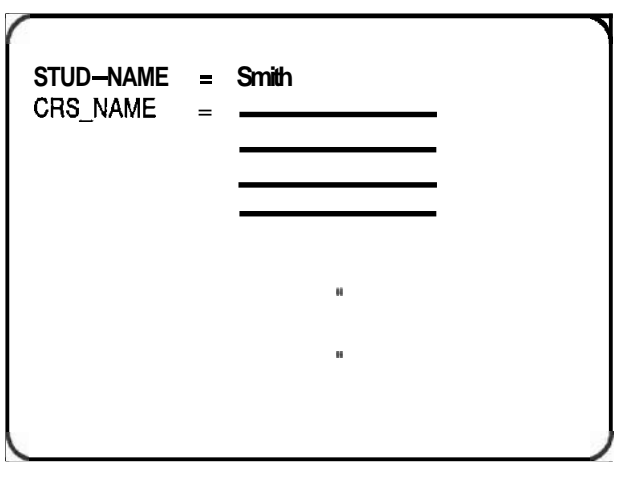

The major advantage of an RDBMS is flexibility. For example, if you need to access the same data differently from several applications, the system will accommodate. If you anticipate ad-hoc queries, (and it is difficult to foresee the exact format), RDBMS is the best tool to use. In Section 16.6 on Computer Aidcd Software Engineering, we discuss using a Fourlh Generation Language together with an RDBMS to automate almost all of the classical computer applications!

The only drawback of an RDB is performance. There is a lot of space and time required for storing, tracking, and traversing through all the tables. But computer cycles The only drawback of an RDB is performance. There is a lot of space and time<br>required for storing, tracking, and traversing through all the tables. But computer cycles<br>are getting cheaper—the time saved in user friendlines RDBMS on a powerful CPU a worthwhile investment.

# **7.10 BENEFITS OF STRUCTURED ANALYSIS AND DESIGN**

# **Reducing the Number of Initial Errors**

The following statistics are quoted from surveys done by TRW for large projects, and DEC's Customer Services Systems Engineering (the department responsible for ensuring that DEC products—both software and hardware—are as DEC's Customer Services Systems Engineering (the department responsible for ensur-

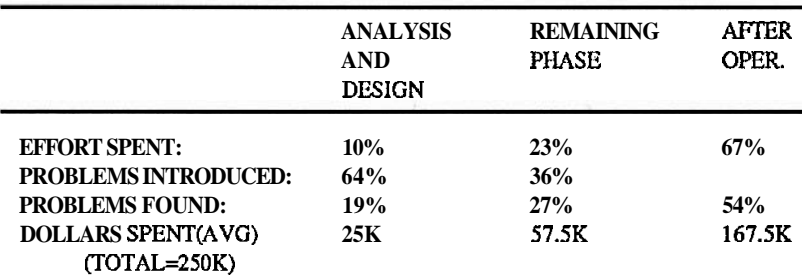

**USING UNSTRUCTVRED METHODS** 

#### Sec. 7.12 Technical Documentation

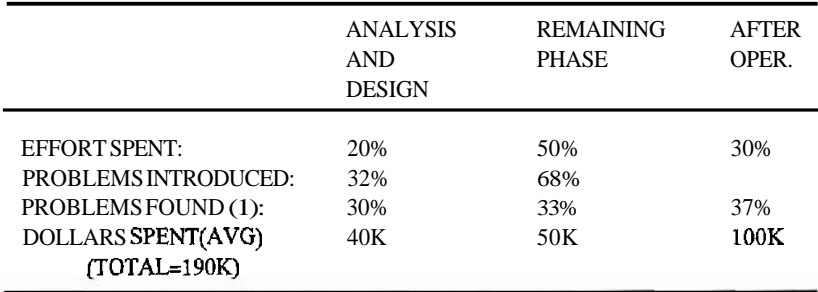

#### **USING STRUCTURED METHODS**

(1) There were half as **many** as before

#### **Figure 7.12 Causes and costs of problems**

Figure *7.12* proves that *even though the up front cost tncreases,* structured methods reduce the overall cost of a system. There are other benefits to finding errors up front instead of later on in the cycle. Statistics have shown that it is up to 100 times as expensive to correct an analysis error after acceptance than at analysis time.

# **7.11 THE DESIGN PROCESS**

#### **The Design Team**

Choose your best people for the design team. The best designers are *not necessarily your best 'bits and bytes'people.* They are the people who can conceptualize the whole thing. Avoid a perfectionist on the design team. There is always a better way to do it given enough time-but the limits of time and cost must always be kept in mind. Since many trade-offs and decisions are made during the design, it is best to have an odd number of people on the team, or at least a good moderator.

#### **The Design Meeting**

Designing is like brainstorming: several people get together in an undisturbed, quiet room. Everyone is encouraged to 'burst out' their ideas for all the functions to be performed and how toperform them. Since the ideas will flow in random order, provide a facility to capture the ideas. Write down each idea, and at the end organize all the ideas and suggestions into unique modules.

# **7.12 TECHNICAL DOCUMENTATION**

The design specification is a very technical document. It is intended to be read and understood by the programmers. The user is welcome to see it but you need not ensure that he understands it. Consider the following points when writing technical documents:

- 1. Use formal, precise language. The second largest source of errors in a software system is when the programmer misinterprets the design. (The largest source, incidentally, is when the analyst misinterprets the user's needs.) Read a law text. It is not gobbledegook. Lawyers try to use language that can not be misinterpreted.
- 2. Use pictures structured diagrams and such.
- **3.** Make the intent of the design clear on the first few pages. Then elaborate.
- 4. Be consistent in the graphics language and sentence structure. It is best when oneperson writes all of it. If deadlines force you touses everal people, be sure that they use a common style.

#### **7.13 STANDARDS 'DICTATED' AT DESIGN TIME**

Certain things must be done the same way no matter who does it. This is especially true in the programming phase where the most parallelism can take place. You may get frowns for imposing 'bureaucratic' standards but establish rules for the following:

- *Design Conventions.* Methods of break-down, structure diagram formats. Module and variable naming conventions. This must be used for all the lower levels.
- *Parameterpassing.* Detail order, length, format, place holder if missing and so forth.
- *Error handling.* Strictly structured standards suggest that a single error handler be used. Every module passes context (situation where the error occurred) and an error number to this handler. The handler displays theerror message. This guarantees consistent error handling, but the performance may suffer due to all the additional calls to the error handler.
- *Programming standards.* Structured programming standards such as code appearance (white space, indenting, comments), constructs allowed, organization, module size, and interdependence is detailed. Create a 'template' or skeleton containing comment lines for the following:

header (title, author, purpose, date, modification history) parameters (received, sent) entry (one only) variables used subroutine calls error handling  $exit (one only)$ 

The programmer starts with this template and fills in the process code. See Section 9.4 for programming tools that help format programs consistently.

If you set these standards well you will be able to use themformany other projects.

#### **7.14 OUTLINE OF THE DESIGN SPECIFICATION**

As with other project documents, Appendix A gives an actual example.

*1. Title page and table of contents* All sections with page numbers.

**2.** *Overview* Although the programmers are urged to read the Requirements Document and the Functional Specs, the Design Specification (DS) should begin by summarizing the problems, the general solutions and how the system will fit into the user's environment. This makes the DS into a stand-alone document.

**3.** *HardwarelSofiware* List the hardwareon which the system will run; list the operating system and version, as well as any packaged software, utility programs and languages that will be used.

*4. Design Priorilies* List, in descending order of priority, the design priorities discussed in Section 7.3. Emphasize the trade-offs that may have to be made.

*5. Design Diagrams and Module Dictionary Conventions* Explain the structured diagramming conventions: how each box refincs the function of the box above, and how the data passing among the boxes is indicated. Tell the programmer that as she breaks down f**urther** during module design, she must follow the same diagramming and dictionary keeping **conventions**.

*6. Module Naming Conventions* Explain the naming convention such as the one discussed in Section 7.5.

*7. Parameter Passing and Data Dictionaries* List the rules for parameter passing among modules. Indicate where the data dictionaries are to be found and how they are organized. So far the DD contains all the parameters defined for theTLD and MLD. The programmer will have to add any new parameters he defines for submodules. Give examples of typical **CALL** formats.

**8.** *Error Handling* Describe how errors are to be handled. If there is a system wide error handler show how the programmer calls it and gets control **back.** Give examples.

9. Structured Programming Standards List the standards discussed in Section 7.12. Indicate where the 'template' program can be found.

10. Programming Tools Coding and testing tools such as Editors/Language Sensitive Editors, Compilers, Debuggers, Automated Testers and Source Code Analyzers will be discussed in Section 9.4. These all make the job of programming and debugging easier. If these tools will be available indicate how they are to be accessed and used.

In Section 9.4 we will discuss a Code Management System (CMS) to store source code and track the changes to sources. If a CMS is to be used, indicate how.

List any source or object code subroutine libraries available, as well as existing modules that may be reused-do not re-invent the wheel.

If specific packaged software such as Data Base Management Systems or Forms Management Systems are used, explain how and when to use them.

*11. TopLevelDesign* Include the TLD structured diagram such as Figure 7.1. Briefly explain the TLD, and the general functions to be performed by the five major components. Explain how the other components fit together, referencing all appropriate sections in the medium level design.

*12. Medium Level Design* Include all the MLD structured diagrams. Explain the general function of each module or box. For example:

Module AMOOOOOO gets control when the operator types **ABC** at command level. (May be automatically started by a LOGIN file.) It first calls **AMST000** to open all system files and do some initializing..., and so forth until all the general functions of the modules are detailed.

For the outline of the lower level modules, use the following format:

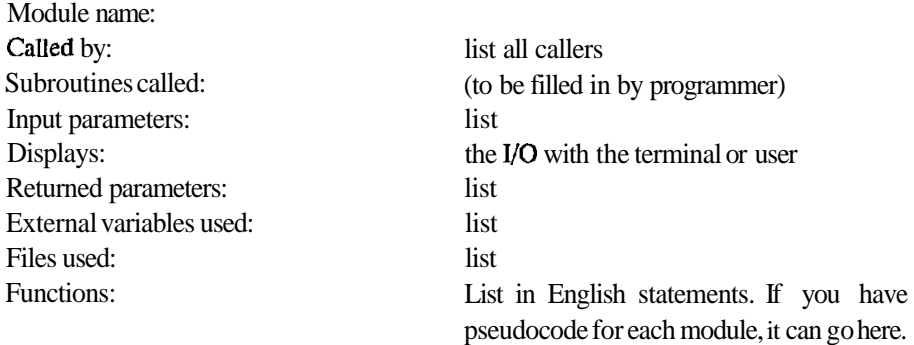

And so on until all the medium level modules are detailed.

*13. Module and Data Dictionaries* Explain the construction and use of the three dictionaries discussed in Section 7.6. Explain where the CDD will be-for example if the operating system provides one—and how to use it. Show how to list it to see what is already in there from the top and medium level design and what is added as the design proceeds.

**14. Files and Tables** Recall that in the Functional Specs we listed the data elements that will be kept. In the design we show how these elements fit into files. For the **ABC** system we must provide the details for the files COURSES.DAT, STUDENTS.DAT and so on. For each file show Organization (e.g. RMS), attributes, record length, keys and what modules in the system use the file.

Include a record map that details eachfield name, length, restrictions, and so forth. Indicate which modules access that field and for what purpose.

Do not **forget to** include when the file will be created, how large it will be, and how expansion will be handled.

Explain any other data structures that are to be used, such as in-memory tables and arrays.
Sec. 7.17 Planning **the** Acceptance

#### **7.15 TESTING THE DESIGN**

When the design is done, the whole thing must be walked through. The purpose of this walk through is to ensure the following:

**1.** All the Functional Specification requirements are met.

Do this by stepping through the FS, sentence by sentence. For any function promised in the FS, the designer must be able to point to a module and say, ''We handle that here." Conversely, all designfunctions need to becalledfor in the FS-ensure that no bells and whistles were added by the designers.

**2.** The design is easy to program and maintain.

This will be the case if a structured, piece-by-piece approach was used. Look for small, independent, well understood pieces.

**3.** It can be implemented on time and on budget. This is a subjective question that only the Design Leader can answer. Questions **to** ask are:

> Have all the software and hardwarecomponents that weredesigned around been shown to **work** previously?

- Is it a simple, straightforward design?
- Are the pieces still estimable? Are the estimates still within the original ballpark?

#### **7.16 CHANGES TO REQUIREMENTS DUE TO DESIGN**

Some of the detailcd design will invariably lead to requirements changes. You may have togo back to theusernow and convince her thatshe does not really want what she asked for before. As before, your argument has to be based on cost/benefit. If the change can be shown to save money in development or maintenance due to the simplified design that you are suggesting, the user should agree. If you are stuck in a fixed price contract use the argument, "We can do it the previously agreed way, and we know we can'traise our price, but we'll take three months longer." That is why I suggest that you shouldnot gct inlo such a contract until after the design is done.

#### **7.17 PLANNING THE ACCEPTANCE**

Although Acceptance is a phase on its own later on, planning for acceptance can be begun after the medium level design is done. Preparing the Acceptance Test Plan is therefore presented in the next chapter since it is the next chronological activity. It can be done anytime aftcr this point, as long as it is completed by the Acceptance Phase.

#### **QUESTIONS**

- **1.** What is the purpose of the Design Phase?
- **2.** What is structured design? What is top-down design?
- **3.** What is bottom-up design? What type of systems are typically designed bottom-up?
- 4. What may be the adverse effects of setting 'user friendliness' as the highest design priority?
- 5. What is the purpose of the top level design walk-through? What can be a major problem in a walk-through and how can you avoid this?
- 6. What is a Common Data Dictionary? Why is it useful?
- 7. Why break a system into structured modules?
- 8. Referring to the file design in Section 7.8, assume that the two most common requests to the system will be "How many students areregistered oncourse no. **NNN?" and** "What are the courses that studentno. SSS is registeredon?" Can youdescribeafiledesignwhere both of these questions can be answered with access to only one file?
- 9. What are the advantages and 'disadvantages of using a relational data base management system?
- 10. What is the benefit of structured analysis and design?
- **11.** What personality traits would you look for in a system designer?
- **12.** What items **must** be standardized by the designers and why?
- **13.** What is the purpose of the medium level design walk-through?
- **14.** Group Exercise:

Write the Design Specification for the 'Bell Family Communication's systems'.

# 8 The Acceptance Test Plan Agreeing to Agree

#### **8.1 INTRODUCTION**

The goal of acceptance is to get a **written** statement from the user that the product was The goal of acceptance is to get a **written** statement from the user that the product was delivered as promised. Getting this statement — and payment if it is a contracted project may be difficult unless the user can be co The goal of acceptance is to get a **written** statement from the user that the product was delivered as promised. Getting this statement — and payment if it is a contracted project — may be difficult unless the user can be promised. The user may be apprehensive at acceptance time: he has to take over the ownership and responsibility for the system. He may be reluctant to hand over the check—what if something goes wrong? ownership and responsibility for the system. He may be reluctant to hand over the

#### **8.2 THE TRIAL PERIOD OR PARALLEL RUN**

The trial period or the parallel run are the most common approaches to acceptance. Using the 'trial period' approach the project teamsimply installs the new system for the user to try. The 'parallel run' approach adds the dimension of leaving the old system running as well for comparison and backup. In both cases the client uses the new system for **'Xi** days. If there are no problems the user accepts; if there are any problems the project team is supposed to fix them and rerun the trial for another 'X' days.

These approaches are simple, but they have several major flaws:

1. Small problems can force you to rerun for 'X' days indefinitely. Sometimes a complex software system is never 100% **debugged.** You learn to live with the faults. (Document them as features!)

- 2. It may be difficult to trace the cause of a problem. If ten users are on an interactive system and it crashes it is a challenge to find exactly what caused the crash.
- 3. There is no guarantee that all the features will be mied within 'X' days. I have seen one accounting system that was implemented at the start of a new fiscal year. It ran well during the trial period (six months) only to fail at the end of the fiscal year when the accountants attempted to close the books. Unfortunately the warranty was over and the vendor would not fix the problem.
- 4. Letting the end user access a system on the first day that it is implemented is not alwaysbeneficial. Would you test airplanes that way? As in romance, first impressions are important.

#### **8.3 SOLUTION: A THOROUGH BUT PIECEMEAL ACCEPTANCE**

A better approach is to devise a series of tests that demonstrate all of thc promised functions. The acceptance will be a formal run through of these tests for the customer. Successful tests are signed off one by one. If a test fails, the **PT** fixes the problemhopefully on site; if it is a major problem then the tests are adjourned until the problem is fixed. In theory only failed tests are repeated, howcvcr the user has every right to rerun previously accepted tests after a 'fix.' The set of tests and the order in which to run them is called the acceptance test plan (ATP).

This approach has the following advantages:

- 1. You can demonstrate all the promised functions.
- 2. The action causing a **problem** is always known—you know exactly who was typing what when the problem occurred.
- 3. The user will be less apprehensive about many, 'small' signatures than about a single 'binary' signature that accepts all or none.

The major disadvantage of this approach is that it takes a lot of work to write the ATP. In addition the user may not be familiar with the approach. But you can familiarize her with this new method beforehand. It is mentioned briefly in the Proposal, which is a signed document. It is detailed in the Functional Spccificalion, anothcr signed document. She will also see and sign-off the ATP before acceptance. There should be no reluctance to accept *and pay* if this **method** is used.

#### **8.4 ENSURING THAT ALL THE PROMISES ARE TESTED**

To ensure that all promises are tested go through the FS page by page, paragraph by paragraph, and list all the functions that arc testable. Consider a table such as Figure 8.1 as shown on the next page:

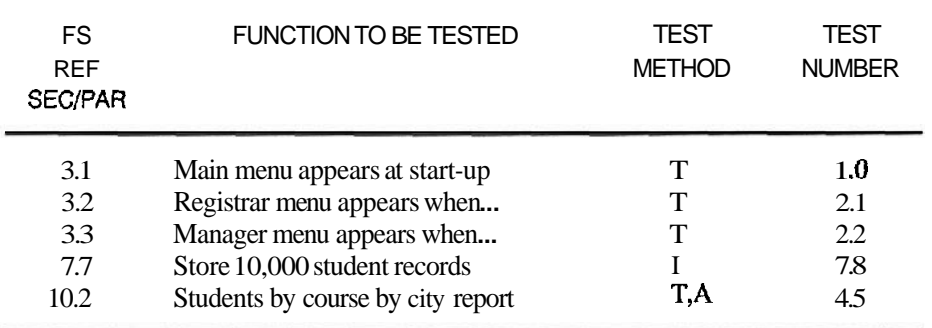

T - test I - inspection A - Analysis (Hand calc,or use another pgm) N/A - not applicable

#### **Figure 8.1 Fanetions vs tests table**

Note that some things will not be tested **(NJA).** It is not worth breaking a disk just to prove that the 'Parity error handling' works. Some things such as item 7.7 in Figure **8.1**  will be tested by inspection  $(I)$  - for example, you can look at the OPEN statement in the code or the directory listing for the size of a file . The results of calculations, formulas and totals should be double-checked, perhaps by hand. Reuse tests if possible. Often a test defined for one function can be reused as it stands or with a slight modification.

#### **8.5 USING THE DESIGN**

You may be wondering why I suggest doing the **ATP** after the design is done. Strictly speaking, you need only the Functional Specification to produce the **ATP.** However, the design helps to group the tests into test sets that demonstrate major functions of the system. You can run the tests in the same top down order as the TLD, which is well understood by your user. Approaching the ABC system in the order of the TLD (Figure 7.1), you can demonstrate all the menus, then all the inquiries, followed by all the updates and so on. Another way to group test sets is by function. Go through all the Registrar's functions, followed by the Administrator's and so on.

The TEST NUMBER assigned in the Functions vs. Tests table (Figure 8.1) can follow the same numbering convention as the Medium Level Design (see Appendix A).

#### **8.6 WRITING THE TESTS**

Youhavealready determined how you will test an item when filling in TEST METHOD in Figure 8.1 above. The following is an example of test number 4.5, 'Students by Course by City' report. [Notes in square brackets would not appear—these are the explanations.]

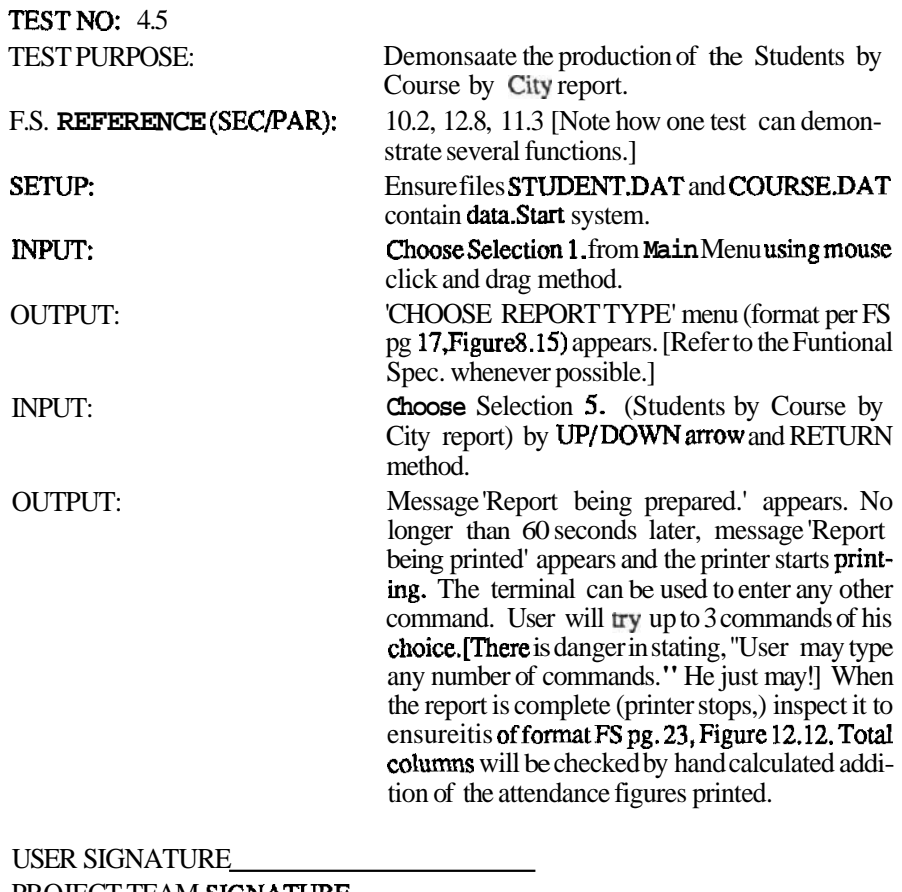

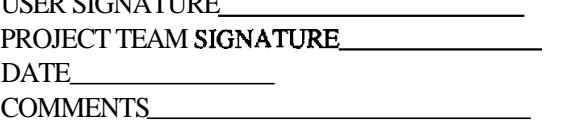

**Figure 8.2 Typical test** 

#### **8.7 THE ACCEPTANCE TEST PLAN CHECKLIST**

Use the following as a checklist for all the activities required to plan the acceptance:

- Functions vs. Tests table produced and all the FS promises are *addressed.*
- Tests and test sets are defined.
- Responsibility for writing the tests is assigned.
- The client and the **PT** are aware that the ATP will be reviewed, revised if necessary, and signed off by the user. The client is aware that successful

completion of the tests constitutes acceptance of the system. Look at the sample form in section 10 of the ATP in Appendix A.

• Responsibility for test data is assigned. Test data should be provided by the project team and the user. If the user can provide data that is true to life, the system will get a better test, plus the user will feel more comfortable with the accuracy of the tests.

#### **8.8 CONCLUSIONS TO THE ACCEPTANCE TEST PLAN**

Encourage the user to write the ATP if he can. It will give **him** a feeling of control-the project team must build the system to meet the tests. The project team must have a signoff on a user written ATP; what if the user tests for something that the **PT** does not intend to provide?

You can overdo acceptance testing. Consider the cost of the test versus the cost of the risk that there is a problem. You can never test everything, especially in a multi-user interactive system.

#### **8.9 CONCLUSIONS TO THE DESIGN PHASE**

At the end of the Design Phase we have reached to the following milestones:

- 1. The Design Specification document, containing the final top level design and medium level design is walked through.
- 2. ATP responsibility is assigned and started. It need not be **finished** until the Acceptance Phase.
- 3. The project plan, especially the estimates, are revisited. Although you are estimating only the remaining four phases, the Programming Phase will probably be themost expensive and time consuming in the wholeproject.The design gives you an approximate count of the number of modules and their complexity. By now you probably know who the actual programmers will be so you can factor their productivity into the estimates. With this information the amount of programming time required can be easily estimated (see Chapter 13). Statistics show that at the end of the Design Phase *estimates*  should *be no more than 10% off.*

#### **QUESTIONS**

- 1. What is the **goal of Acceptance?**
- **2.** What **are** the advantages **and** disadvantages **of** a **'trial period'** as the acceptance method?
- 3. What are the advantages of the piecemeal approach to acceptance over the trial nn approach? Are there any disadvantages?
- 4. List three ways of testing a function. Give examples of functions that would be tested by each method.
- 5. Write a 'Functions vs. Tests' table for the Bell Family Communications (BFC) system.
- 6. Write a test for 'Call a family and communicate' function of the BFC.
- 7. What **are** the milestones of the Design **Phase?**

# 9 The Programming Phase Building the Pieces

#### **9.1 INTRODUCTION**

Programming is usually the easiest part—that is what we 'technical types' are most familiar with. In fact, as Project Manager you may find yourself restraining your staff from starting to program too soon. There is always pressure to 'do something concrete', not only from the projcct team but from higher level management as well. Be careful of a management disease called WISCA: Why Isn't Sam Coding Anything? (Constantine) It worries managers when the programmers are sitting around idle. Never start coding until the design is firm enough that no rework will be necessary.

Theactivities in this phase will bewriting theprograms. Themilestones will **be** the tested programs, the System Test Plan, and at least a start on the user's documentation.

This chapter is fairly technical, so those who are strictly managers may consider reading the War Stories, the Conclusions, and then going on to Chapter 10.

#### **Programming War Stories**

This story is about a large grain farming co-operative. For those who are not familiar with the grain farming business, a farmer ususally delivers his grain to the nearest grain elevator. He gets a receipt for his delivery and payment depending upon the type of grain, tonnage, quality, and price based on grain futures. The headquarters of the grain company must keep lrack of he grain in all the elevators under its jurisdiction, so that when a large amount of grain is sold the trucks and trains that pick up the grain are sent to the right locations.

**A** few years ago this grain company, hcadquartercd in city **'A',** decided to computerize its operation. They wcre going to use FMMC (Famous Minicomputer Manufacturing Co.) hardware and networking software, so the grain company sent its programmers to FMMC's training ccnter, located in city 'B,' to learn the networking software.

The grain company was so impressed with the FMMC course instructor that they hired him as a consultant to designthe system. The design was excellent. The Instructor/ Designer suggested that PC's be placed in each elevator (very little computing power was needed there) to handle the farmers' transactions and receipts. A minicomputer at headquarters would keep the transactions and grain stocks anh automatically dial up each PC at midnight to get the transactions. It took the instructor three weeks to design this and he went home,

But the grain company was so impressed with this design that they hired the instructor as a consultant to do the programming as well. The programming was to take place in city 'C,' since it was home to most of the programmers. The picture at this point was: instructor/programmer was in city 'C;' The Project Leader (the instructor's manager) was in city 'B;' and lhe Project Manager, who was the account representative from FFMC, was at the grain company hcadquartcrs in city 'A.' This is called 'distributed project management.'

The instructor began to program. Despite a schcdule of one module per week, the first module was not done for eight weeks. Finally the PL received the first module-mailed electronically to city 'B'—and panicked. The programming was awful: unstructured and full of bugs. He phoned the instructor at once, and the following conversation took place:

- PL: What took you so long? And why is this program so bad?
- PGR: John (not his real name,) I have not programmed for six years. I thought it would be fun to get back to it. But I hate it, and I hate city 'C.' Get me out of here!

*Comment:* The instructor was not even reprimanded. He was an excellent instructor and designer, but a terribleprogrammer. This is **common. The problem** was that the PL was not supervising. Had they been together, the PL would have noticed the problem at once and replaced the programmer immediately. For any new or unknown resource, walk through their work within one week of starting. This is especially important with outside contractors.

*Epilogue:* The instructor was moved back home, another programmer was moved to city 'C' to replace him, and the project was successfully completed, albeit ten weeks late.

About three months later FMMC noticed that their new grain control computers were enjoying an inordinate amount of popularity. After a little investigation FMMC discovered that the PC's, which were idle 90% of the time, magically grew games and compilers such as BASIC. Informal computer courses were sprouting up. The **farmers—and** especially their children—were enjoying the new sy compilers such as BASIC. Informal computer courses were sprouting up. The farmers—and

#### **9.2 PRE-PROGRAMMING CHECKLIST**

Before you start programming, answer the following:

- Did the design reviews suggest any rework? If so, schedule the time and delay the start of programming.
- Are the planned resources and programmers still available? Do not be too Are the planned resources and programmers still available? Do not be **loo**<br>optimistic about other **people's** projects finishing on time. If there have been<br>**any** staff changes, have you re-estimated for the productivity of people? Industry statistics have shown that the best programmer can be as much as eight times as productive as the worst.
- $\bullet$  Are the people trained? Programmers need to know the operating system, the languages, packaged programs, and programming tools that will be used. They should also be familiar with the user application and business problem. Ensure that they read thc Requirements Document and Functional Specifications.
- Is the programming environment good? You need easy-to-use development software and programming tools (see Section 9.4). The development computcr must provide fast response, must be available when needed, and must be reliable. Be sure that the warranties provided by the manufacturer as well as all thc development software documentation are up-to-date. Provide a quiet enviornment isolated from interrupts.

#### **9.3 THE PROGRAMMING STEPS**

#### **Step 1. Plan the Integration**

Common sense dictates that you cannot program it all and then throw it all together that a step-by-step assembly will be required. Plan the order in which you will put the pieces together. Chapter 9 details several methods for assembling the pieces, but you must planthis order of integration now, since *youshould be writing theprograms in the order that they will be integrated.* This is callcd the System Test Plan.

The remaining steps pertain to each module:

#### **Step 2. Design the Module**

The programmer receives *some* level of design from the Design Phase. His job is to break it down to lower and lower levels of detail until he reaches a stage that he can program. This is called *module design.* The medium level design such as Figure 9.1 below, was developed in the Design Phase.

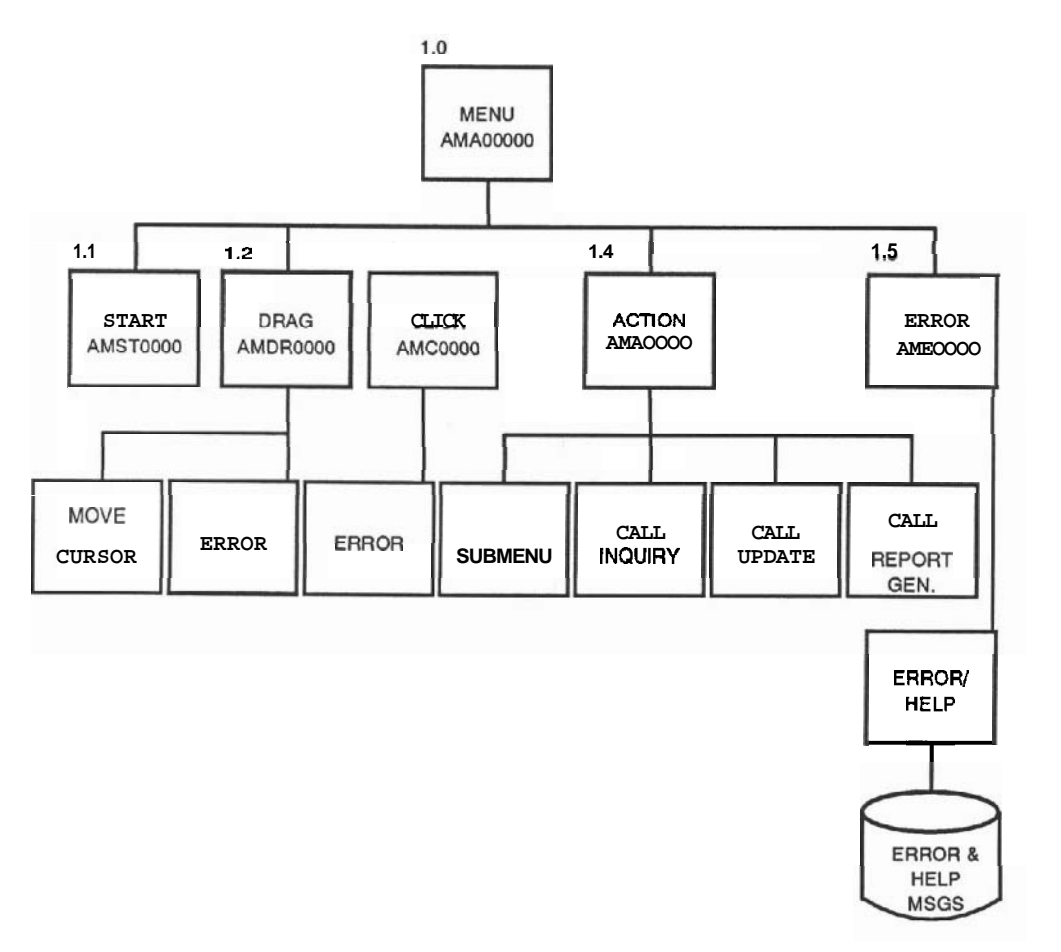

**Figure 9.1 Medium level design (3rd level)** 

The programmer receives from the designers a description of the module such as the one below (see Appendix A):

```
Module name: AMSTOOOO 
Called by: AMOOOOOO 
Subroutines called: to be filled in by programmer 
Input parameters: none 
Displays: none 
Returned parameters: if no errors exit code 0. If error, exit 
code is error number 
External variables used: (list) 
Files used: STUDENT-DAT (open), COURSE.DAT (open), MATERIAL.DAT 
(open), SYSTEM-DAT (open) 
Functions: Open the files STUDENT.DAT, COURSE.DAT, MATERIAL.DAT,
SYSTEM.DAT. If error, exit with code... Initialize variables...
```

```
Check for abnormal shutdown by checking Record 1 of SYSTEM.DAT 
file. Byte 1 = -1 means proper shutdown (See module AMSHUTOO). If 
not -1, do following ... On error exit with error code ... Ensure correct status of 
     Mouse by checking ... On error exit with error code ... Screen by ... On error exit with error code ... Network by ... On error exit with error code ... Normal exit error code 0
```
The programmer first draws a structure diagram for the module. It may look like Figure 9.2.

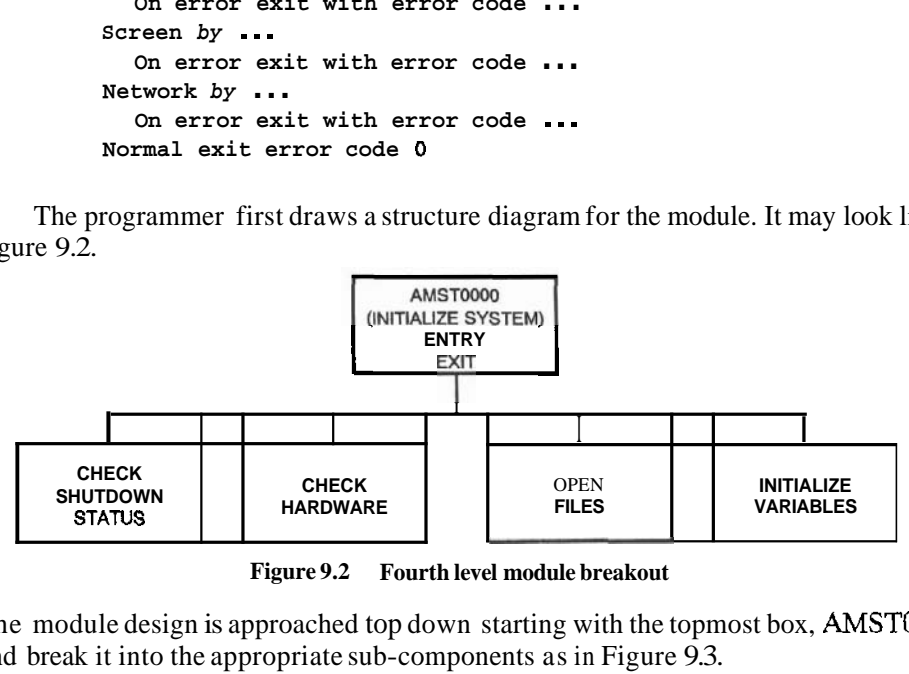

**Figure 9.2 Fourth level module breakout** 

The module design is approached top down starting with the topmost box, **AMSTOOO**  and break it into the appropriate sub-components as in Figure 9.3.

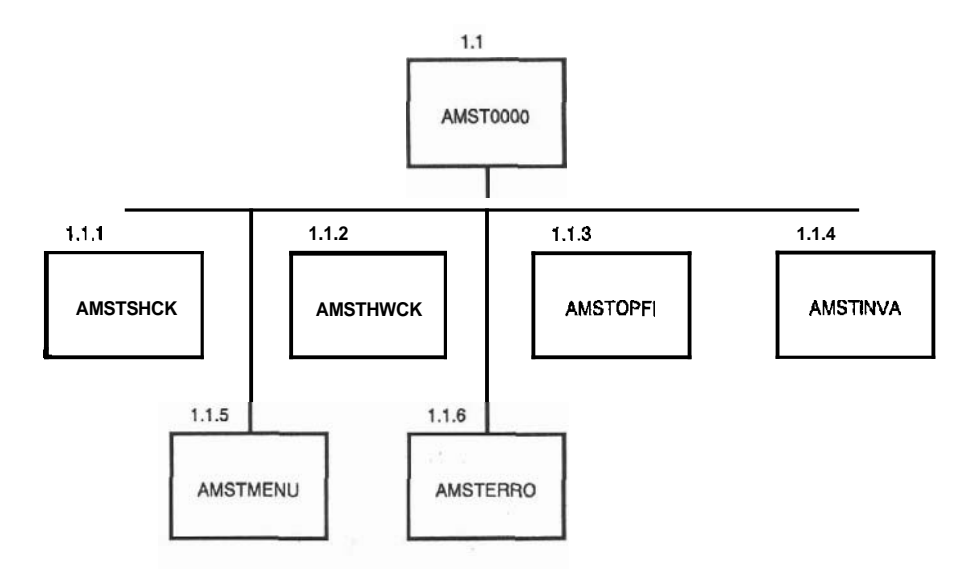

**Figure 9.3 Fifth level module breakout** 

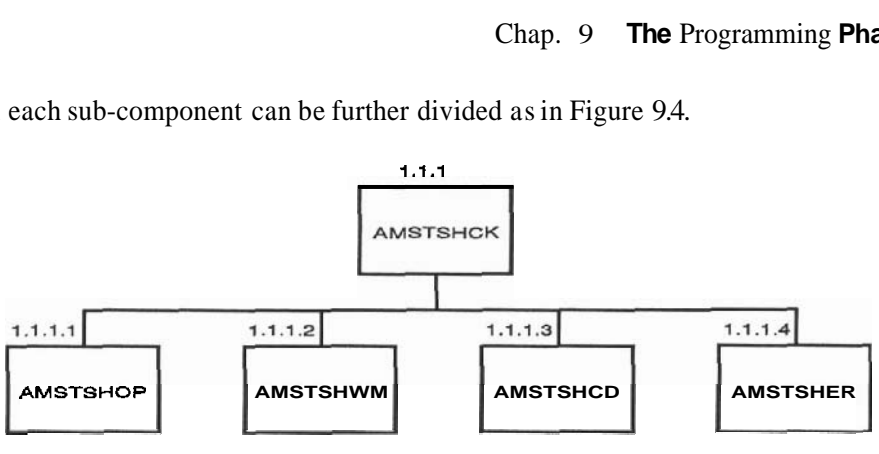

Then each sub-component can be further divided as in Figure 9.4.

**Figure 9.4 Sixth level module breakout** 

And so it is broken down further and further until a level is reached where it can be programmed.

A common question is, "At what level does system design stop and module design begin?" The answer is, "The system design breaks down to the level where the programmer can begin." This level may vary from project to project and even from one part of the system to another—depending on the programmer who receives that part. There are other considerations:

- If module breakout is crucial to meet priorities such as response, user friendliness or consistency, the designers may go lower.
- The level of breakout of the design may be dictated by the contract. Govemment departments such as the Military specify the number of levels.
- If the programmers are not known at design time, a median level of programmer knowledge can be assumed, and the design is taken to a level that a median programmer can handle.

But remember thatprogrammers detest receiving a design of such detail *that program*ming is simply translating English-like statements verbatim into a program language.

#### **Step 3. Walk Through the Module Design**

As in the top and medium levels of design, tradeoffs have to be made in the lowest levels as well. Walk through the design of each module before coding it. This walk-through is small: only the appropriate programmer, his supervisor and perhaps another programmer need to attend. The purpose of the module design walk-through is to ensure that the best design was done, all functions are addressed and all contingencies are handled.

#### **Step 4. Plan How to Test the Module**

The programmer should prepare the test plan and the test data for the module before it is coded. Test plans done after the code are prejudiced. They tend to test only the 'hard'

parts of the code. The Project Leader may insist on a test plan walk-through along with the module design walk through. Do these two walk-throughs together.

#### **Step 5. Code Each Module**

Coding standards were set up during system design (See Section 7.12). We will not Coding standards were set up during system design (See Section 7.12). We will not<br>discuss here how to program—consult References 12 (this paper discusses design as<br>well as programming) and 13 for some insights. Here is a s well as programming) and 13 for some insights. Here is a summary of what constitutes a structured program:

- It is small. Rules of thumb suggest approximately 100 lines of executable code, less than two pages of listing.
- One entry, one exit.
- Minimum global references.
- Structured constructs to use: Sequence, IF/THEN/ELSE, CASE, WHILE, UNTIL, CALL (not GO TO).

#### **Step 6. Test the Module**

The programmer tests a module by setting up the appropriate environment, providing some input, letting themodulego through the processing logic and observing the results. The input may have to be faked, especially if the module that will actually provide this input is not available.

Modules should be tested in two phases. Phase 1 is called 'white box' testing. The programmer knows what is inside the module, and supplies test data so that each logical path in the program is executed. After this, Phase **2,** or 'black box' testing can be done. In black box testing the programmer ignores the innards of the module-data is supplied in the order and frequency that approximates real use.

#### **Step 7. Test the Lowest Levels of lntegration**

If a main module calls sub-modules, the programmer must integrate and test all these modules working together. Even if he is not responsible for writing the sub-modules, he must test the CALLS to and RETURNS from these modules. The best method to do this is to create a 'program stub' in place of the sub-modules. A stub may be a four line program which indicates that control was successfully received, shows the parameters received, and passes control back with some fake parameters if necessary.

#### **Step 8. Save the Results of All Tests; Submit Finished Modules to lntegration**

Test results are used to gather statistics on the causes, cures and costs of correcting errors. The Project Leader is usually in charge of integration in a small to medium sized<br>system. Software such as CMS (Code Management System) is very useful for configu-<br>ration management — keeping track of versions and system. Software such as CMS (Code Management System) is very useful for configu-Section 9.4).

#### **Step 9. Get Started on the User Documentation**

Whether the programmers are responsible for user documentation or not, this phase is the best time to begin producing it. The following documents may have to be written:

**User's Guide.** This document can be written by the programmers, a technical writer or even the user. Recall that the FS has sections that detail the menus, screens, **User's Guide.** This document can be written by the p writer or even the user. Recall that the FS has sections that deforms and other user interfaces—do not re-invent the wheel.

A good USER'S GUIDE is divided into sections that represent different users' jobs. In the ABC system USER'S GUIDE, for example, there should be a chapter labeled 'Registrar's Functions', another labeled 'Warehouse Functions' and so forth. The material should be in the order that the user will normally use it. This makes the USER'S Guide useful for learning the system. Another popular order for USER'S GUIDES is by a logical trace down the tree of menu commands. At the end of the guide provide reference sections where each command, menu, form and message appears in alphabetical order.

**Maintenance Guide.** How do you get programmers to document the details of their programs for subsequent maintenance? Most PM's find this very difficult to do: programmers are reluctant to document before the program is written; and good luck getting them to do it after everything else is done. Programmers think that maintainers require a detailed explanation of program logic. This is boring to write and totally unnecessary. There is a simple solution to this: A *good, detailed module level design specification with structured, self documented code is enough for system maintenance.*  The MAINTENANCE GUIDE will consist of the Design Specification, the program listings, and an explanation of how it all fits together, how to approach changes, and how to link and test it all.

**Operator's Guide/System Manager's Guide.** This is the equivalent of the USER'S GUIDE for the person who brings the system up in the morning, shuts it down, does backups, handles major problems, does the accounting and so on. The **documentation provided** by the **manufacturer** of the hardware and the operating system may be enough—only the procedures unique to the custom softwa tation provided by the manufacture^ of the hardware and the operating system may be down.

**Training Documentation.** If you will provide courses on how to use the system, plan what form of training material will be required. **A** good USER'S GUIDE should be adequate in most cases. You may have to produce training aids such as overhead transparencies, hands-on exercises, tests and so on.

#### **9.4 PROGRAMMING CASE TOOLS**

The following are software products that help the programmer do his or her job better. These are called CASE (Computer Aided Software Engineering) tools because they help to automate the programming process. See Reference 2.1 for actual products.

#### **The Programming Language**

The programming language and compiler is the most important tool. If it is simple and well-suited to the application the programmer will be able to learn it quickly, use the exact construct required, and program without awkward work-arounds, the short comings of the language. The compiler should be fast, and the error messages clear.

#### **Language Sensitive Editor (LSE)**

**An** LSE provides templates for every statement in the language. For example, in PASCAL, the user can type 'FOR' and the LSE produces

```
FOR {\text{#}}{i} = {\text{#}}{i} = {\text{#}}{i} {\text{#}}{i} {\text{#}}{i} {\text{#}}{i} {\text{#}}{i} {\text{#}}{i} {\text{#}}{i} {\text{#}}{i} {\text{#}}{i} {\text{#}}{i} {\text{#}}{i} {\text{#}}{i} {\text{#}}{i} {\text{#}}{i} {\text{#}}{i} {\text{#}}{i} {\text{#}}{i} {\text{'%{statements)% 
END;
```
The programmer merely fills in the variables and the LSE ensures that the syntax is correct. The LSE can also call the compiler. If an error is found by the compiler, the LSE The programmer merely fills in the variables and the LSE ensures that the syntax is correct. The LSE can also call the compiler. If an error is **found by** the compiler, the LSE gets control back, and the programmer is back message and the source line that caused it on *the screen.* The LSE can produce the program header from a template.

An LSE aids in syntax checking, compiling and ensuring consistent source format throughout the system.

#### **Debugger**

A debugger helps detect and correct errors. It should provide program stop, trace, and step. A good debugger allows setting and displaying of variables at any point, as well as executing specific parts of a program.

#### **Code Management System (CMS)**

Sometimes called a configuration manager, CMS is invaluable for any programming effort. **CMS** is the 'librarian' that owns all sources. It can police who updates what and ensures that conflicts are avoided if two people are updating the same module at once. CMS keeps track of all changes to all the modules so that a history of a module is easy to see. And for the icing on the cake, CMS provides easy regression to previous versions of the sources.

CMS can handle anv ASCIIfile. It is therefore useful not onlv for tracking, source files, but for storing and tracking documentation files, test files, and system build files as well. Imagine the situation at a **hardware/software** manufacturer such as DEC, where there are usually 20 to 30 versions of an operating system supported, each varying slightly depending on hundreds of permutations and combinations of hardware and software flavors. A CMS is absolutely necessary to track all of these versions. (Excuse me for sounding overenthusiastic, but CMS has saved my life many times.)

#### **Module Management System (MMS)**

An MMS is used to automate the compile and link process, or the system build. It can rebuild only those components that were changed since the last build. MMS can be used to automatically run a set of tests against a module. MMS is very useful when you are building a 'release' of a system: assembling all the appropriate sources and executable images, as well as all the documentation in a package. MMS works hand-in-hand with CMS where all the sources, document files and command files that run MMS can be stored.

#### **Test Manager (TM)**

ATM is used to automate the testing of a module. To use the TM you define a set of tests to be run against the module along with the expected output. TM will run the tests, and inform the programmer if the results vary from the expected output.

#### **9.5 COPYRIGHTS**

The subject of copyrighting software is still in the courts, but a recent ruling states that not only is the piece of software copyrightable, but also the 'look' and 'feel' of it (whatever that means). If you wish to protect your code, add a copyright notice to each source module and document. "Copyright  $\mathbb{Q}$  19nn, Company Name" is all that is usually required.

#### **9.6 CONCLUSION TO THE PROGRAMMING PHASE**

Here are some thoughts on programming:

Programming used to be considered to be an art. Programmers were allowed to "do their own thing." It was very quickly discovered that it is too expensive for that. It has to be considered as a science--rigorously dictated.

Programming is fun--debugging it is not. Watch out for statements such as "Coding is done; all that's left is to debug it, so I am 90% done!" Statistics show that the programmer is only 50% done after coding.

Here are some thoughts on programmers:

Programmers will always underestimate a task. Teach them pessimism—things will go wrong.

Programmers will enjoy their job if you motivate them with a challenge. Each task should be just a little bit harder or different than the last. If you wish to learn how to motivate programmers, read G. Weinberg's book, "The Psychology of Computer Programming" (Reference 14).

Programmers are easily abused—they will work overtime when requested. But beware of

constant overtime. After a while no extra productivity will be gained and the programmers will burn out.

At the end of the programming phase look for the **following milestones:** 

- 1. The module designs have been walked through and signed off.
- 2. The individual programs have been coded, tested and signed off by the project leader.
- 3. The order for the integration has been decided, written in the System Test Plan (and programming is progressing in that order).
- 4. The responsibility for the user documentation has been assigned, and if you are lucky it has already been started!

#### **QUESTIONS**

- 1. Why do programmers always start codingtoo early (before the designis completed)? Why is this inadvisable?
- 2. When does system design breakout stop and module design begin? What factors would override this?
- 3. Why should programmers plan the module test before writing the code?
- 4. What is white box and black box testing? Why use both?
- **5.** List five attributes of a structured program.
- 6. What two things would a good User's Guide be used for? Why provide both?
- 7. What is the traditional program maintenance document, and why is this disliked? What could replace this?
- 8. List, in order of importance, six programming CASE tools. Explainwhy you chose the first three as most important.
- 9. What are the milestones of the Programming Phase?

# 10 The System Test Phase Putting it all Together

#### **10.1 INTRODUCTION**

The System Test Phase has two activities. First, the pieces will be integrated into a composite or system; and second, this system will be tested. The testing is there to ensure that the pieces work together, and that the system functions as it should.

It is difficult to estimate how long system test will take. You cannot state that there will be X number of bugs, each of which will take 4 hours to resolve. A rule of thumb is that system test will take one eighth the amount of time of all that has happened before. In addition, if the activities so far have taken longer than planned, system test will take longer as well. Good project managers allow lots of contingency when scheduling system test.

#### **System Test War Story**

Onone large telephoneswitchingsystemproject the Chairman of the Board of the client company was present at system test time. This switch was supposed to handle 200 lines. When we first turned it on it crashed after 20 lines were plugged in. The CEO panicked and suggested an immediate halt to the whole project! He said, "Looks like you have only one tenth of the system ready after all this time and expense, and I cannot afford another ten fold expenditure!"

It was only a DIMENSION statement that was wrong, but it took the President of my company to calm this CEO down.

*Comment:* I am usually reluctant to allow the client to be present at the start of the System Test Phase. If the user (or even the PM for that matter) is watching the integration and test activity, and is not used to the nature of the exercise, **panic** *may result.* It always appears to be in terrible shape at first: hundreds of problems, nothing works. But things soon fall into place. You may have only one module working on the first day; but by the end of the second day you will have five more working, and by the end of the week most of the system may be ready.

#### **10.2 THE SYSTEM TEST PLAN**

How do you assemble a large system comprisingof many programs and modules? You do not first write all the programs, then link all of them together at once and turn it all on. Obviously some sort of piecemeal integration is needed. We will see the different orders in which you can integrate the sytem, but in all cases this order has to be planned in the System Test Plan (STP).

The STP documents not only the order in which the pieces will be integrated but also the tests that will be run at each stage of the integration (as each module is plugged into the 'package').

#### **Contents of the STP**

- **1.** Test schedule, staff, resource requirements.
- **2.** Configuration management, integration and testing tools to use.
- **3.** Order of integration.
- 4. Checklist of tests to run at each step of integration, source of these tests.
- 5. Checklist of 'bad' data and procedures to try.
- *6.* Regression process.
- 7. Load and perfomance tests.
- **8.** List of deliverables (sources, documentation, etc.)

#### **Getting Something Going as Quickly as Possible**

The System Test Plan should be written before the programming begins because the programs can then be written in the order that they will need to be integrated. This implies that you do not have to program everything before you can start integrating. In fact, there are advantages to bouncing back and forth between the programming and the system test phases. Program several integratable modules, then integrate and test these, and you have something working to show the user and your management. Then go back, program another set of modules, integrate and show off again. Another advantage to this is that the experience gained during integration helps in approaching the subsequent programs.

#### **The Order of Integration**

There are three common orders in which to approach integration:

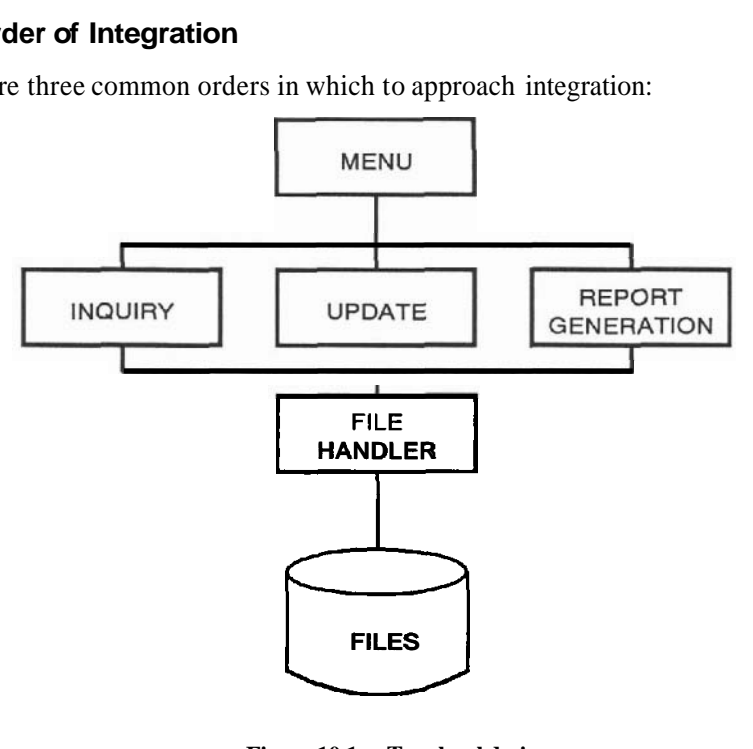

**Figure 10.1 Top level design** 

Top down order. The order of assembling the pieces can be done top down according to the TLD. For the **ABC** system whose TLD is shown in Figure 10.1, top down integration would assemble the modules or programs comprising the MENU portion first. When the MENU is working, the programs comprising INQUIRY are first integrated, then plugged into the MENU. Then UPDATE followed by REPORT GENERATION are added to complete the package.

If you wish to get something going as fast as possible, you would first program the MENU modules, integrate them, and show this to your management. This could be a small milestone. Then go back to programming the INQUIRY, and show it off when it is integrated, and so on with the other components.

Bottom up order and programstubs. It is very tempting to integrate bottomup, starting with the FILE HANDLER and working upwards on the TLD—after all, the FILE HANDLER and working upwards on the TLD—after all, the FILE HANDLER and working upwards on the TLD—after all, the FILE HANDLER are complex c FILE HANDLER is probably the least complex component. The MENU is the most complex, and it is psychologically difficult to begin with the hardest piece. But a major problem will crop up. When integrating and testing components without the other components in hand, you must 'stub out' the other components by fake routines that simulate the presence of these components (See Section 9.3 Step 7 for an explanation of stubs.) Working top down, when **MENU** is being integrated, the INQUIRY, UPDATE, and REPORT GENERATOR must be stubbed out in order to test the CALLS

these components. For example, the stub for INQUIRY is probably a four line routine that indicates it received control, shows the parameters it received, pretends to get a record from the data base by delaying a few milliseconds (if timing is important) and sends a fake record back in a buffer. This is relatively simple to do. But working bottom up from the FILE HANDLER, you would have to stub out the **MENU** as well as the sends a fake record back in a buffer. This is relatively simple to do. But working bottom<br>up from the FILE HANDLER, you would have to stub out the **MENU** as well as the<br>middle levels. The stub would have to open the files, spend almost as much time stubbing the higher levels out as you would writing them!

For certain systems, especially real time systems, integrating bottom up may be necessary. For example, the automobile engine test bed discussed earlier (Section 7.2) had the TLD shown in Figure 10.2.

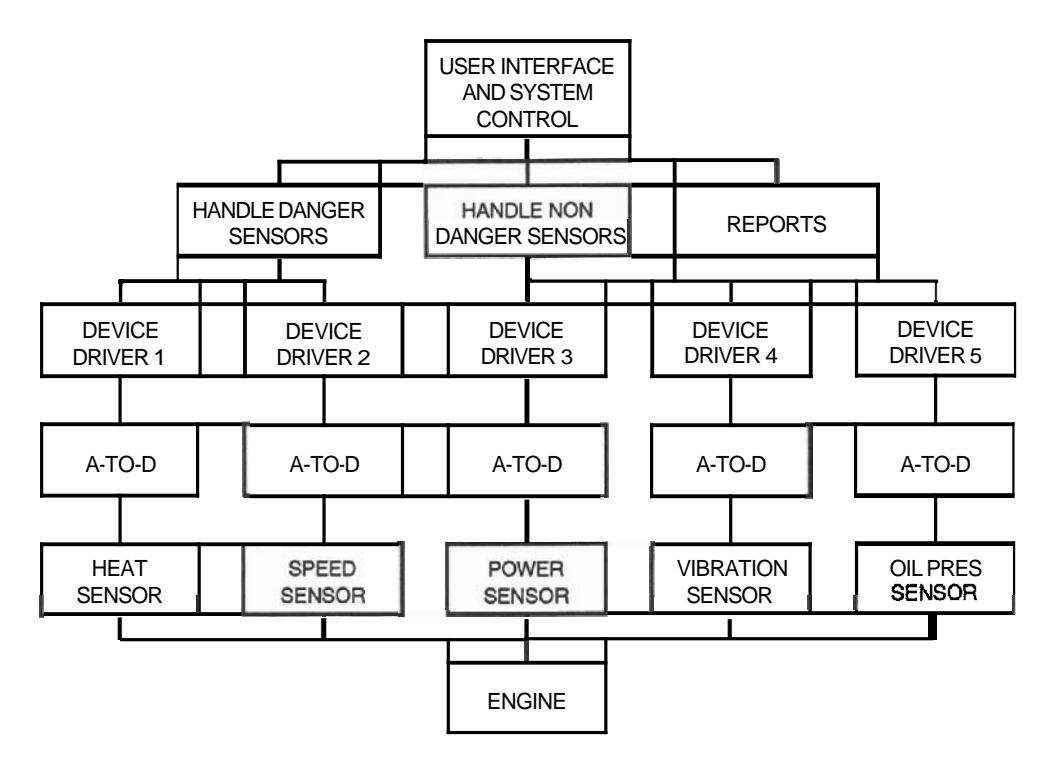

**Figure 10.2 Top level design for engine test bed** 

In this case you would probably start integrating bottom  $up$ —not because the stubbing problem is any less serious—but because the heart of the system is the engine sensors and drivers, and you need to get that portion going first.

Systems that are in large part created by re-assembling existing components or modules also should be designed and integrated bottom-up.

**Sub-function or Release order.** This method is best for getting something useful going as quickly as possible. For instance, assume that there were 20 different menus, 50 inquiries, 50 updates and 25 reports promised in ABC. How about getting 10 menus, 20 inquiries, 20 updates and 10 reports going first of all? This sub-system would be *accepted* and *implemented* for the user as Release 1. Then go back to programming additional menus, inquiries, updates and reports and implement as Release 2. This approach is used in very complex systems such as operating systems, because the developers (and users) can start with something simple, learn it, then go to more and more complex systems.

#### **10.3 SYSTEM TEST TOOLS**

#### **Code Management System (CMS)**

Did you ever have several developers try to change a module at once? Did you ever wish for a way of policing the 'midnight code changer'? Did you ever have a module that was 'almost working', and someone applied a change (then a change to the change, and so on until nothing worked) and you wished you had a way of going back to the old version? CMS assists in all of these areas by controlling and tracking changes to sources. CMS can prevent changes entirely, warn a developer that another developer is working on the same module, or indicate where the changes conflict.

The most useful feature of CMS is ease of regression. CMS never burns its bridges. If a change is made to a source it is done by coding a 'change file', containing change commands somewhat like edit changes. Change files are then applied to the original source. A 'level' is reached when a set of sources work. Changes can be applied subsequently, but if these changes 'break' something that worked previously, the Project Leader can easily regress to the old level of the code. A history of all the changes to a single source module, a level, or the whole system can be produced. This can be used to produce statistics on the cost of the test effort, which will be useful for estimating subsequent systems.

#### **Test Manager (TM)**

As we saw in Section 9.4, a TM allows you to define a set of test procedures and data, as well as the expectedresults. The TM runs the tests and indicates if any of the results do not match what was expected. With the best TM systems you can even create the testing files (procedures, data and results) automatically by running the tests once interactively and storing the results.

The TM makes regression testing (going back to tests run previously because something 'broke') very simple. TM also allows you to easily organize, summarize and examine the test results. For those interested in problem causes, solutions and costs (and who isn't!) TM provides a history of the whole process.

#### **Source Code Analyzer (SCA)**

An SCA is a tool for finding a character string throughout many source files. For example, you can find all the occurrences of a variable name or a routine name. This is useful when a variable is suspected of causing a problem somewhere, or when all the CALLs to a routine need to be traced.

#### **Performance Coverage Analyzer (PCA)**

APCA traces the sections of the system which are executed and their frequency. This measurement can be used to improve performance — optimizing should take place in the sections of code that are executed most. The trace is also useful to ensure that your tests forced all parts of the code to be executed.

A good PCA can be used to analyze the crucial interfaces from your system into the operating system such as Input/Output and system function calls. One of the most important items to optimize on a virtual memory computer is paging. **PCA shows** where page faults occur.

#### **Module Management System (MMS)**

An MMS automates the building of the whole software package. It does the compile and link of the sources, as well as assembling the **appropriate** test sets, data files, and documentation. MMS saves incredible amounts of time in system test since it can be programmed to rebuild only the pieces that changed since the last build.

#### **10.4 THE INTEGRATION PROCESS**

The first tests in the system life cycle were done by the developer, who developed a set of tests-procedures plus data-to thoroughly test the module. When submitting the program to integration, the programmer should provide a smaller set of **crucial** tests to the integration manager. This is shown as TESTA in Figure 10.3.

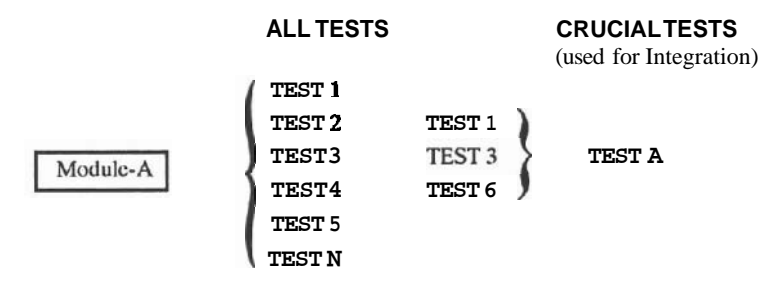

**Figure 10.3 Crucial tests retained for system test** 

When integration begins—for example MODULE-A is integrated with MODULE-B tests are defined that test the CALLS made from A to B, the parameters returned, and the functions in A that depend on B (and vice-versa). Let us call this  $TESTAB$  (see Figure 10.4). You must also run tests to ensure that nothing was broken in Aor B when the two were plugged together. The total tests for the lump A-B (called a 'build') will be the tests TESTA, TESTB (the crucial tests for MODULE-B), and TESTAB.

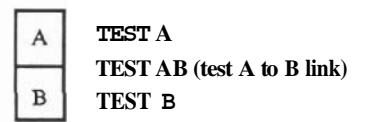

**Fiyre 10.4 Integration test for MODULES A and B** 

Figure 10.5 extends this to many modules. When module Cis plugged in, TESTC is run to check out MODULE-C. TESTABC is run to check out the **CALLS** to C from A and B (and vice-versa). To ensure that A and B did not break when C was plugged in, some or all of the tests in TESTA. TESTB. and TESTAB should be rerun. The braces in Figure 10.5 show the order of the' integration and the test sets to be run at each stage. -

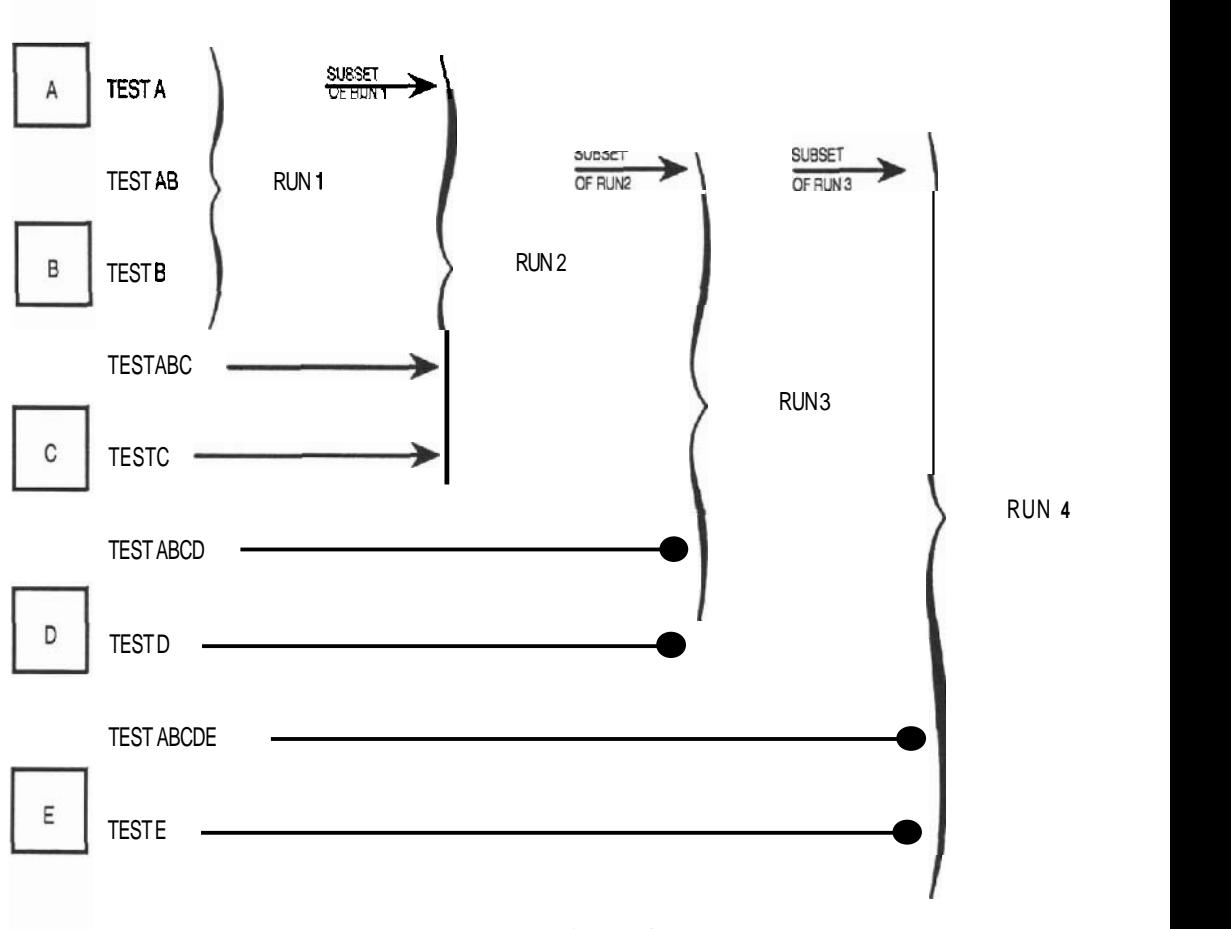

**Figure 10.5 Integration test for many modules** 

The Test Manager (TM) software discussed above can be programmed to run any of the test sets automatically.

#### **10.5 REGRESSION TESTING**

The TM can also be used for easy regression. For example, what if the tests comprising Run (3) in Figure 10.5 show that TESTABCD failed? The problem may be in any one of MODULES A, B, C or D! If the project team cannot identify the cause of the problem, they must first go back and rerun the Run  $(2)$  tests against the build comprising of Modules A, B, C and D. If the problem still persists, the cause is in MODULES A, B or C; if the problem is gone then it was in D. They may have to go as far back as Run (1) or even to individual module tests if necessary. The TM can make this process very simple, especially if a CMS is used to store all the test files.

#### **10.6 THE FINAL, THOROUGH TEST**

#### **The System Test**

When the system is all integrated, someone runs through a thorough set of tests to ensure that the system functions as promised. Following is the order of the tests that should be run:

- 1. Unless nothing has changed since integration (hardware, software, environment, test personnel), run through some of the tests used toward the end of integration.
- 2. Devise a set of tests that are true to life emulating how the real user would be using the system. Here you would log several users on a multi-user system to check the interactivity. Try to approximate the typical system load by issuing the commonest commands. Do not forget to test the operation functions such as system startup, shut-down, backup, restore, and so on. The best source for this data is the user.
- 3. Try to overload the system to ensure that the promised performance requirements are met.
- 4. Try to break it by entering wrong inputs, out of range values and simulating error conditions.
- 5. The Acceptance Test Plan should be finished at this point. (See Chapter 8.) Run through the acceptance procedure privately. This provides another thorough test and ensures that there will be no surpriseswhen the tests are run publicly during the Acceptance Phase.
- 6. Do not forget to test the user documentation as well. Make sure the manuals are clear, useful, and structured according to the format and standards agreed to up front.

All of the above is documented in the System Test Plan.

#### **The Case for an Independent Tester**

For a small to medium sized project, the person in charge of system integration and testing is the Project Leader. For a larger project, or for any project where you can afford it, put a separate, *independent* person in charge of a final, thorough test exercise. Sometimes called **IV&V** (Independent Verification and Validation), the independence is needed because developers are prejudiced testers. They look for specific things to go wrong and test only the 'hard parts' of their code. They look for things working; a good tester looks for things not working. An independent tester will also exercise the system as the user would.

#### **10.7 CONCLUSIONS TO THE SYSTEM TEST PHASE**

Keep the PM informed of the progress of the system test. **She/he** is waiting with baited breath to announce to the world the major milestone when an integrated, tested system has been reached.

The milestones to achieve at the end of the system test phase are:

- 1. The pieces are all problem free and work together. The PM signs off, agrees that this is so, and calls a party to tell the world that we have a system!
- 2. The System Test Plan is updated with the results of the tests. Write down the type of tests that you had to run, the causes of the errors and the cost to correct these errors. This is not done to police your people; it is done to gather statistics so that you can better estimate the test effort on subsequent projects.
- 3. The acceptance test plan has been run (privately) and any problems found were corrected.
- 4. The time and place for acceptance has been verified with the user.

#### **QUESTIONS**

- 1. What are the two purposes of the System Test Phase?
- 2. Why have a System Test Plan? Why write it before programming begins?
- 3. List the advantages and disadvantages of integrating top down.
- 4. What types of systems are usually integrated bottom up?
- 5. What is the benefit of integrating by releases?
- 6. Which features of CMS are the most useful in the System Test Phase?
- 7. Which feature of **PCA** would you consider most useful when testing a system?
- 8. Modules **A,B,** and **C** need to be integrated. Tests **A1** and **A2** ran successfully against Module **A** alone; tests B1 and **B2** ran successfully against Module B alone; and C1 and C2 against Module C alone. Modules A and B were integrated into Section **AB** and tests

**Al, A2, B1, B2 and new tests AB1 ran successfully. Module C was integrated to make Section ABC, but tests A1 failed. Is the problem with Module A or Module C? Defend your answer with examples of error types.** 

- **9. Why is an independent tester better than testing by one of the developers?**
- **10. What are the milestones of the System Test Phase?**

## 11

### The Acceptance Test Phase

### Demonstration to the User and (Hopefully) Payment

#### **<sup>11</sup>**.I **INTRODUCTION**

We saw in Chapter 8 that the goal of acceptance is written acknowledgement from the user that the project team has delivered what was promised. We also saw that the major We saw in Chapter 8 that the goal of acceptance is written acknowledgement from the user that the project team has delivered what was promised. We also saw that the major problem in the small to mid size contract is the us the system is bad, but because the user is afraid to lose the control he holds over the PT when he hands over the payment. To avoid this problem we suggested developing an Acceptance Test Plan (ATP) which is approved by the user ahead of the acceptance test phase. In the acceptance test you will merely run through the tests defined by the ATP at a formal, ordered session to demonstrate the promised system functions.

The obvious but major milestone is the user's signature of acceptance — on the bottom of a check.

#### **Acceptance War Stories**

**Story 1.** There is a large city in North America that has recently and rapidly grown to a population of 700,000. The inhabitants of this city still think that they live **Story 1.** There is a large city in North America that has recently and rapidly grown to a population of 700,000. The inhabitants of this city still think that they live in a small town—for example, traffic moves like mola decided that they needed a rapid transit system. They invented one: buses. Not ordinary buses, but computer scheduled buses! They gathered statistics on bus use and traffic in the city by geography and time. Then they hired programmers to write a statistical analysis system in COBOL on a large mainframe computer at a time-sharingcompany. About one year later they decided that it would be better to have their own computer, so they bought a microcomputer and attempted to install the software, still in COBOL. They very quickly realized that the micro would not handle the load, so they bought a computer from our Famous Minicomputer Manufacturing Company (FMMC) and computer from our Famous Minicomputer Manufacturing Company (FMMC) and<br>hired **programmers** from FMMC to convert the system to run on the new computer.

Everything went well until acceptance. when the acceptance test procedure was run all the tests went smoothlv excent that the statistical results of several calculations were not the same as on the old system. The results were only different by one digit in the third decimal place, but the client refused to accept.

The FMMC programmers spent hours poring over formulas and algorithms in their programs but could find no errors. Finally one of the programmers took a hand calculator and analyzed some data manually. Lo and behold, the FMMC calculations were correct. It turned out to be a bug in the COBOL compiler on the old system.

Comment: Never assume that anything is correct.

**Story 2.** There once was an Account Representative (also known as salesman) whose job was to negotiate the Functional Specifications (FS) for a project with the client. During the negotiations the client asked, "Could we have additionally the functions A, B and C for our fixed price?"

"Of course you may!" answered the Account Representative, came back to his office, and updated the FS to contain the new features A, B and C. He thought, "The project team has not started the design yet; when they do they will print out this FS and build the right thing." He neglected to tell anyone about the changes, or even put 'VERSION2' on the fron!page of the FS. Unfortunately, thePThad already printed the FS and were busy designing.

At acceptance time the following scene took place:

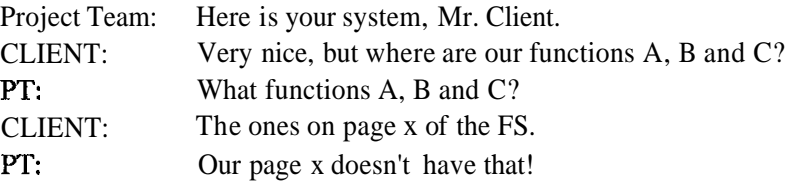

Comment: First of all, only the technical people may make commitments. Second, be sure that all communications are clear among the members of the PT (even the Account Representatives).

Epilogue: Guess who had to add functions A, B and C free of charge? Oh yes, that Account Representative no longer works for the company.

#### **11.2 ACCEPTANCE CHECKLIST**

Here are the items that must be done before acceptance can begin:

- The ATP has been written, reviewed by the user, and revised as necessary.
- **A** specific time has been set aside and confirmed with the client's signing authority as convenient to run the acceptance.

The PT personnel required to run the acceptance has been advised. These include thePM, to handleany negotiationand sign off, and at leastthe Project Leader to handle technical issues, fixes, and so forth.

- Any resources required for the acceptance run have been prepared. These are the software and hardware needed, forms for sign off, and copies of the acceptance script.
- One copy of the user documentation is available. Remember that this is part of the deliverables. Do not photocopy it yet—there will be changes.
- The PT has run through the ATP thoroughly ahead of time and made all the necessary corrections.
- The acceptance procedure has been agreed upon. This includes the order of the tests, who will enter the inputs, which terminals will be utilized, and so on. Remind the client of the agreement: he will sign off each successful test and the whole thing if all the tests work.

Prepare for the acceptance test well. This may be the first time that the user sees the system. If you are disorganized and ill-prepared, the client will become apprehensive about paying you.

#### **11.3 RUNNING THE ACCEPTANCE**

I usually suggest to the client that a member of the PT type while the client watches. Invariably the user answers, "I want to type and *you* watch!" This is understandable because by now the user is dying to play with the system. So I schedule extra time for typing. (Whereas I can type with two fingers, the user types with fewer.)

What happens if a test fails? (See next section for the types of problems that may be encountered.) If the problem is minor and it can be fixed within **30** minutes, the project team applies the fix and the acceptance is continued. If it will take longer to fix, the acceptance may be stopped and resumed later, perhaps the next day. In the case of any changes to the system, *the client has the right to rerun all previously performed tests,* although you can probably make the case that you do not need to regress to a previously completed test set. (See Chapter 8 for what comprises a test set.)

Leave time for the user to try to 'break' the system after each test. The **ATP** tests only for things working. You must also test for things not working, and this is difficult. Encourage the user to enter wrong things, use bad procedures, and so on.

#### **11.4 CONCLUSIONS TO THE ACCEPTANCE PHASE**

Problems encountered during acceptance will be very *minor* or **very** *major.* Since you have run through the acceptance procedure beforehand, all the obvious problems should be corrected when the user runs it. Minor problems that you may run up against are incorrect spelling of commands or messages, wrong abbreviations, and so forth. These problems are easily corrected, or the documentation may be updated to reflect the are incorrect spelling of contract and the user agrees.<br>
change—if the user agrees.<br>
Major problems could

Major problems could be serious misinterpretations of the requirements. The client may reject a screen or a report because he did not understand the description in the FS, or despite agreeing to the FS, be realizes only now that it does not solve his problem. He may have changed his mind about something, or the problem itself may have changed since the FS was written. Most of these problems are caused by poor definition or analysis. If the FS was correct, these changes must be part of a new project. If indeed the FS was incorrect, or ambiguous, or incomprehensible, prepare to make the change.

The acceptance phase has one milestone—the most important one of the project—the client signature.

#### **A Success Story**

I wish to conclude this chapter with another story to demonstrate how pleasant acceptance can be.

The FMMC was hired at a recent Olympiad to provide a computer system for the news media. The system was to provide reporters with immediate event results and to compare the results to previous ones. There was to be a facility to word process reports and send the articles electronically to their respective newspapers and **TV** stations.

FMMC prepared the ATP meticulously — it was extensive. The environment was set up to do the acceptance and everyone showed up. But the client representative (the head of the Olympic committee) smiled and said, "FMMC, if you wish to provide a faulty computer system to dozens of newspaper and television reporters throughout the world, go ahead. We know that there will be no problems with your system." The checks were then signed.

#### **QUESTIONS**

- 1. List the people and things to bring to the acceptance session.
- 2. Why are the tests defied by the ATP not adequate for a thorough test?
- 3. Discuss several problems, caused by poor definition or analysis, that only become visible during acceptance.

## $12$

### The Operation Phase

*The Proof* of *the Pudding* 

#### **12.1 INTRODUCTION**

So you are finally ready to turn on the system and let the real user begin to use it to solve real problems. The key issue here is that the whole project team may not leave town yet. There will always be problems found by the user, at least there will bequestions which turn into problems if they are not answered quickly.

The major activity of this phase is the warranty: aperiodof time when the PT fixes any problems still left in the system. **A** minor activity is a post project review meeting to ensure that any mistakes made in the project are not repeated.

The milestones are a fully operational system and the sale of the next project (probably Version **2** of the old project).

#### **Operation War Storles**

There are so many cases where we turn the system on only to find major surprises, that **Operation War Stories**<br>There are so many cases where we turn the system on only to find major surprises, that<br>I will not relate a **particular story** here—I am sure you have several favorite ones. These<br>stories usually sho stories usually show that you just cannot test everything and that faults always remain in systems. There are documented cascs whcre elections results reporting systems elected the wrong parties or candidates; whcre reservation systems showed trains full only to have no passengers riding on them; whcre rocket guidance systems sent rocket ships into the wrong orbits and so on. Software has been known to kill people. Recently there was a case where the software in a cancer irradiating treatment machine (kemotherapy) produced a lethal dose of radiation when the back-arrow key on the operator terminal was hit too quickly. The manufacturer's **fix** (temporary, I hope) was to pry the cap off the back-arrow key. I collect horror stories. Please send me yours. My address is in the Preface.

#### Sec. 12.4 Maintenance

#### **12.2 PROVIDING WARRANTY**

Warranty means fixing the problems *caused by the authors* free of charge for a certain period of time. Six months to one year is a common warranty period in the software industry. Providing warranty can be handled in one of three ways:

- **1.** Have someone reside at the user site to address any problem. This person should be the project leader or a senior member of the teamwho knowsevery aspect of the system.
- **2.** Have someone who can address the problem be accessible by phone. Preferably all of the authors of the software should be accessible.
- **3.** Have someone who can address the problem available within a short period of time after a phone call is received. Again the actual authors are best.

You may consider a combination of the above. How about someone at the user site for two to four weeks after delivery? She could also do any user training required in this period. For the next two months guarantee that someone will be available by phone. For the following three months guarantee to address the problem within 4 hours after the problem report is phoned in.

Note that in all cases the terms of the warranty state that someone will *address the problem, not fix it, in a certain period of time.* 

Manufacturers such as DEC have the following warranty available for both their software and hardware: When a problem is called in (and it cannot be fixed remotely) they promise to have a low level technician at the user site within a certain amount of time, for example four hours. If he cannot fix the problem within eight hours, someone at the next higher level is called in. This can progress up the hierarchy until the actual author of the software is called in.

#### **12.3 SELLING THE NEXT PROJECT**

Amajormistakeproject managers make is to ignore the fact that oneprojectwill usually lead to another. If the project team is in the business of selling projects, the Operation Amajormistake project managers make is to ignore the fact that one project will usually<br>lead to another. If the project team is in the business of selling projects, the Operation<br>Phase provides an excellent opportunity to project. If there were changes requested but turned down during the development, Version **2** of the product can incorporate these changes. This is why it is so valuable to write down all change requests on a form such as the Change Request Form discussed in Chapter 21. If there were no changes, or the PM sees no new opportunity for another project with the user, he could offer to do maintenance on the old project.

#### **12.4 MAINTENANCE**

There is always a need to change a system in order to improve it, add new features, or fix any problemsstill left after the warranty is over. Most of the time, the user's business

will change with time and so will his requirements. These changes or enhancements are called maintenance.

Several software development methods include a Maintenance Phase. Maintenance may go on for a long period of time. Statistics from TRW, NASA, and DEC have shown that maintenance costs could be as much as seven times the cost of the original development. In order to have a clean ending point to the project, maintenance should be considered as a separate project that begins after the warranty period is over. See Section 22.5 on how maintenance projects can be treated as any other project.

#### **12.5 POST PROJECT REVIEW**

You should close the book on the project with a meeting called the post project review. Although this meeting will be detailed in Chapter 21 on meetings and reviews, the purpose of the post project review is to write down what went well, what could have been improved, to make suggestions for future projects, and to gather statistics on actuals versus plans in order to improve your estimating formulas. Do not let this be a 'chat over coffee in the cafeteria' type of get together-it should be a formal meeting with a written report.

#### **12.6 OPERATION PHASE CHECKLIST**

You are done with the whole project when:

- The new system is up and running smoothly.
- Conversion or cutover from any older systems is complete. Cutover should be done in phasesif possible.
- The end users are trained and comfortable on the new system.
- Warranty is provided. The PM should make sure that whatever technical resources were promised are actually made available. This is especially difficult when the warranty resource is supposed to be available by phone.
- (Optionally) The next project is sold.
- Apost project review is heldand all items that can benefit future projects are documented.
- The responsibility and method of ongoing maintenance is defined.

#### **12.7 CONCLUSIONS TO THE OPERATION PHASE**

Include the price of the warranty in the first proposal for the project. It is much more difficult to get additional funds for six months of warranty after the system is delivered.<br>Proper operation is essential for user satisfaction. Remember that first impressions are critical—hold the user's hand at the star Proper operation is essential for user satisfaction. Remember that first impressions are
Sec. 12.8 Conclusions to Part 1 of the Book

## **12.8 CONCLUSION TO PART 1 OF THE BOOK**

This wraps up the 'theoretical' aspects of the business. At first glance it may seem 'bureaucratic' to do all these steps, write all these documents, and have all these meetings. But each phase, step, junction, document, and review provides a tool to do one or more of the following:

- 1. Plan a smaller chunk.
- **2.** Complete a work package to measure progress. Progress reporting is needed to make both the client and your upper level management happy.
- **3.** Involve the user at a review point. It bears repeating that the more the user is involved, the more succesful your project will appear to be, even if it is late or over budget!
- 4. Provide a point to stop and look for problems. We must ensure that each step correctly interprets the intent of the previous one. This is called Validation. Following are the six major transformations of information in the system development life cycle, and validation must be done at each transformation:
	- **I** The user perceives his own needs. (Mental transformation!)
	- **I1** The user relates the needs to the analyst. (Verbal transformation.)
	- **I11** This is written down as the Requirements Document. (Written transformation.)
	- **IV** The requirements document is transformed into the Functional Specifications. (Written transformation.)
	- **V** The Functional Specifications are transformed into design. (Written transformation.)
	- **VI** The design is transformed into code. (Written transformation.)

Validation is difficult. There are no (good) tools available to ensure that information is transformed correctly. The step-wise method allows us to intersperse reviews, walk-throughs, and inspections throughout the development to ensure that a problem introduced in one phase is caught as soon as possible, before it is carried on to the following phases. The next section of the book details the practical tools that make the development activities easier.

## **QUESTIONS**

- **1.** What are the ways to provide warranty?
- **2.** Why is the Operation Phase a good opportunity to sell the next project?
- **3.** Why should maintenance not be part of the project?
- **4.** Why have a post project review? What is the result of this review?
- **5.** What are the milestones of the Operation Phase?

## **PART 2 Practical Methods**

# 13

## **Estimating**

## **The Weakest Link in the** Chain

## **13.1 INTRODUCTION**

Estimating is an iterative process. Recall that the first estimate is done during the Definition Phase, when you write the preliminary project plan. It is necessary to do it at that point because you need an estimate for the proposal. But statistics from DEC, NASA, TRW, and others have shown that anestimate done at that point is 50% to 100% inaccurate. After the Analysis Phase you re-plan. You have torevisit the estimates and revise the preliminary project plan into the final project plan. At this point the accuracy of your estimates should double: You should be only 25% to 50% off. After themedium level design is done, you revise the estimates again. With the knowledge gained by that time you should be within 10%. Although not mentioned as an explicit activity in any other phase, plan to revise your estimate each time some new knowledge alters it.

All of the techniques that we will discuss are crucially dependent upon granularization: breaking things into small pieces. It is therefore essential to have a good work breakdown structure (discussed in Chapter 3), before any estimating is attempted.

#### **13.2 ESTIMATING TECHNIQUES**

There are threemajor techniques used to estimate: professional judgement, history, and formulas.

#### **Use of Professional Judgement**

Let us say that you know a person who has extensive experience programming report generation modules. You approach him or her with the design of a report generation program and ask him or her to estimate how long it would take to program it. After studying the design for five minutes, the programmer closes his eyes for another five (he program and ask him or her to estimate how long it would take to program it. After<br>studying the design for five minutes, the programmer closes his eyes for another five (he<br>is not asleep—he is calculating), and then replie sional judgement.

The advantages of this method are that it is fast, and if the person is truly an expert, the estimates are amazingly accurate. The main disadvantage of the method is that you need an expert who has experience in the appropriate area and experts are **usually** *hard tofind.* Furthermore, the estimate that you get is for the length of time it would take the expert to do it. It may not be dependable if someone else must perform the task. It is also dangerous to rely solely on the subjective knowledge and opinion of a few experts.

#### **Use of History**

To get away from depending on a few people and to make the estimate more scientific, you should keep history. *Write down* how long each task took to complete and who was responsible for it. You can then compare the task to be estimated with the actuals of similar tasks done in the past, and come up with anestimate. This implies that you should break the project up into tasks that are usually repeated and are easily compared. For programming this may be the generation of an input form, a report, calculation of a complex formula, and so forth. Companies or departments tend to build similar types of projects. Find the basic building blocks and document the actuals required for these. If y ou are really intelligent, take this one step further and build these blocks in a reusable fashion. You can estimate a re-use much more accurately than a re-write.

In order to compare apples with apples, you should also write down who performed the task. Statistics from IBM and DEC have shown that there can be as much as an **8** to **1** productivity ratio between the best and worst computer professional.

#### **Use of Formulas**

There have been many formulas published on software estimating. The best known is called COCOMO (Reference 15). COCOMO can be used to estimate project cost, effort (person months), schedule (months), and staffing (number of staff) for each of the following four phases:

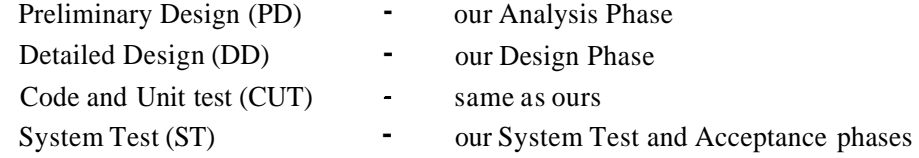

There are three types of input to COCOMO: First, the monthly cost of the staff involved. Types of staff can be programmers, analysts, designers, test staff, administrators, and technical writers. Figure 13.1 shows an input screen that prompts for the second type of input. These are factors indicating the general level of complexity of the software, the size and availability of the computer used for development, the capability and experience of the staff, and the programming practices and tools used.

```
Estimation Mode Form
Name: Test 
Mode: Simple (Intermediate Complex) 
outputs : 
PDCOST: 5500 (Prel. Des. = Analysis Phase) 
DDCOST: 5500 (Detail Des.= Design Phase) 
CUTCOST: 5500 (Code&Unit Test) 
ITCOST: 4800 (Int. h Test) 
Inputs: 
Line of Source Code: 10000 
Factors (1 - low through to 5 - extra high)Relability: 3 Exec time const: 1 Analyst cap. 1 
Data base size: 2 RAM constrained: 3 Applicat'n exp 3 
SW complexity: 3 VM volatility 1 Progrm'r cap 2
                Turnaround 2 VM experience 3 
                                  Lang exp 4
Modern programming practices: 3
Software tools: 4 
Schedule constrained: 3
                                              J
```
The Factors are:

 $1 - \text{Very Low } 2 - \text{ Low } 3 - \text{ Nominal } 4 - \text{ High } 5 - \text{ Very High}$ 

**Figure 13.1 COCOMO parameter prompt screen, as implemented by VAXSPM (Reference 2.1)** 

At this point you probably feel that COCOMO will do a wonderful estimate, since these items seem to be exactly what determines the length of a project. But here is the rub: the last item COCOMO asks for is the number of lines of source code (LOSC). I fccl that by the time you have enough knowledge about the system to accurately predict the  $LOGC$ , you do not need any formulas  $-$  you can probably accurately estimate the whole project.

**Function point formulas.** The COCOMO approach can be improved vastly by products that calculate the LOSC given the functions that a product does, and feeds the result into the COCOMO formulas. One such product is Before You Leap (BYL) by the Gordon Group (Reference 2.5). Figure 13.2 is the BYL screen that prompts the user for the function points as well as the language used. The results given by BYL are similar to those of COCOMO, except that the output can be presented as graphs such as pie or bar charts.

| FUNCTION POINT ANALYSIS       |                          |                     |          |            |        |                               | Model 1      |
|-------------------------------|--------------------------|---------------------|----------|------------|--------|-------------------------------|--------------|
| Function Count and Complexity |                          |                     |          |            |        |                               |              |
| External Input/Inquiry        |                          | 25 Simple           |          | 10 Average |        | 4 Complex                     | Compiler:    |
| External Output               |                          | 10 Simple           |          | 5 Average  | З.     | Complex                       | Ada          |
| Logical Internal File         |                          | 1 Simple            |          | 1 Average  | ø      | Complex                       | Coefficient: |
| External Interface File       |                          | 5 Simple            |          | 2 Average  | ø      | Complex                       | 71           |
| Processing Complexity $-$     |                          | Degree of Influence |          |            |        |                               |              |
| Data Communications           | <b>None</b>              | Insignif            | Modl     | Avg        | Signif | <b>Strong</b>                 |              |
| Distributed Functions         | <b>None</b>              | Insignif            | Mod      | Avg        | Signif | <b>Strong</b>                 | Function Pt. |
| Performance                   | <b>None</b>              | Insignif            | Mod      | Avg        | Signif | <b>Strong</b>                 | Analysis     |
| Heavily Used Config           | <b>None</b>              | Insignif            | Mod      | Avg        | Signif | <b>Strong</b>                 | Suggested    |
| <b>Transaction Rate</b>       | <b>None</b>              | Insignif            | Mod      | Augl       | Signif | <b>Strong</b>                 | Lines of     |
| Online Data Entry             | <b>None</b>              | Insignif            | Mod      | Augl       | Signif | <b>Strong</b>                 | Delivered    |
| End User Efficiency           | <b>None</b>              | Insignif            | Mod      | Avg        | Signif | Strong                        | Source       |
| Online Update                 | <b>None</b>              | Insignif            | Mod      | Aug        | Signif | Strong                        | Instructions |
| <b>Complex Processing</b>     | <b>None</b>              | Insignif            | Mod      | Augl       | Signif | Strong                        | (thousands): |
| Reuseability                  | <b>None</b>              | Insignif            | Modl     | Avg        | Signif | Strong                        | 21.35        |
| <b>Installation Ease</b>      | <b>None</b>              | Insignif            | Mod      | Avg        | Signif | Strong                        |              |
| Operational Ease              | <b>None</b>              | Insignif            | Mod      | Avg        | Signif | Strong                        | Function Pt. |
| Multiple Sites                | <b>None</b>              | Insignif            | Modl     | Ava        | Signif | Strong                        | Measure:     |
| <b>Facilitate Change</b>      | None                     | Insignif            | Mod      | Avq        | Signif | Strong                        | 300.67       |
|                               |                          | F1                  | $=$ HELP |            |        |                               |              |
| (default set of data)         | CstDriv:dft<br>Calib:dft |                     |          |            |        | <b>28MM</b><br><b>9Months</b> |              |

**Figure 13.2 BYL Function Point Analysis screen** 

Another product worth considering is Estimacs by Computer Associates. CA-Estimacs allows you to explore cost, effort, schedule, and staffing as in COCOMO, but adds suggested hardware required (IBM oriented), financial break-even analysis, risk analysis, and maintenance cost for both single and multi project environments. CA-Estimacs can take into account modern system development tools such as code generators and prototypers. It can even estimate for purchasing existing or customized packages. The types of factors input to CA-Estimacsare listed inFigure **13.3.** Note that these are more detailed and sophisticated than those of COCOMO.

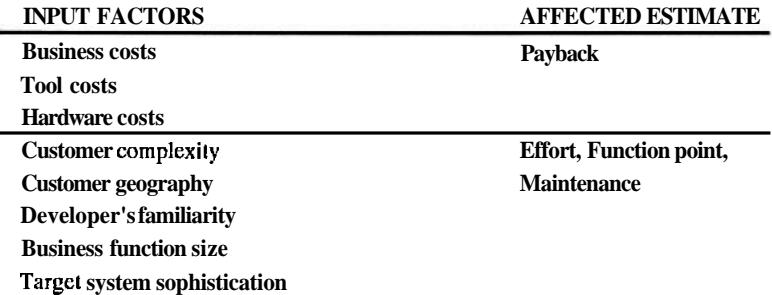

| <b>Target system complexity</b> |                          |
|---------------------------------|--------------------------|
| Development strategy            | Staff, Cost              |
| <b>Skills Deployment</b>        |                          |
| <b>Rates</b>                    |                          |
| Work week                       |                          |
| <b>Machine cost</b>             |                          |
| System type                     | <b>Hardware required</b> |
| <b>Application category</b>     |                          |
| <b>Operating window</b>         |                          |
| <b>Transaction volume</b>       |                          |
| <b>Background workloads</b>     |                          |
| Number of terminals             |                          |
| <b>System size</b>              | <b>Risk analysis</b>     |
| <b>Project organization</b>     |                          |
| Customer/developer relationship |                          |
| New technology                  |                          |
| <b>Deadlines</b>                | Multi project aspects    |
| Other projects                  |                          |
| <b>Background Workloads</b>     |                          |

**Figure 13.3 Table of some CA-Estimacs inputs and outputs** 

The only fly in the ointment is the cost of CA-Estimacs: over **\$20K** MSL.

## **Estimating Programming**

One formula approach that has been very successful for estimating the programming phase is a simplified function point approach. Let us detail this in order to understand how all formulas work. If you go through this exercise for the programming phase, you will have a much better understanding of all the other phases. Those who wish to skip technicalities may wish to go on to Section 13.3. The method is this.

There are basically only two factors that affect the duration of a task: the complexity of the task (C), and the productivity of the person performing it. The productivity of the person in turn depends on the number of years of general experience (G) and knowledge of the particular job (J). **As** a formula this can be expressed as:

```
D = Cx(G+J) [formula 1]
```
Where:

D is the task duration

C is the complexity factor

G is the general experience factor

J is the job knowledge factor

(You may be saying to yourself, "I hate formulas! Is this a math text? This is the reason I dropped out of math and went into computers!" Do not worry. This

#### Sec. 13.2 Estimating Techniques **133**

formula will be very simple and I promise that there will be no more formulas in the book.)

Let us discuss the factors in formula 1.

## **Complexity**

To derive the complexity factor of a task you must break it down to the smallest possible repeatable functions within the task, and add up the complexity of each function. For a programming task, these are called *function points*. The function points could be *user*  $\overline{i}$ *input, user display, peripheral I/O, restructuringdata, condition checking, calculation, branching and calling,* and so forth. (Sometimes the language constructs such as SEQUENCE, IF, WHILE, UNTIL, FOR, CASE, and ASSIGNMENT are counted.) The complexity of the program depends of course upon the language used and the complexity of each function point. Taking all this into consideration a table such as Figure 13.4 can be produced.

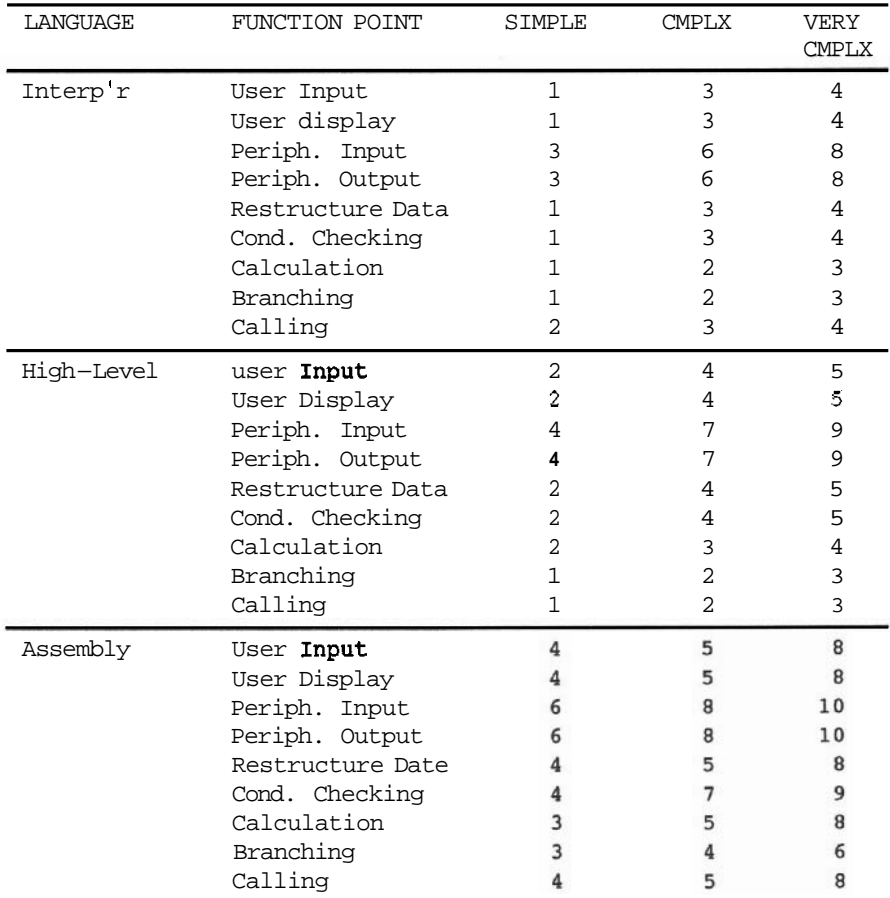

#### **PROGRAMMING ESTIMATE COMPLEXITY FACTORS(C)**

| LANGUAGE      | <b>FUNCTION POINT</b> | <b>SIMPLE</b> | CMPLX | <b>VERY</b><br><b>CMPLX</b> |
|---------------|-----------------------|---------------|-------|-----------------------------|
| Changing an   | User Input            |               |       |                             |
| Existing Pgm. | User Display          |               |       |                             |
|               | Periph. Input         |               |       |                             |
|               | Periph. Output        |               |       |                             |
|               | Restructure Data      |               |       |                             |
|               | Cond. Checking        |               |       |                             |
|               | Calculation           |               |       |                             |
|               | <b>Branching</b>      |               |       |                             |
|               | Calling               |               |       |                             |

**Figure** 13.4 **Weighting factors for program complexity** 

These factors were derived by using actual measurement and then adjusted so that the formula  $D = C \times (G + J)$  comes out in person-days. The factors in figures 13.4 through 13.6 are based on a paper by **IBM** (Reference **17),** and is only an illustration of the method. Youshoulddefine factors of your own. You may be thinking, "Boy, will Ihave to keep detailed time reports!" This is correct.

The total complexity (C) for a program will be the sum of all the factors for the function points.

#### **Productivity**

You need to establish factors for your staff's productivity. This is much more difficult to do than the task complexity factors, since people's productivity can change depending on their interest level, mood, and so forth. Recall that productivity is influenced by general years of experience and knowledge of the job. The following is a list of factors based on the general experience of the person:

| Pqr.Type | Years of <b>Experience</b> | Factor Range |
|----------|----------------------------|--------------|
| Senior   | 5 +                        | 0.75<br>0.5  |
| Average  | $1.5 - 5$                  | - 1.5<br>1.0 |
| Junior   | $0.5 - 1.5$                | 3.0<br>2.0   |
| Trainee  | $-0.5$<br>0.0              | 3.5<br>4.0   |

PRODUCTIVITY FACTORS BASED ON YEARS OF GENERAL EXPERIENCE(G)

**Figure** 13.5 **General experience factors (G)** 

Note that the productivity factors are presented as ranges to account for the variety in people. These figures are also based on IBM papers. (Reference 17). Develop your own factors by assigning '1' to your average person and fill in the data for the other people based on their history.

The speed at which a professional will produce a product depends not only upon the general experience (G) calculated above, but also on how much experience the person has at the particular job at hand and at related jobs. In addition, the amount of

#### **Sec. 13.2 Estimating Techniques 1 35**

knowledge actually required should be factored in. The following table can be used to quantify this knowledge (J).

| <b>JOB KNOWLEDGE</b>                                                     | Much | KNOWLEDGE REQUIRED<br>Some | None |
|--------------------------------------------------------------------------|------|----------------------------|------|
| Detailed knowledge of this job and<br>detailed knowledge of related jobs | 0.75 | 0.25                       | 0.00 |
| Good knowledge of this job and<br>fair knowledge of related jobs         | 1.25 | 0.50                       | 0.00 |
| Fair knowledge of this job and<br>no knowledge of related jobs           | 1.50 | 0.75                       | 0.00 |
| No knowledge of this job and<br>detailed knowledge of related jobs       | 1.75 | 1.00                       | 0.25 |
| No knowledge of this job and<br>no knowledge of related jobs             | 2.00 | 1.25                       | 0.25 |

**PRODUCTIVITY FACTORS BASED ON KNOWLEDGE OF THE PARTICULAR JOB(J1** 

#### **Figure 13.6 Factors for job knowledge (J)**

Again, you must develop your own job knowledge classifications and productivity factors.

#### **Example of Using Formula 1, D =**  $C$  **x**  $(G + J)$

Let us estimate how long it would take to write a particular PASCAL program. The numbers in **parenthesis** are references to lines in the calculation below.

(1) The program prompts the user for something,  $(2)$  reads the user response, (3)validates it, (4)reads a record from disk. (5)calculates a number, (6)writes a record back to disk,  $(7)$  displays the result to the user, and  $(8)$  calls another module (returns). (9)The programmer has two years of experience, is a good but average programmer who has (10)fair knowledge of this particular application, but no knowledge of related applications. (11)Some job knowledge is needed to do this job.

Complexity (C) calculation. The factors are from Figure 13.4, for **aHIGH** LEVEL language.

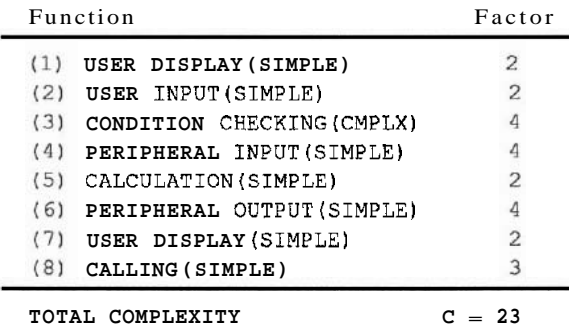

Productivity calculation

General experience G. (Factor from Figure 13.5)

**(9)** Programmer is average (2yrs. exp)  $G = 1.00$ 

Job knowledge J. (Factor from Figure 13.6)

- (10) Fair knowledge of application, no related knowledge, but
- (11) some is required  $J = 0.75$

Plugging all this into Formula 1:

Duration =  $23 \times (1.00 + 0.75) = 40.25$ 

So it will take this particular person 40 days to design, document, code, and test this program.

**Conclusion to the formula method.** This method will work *if you develop accurate factors.* The beauty of this approach is that it can be used for any task, be it programming or building a house. Note that this method, as any other estimating method, depends upon how well you granularize.

## **13.3 ESTIMATING THE ANALYSIS PHASE**

Estimating analysis is very difficult because it is such a human oriented activity. Here is one method. Again, it depends upon breaking the task into its components. Figure

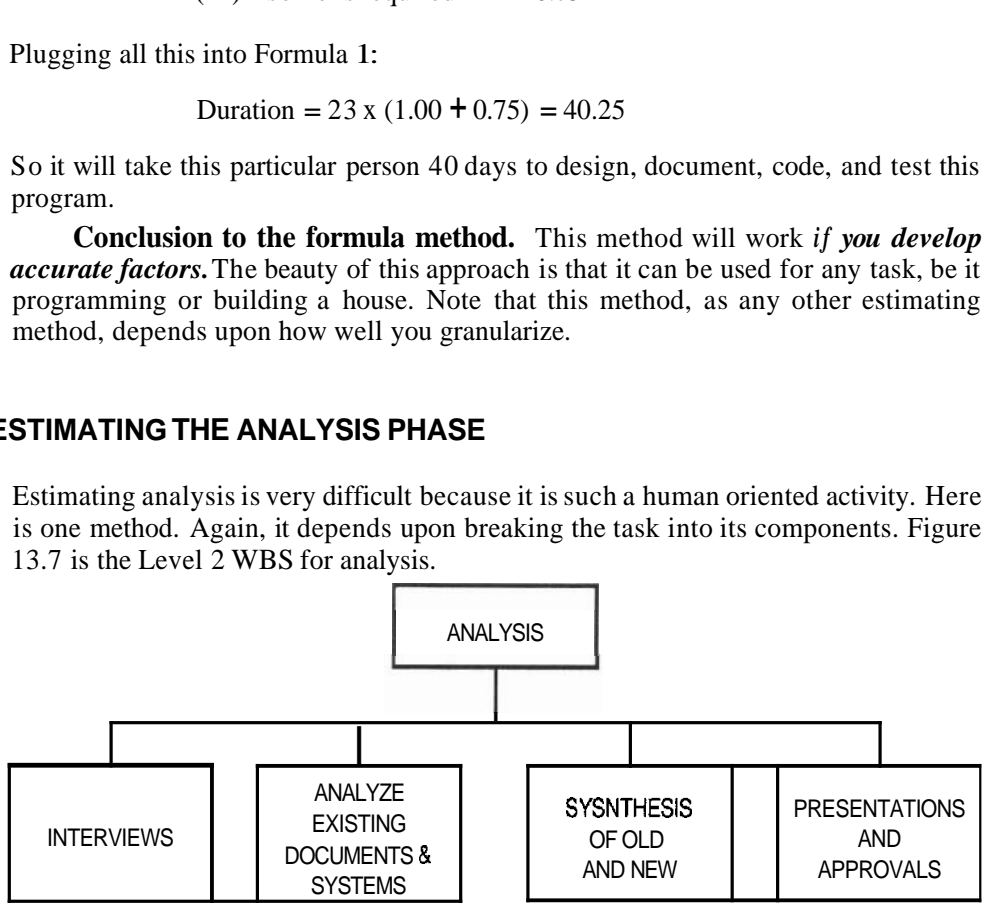

Figure 13.7 Analysis major components

The worksheet (Figure 13.8) is derived from level 3 of the WBS: each level 2 component is broken into appropriate sub-components and activites. **A** multiplication factor is then assigned to each activity such that the answer comes out in person-days. **ANALYSIS ESTIMATING WORKSHEET** 

#### **INTERVIEWS**

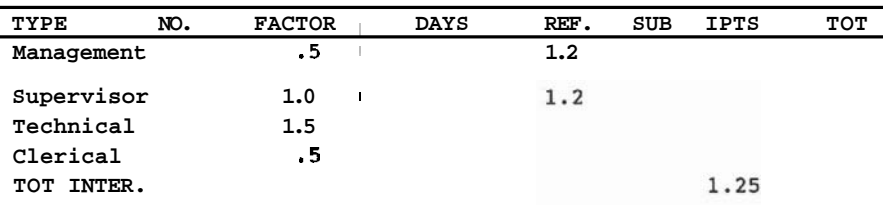

#### **ANALYZE EXISTING DOC.'S, SYSTEMS**

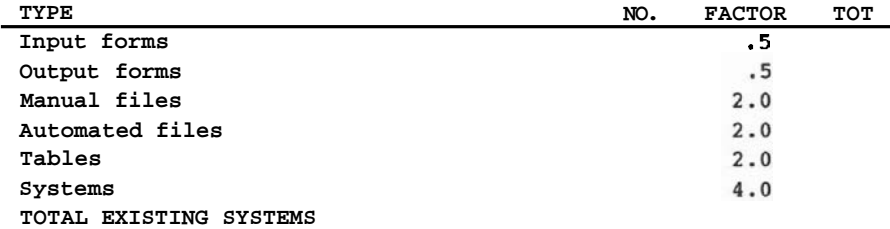

#### **SYNTEESIS**

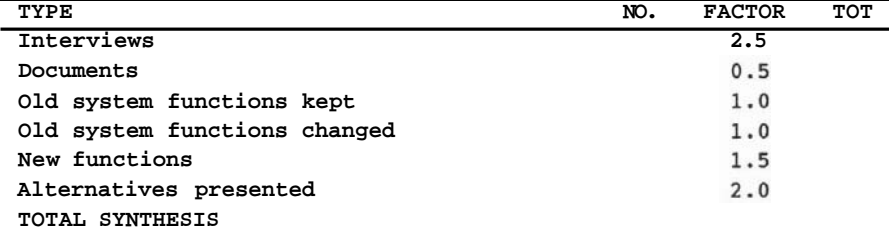

**PREPARE PUNC. SPEC.** 

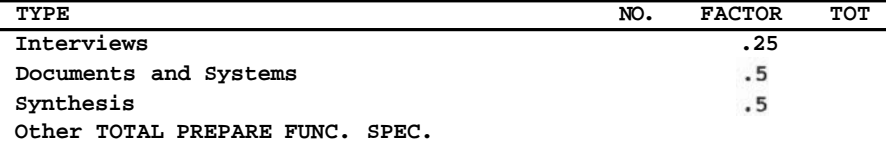

#### PRESENTATION (INCL. PREP)

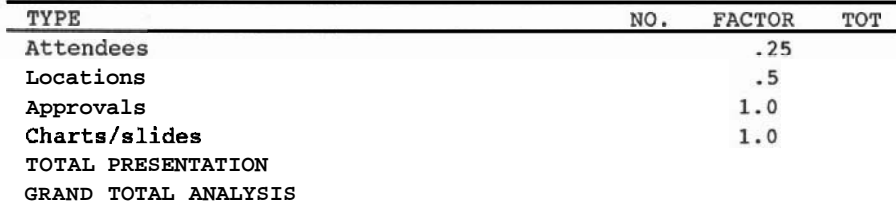

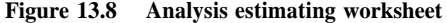

The factors in Figure 13.8 come from DEC statistics and can be used as multiplication factors to calculate how long each activity should take.

## **An Example of Estimating Analysis**

Figure 13.9 below is afilled in analysis estimate. The line numbers in parentheses were added to assist in the explanation. The items in bold were filled in by the estimator.

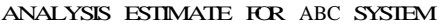

INTERVIEWS

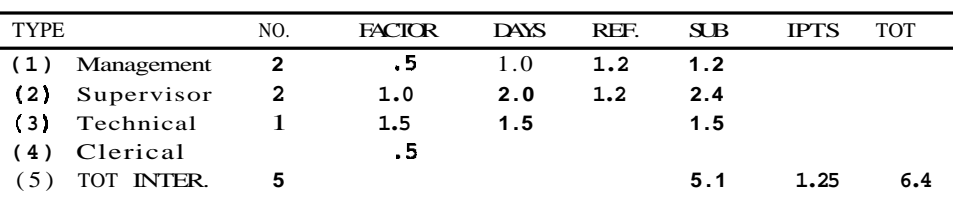

#### ANALYZE EXISTING DOC.'S, SYSTEMS

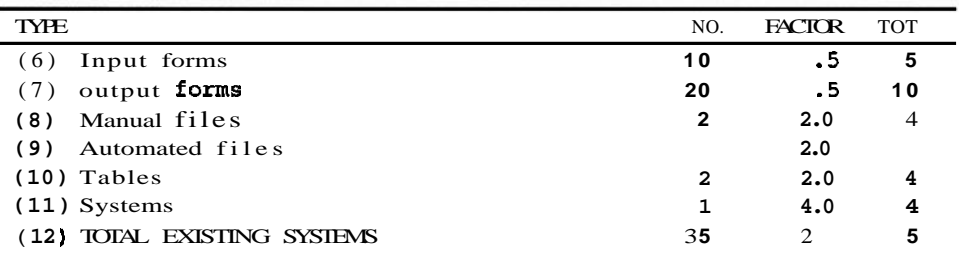

#### **SYNTHESIS**

l,

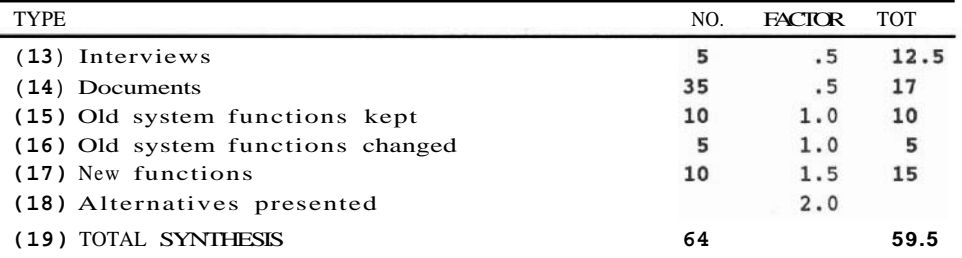

PREPARE FUNC. SPEC.

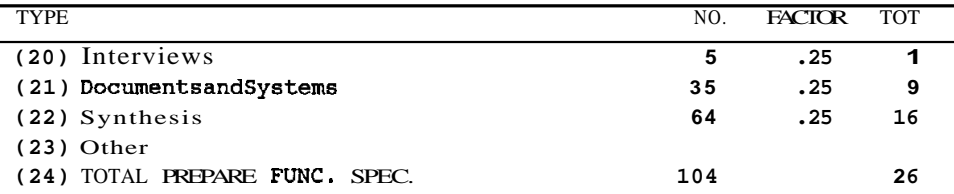

#### Sec. 13.3 Estimating the Analysis Phase

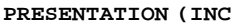

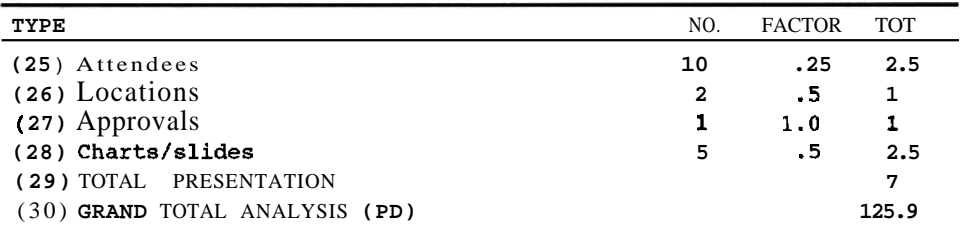

#### **Figure 13.9 Analysis estimate example**

#### **Explanation**

*Interviews.* (1) 2 managers need to be interviewed, times factor of .5 is 1 (under DAYS). The REF is overhead for referral: you need to phone him or her, make an appointment, show up, and so forth. Multiply, and put the result under SUBtotal. Similarly the subtotals for interviewing 2 supervisors and 1 technician are calculated. The total of the SUBs is added, and multiplied by 1.25 for the interrupts during the interviews, to get the TOTAL INTERVIEWS of 6.4 days.

*Analyze Existing Documents and Systems.* (6) There are 10 existing manual input forms, (7) 20 reports, (8) **2** files in a filing cabinet (students and courses), (10) 2 tables (materials vs. courses, cost vs. courses), (11) and 1 system (warehouse). Result of these lines, when multiplied by the appropriate factors, gives TOTAL EXISTING SYSTEMS of 27 days.

*Synthesis.* This is the thinking, discussing, analyzing part. (13) For each of the 5 (NO. from (5)) interviews there is a synthesis factor of .5. (14) Similarly for the 35 (NO. from (12)) documents. Now comes the hard part. If there is an existing system, manual or automatic, count approximately how many of the functions in the old system are to be reproduced in the new system, and put under NO. in (15). Count the number of functions in the old system that are changed for the new system, and place in (16). NO. in (17) is the number of entirely new functions to be done in the new system. If several alternative approaches are to be analyzed, put down in (18). Multiply by the factors and total in TOTAL SYNTHESIS, in this example 59.5.

*Prepare the Functional Specification.* This section calculates the time that will be spent in the actual writing, word processing, proofreading, and correcting of the FS. In (20) we account for the preparation as a result of the  $5$  (from line (5)) interviews; in  $(21)$  for the 35 (from  $(12)$ ) existing documents and systems, in  $(22)$  the total synthesis (from (19)). Put anything else you can think of in (23), multiply it all and add it, which comes to 26 on line (24).

*Presentation.* Each attendee is factored in (25) because they ask questions, each separate location (26), approvals required (27) (I would increase this one!) and factor in slides or charts that have to be produced for the presentations. Multiply and add on line (30). The GRAND TOTAL ANALYSIS is the sum of the subtotals on lines (5),  $(12)$ ,  $(19)$ ,  $(24)$ , and  $(29)$ .

Conclusions to using the analysis estimating chart. Obviously this chart will not give you an accurate estimate as it stands. It is very useful, however, if you develop factors that work for your applications. If anything, it serves as a checklist or WBS of all the activities that may be involved in analysis.

It is very important to be able to estimate analysis well. If you are using the two phase proposal process (See Section **4.2)** the first step is the analysis alone. Even DEC, with all of itsestimatingexpertise, prefers to do the analysis phase of aproject on a Time and Materials (Cost Plus) basis.

#### **13.4 RATIOS**

If you tend to do similar types of projects you will find that your projects will consist of similar major activities, and that each major activity takes the same proportion of time from project to project. You should therefore calculate these proportions or ratios for your past projects. This is especially true if you find that the top levels of the WBS's for your projects tend to be similar. For example, if level **1** on the WBS of your projects always consists of the 7 phases (which it should!) you should have a good idea of the percentage of the total effort each phase will require. Figure **13.10** is a table of industry averages for a small to mid size **commercial** project:

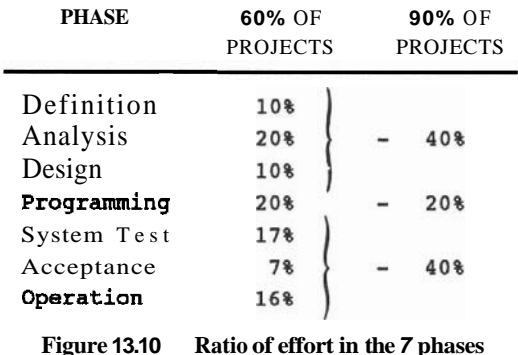

Figure **13.10** shows that whereas only **60%** of the projects fitted into the finer breakdown percentage, a very high percentage fitted into the **40%** PLAN, **20%** BUILD, **40%**  TEST ratio.

Brooks (Reference **3)** found that for *O/S* 360 (huge project, first operating system in the world, written in assembler) it took **33%** to PLAN it, **17%** to CODE it, 25% to do MODULE **TEST** AND LOW LEVEL INTEGRATION, and 25% to do SYSTEM TEST. Establish common ratios at lower levels of the WBS as well. For example, Gildersleeve (Reference 2) found that:

#### **TIME TO DESIGN, DOCUMENT, AND CODE A MODULE EQUALS THE TIME TO DEBUG lT.**

### **How to Use Ratios**

You may be tempted to do an accurate estimate for one phase, and extrapolate this estimate to the remaining phases using past ratios. This is not very dependable, since projects are always different. Instead, estimate each phase as well as you can, then compare the new ratios to past ones to see if any item is out of the norm. Revisit the estimate for that item, taking a better look at the risks and contingencies.

#### **13.5 DEC (AND OTHER LARGE CORPORATIONS) ESTIMATING RULE OF THUMB**

Do large companies such as **DEC** use these approaches? Yes, they use formulas, but they keep to the following rules:

> *Never ask an inexperiencedperson to estimate.* Estimating is crucially dependent on experience. Here is how you teach a junior person to estimate: Either have him work with an experienced person as she is estimating, or have the experienced person work out all the formulas in detail and give it to the junior person to 'verify'.

- *Estimate in a group if you can afford the manpower. A meeting of several* minds follows the rule of squares: two minds are four times as effective as one; three minds nine times and so forth. When I teach Software Project Management to a class I always include a real case study to estimate in small groups. I find that a project that would take one person three to four days to estimate alone can be estimated by a group of three or four people in one to two hours! Group dynamics are fascinating. The members are motivated to be productive — peer pressure stops any slacking off. The group usually comes up with great ideas, identifies all the risks, and everyone on the team will be committed to the estimate.
- *Never force an estimate on aprofessional such asaprogrammer.* The supervisor should first ask the programmer how long he figures it will take. If the supervisor disagrees they must negotiate.
- *Never take an average of different estimates*. For a major product, have two or more separate groups or individuals estimate. If there is a significant difference between the estimates, get the people together and come to an agreement. The only reason two people with similar experience will estimate the same thing differently is that one has thought of something that the other has forgotten.
- *Granularize down toone weekor less.* Asoftware task of approximately one week seems to be the most a human being can conceptualize and estimate well.
- *Always add (multiply?) for contingency.* See Section *2.4* on risk management.

*Always quote a range when giving estimates to managers or clients.* There is an interesting psychology to quoting estimates. If you tell a manager it will take 12 months, she thinks you have an accurate number; if you tell her it will take 10 to 14 months, she will know it is an estimate.

*Use your 'gut feel'.* After you develop the estimate, sleep on it one night, then ask yourself, "Does this estimate feel right?" It is amazing how accurate feeling becomes *with experience.* At least it will warn you if the estimate is way out in left field.

## **13.6 THE ESTIMATING PROCESS**

If you have a good project management software package available (see chapter 17) you can develop your **WBS's** on it and enter the estimates for all the appropriate tasks. The best packages will add up all the estimates and costs, and even roll them up to any level of the WBS. If you do not have such a package available, develop and use forms such as the following:

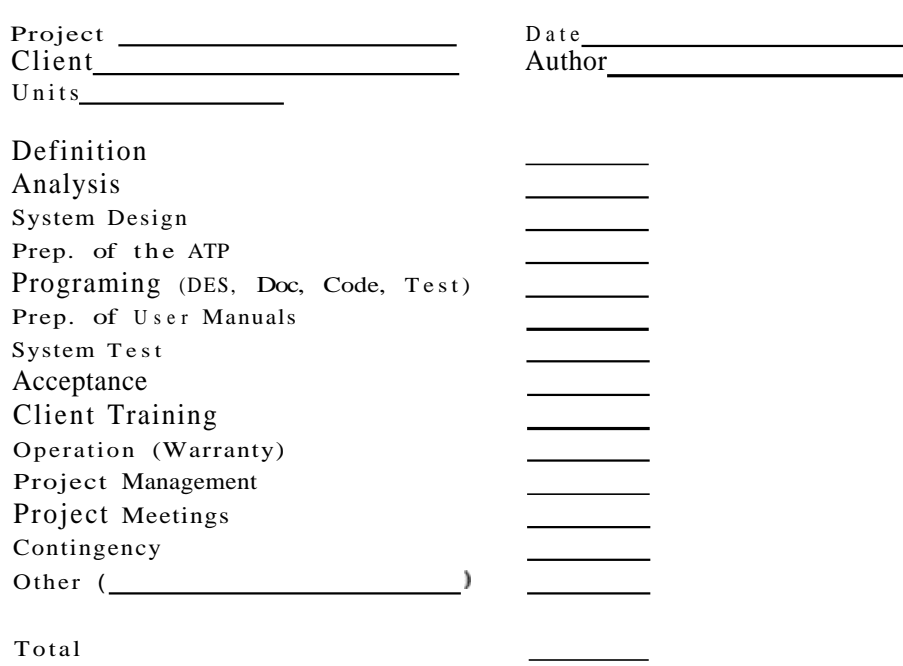

PROJECT ESTIMATE SUMMARY

Note that figure **13.11** has an estimate for the seven phases of the project, as well as important and costly activities such as ATP preparation, user manuals, client training, project management and project meetings. This summary form, when completed, is what you end up with. You start with forms such as Figure 13.12, for granularizing each major item on the summary form. See Appendix **A** Project Plan for a completed set of summary and detail forms for a sample project.

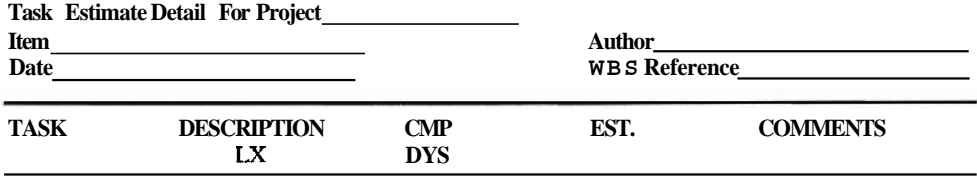

#### **TOTALS**

#### **Figure 13.12 Task estimnte detnil**

The field marked CMPLX is task complexity: enter Low, Medium or High. This will be used later to assign the task to a person with a low, medium ,or high level of experience. To estimate analysis, use the chart in Figure **13.9.** For programming tasks, the major breakouts should always be DESIGN, DOCUMENT, CODE, and TEST, so a form such as Figure **13.13** can be used.

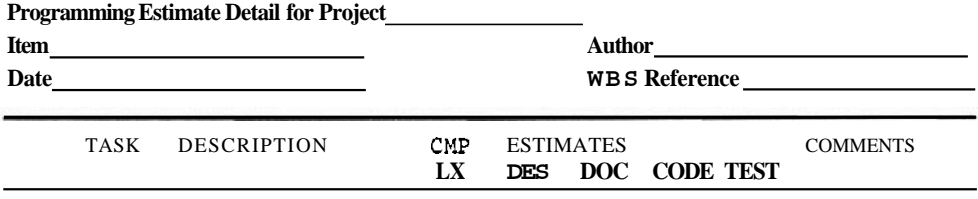

**TOTALS** 

#### **Figure 13.13 Programming task estimate detail**

**A** detail sheet may be the rollup of other detail sheets. There is no limit, although you should not breakdown further than one half day. Along coffee breakand there goes half a day!

## **13.7 CONCLUSION TO ESTIMATING**

Estimating, as the subtitle of this chapter suggests, is our weakest talent. Yet all of our planning and control depends upon our estimating skills.

Estimating is iterative—expect estimates to change. That is why we must put milestones into the development of a product. Milestones allow us to stop, assess how long it took to get there, and re-estimate the dates of the remaining milestones based upon the experience so far. Do not allow anyone to hold you to an impossible date. (Point out to management the definition of the word 'estimate.')

Estimating is still an art. There are no foolproof software or manual tools available to helpus at the moment. The key to estimating is granularization. Statistics help. If the tasks are broken into very fine pieces, and if you calculate a best estimate for each one, on some you will be over, but on others you will be under. It will average out in the end tasks are broken into very fine pieces, and i<br>on some you will be over, but on others you<br>— and it is only the end point that matters.

## **QUESTIONS**

- 1. When in the project life cycle must you estimate (and re-estimate), and how accurate are these estimates?
- 2. Describe the professional judgement estimating method. What are the advantages and disadvantages of this method?
- 3. Why is the historical method better than professional judgement?
- 4. Using the function point formula developed in section **13.2,** estimate how long it will take to program the following:

COBOL program, prompts the user for a key, ensures that the entry is correct length, gets a record from a **DBMS,** structures it into a displayable record, calls a subroutine to display the record as a screen form. The programmer has **3** years of experience, good knowledge of this application, fair knowledge of related jobs, some knowledge is needed.

- 5. Estimate the Analysis Phase of a project that involves the following:
	- a. Interview 2 managers (referred), one supervisor, and one technician.
	- b. Theexisting manual system has **10** input forms, **15** output forms, **2** manual files, and **1** table.
	- c. 5 old functions are kept, 5 are changed, **10** new functions will be needed.
	- d. One approval is needed, then a presentation to **3** attendees must be made. **10**  charts will have to be prepared for the presentation.
- 6. What are the two ways to use ratios? Which one is better?
- 7. Why is estimating in a group worthwhile?
- 8. Group Exercise:

Some of the estimates for the **ABC** project in Appendix A are purposefully inaccurate. Consider each of the estimates in Appendix A and revise any that you disagree with. Reestimate the whole project.

## 14

## **Scheduling**

## Putting It All on the Calendar

## **14.1 INTRODUCTION**

The estimate calculated in Chapter 13 is the number of person-days of effort that will be required to build the project. This is called *direct time.* Scheduling maps direct time onto a real calendar, to give *calendar duration* or *elapsed time.* 

In Chapter 3 we saw that the actual steps in planning a project are:

- 1. The planners (usually the PM and the **PL in** a small to mid size project) details the Work Breakdown Structure (WBS). Aperson or group is allocated to be responsible for each lowest level activity.
- **2.** The responsible party estimates the lowest level activities in person or direct days.
- **3.** The reponsible party also indicates the precedent activities required for each task, and suggest the resources required for the task.
- **4.** The planners draw the network of activities, usually in the form of a PERT chart.
- 5. The PM optimizes the network by allocating appropriate resources to each activity.
- 6. The PM produces the schedule of activities.

This chapter details steps **4,5,** and 6, the network and the schedule.

#### **14.2 THE PERT CHART**

PERT, which incidentally stands for Program Evaluation and Review Technique, was invented by the US Navy in **<sup>1958</sup>**when developing the Polaris missile-a project of over **300,000** activities! At first PERT was simply used to describe a sequence of activities using a set of arrows, such as Figure **14.1.** 

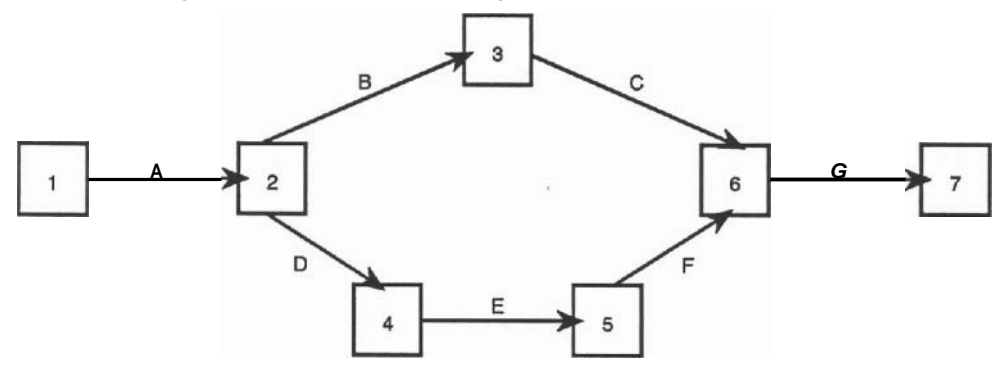

**Figure 14.1 A PERT chart** 

Each arrow represents an activity and is labeled with the activity name, for example A, B, and so forth. If an activity cannot be begun before a preceding activity is completed, the tail of the arrow of the second (successor) activity is placed at the head of theprecedent. In Figure **14.1,** for example, **E** cannot be begun before D is done, G cannot be begunbeforeboth Cand Fisdone. Starting and endingpoints are callednodes and are numbered. The chart in Figure **14.1** may seem trivial, but it is worthwhile to draw up a PERT for any size project, because it forces you to analyze the sequence of activities.

The PERT also shows which activities may be going on simultaneously. A sequence of activities, such as A-B-C-G is called apath. If there are paths or sections of paths running parallel, as path B-C and path D-E-F, then the activities B and C can be done simultaneously with activities D, E, and F.

#### **The Critical Path**

A vast improvement to the PERT chart above can be achieved by putting the duration of each task on the PERT, as in Figure **14.2.** In Section **14.3** we will see how duration is determined when resources (people) are allocated to the task.

First, the criticalpath can be calculated. This is the longest path in the network, calculated by adding up all the durations along the path. For example, in Figure **14.2**  the top path is **26** days, and the bottom is **25** days, making the top path the critical path (CP). The double line indicates the complete CP. Knowing the CP is essential to the PM. It shows the length of the total project: **26** days in our case. It also shows the activities to watch. If any activity on the CP slips (takes longer than planned) then the delivery date of the project slips.

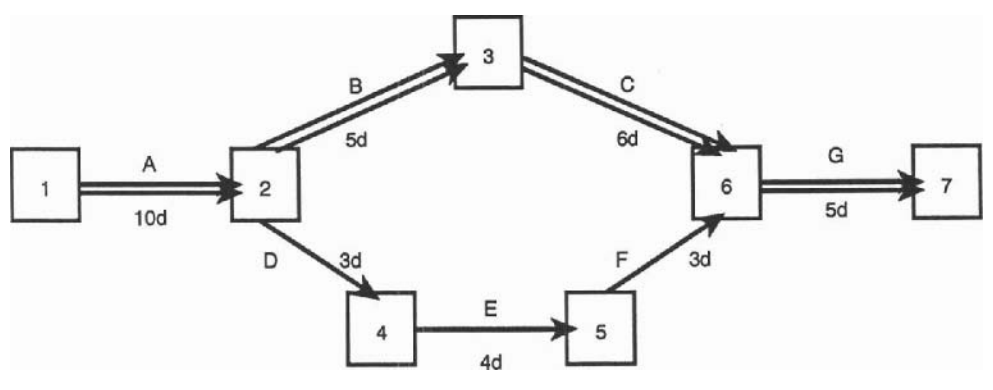

**Figure 14.2 A PERT chart with duration in days** 

## **Float or Slack**

Activities that are not on the CP have float or slack -a period of time that these activities can slip and still not affect the CP and therefore the delivery date. In Figure 14.2, for example, activities D, E, and F have among them 1 day of float. (Calculation: CP activities B and C take 11 days; simultaneousnon CP activities D, E, and F take 10 days together;  $11-10=1$  day of float.) Any one of activities D, E, or F, or all three together may take one day longer and still not affect the CP.

## **The Critical Path May Change!**

What if activity D takes 5 days instead of  $3$ ? The CP has changed to the D-E-Fpath. This is why the PM must constantly update the network with any changes. Automation of all this is recommended of course, and Chapter 17 details the tools available to do this.

## **Free Float and Total Float**

In the PERT chart in Figure 14.3 below the CP activities *Program Module A* and Test Module A are done by Programmer 1. Activities on the center path, *Program* Module B and Test Module B, done by Programmer 2 have 5 days of float. Activities on the bottom path, *Program* Module C, Test Module C and Integrate are done by Programmer 3 and the Project Leader. The bottom path has 5 days of float as well.

Let us say activities Program Module A, Program Module *B,* and Program Module Cwere all started at once and finish on time on April 1st. Programmer 2 comes to the PM and says, "I have 5 days of float, so I wish to take April 2 and 3 off." The PM, feeling benevolent, lets him take the days off. Seeing this, Programmer 3 comes to the PM and says, "I have 5 days of float as well, so I wish to take April 4 and 5 off." The PM looks at the scheduleand says "No way. Programmer 2 has 5 days of *total float*, but you have 5 days of *free float*. Back to work!"

Total float is the float time that an activity has before it affects the CP. Free **flont,**  is the float time an activity has before it affects  $any$  other (non critical) activity. What if the Project Leader explicitly set aside April 4 to 6 to work on the *Integration and* Test of C and D, and she has some other activity planned for the subsequent days? Allowing Programmer 3 to be late with his activity will cause a major problem.

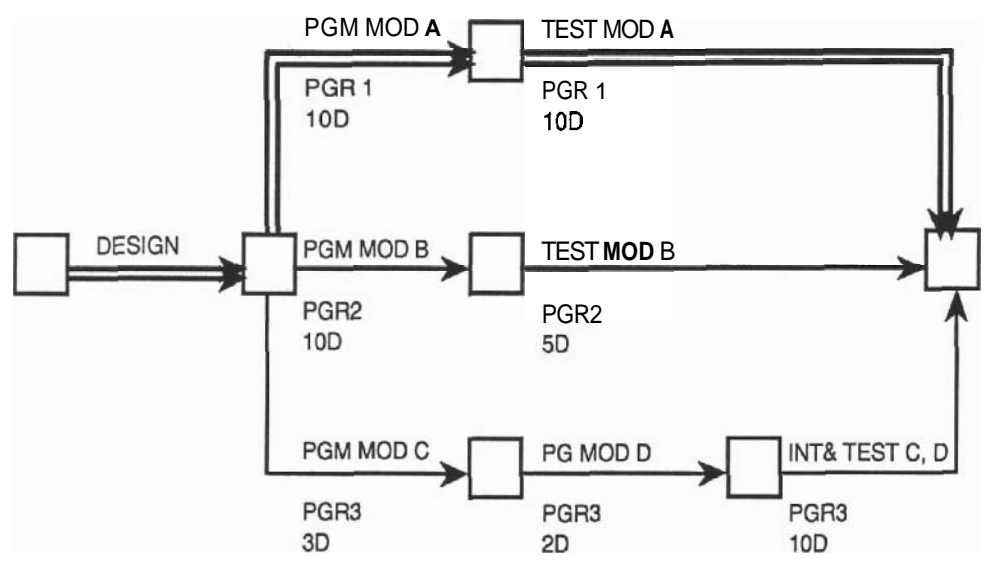

**Figure 14.3 Free float and total float** 

Projectfroat (any *float* on any activity) is an item owned by the Project Manager, to be used at his or her discretion. Some PM's even go so far so not informing individuals about the float on their own activities.

#### **Dummy Activities**

The PERT chart described so far is called activity on **arrowformat**. The major drawback to this format of the PERT is the need for dummy activities. For example, in Figure 14.4A we have activities B, C, and D-F all starting at the same node and ending at the same node.

It would be better to have a unique starting and/or ending node for each activity. For example, if someone refers to the activity between nodes 2 and 3, it is not clear which activity he is referring to. This is especially true when the network is computerized. We all know how finicky computers are about unambiguous representation of things.Figure 14.4Aistherefore usually redrawn as Figure **14.4B.** Here all activities are represented by a unique start-end node pair. The activity between nodes 3 and 4 is a fudge, or dummy (that is, not real) of zero duration and drawn as a dotted line.

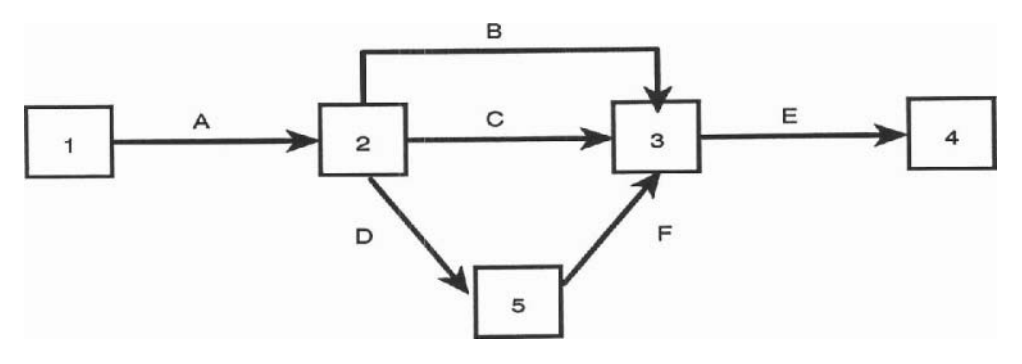

**Figure 14.4A A PERT chart** 

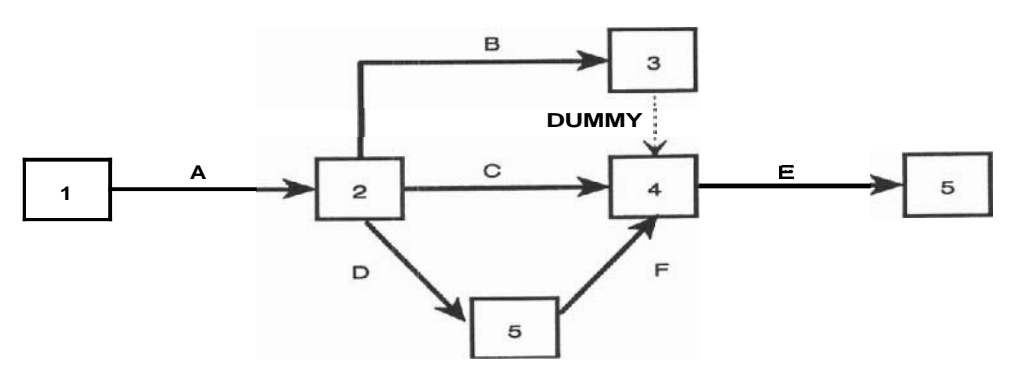

**Figure 14.48 A PERT chart with dummy** 

## **Activity on Node or Precedence Network**

Theactivity on node orprecedencenetworkis another format of the **PERT** chart. Figure 14.5 is the same project as Figure **14.4,** drawn as an activity on node PERT.

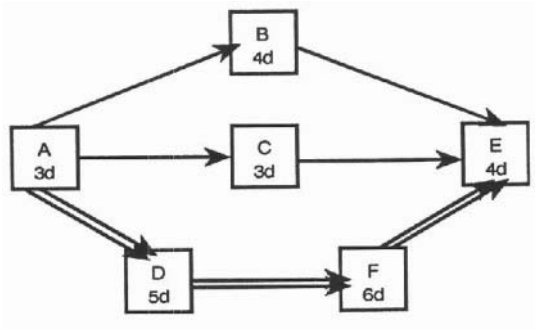

**Figure 14.5 Activity on node PERT** 

The **nodes** are labeled with the task names, and optionally with task duration. The arrows indicate precedence only. Note that dummies never need to be used. Precedence networks are therefore better than activity on arrow networks, and are becoming more and more common, especially in the world of computer drawn PERT charts.

## **14.3 RESOURCE ALLOCATION**

If you are doing the plan manually, the PERT chart is the best diagram to use for resource allocation. First draw the PERT ignoring all resources. The diagram for a software project may look like Figure 14.6.

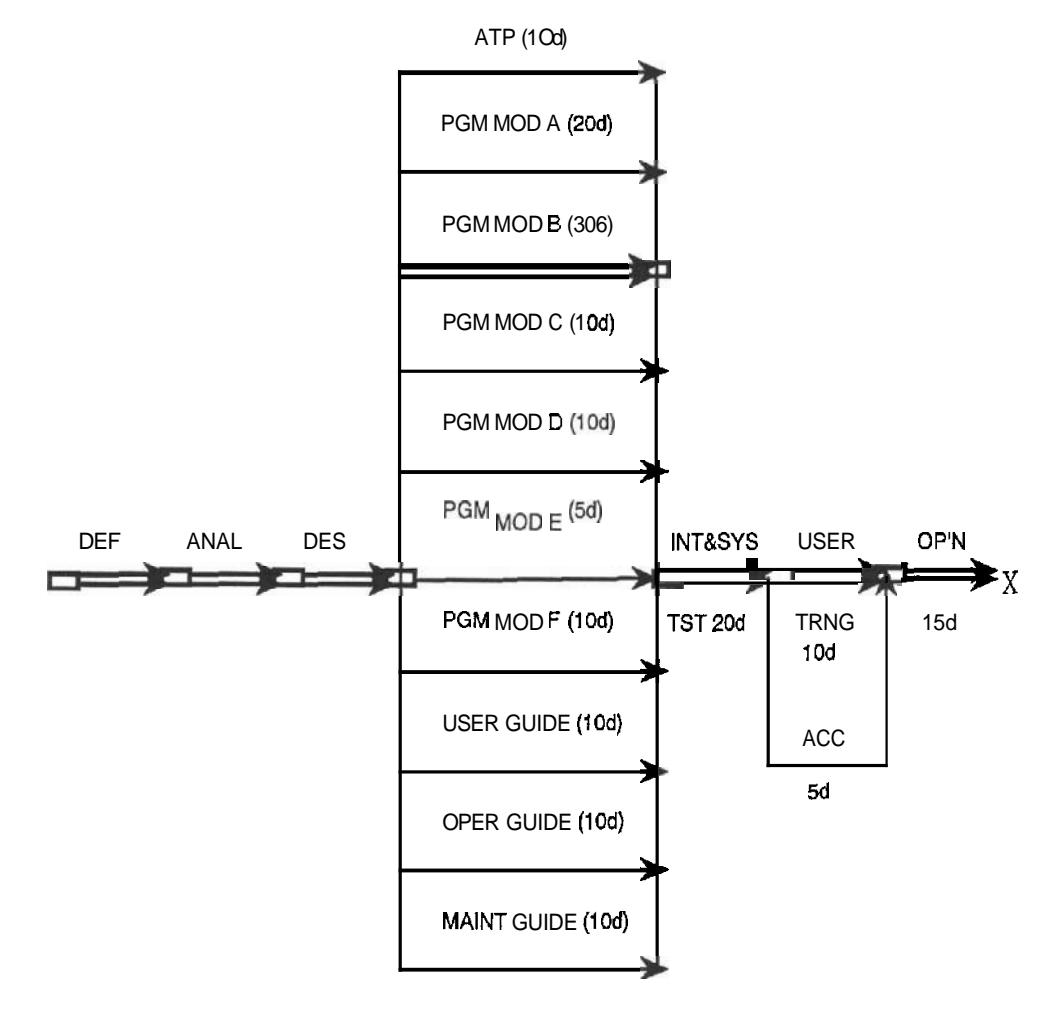

**Figure 14.6 PERT ignoring resources** 

The next step is to redraw the PERT taking resources into account.

#### Sec 14.3 Resource Allocation

## **Allocating Human Resources**

The network in Figure 14.6 has 10 simultaneous activities going on at one point in time, which may be an option if you have 10 programmers available. (Or one programmer who will spend one tenth of his time on each one!) Obviously there are better ways to use your people. Allocating human resources is very subjective and depends mainly on their availability, but the following are things to consider:

- Assign tasks to individuals whose skill level suits the task. Do not assign an expert an insignificant task, nor assign a very complex task to a junior person.
- Assign similar tasks to the same person. This will reduce learning time.
- Assign time critical tasks to your most reliable people. **A** reliable person is not one who *could* do the task in three days, but sometimes takes five or ten; a reliable person is one who says it will take five days and that is how long it takes.
- Assign tasks that communicate to the same individual to minimize people's interaction.
- Do not forget that the Project Leader will need to spend time supervising, especially at the start of the project.

Level your resources as much as possible. It is better to keep three programmers busy for five weeks running than to employ five for one week, no one for the next week, three for the following week and seven the next. The PERT in Figure 14.7 is Figure 14.6 redrawn with resources assigned. The direct time for each task is shortened if more than one resource is assigned.

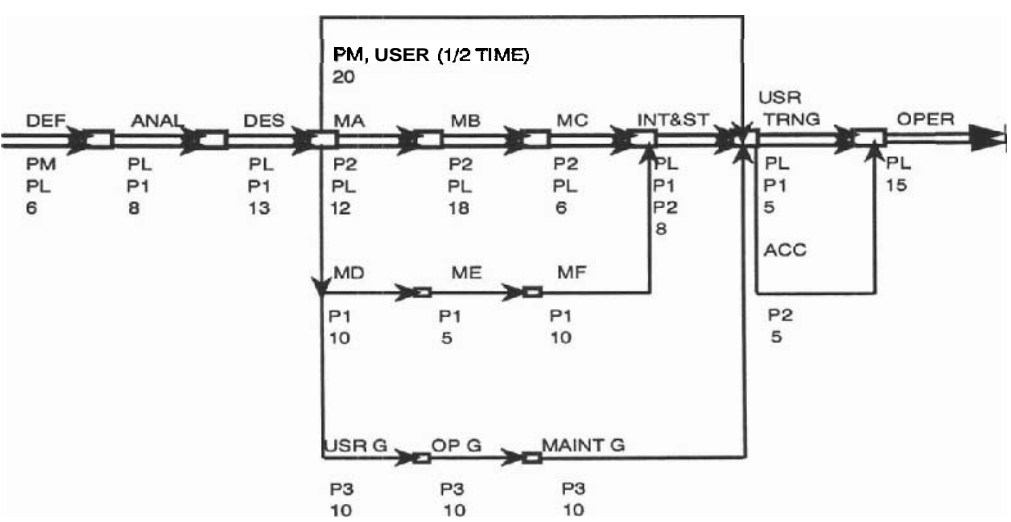

**ATP** 

**Figure 14.7 Resources allocated** 

Staff allocation decisions were made based on the following: P1 (Programmer 1) is available throughout the project, but P2 and P3 are only available for a shorter period. Modules **A,** B, and Care the most difficult but they are similar, so the Project Leader (PL) will help P2 code all of these together. Having the PL on the CP will also reduce the stress on the PM. P1 is a senior person capable of working on her own, P3 is junior so he is assigned the documentation (somewhat unfair!). Note that everyone works contiguous periods of time.

### **Reducing(?) Task Duration by Adding Manpower**

**As** Brooks so aptly proved (Reference 3), adding people to a team does not *necessarily*  reduce the task's duration. One industry rule of thumb that I have found useful is, "Add at least **10%** to the direct time estimate for each additional member on a professional team." This implies that if a task takes **<sup>10</sup>**days for one person to do, with **2** people it will take 11 person-days, or at best 5 112 calendar days. Add **10%** for each additional person cumulatively.

The task durations were translated from Figure **14.6** to Figure **14.7** taking the above rule of thumb into account, plus some professional judgement based on how well the subtasks can be divided, how well the individuals communicate, and so on.

### **Allocating 'Non-Human' Resources**

Non-human resources needed for a software project may be computer hardware, software packages, operating systems, information, manuals, training, computer warranties, printing services, and so forth. These items were probably listed by the person responsible for the estimate. Usually we do not bother putting these items on the PERT, but ensure that they are listed somewhere.

## **14.4 THE TRIPLE CONSTRAINT**

As we saw earlier, *"You can have it good, cheap or fast: pick* **two!"** Adding more resources will reduce the duration, but at a higher cost. Moving a reliable person from a complex but short activity onto a longer one may reduce the time taken overall, but may endanger the whole project if the quality on the short task is reduced.

Many options are possible when you assign resources. Always try several approaches, looking at the effect on resource utilization and cost, the length of the critical path and the general simplicity of the PERT. The PM must juggle the three constraints and come up with the best balance depending on the priorities placed on the three constraints by *the user or upper level management.* 

## **Crashing a Project**

One of the most difficult situations is when time is the highest priority among the three constraints. Take a scenario where your manager has asked you to estimate a project and you are presenting the results:

- YOU: If all things go well, we can deliver this project on April 15th.
- MGR: Noway! Marketing promised it for April 1st. We have to pay a penalty of \$1000 per day after April 1st. Can you do it faster?
- **YOU:** Yes, but I'll have to crash—buy extra computer time, hire more people and do overtime. It will cost more to develop it.
- MGR: Crash everything! Hang the cost!
- YOU: (To yourself: sounds like there are political motivators here.) OK.

Should you indeed crash every task? Obviously not—why crash tasks that are not on the critical path? Figure 14.8 below is an example of calculating which tasks to crash and by how much:

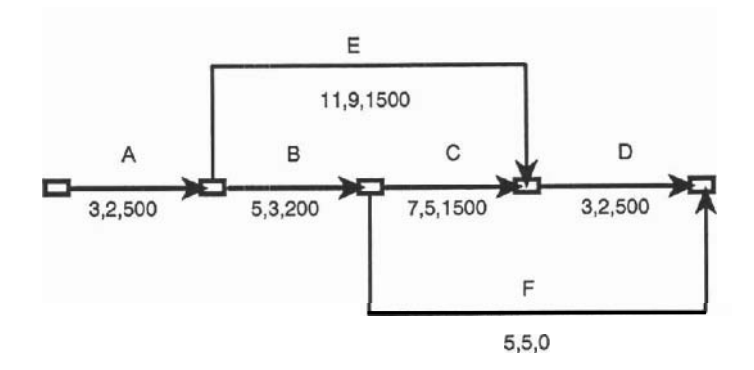

**Figure 14.8A PERT for a project** 

| Step | Crash Task<br>from Days | to Days       |                | Days<br>Gained | $C$ o s t | Total<br>Cost |
|------|-------------------------|---------------|----------------|----------------|-----------|---------------|
| 1.   | 3<br>Α,                 |               | 2              | 1              | 500       | 500           |
| 2.   | 5<br>В,                 |               | 4              | 1              | ZOO       | 200           |
| 3.   | В,<br>4                 |               | 3              | 1              | 200       |               |
|      | E. 11                   |               | 10             |                | 1500      | 1700          |
| 4.   | с,<br>7                 | -             | 6              | 1              | 1500      |               |
|      | E, 10                   | $\rightarrow$ | 9              |                | 1500      | 3000          |
| 5.   | 3<br>D,                 |               | $\overline{c}$ | 1              | 500       | 500           |

Fiy r e 14.8B Steps to crashing the project

#### **Chap. 14 Scheduling**

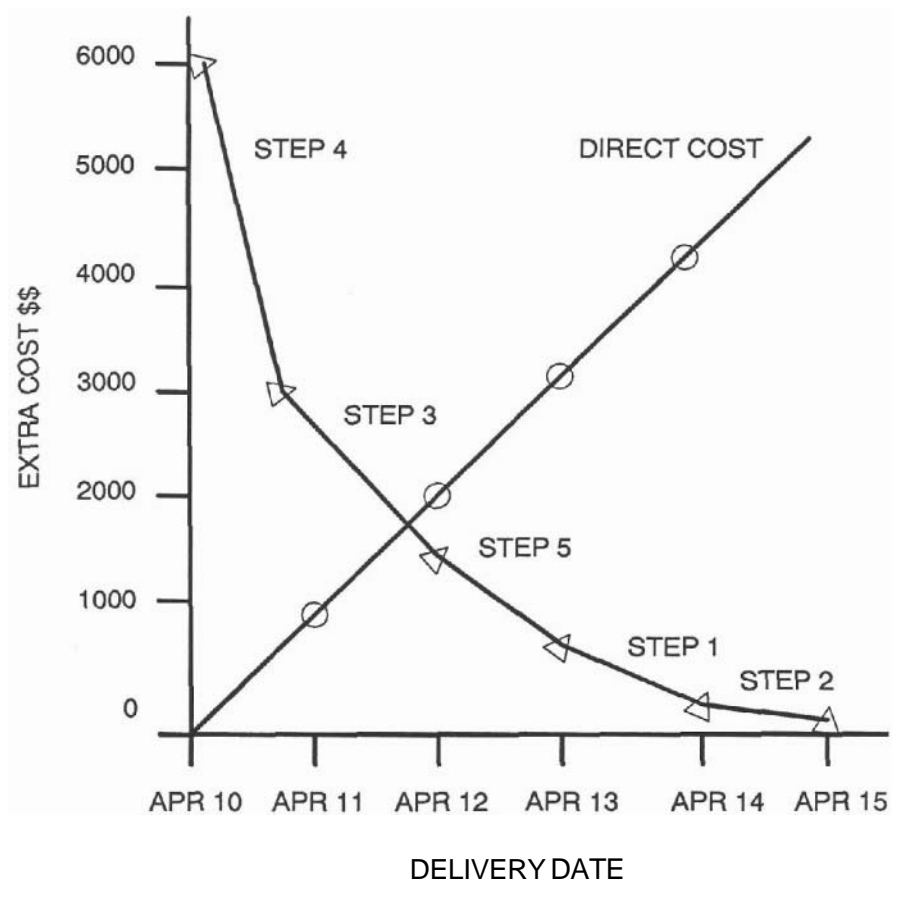

**Figure 14.8C Cost vs crash graph** 

First of all we must calculate three numbers for each task:

- 1st number: The normal duration (days). This is the estimate you would present to your manager at first.
- 2nd number: The minimum duration (days) into which you could crash (squeeze) the task.

3rd number: The extra cost per day for the crash.

For example, task B (Figure **14.8A)** would normally take 5 days. If the programmers work overtime it could be done in as little as 3 days (absolute minimum), but it would take \$200 per day extra.

So let us crash the project. The algorithm to use is this: *Crash task on the CP, one day at a time as long as no otherpath becomes critical. If otherpaths become critical, crash those as well.* 

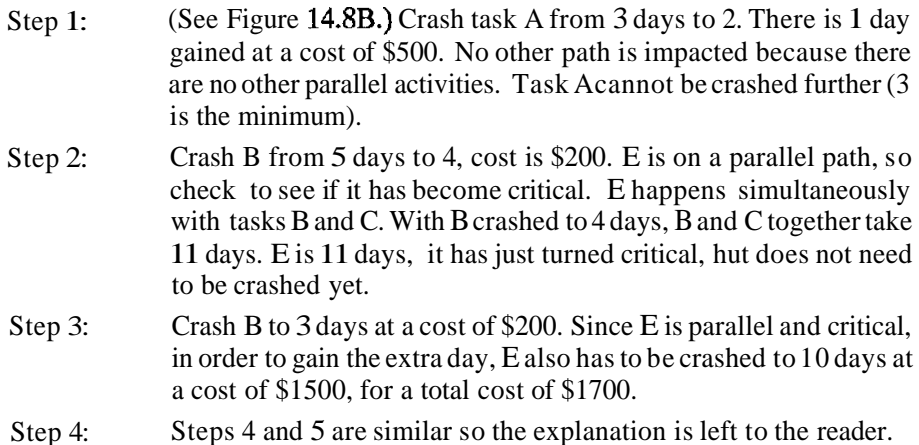

Five days are the most that the project can be crashed. Note that not every task needed to be crashed, nor were all the crashed tasks squeezed to the minimum. And last, Figure 14.8C is a graph that is incredibly useful to management. It graphs the delivery date of the project  $(X-axis)$  versus the amount of extra dollars that will have to be spent to reach that date. The points were plotted backwards, from the lowest cost step to the highest: by taking Step 2 (lowest cost step), you could deliver on April 14, at an *extra* cost of \$200. Then taking Step 1 (next lowest cost step), delivery can be April 13, but cost is \$700 (\$200 for Step 2 plus \$500 for Step 1). Then Step 5 and so on until all the steps are plotted for a total cost of \$5900.00. The straight line labelled 'Direct Cost' is a plot of the penalty charge of \$1000 per day. Your manager will love you (perhaps you would prefer a raise) when you point out that it is only worth crashing to the date where the two lines intersect—April 12. After this date the c prefer a raise) when you point out that it is only worth crashing to the date where the two

#### **Conclusions to Crashing a Project**

Several assumptions were made here: First, that tasks can be crashed. Adding manpower or overtime may not speed things up. Second, that tasks can be crashed in any order. Third, that tasks can be crashed independently. Crashing one task may affect others. The best computer packages will do all these calculations for you.

## **14.5 THE SCHEDULE OR GANTT CHART**

**A** Gantt chart is just a time bar chart. It is called Gantt after its inventor Henry Gantt. The Gantt chart in Figure 14.9 is a schedule of the project PERT in Figure 14.8.

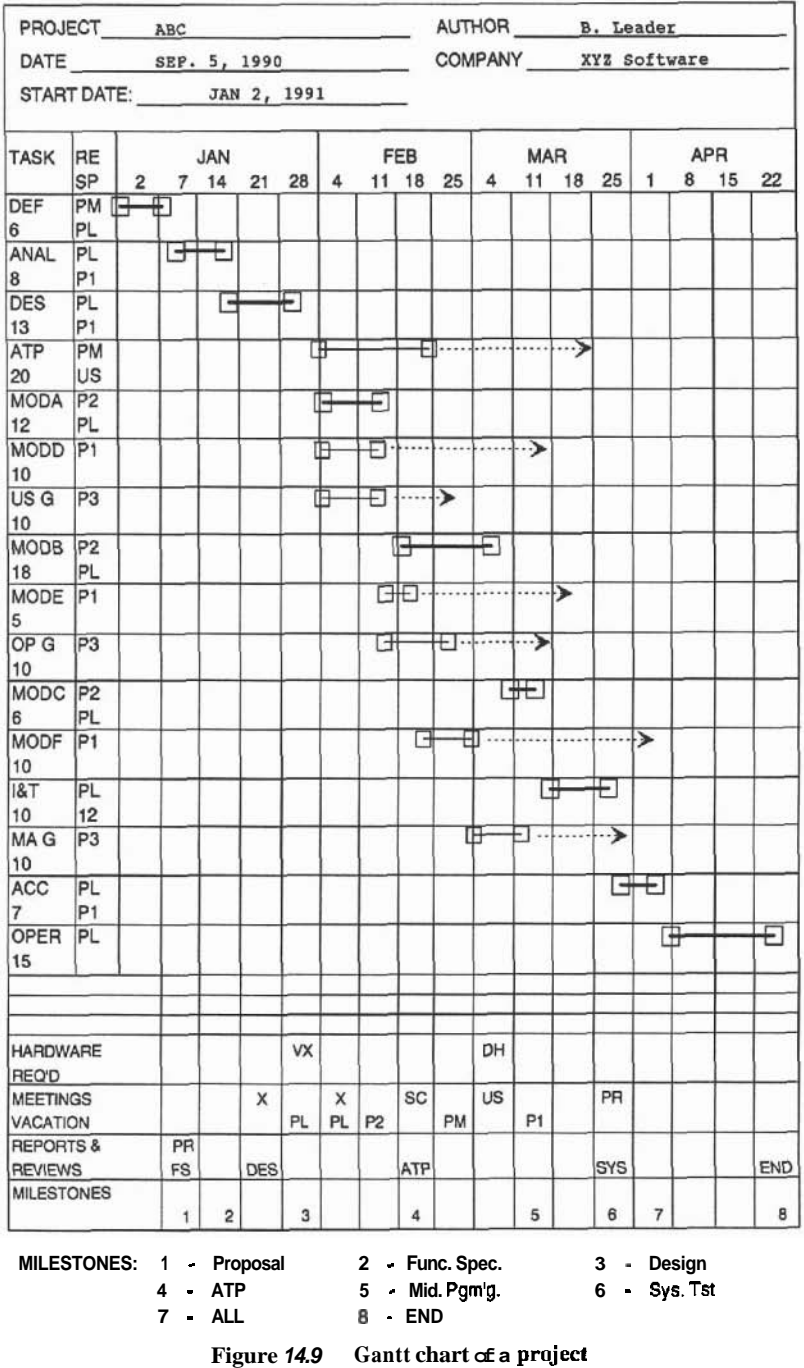

The steps to drawing such a Gantt are:

- Step 1: Draw in the units of time at the top. Choose time units so that you will need no more than two such charts. You will see that the Gantt is the project manager's bible. All calendar dependent information can be puton the Gantt, and99% of thePM7s life is calendar dependent. Start dates of the weeks should be marked if space allows.
- Step 2: Mark all known calendar events at the bottom. These are the holidays,<br>vacations, leaves, meetings, training, prior commitments, and so forth<br>—all events that you have to schedule around. vacations, leaves, meetings, training, prior commitments, and so forth
- Step 3: From your PERT such as Figure 14.7, schedule each activity. Starting with the first activity, Definition, draw a bar equal in length to the calendar days on the PERT. Mark in the responsible people, and the percentage of time that you expect each one to work on the project if it is not 100%.
- Step 4: Schedule contingency task by task. For each activity ask yourself, "Is there anything that could extend the duration of this specific task?" For example, "What could make definition take longer than six calendar days?" Note that two days of contingency has been added to the definition phase, maybe because the user knew too little. Review the Risk Quiz (Section 2.4) to see if any of the items there apply. Figure 14.10lists some common project risk items and the tasks that can be extended because of that risk.
- Step 5: Loop back to steps **3** and 4, scheduling all the tasks on the PERT, from left to right and from top to bottom for the parallel tasks. A task starts when the contingency for the last precedent task is finished. Add lots of contingency onto the last private task, the System Test, as a safety measure.
- Step 6: Mark in all other important events. Mark the major milestones indicated by the completion of important events and products. Be sure that milestones are frequent enough so that the time between each one is short enough that things can not get out of control. Every two to three months on a twelve month project is common. This implies that a 'fake' milestone may have to be invented, such as *Milestone 3, Midprogramming review in Figure 14.10.* Mark in important reviews and meetings. The participants at these events will appreciate being notifiedasfar inadvance aspossible. Markindates when all the pieces of hardware are required. The longer the lead time that you give the manufacturer, the better are your chances of receiving the item on time.

#### **RISK TASK(S) IT EFFECTS**

#### **USER ORIENTED**

Poor relationship with user definition, analysis

Approvals, provided by user) ATP, documentation,

User unavailable (different everything city)

everything user is involved in. Delays of items (e.g. **definition,analysis,possibly**  test (data) User knows too much analysis, design, progamming, acceptance User knows too little **definition,acceptance,operation** 

#### **NON USER ORIENTED**

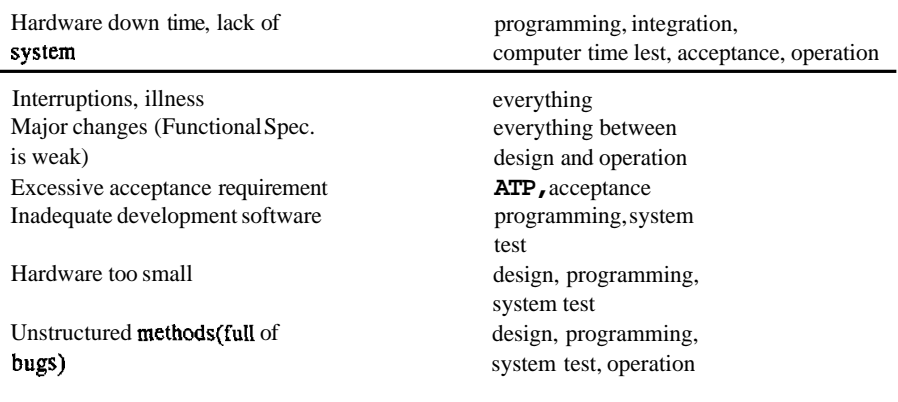

**Figure 14.10** Table of risks and tasks extended

### **14.6 FOCUS ON THE CRITICAL PATH**

### **Calculating the Critical Path**

If you are using a computer to draw the Gantt, the CP will be highlighted by special graphics or color (see Chapter 17 for examples). If you are drawing the Gantt manually you will have to highlight the CP using a character such as the '=' as used in Figure 14.9. To determine the CP, do the following: If you drew a PERT, calculate it there and highlight the corresponding critical items on the Gantt. It is simple to find the CP on the Gantt as well. Take the last (rightmost) item and highlight it—it is always on the  $\mathbb{CP}$ *(Operation* on Figure *14.9).* Find its predecessor(s) *(Acceptance* and *Training)* and highlight the one with the latest end date (Acceptance). Find this last activity's predecessor(s) and so forth until the start date of the project is reached.

All the non highlighted or noncritical tasks have float. The float occurs from the end of the activity to the start of the next successor. If there are several successors, it goes to the start date of the earliest one. Float is shown as the dotted lines in Figure 14.9.

#### **Reducing the Risk on the Critical Path Items**

Although all of the tasks on the project need attention, you should always consider the CP items first. Look at the resources required for each CP item. Ask yourself, *"What*  is needed for the task, when, and what is the impact if it is late or not available at all?'' As discussed in Section 2.4, put contingency plans in place. Look especially at items provided by people outside of your control. See if you can exercise authority over those providing the resource. For internal staff, the best way to exercise authority is to provide input into their performance reviews. For external contractors try to negotiate milestones, walk-throughs and penalty clauses for late delivery. Get a second source for the item they provide.

The later the task, the higher the risk. The earlier tasks use up all the project float making the later tasks critical. Always add extra float to the latest tasks. The shorter the task, the higher the risk, since the chances of a short task exceeding its estimate is greater than that of a longer task. Add extra float to very short, critical tasks.

#### **14.7 CONCLUSIONS TO SCHEDULING**

**As** of this writing, the cost of a Personal Computer with excellent project management software is equal to the burdened salary of a project manager for *one week.* Cost is no excuse to avoid using a computer product to draw PERT's and Gantt's, to calculate the CP and so forth. The PC is also useful to redraw the project Gantt into individual *resource Gantt's:* for each person, the schedule of activities he or she is involved in. If you have never drawn a PERT or Gantt manually, do it on paper first to learn the concepts, then use the PC.

Consider keeping three sets of Gantt's: The first set is for yourself alone with all the float and contingency visible. The second set is for the individuals involved—it is their resource Gantt. On this one the length of each task does not include the float or the contingency you added. Hiding the individuals' float avoids slowdown due to Parkinson's Law, which states, "Work will expand to fill the time available." The third set is for distribution to upper level management. On this one the tasks are summarized; for example, there is one line per phase. Hide the for distribution to upper level management. On this one the tasks are summarized; for example, there is one line per phase. Hide the contingency—the length of each task includes the contingency. This way they will not try to bargain you into a shortened schedule.

### **QUESTIONS**

- 1. What is direct time? What is elapsed time? What is the relationship of one to the other?
- 2. Draw the PERT chart for the following plan:

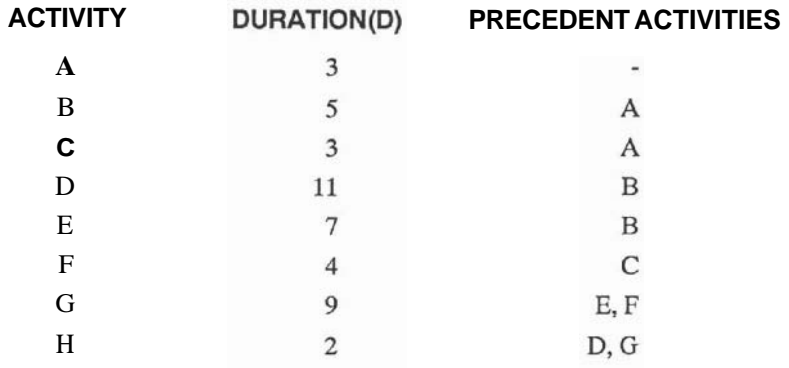

Highlight the Critical Path (CP). What is the length of the project?

- 3. What are the non CP activities in the plan? What is the float on each one? Why is the float on D free, but not on C?
- 4 What is the drawback of dummy activities?
- 5. What is the 'triple constraint' in a project?
- 6. Redraw Figure **14.7** with the constraint that there are only 2 programmers available. Discuss, in terms of the triple constraint, how this could effect the project.
- 7. Crash the project of Question 2, given the following likely, minimum, and extra cost per day to crash figures:

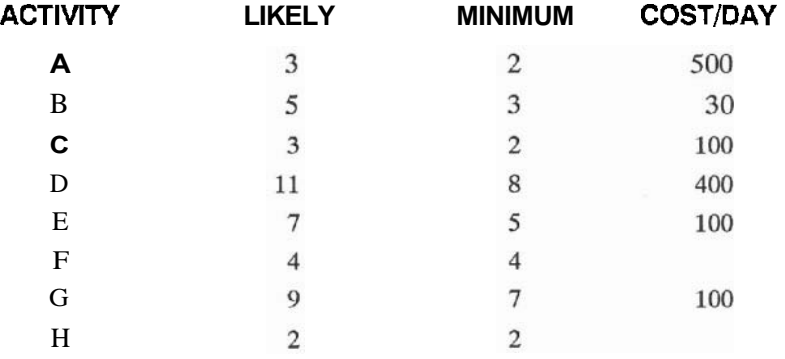

8. Draw the Gantt chart for the project in Question 2. Mark in the CP and float for each task.

9. What risk items can you think of that could stretch the analysis phase?

# 15

## Prototyping

*Working with a* Model *First* 

#### **15.1 INTRODUCTION**

#### **Our Greatest Headache: Requirements**

I overheard the following conversation during a recent analysis session. The analyst was interviewing the potential user, who was a course registrar with no computer experience. The analyst asked, "While you are registering a student, would you like to network from your PC into the department mini and seeawindow showing the student's current registration status, or would you rather network to the corporate mainframe and see a window of his company's credit rating, or both?" The user answered with a bewildered look, "I always wanted windows in my office!"

Anyone who has ever done a software **project** will agree that the first problem is getting proper requirements from the user. Our second problem is basing our agreement getting proper requirements from the user. Our second problem is basing our agreement<br>of what to build on the Functional Specification (FS). The FS attempts to describe the system using graphics and narrative. But a picture and an explanation cannot describe the way the system will feel, perform, behave, and affect the user's business. In addition, the FS is usually misunderstood (if it is read at all).

Misunderstandings between the user and the analyst result in expensive changes, or a system that is never completely implemented or one that is rejected outright. Prototyping can solve these problems for certain types of systems.

## **15.2 THE THEORY BEHIND PROTOTYPING**

## **Would You Buy a Car from a Sales Brochure?**

Just as you cannot judge a car without a test drive, the user cannot judge from the Functional Specification how the system will feel and behave. But if the user can see, touch, and use a 'model' or prototype of the proposed system, he can readily judge the system's usefulness. If changes are necessary the prototype can be modified, perhaps several times until the user states, "Yes, this type of system will solve my problem!" Then the developers have an excellent model on which to base the requirements for the final system.

## **Advantages of Prototyping**

A prototyped system results in better requirements than those produced by the 'written specifications' method. Fewer changes should occur. Hopefully, the user has thought of most of the changes during the prototyping. The prototyping method will result in more accurate estimates than previously, because the required functions and their complexities are much better known.

Another benefit is a happy user. First of all, he gets a gentle introduction to computers. By playing with the protototype first (with the analyst holding his hand), he learns about computers and the application that will be built for him. Second, he will be involved right from the start and motivated to support the analyst for the duration of the project.

## **15.3 THE PROTOTYPING METHOD**

## **The Steps of Prototyping**

The following six steps must be done in order:

- STEP 1 Request *initial* requirements from the user. With the old method at the Definition Phase you had to say to your user, "You must give us your requirements for the next 5 years by date X. If you don't, we must go ahead with what we assume you need and you will not be able to change anything (easily)." With the new (prototyped) method, you can say, "Give us what you think you need. And you can change your mind as much as you wish (almost)."
- STEP 2 Build a prototype system to meet the initial requirements.
- STEP 3 Let the user play with the prototype. The analyst must of course teach, assist, and sit with the user, especially at first. Encourage changes. The user must look at the functions and behavior of the prototype, see how it solves the business problems and suggest improvements.
- STEP 4 Implement the suggested changes.
- STEP 5 Cycle back to STEP 3 until the user is satisfied.
- STEP 6 Design and build the final system as before.
#### **15.4 SYSTEMS THAT BENEFIT FROM PROTOTYPING**

Since requirements (read Functional Specifications) are mostly concerned with the user's view of the system, prototyping only the user interfaces is enough to check out the requirements. Menus, input screen forms, output screen or printed reports, queries, commands, and messages arc ideal candidates for prototyping. On the other hand, complex calculations, batch updates and real-time and scientific systems are very difficult to modcl. (You can 'pretend' to do thcsc activities; for example, you print, "Batch update of transaction file with 10 new transactions has been successfully completed" without any real processing.) The systems most suited to prototyping are thc ones most dependent on user input/output-systems with on-line transaction handling via menus, screens, forms, reports, queries, and commands.

# **15.5 SOFTWARE FOR PROTOTYPING**

#### **What Must a Prototyping Software Package Provide?**

**A** good product must provide the following scvcn things:

**1.** *Quick and easy menu creation* Thc menus must be able to call sub-menus, forms, reports, prototype programs and provide on-line help for any menu selection and prompt. Figure 15.1 shows a menu construction program in action.

- > **SCREEN PERSMENU MENU**
- > **DRAW '3.10 TO 7.55**
- > **TITLE 'FUTURE INDUSTRIES INC" AT4.15**
- > **TITLE 'PERSONNEL SYSTEM MENU' AT6.24**
- > **SKIP 5**
- > **ALIGN (28.32)**
- **r SUBSCREEN STAFF**  > **SUBSCREEN BRANCHES**
- → ALIGN (28.32)<br>→ SUBSCREEN STAFF<br>→ SUBSCREEN BRANCHES<br>→ SUBCREEN POSITION LABEL "POSITIONS"<br>-> BUILD
- 

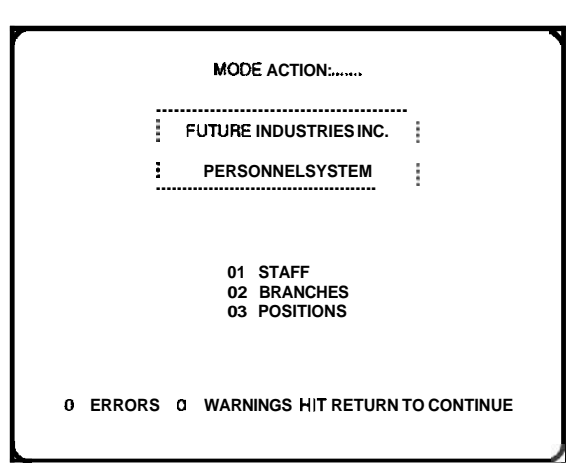

**Figure 15.1 Powerhouse menu designer (QDISIGN) (Reference 24)** 

*2. Input and outpur screen form creation* You should be ablc to 'paint' a screen form by placingthccursor atthcdcsircdficldlocation (amouse is **best to do** this), type the field name, and cvcn specify edit rules such as field length, required alphanumcrics, rangc of allowable valucs, crror and hclp messages, and so on. Figure 15.2 shows a field dcfinilion oroeram in action.

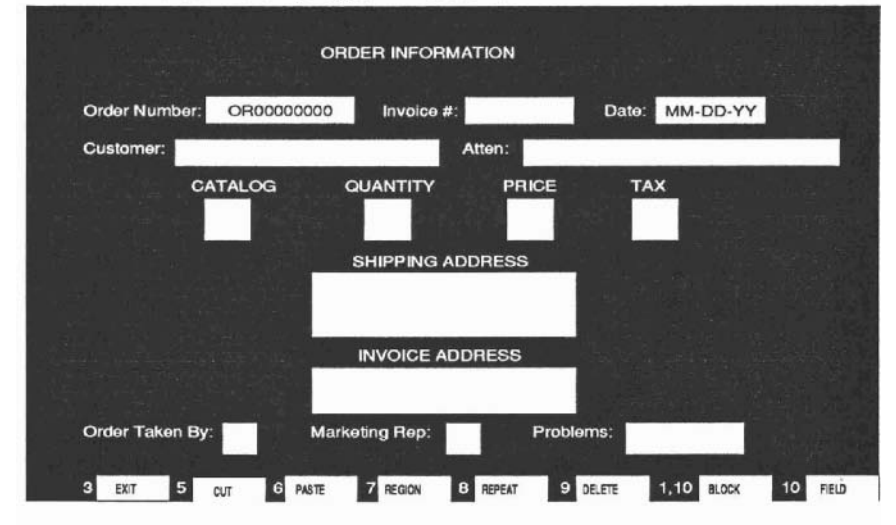

Figure 15.2 Excclcrator form definition screen (Rcfcrcnce 2.2)

**3.** Similarly, you should be able to casily *describe the format of a printed report.* The itcms to specify for report generation are titles, footnotes, which fields to put whcrc (it is best if the program prompts with all the fields it knows), column hcadcrs, grouping, sorting and sub- and grand-totals. Naturally, one should **bc** ablc to report on sclected itcms only. Figure 15.3 shows the use of a report generator program.

| DATE: 18-Aug-1986<br>TIME: 17:24 | <b>PAGE</b><br>Order info                                                                          | <b>EXCELERATOR</b> |  |  |
|----------------------------------|----------------------------------------------------------------------------------------------------|--------------------|--|--|
| <b>ORDER DATE CUSTOMER</b>       | ORDER NUMBER PART # QUANTITY PRICE                                                                 |                    |  |  |
|                                  | Title   Header   Width   Delete   <--   -->   Count   Total   No   Cnt/Tot                         |                    |  |  |
| <del>.</del><br>Select<br>Sort   | ORDER NUMBER<br>12<br>ORDER DATE<br>10<br><b>CUSTOMER</b><br>30<br>PART#<br>06                     |                    |  |  |
| (O)<br>Format                    | <b>QUANTITY</b><br><b>O<sub>8</sub></b><br>PRICE<br>07<br><b>TAX</b><br>0 <sub>6</sub><br>Complete |                    |  |  |
| Exit                             | Pick action or print field and pick 'complete' when finished                                       |                    |  |  |

**Figure 15.3 Excelerator report definition screen** 

4. Thc software should *automatically produce a data dictionary (DD)* The DD keeps informationonevery known entity such as screens, reports or forms; but most important, it keeps information on every ficld, including length of the field, edits required, and on which reports and forms the ficld is used. The DD is the heart of the product, and implemented properly, the prototyping tool can use **the** DD to check that a field is used consistently on each screen, and can save repeated typing if the field appears more than once. In the same way, the software can keep track of all interrelationships among menus, screens, reports, and data. (See Chapter *6* on how such a tool can be used for Analysis as well as prototyping.)

5. The software *must be able to build a rudimentary database* The input screen definitions such as the one used in Figure 15.2 tclls the tool about the format of **the** record. The software must build the database and then allow **the** user to enter data using the input forms. The best products allow thc user to optimize the data base by predefining the format and keys of the **records**.

6. Look for a product with *fast on-line query* to the datarecordcd on the database. You should be able to do simple search, sort, select, and display of records.

7. What if the requirements include complex logic or calculations that need to be prototyped? Althoughnot cssential, the best programs have a *built-in simple structured programming language* to allow you to do special processing, timed events, automatic procedures, and so on.

# **Prototyping as Part of CASE**

Prototyping is a **method** of automating the Definition and Analysis Phases, so it is part of CASE (Computer Aided Softwarc Engineering). But prototyping feeds nicely into automating the subsequent phases as well. If the next step is to build the real system in a third generation programming language, the prototyping product should allow you to *print out all the items that it knows about:* all the menus (in the order of their logical **tree** structure), all the forms, reports, and commands. Thc best products allow the user to print a logically organized document, with chapter and section annotation that can be used as the Functional Specification document. Some even provide a word processor to insert explanatory text among the items. The product should also print out the Data Dictionary. This will save the designers many hours of labor.

If the design and programming arc using Fourth Generation Language or an integrated CASE tool (see Section 6.6), you should be able to input the rcsults of prototyping directly into the tool. The best of these CASE tools will automatically build the data bases and even the code for the final application.

## **How Fast Should You Be Able to Prototype?**

The prototyping software should be ablc to Ict you *quickly* build the initial model of the system. Typically, you can build the first **prototype** of a small to mid sized project in only two Lo three wceks! You must be able to implement changes quickly as well. It should take a *few minutes* to make cosmetic changcs such as moving a field on a form. It should take *less than an hour* to define a new menu or form, and at most a *few hours*  to create a new file or restructure an existing file for a new field, key, or access. To achieve this speed it is essential to have a simple and logical user interface. In fact, if the prototypingsoftware is simple enough, the developer can train the user to run it. The user will then develop the prototype and call the developer when it is ready to turn into the final system.

# **15.6 WHERE DOES PROTOTYPING FIT INTO THE SEVEN PHASES?**

Youmay now feel that the prototypingmethod cancompletely replace thesevenphased approach to project development (and may even feel annoyed that I made you read Section I of the book before telling you about prototyping!) Do not fear — prototyping replaces only portions of the Definition and Analysis Phases. Figure 15.4 shows the chronological events in the seven phases of the old method side-by-side with the corresponding events in the new (prototyped) method.

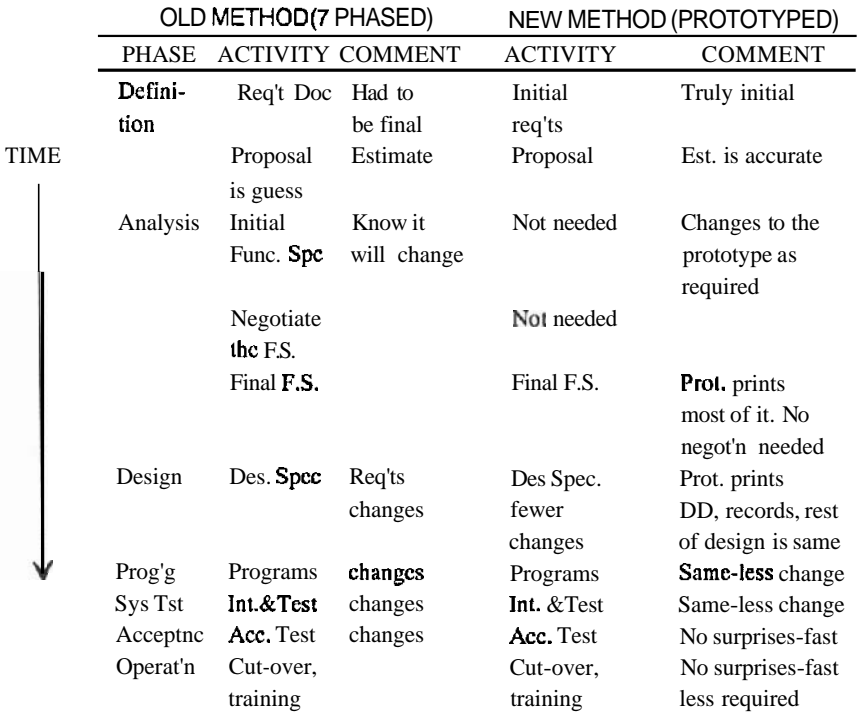

Figure 15.4 How prototyping fits **into** the seven phases

Opponents of the method argue that if you allow any number of iterations to the prototype, the requirements could take forever; that at least the old way of doing

definition and analysis will take less time than the new way because a deadline can be set. This argument is not valid-if you like to set deadlines you can just as well set a limit to the number of prototypes. I have found that if the user and the developer agree to limit the cosmetic changes to one iteration, the prototype can be built in less than five versions, with three being the most common. Even if the new way takes longer up front, you will save time and money over the total life of the project because there will be fewer changes, the Design Phase will be shorter, the acceptance will be trivial, and the user documentation and training will be a piece of cake.

One last thought before you throw out the old life cycle. I feel that unless you do a few projects the old way first, you will not be able to fully understand and utilize the prototyping methods. Is there any truth to the saying, "You must learn to ride a bicycle before you attempt to ride a motorcycle?"

# **15.7 SOME PRODUCTS TO LOOK AT**

## **Excelerator as a Prototyping Tool**

In Chapter **6** we saw a good analysis tool called Excelerator (Reference 2.2). But this tool has features that make it a good prototyping tool as well: It has menu, form, and report building facilities. It maintains an excellent data dictionary and it can create a data base using the defined input forms. Most important, it will allow you to print out a logically organized Functional Specification document consisting of all the items defined with word processed paragraphs inserted for good measure.

## **Fourth Generation Languages as Prototyping Tools**

Sometimes we need complex screen handling logic, special calculations, automatic procedures or unique reporting features, and most prototyping tools do not have the power to do all this. There is a whole clan of products called *Fourth Generation Languages (4GL)* that do have this power. We will discuss these in the next chapter as tools for developing the whole system, but almost all the 4GL's *can be used as prototyping tools as well.* 

# **15.8 CONCLUSIONS**

Prototyping has been used very successfully to enhance the implementation of many software systems that involve heavy user interfacing via menus, screens, reports, and on-line transactions. Business oriented systems typically fit into this mold. Real-time systems and scientific systems fare less well when using this method.

The question that is probably uppermost in your mind at this point is, "Why go to all this trouble to build an empty shell? Why could I not have software that allows me to build all these menus, screens, and forms and *end* up *with a real, working system?"*  Indeed you do have that software. Read the next chapter on Fourth Generation Languages!

# **QUESTIONS**

- 1. What is the greatest problem with the old (specified) method of getting requirements?
- 2. Why is the Functional Specification not the best tool to describe a system?
- 3. Why is prototyping better than specifying the system requirements?
- 4. Draw a flowchart of the steps of prototyping.
- 5. What types of systems benefit from prototyping? What types do not?
- 6. What items should a prototyping tool provide to assist in describing the user interfaces?
- 7. What internal functions must a prototyping tool provide?
- 8. Why is prototyping part of CASE? What other tools would you expect from an integrated **CASE** product?
- 9. Would you expect the prototyped definition and analysis to take longer or shorter than the equivalent specified method. Would the total development be longer or shorter?

# 16

# Fourth Generation Languages

Developing Applications Five Times Faster

# **16.1 INTRODUCTION**

A new set of tools, called Fourth Generation Languages (4GL), can be used to develop *certain types* of applications much faster than third generation languages (3GL) such as COBOL, BASIC, or FORTRAN. As with any tool that **provides** more automation, the benefit comes at a price.

This chapter goes hand-in-hand with the last one on prototyping: you must read Chapter 15 to understand this one. On the surface, A 4GL provides essentially the same features as a prototyping tool (see Section 15.4), but with more power and detail. The best way to understand the 4GL approach to development is to imagine building a prototype as described in Chapter 15, but instead of building a throw-away model, you are building the basis of the final working system. In fact, developing an application using a 4GL usually involves a prototyping approach: a core system is first developed as a prototype that lets the user see the interfaces of the system and use the basic functions. The user is encouraged to run thesystem and suggest changes. These changes are *incorporated into the prototype (next iteration of the prototype), and in a few iterations the prototype itself becomes the finalsystem.* 

*<sup>I</sup>*am assuming that you are familiar with 3GL project development discussed earlier. This chapter will emphasize only the differences between the third and fourth generation approaches.

#### **End-user and Developer 4GLs**

There are two major kinds of 4GLs: end-user oriented and developer oriented. The enduser oriented 4GL emphasizes ease of use; it is intended to be programmed by the end user. This user friendliness is usually traded for fewer functions and loss in performance. The developer oriented 4GL emphasizes function and performance, at the cost of user friendliness. Most of the examples in this chapter use a 4GL called Powerhouse from Cognos Inc. (Reference 2.4). Powerhouse does not do any one thing significantly better than other 4GLs, but (in my opinion) it does everything well. It is a developer oriented tool as opposed to an end-user oriented tool since it does require knowledge of the Powerhouse (PH) language syntax. PH is completely integrated into the host operating systems (uses RMS and RDB on VMS diiectly) and therefore provides good performance. It is also reasonably priced.

#### **16.2 FEATURES OF A GOOD 4GL, OR HOW TO EVALUATE A 4GL**

Following is a **list** of functions that you should look for in a 4GL.

**1.** *Menu Setup* The programmer of a 4GL (called developer) must be able to set up a **tree** of menus. Menus must be able tocall sub-menus, input screen forms, output screen forms, reports, processes or functions. One level must be able to pass parameters to other levels and provide security such as password prompting between levels. The 4GL should provide automatic entry numbering and the user should be able to make a selection, deletion or correction using the cursor **and/or** mouse. The best products provide two levels of help at any entry: a short message at the bottom of the screen or a full screen. Look for **a fast method** of accessing sub-menus and automatic return to any menu level after something is completed. Fancy cosmetics such as headers, footers, and highlight (color, shade, inverse video, bold, letter size, blink, framed box) are nice to have. Figure 16.1 is **an** example of what a developer would type to set up a menu in **QUICK,** the Powerhouse screen design program. Items in square brackets are my **comments.** 

```
SCREEN REGISTRAR MENU [Name the screen.]
TITLE " Registrar's Functions " AT 2,40 [Will appear second line.<br>
col 401
                                                      col 401
TITLE " Please enter the number of your choice." AT 22,lO 
TITLE "To exit type \mathcal{N}'." AT 23,10
DRAW THIN FROM 4, 2 TO 20,79 [Draws a thin line box.]
SKIP TO 6 [Skip to line 6.1]
SUBSCREEN REGISTER CLEAR ALL REFRESH ALL MODE E LABEL<br>"Register a Student" [First choice, clears the
                               screen and calls Register a student' 
                               entry form, in ENTER (input) mode.] 
SUBSCREEN CANCEL CLEAR ALL REFRESH ALL PASSING STUD-NO LABEL<br>"Cancel a Student" [Second choice, passes to
                          the form previously entered student no.]
```
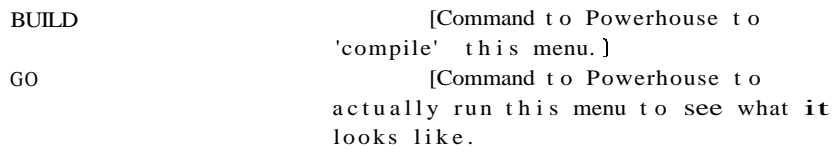

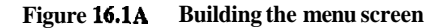

And the result is:

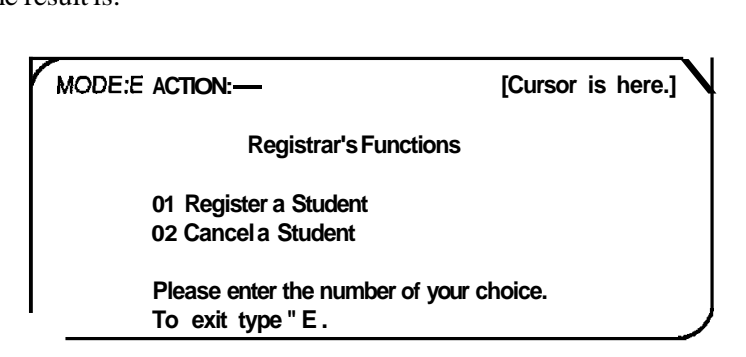

**Figure 16.1B Resultant menu screen** 

**2.** *Input Forms* You should be able to point to any position on the screen and specify that a field will be entered there. You should be able to specify the name of the field, its format, edits (range of values, lookup valid values, automatic re-format) and help messages. Complex functions such as sloring data from one screen into different filcs, ensuring that there are no duplicates on keys, providing default values, calculations and conditional input logic should be allowed. Look for the ability to enter repeating fields in a scrofled region. How about moving a field by pointing to it **with** a mouse and dragging it to the new position? The best software can even provide an audit trail of the input data automatically. Figure **16.2A** shows **an** example of building **an**  input screen in Powerhouse and the result is shown in Figure 16.2B.

```
SCREEN REGISTER 
FILE STUDENTS PRIMARY [Where the data will go.]
TITLE "Student Registration Form." CENTERED AT 2,40 
TITLE " Use arrow keys to get to a field. Enter // to 
        get to ACTION prompt. At ACTION you can enter the 
        field number to jump to a specific field, or type<br>U to update the file with this student record."
AT 17,5 
DRAW THIN FROM 4,2 TO 15,79 
ALIGN (ID 5, LABEL 9, DATA 35) [Format the output at specific 
                                     columns. 1
```

```
FIELD STUDENT-NO OF STUDENTS REQUIRED LOOKUP NOTON
STUDENTS LABEL "Student Number" [First field to display. 
                              Must enter, it must be 
                              unique, and the label to 
                              prompt with.] 
FIELD LAST-NAME OF STUDENTS REQUIRED [Next field as above. Prompt 
                              label defaults to name of 
                              the field, "Last Name".] 
FIELD FIRST-NAME OF STUDENTS ID SAME [Do not assign new ID number 
                              (see below).] 
FIELD STREET OF STUDENTS FIELD CITY OF STUDENTS 
FIELD PROVINCE OF STUDENTS LABEL "Province/State" . [Other fields desired. There 
                              is also a command to auto-
                              matically generate FIELD 
                              statements for every field 
                              in the file.]
```

```
Figure 16.2A Generating an input form<br>
Student Registration Form.
 01 Student Number 44
 02 Last Name Perry
      First Name Kelly
03 Street 944 Red Street
      City Ottawa
      Province/State Ont.
use arrow keys to get to a field. Enter // to 
get to ACTION prompt. At ACTION you can enter the 
 field number to jump to a specific field, or type 
 U to update the file with this student record.
```
**Figure 16.28 Resultant input screen** 

*3. Output Forms* Output forms display records given a key or other field contents. Some people design systems of many files that are interrelated by key fields. Some of us even write down the names of the fields, and the keen ones even spell the names correctly. When access is to multiple files the 4GL should *automatically* match the records by a common key field. When the output form is displayed, update of the fields should be allowed (with security restrictions) using the same format and logic as was on the input screen. Tools such as Powerhouse can be programmed to use the same screen for input and output. At the top of a screen an ACTION is prompted. If the user types 'E' then Entry mode is assumed and all the fields are prompted. If the user types 'F' then Find mode is assumed. The user is prompted for a key or other fields, and the record is found and displayed.

*4. Report Generation* The 4GL should allow the developer to format reports with headers, footers, and columns of data. Grouping, paginating, sorting, and record selection logic must be available. Complex requirements such as multi-file access, calculations, totals, and counts must be supported. Report formatting can be a complex task so look for a simple report generating language.

Some of the 4GLs allow ad-hoc report generation. The user can specify in a very simple fashion the content and format of the report. Some 4GLs such as Focus (Reference 2.3) have a question and answer method of specifying the report format. Cognos' product Powerplay uses mouse and icon graphics under MS Windows to set up cross tabulated or columnar reports (Figure 16.3). Powerplay takes this feature one step further by allowing a 'drill down' capability to isolate lower and lower levels of information. The reports can be displayed in text or graphics format.

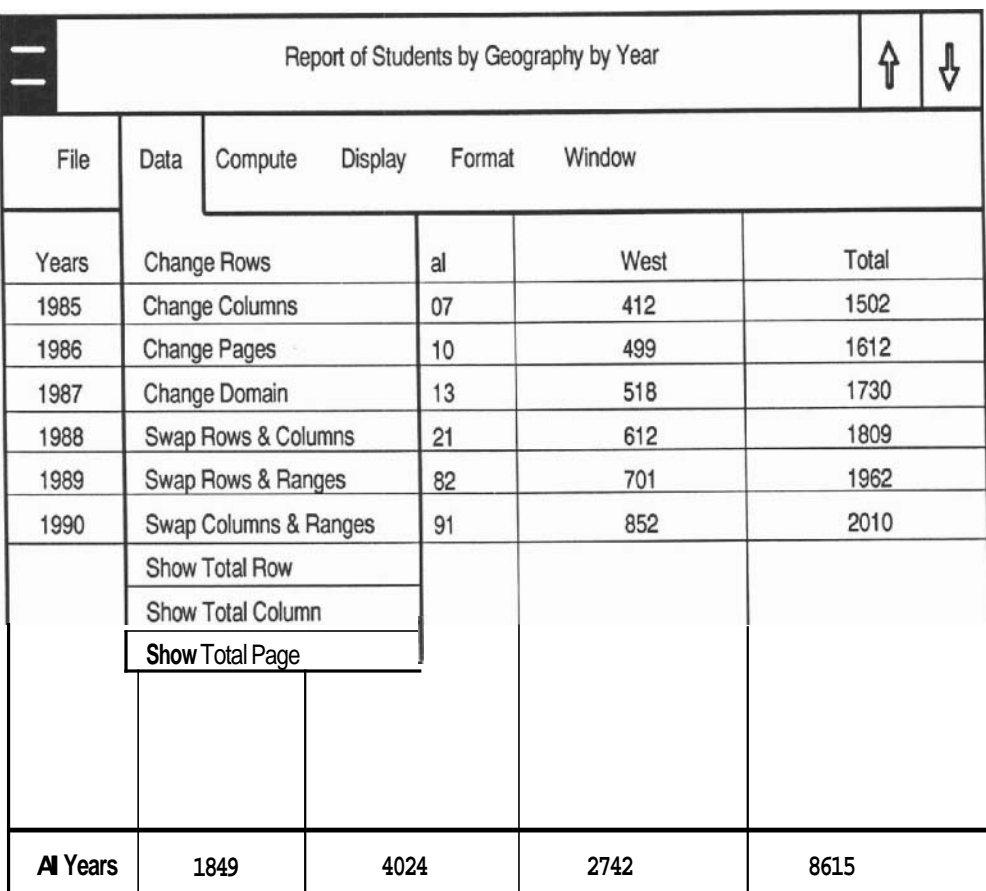

**Figure 16.3 Icon driven graphic report generator For Cagnos Powerplay** 

*5. Data Dictionary (DD) and File Definition* A 4GL must have a data dictionary to keep track of menus, screens, reports, records, and the interrelationships among them. Most important, the DD must be able to store all field related information such as format, edit, security, and **error/help** messages. As opposed to prototyping software, a 4GL should not automatically create files and record definitions. (At the least the developer should be able to override the defaults.) This is because the performance of an application written in a 4GL is crucially **dependent** upon the design of the files. **An** automatic system cannot possibly foresee the optimal key relationships, access rates, and futureneeds of the user. The developer must be able to enter all the file, record and field definitions, and then optimize the files for the host operating system.

*6. On-line Query* For pre-defined queries, the 4GL should allow you to specify multiple files to be accessed, the keys to use for access (the 4GL should be able to detect the common keys and automatically access secondary files by those) and the format of the output. For unforseen queries, some 4GLs insist that a special processing language be used. For example, using **DEC's DATATRIEVE** product, the user would first have to set up links to all the files required using "DEFINE DICTIONARY," "DEFINE DOMAIN," "READY" the **domain(s)**, set up the interrelated fields, then issue a command such as "FIND STUDENTS WITH AMOUNT-PAID EQ **0,"**  Needless tosay, thisisdifficult. This complexity may force the usertoask thedeveloper to write a program, which is one way to achieve some security and performance since the query applications are controlled by the developers.

The more user-friendly products allow a request in freeform English. Using rudimentary Artificial Intelligence, the program searches the request for keywords, and asks questions for clarification until a meaningful request can be determined. The most powerful products can even 'learn' this type of request and will not ask the same questions again.

*7. Built-in Programming Language for Special Processing and Calls to 3GL Subroutines* This seems redundant, but why a built-in language in addition to a 4GL one? This language is used to do complex menu or screen handling logic. The developer must be able to handle special security requirements (hide fields from certain users,) take special action depending on input to certain fields, do a special task at a certain time of the day, evaluate a complex formula and so on. Look for a structured language that gives you blocks of code that can be accessed at each screen and field. For example, if a Powerhouse input screen has a field 'AMOUNT-PAID,' there is a procedure called 'PROCESS AMOUNT-PAID' automatically created. If the developer needs to do something unique when the user enters a value for this field, he or shemerely adds some statements to this procedure. For example,

```
IF AMOUNT-PAID \leq AMOUNT-OWING/10
    THEN DISPLAY "Pay up or we will get angryl" 
    ELSE.. .
```
Since some things are more easily done in a 3GL (due to the nature of the problem or the experience of the developer) the 4GLshould also allow calls to 3GL subroutines.

**8.** *Slructured Printout* As with prototyping software, the 4GL should allow you to print out all the defined menus, screens, reports, rclationships. This helps in producing the Functional Specifications, and the user/training documentation. You also nced a detailed report on all the fields, including the screens and reports that use each field.

*9. Documentation, Consulting and Training* A large amount of documentalion will discourage most people. Yet the opposite should be true. In most cascs, the more manuals the better. Consulting and training should also be provided.

**10.** *Good Performance* And most important, look for a product that performs. No one will publish that thcir product performs poorly, so here are some *clues* that may indicate that the product will not give you the performance that you require:

- 90% of thc installed base is on large mainframe computers.
- Too much emphasis on user friendliness. If the 4GL is so end-user oriented that 'evcn an idiot can program it', there is usually too much overhead spent on supporting idiols.
- The menus, screens, reports are not compiled. ('Compilc' can mean different things to different vendors: **threaded code** is not as fast as object code.)
- No direct interface (read and write) to the host operating system files.

The only way to evaluate the performance of a 4GL is to look at working applications that are similar to yours. Ask the vendor for a list of contacts at installed sites in your area and talk to those who use them.

# **16.3 DEVELOPING AN APPLICATION**  DEVELOPING AN APPLICATION<br>USING A 4GL<del>- A</del> CASE STUDY

# **The Phases in a 4GL**

Let us see how the ABC system (developed in Appendix A using a 3GL method) would bc dcvclopcd using the Powerhouse product. The following sections can also provide a frarncwork for the phases in the development of a 4GL project.

# **Developing the Requirements Definition**

The approach to analyzing the user's problems in a 4GL environment is much the same as in a 3GL environment. First a Requirements Document is written to define the user's problem. The RD for the **4GL** development is not as detailed as that of **the** 3GL one because thcuser's problems may **bc** hazy until afirstprototypeis built. Drawing a dataflow diagram is thc best way to begin, and the result would be the same as before (see Figure 6.1). As with a 3GL, the next step is to detail each bubble. Figurc 16.4 details the Registrar bubble.

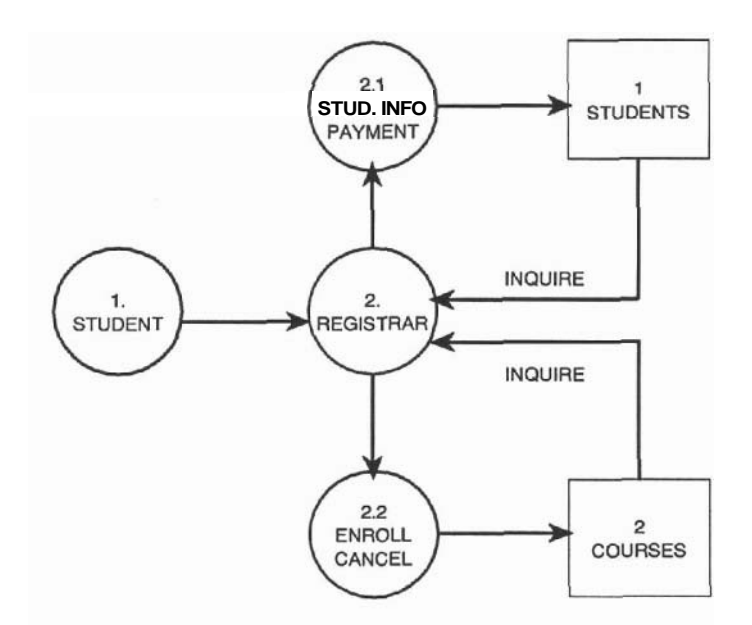

**Figure 16.4 Data flow diagram of registrar functions using Excelerator** 

#### **Define What-Analysis**

There are three major differences between 3GL and 4GL analysis. First, with the 4GL the user must be familiar with the approach: he or she must realize that only a basic system of core functions will be built first, detailed functions and cosmetic changes will be added later, and after a **limited** number of iterations the final system will be ready. The second difference is that the user will have to be a lot more active in a 4GL environment than in the  $3GL$ , spend a lot of time with the developers, perhaps even become familiar with the language. The user should also be aware that the system may not provide every function exactly asrequested — the developer may suggest alternative functions (even changes in the business) so that the  $4GL$  may be used most efficiently. Third, the analyst required for a  $4\textrm{GL}$  needs to be very familiar with the language. In fact, the analyst should be a developer as well.

In the 3GL SDLC the estimates at this stage were 50%-100% erroneous. With a 4GL the estimate should be only +/- 20% in error. Why this improvement? Because you will have a much better handle on what needs to be done. The 4GL methodology is based on standard building blocks, plus limits can be put on the first prototype and the number of iterations. After the estimates are done, a formal proposal should be written to define project scope, cost and duration and to provide a milestone for this phase.

# **Define How-Design**

The first item to define in a **4GL** development is the top level design or basic structure of the system. It is usually easiest to use the business functions of the application as the basis of the top level design. The TLD in Figure 16.5 follows the function bubbles defined in the data **flow** diagram in Figure 6.1 and others such as Figure 16.4.

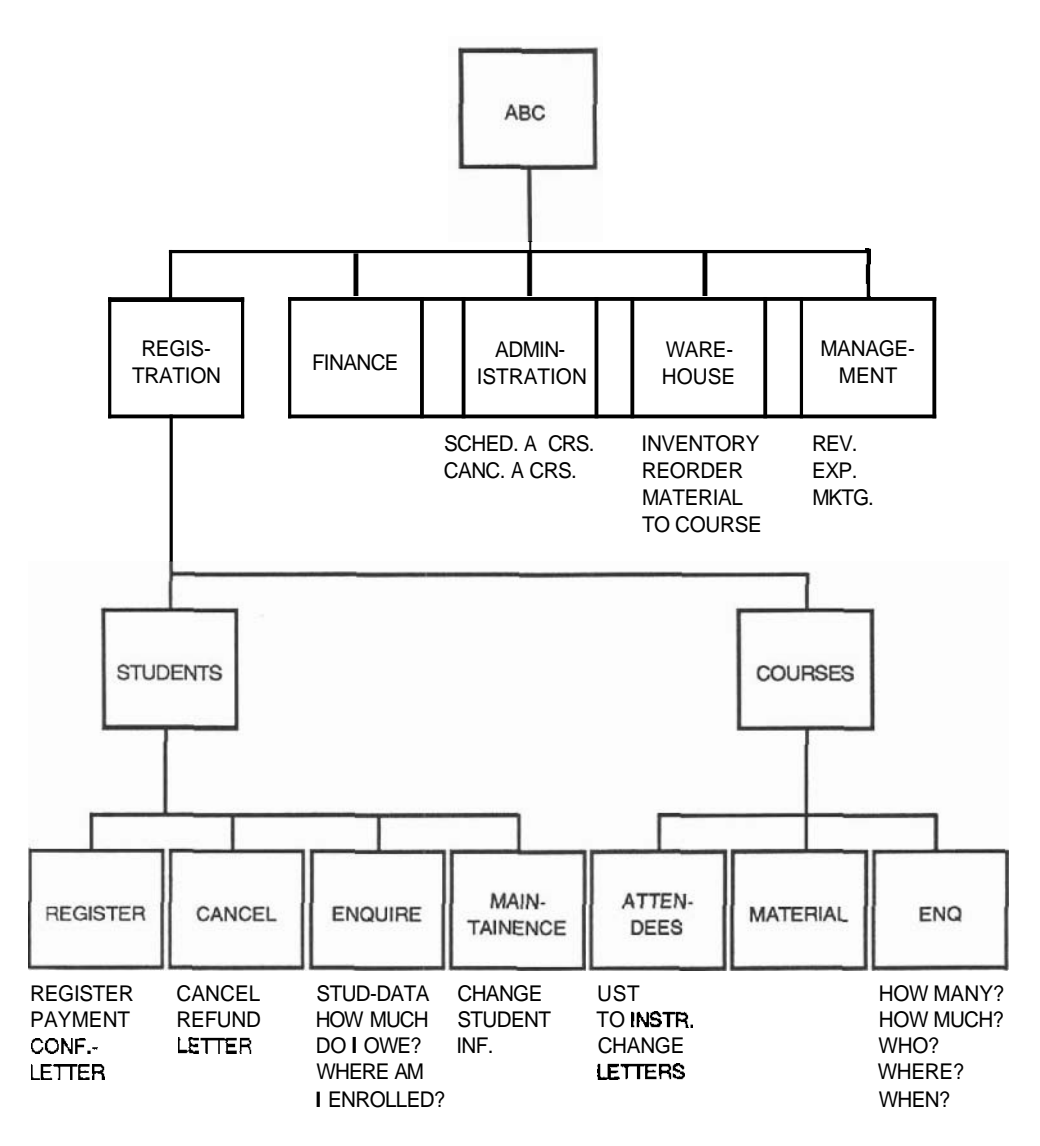

**Figure 16.5 Top level design with business functions** 

The next step is to list the system requirements undereach function box, shown in Figure 16.5 as the lower cascitems. Read through the requirements document itcm by itcm and ensure that all the features are listed. Revise the TLD if necessary.

# **Design the File Structure**

Files are designed at the same time as the structure of the system. Design the files the same way as before: First, detcrmine the data entities and relationships, then define the fields in such a way that all the accesses are as efficient as possible and the fields are repeated as little as possible. (For more information on data base design see references 19 and 23.) However, there arc a fcw more rules to he followed when designing files for a 4GL, especially if an indexed file structure such as DEC's RMS or IBM CICS is used.

- **1.** Avoid variable length records.
- **2.** Avoid variable content records.
- **3.** Avoid records that are too long. It is preferable to have more files with shorter records than fewer files with very long records.

These rules arc more important with a 4GL than with a **3GL** because a 3GL such as COBOL handlcs variable length records with clauses such **as** the 'OCCURS n TIMES.' But most 4GLs do not have an easy (default) way of processing records of variable length or content, forcing the developer to write procedures (which is no fun).

Look at the file structures defined earlier for the ABC system (Section 7.8). We can redesign these files to remove the variable length records as shown in Figure 16.6.

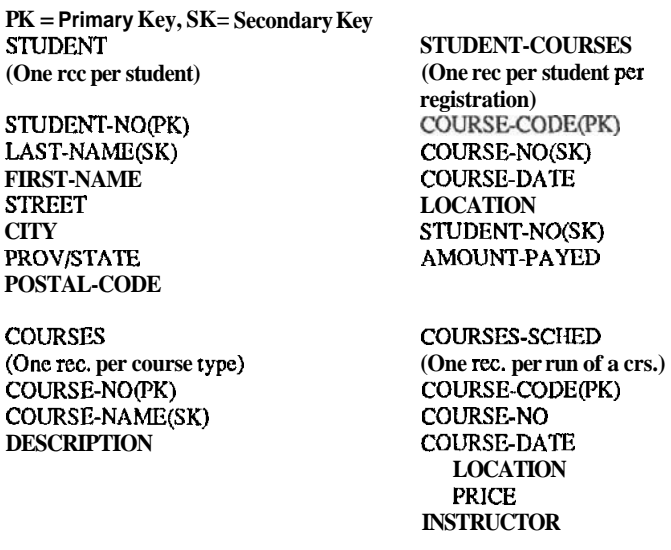

**Figure 16.6 Filc structure for ABC** 

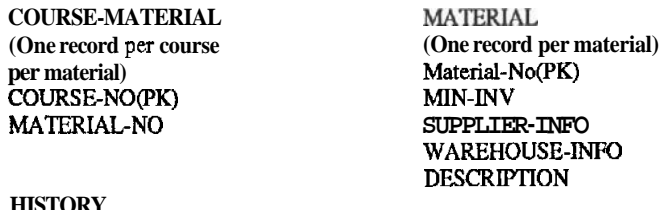

#### **HISTORY (Records from STUDENT-COURSES copied here after a course is run)**

**Figure 16.6 File structure for ABC (contlnued)** 

At first glance this figure appears to be more complex than before because there are more files, but this structure is more straight-forward and allows more flexibility. This is just a first crack at the design. As we will sce later the structure will have to be modified because of a new user requirement.

A good test of the data structure is to run through all of the known requirements and see if the files can accommodate them. For examplc, the requirement, "List all courses that use matcrial 'MATERIAL-NO"' can only be done using a sequential search of the COURSE-MATERIAL file. If this is an often needed request. making MATERIAL-NOa secondary key will speed up the search. The analyst must determine the frequency and performance required of each function and alter the file structure accordingly.

## **Design the User Interfaces (UI)**

In the 3GL we designed the user interfaces (UI) up front in the Analysis Phase. In the 4GL approach wemay prototype the **UI** up front but it is not final until themajor system structures are defined. This is because the system design determines in part the appearance of the **UI.** The **TLD** and the list of system functions (Figure 16.5) are used to define the required menus, screens, and reports. The main menu for this system

```
prompts for the major functions and can appear as Figure 16.7A.
            ABC System Main Menu 
          01 Registrar 
          02 Finance 
          03Administration 
          04Warehouse 
          05Manaqement 
          060ther 
          Type the number of your choice. To EXIT type 'E',<br>type '?' for HELP
```
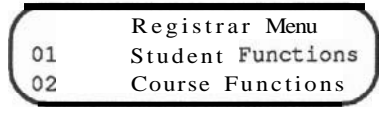

**Figure 16.78 Registrar sub-menu** 

The '01 Registrar' choice on the main menu can result in the Registrar Menu (Figure 16.7B), and the '01 Student Functions' choice on the Registrar Menu can result in a screen such as Figure 16.8.

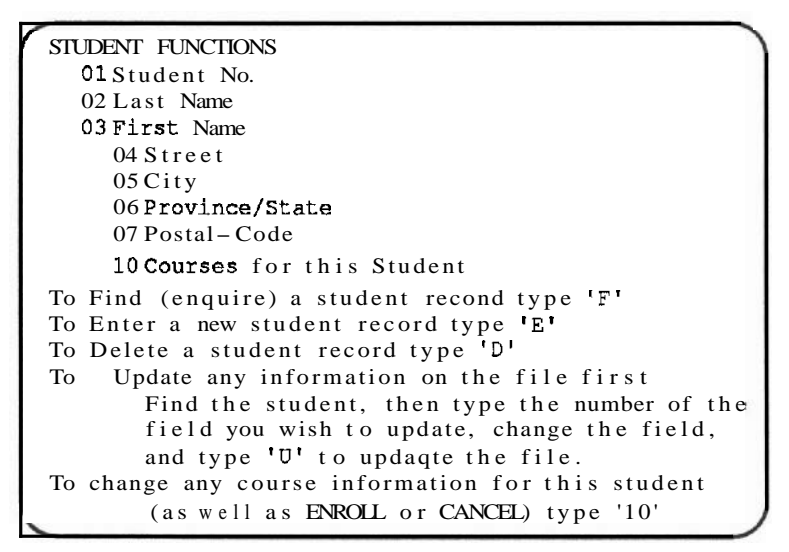

**Figure 16.8** Student function sub-menu

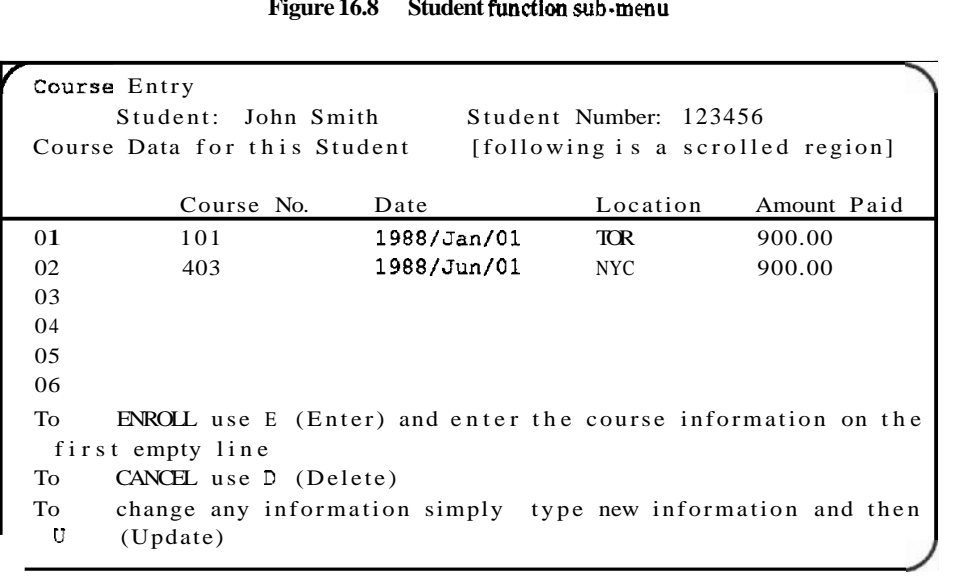

The screen in Figure 16.9 was accomplished by accessing from the STUDENT-COURSES file all the records that match the STUDENT-NO key. Note that the 4GL to be used (Powerhouse) and the previously defined file structure affected the format of the user interfaces. The user may have preferred a separate menu for Enquiry on a student, Delete a student, Enroll a student and so forth. But Powerhouse provides record enquire-find-enter-delete-update by default on any screen, so we combined all these functions on one screen. Similarly, we provide one screen to do all course registration. We have altered the requirements somewhat to use the language efficiently. The user gets the functions he requested but not exactly the way he requested them. This is where a compromise has to be reached.

When the user sees the interfaces that the developer defines he or she will immediately request many 'cosmetic' changes. The developer must ensure that all the basic functions are accomplished by this first design, and politely defer all low priority changes by promising to do them later.

A formal Functional Specification (FS) can be now be written and signed off to provide a clean milestone. Remember that the FS contains the project team's commitment to provide a system with documentation, training, and warranties as well as adequate performance. The FS will still be the formal mechanism to ensure acceptance. In fact, the only difference between a 3GL FS and a 4GL one is that the format of the UI in the 4GL is not final (but the functions are)!

# **Build the First Prototype (Programming, System Test, Acceptance of First Prototype)**

There are seven steps to programming the prototype:

Step 1. Build the Files. The developer begins by building the Data Dictionary (DD). Figure 16.10 shows how one would use the Powerhouse DD maintenance screen toenter information about all files, records and fields (type, size, key type, edits, ranges, look-ups, help and error messages, etc.). The CREATE command can then be used to create the empty file.

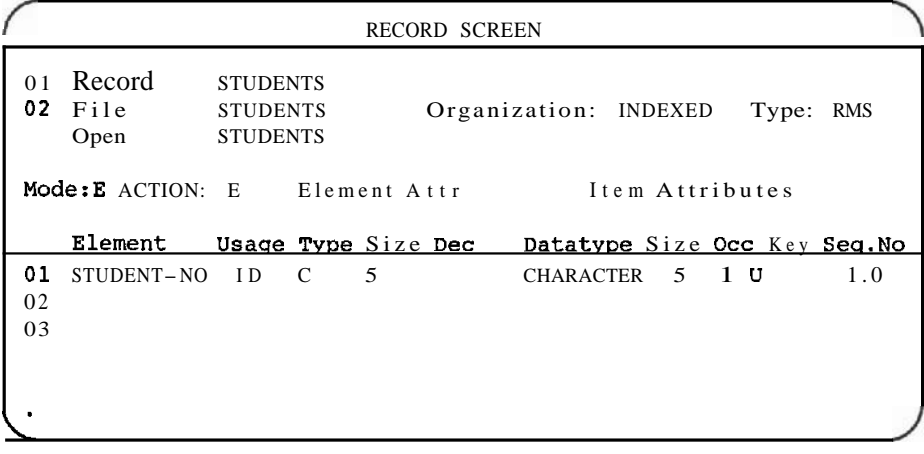

Step 2. Build the Menus. Menus are built as shown in Figure 16.1. All submenus are built similarly.

Step 3. Build the Input forms. Figure 16.2A shows how to construct an input form. All the screen input and output forms are built in a similar way. **As** we saw, it is very simple to access information from more than one file. The developer can indicate a primary file and several secondary files. As each secondary file is accessed the program looks up which keys match with keys on the primary file and sets up the link via the key. Optionally, it can show the developer all the fields in the secondary files for display on the input form.

Step 4. Build the Reports. Figure 16.11 shows a PH program that prompts the user for the STUDENT-NO and generates a confirmation letter to be printed for that student.

```
6uiz Confirm.Letter [QUIZ is the PH report generator] 7 
 Access Students Link to Student Courses [Specifies primary 
                               and corresponding secondary file] 
 Choose Student-no Pam Prompt [Prompt for Student-no and 
                               access Students record with that key 
 Page Heading Skip 2 
        Tab 50 SysDate [Date]
        Skip 2 Tab 10 First-Name Last-Name Skip 2 [From Students
        Tab 20 "Dear '' First-Name Last-Name Skip 2 [From Students and 20 ""Dear '' First-Name '','' Skip2 [From Students and 25 ""You lucky duck! You get to go on course \cdotDescription " on date '' Date [From Student-COURSES 
Set Report Device Disc Name Confirmlet [This file will be queued for printout9
```

```
Figure 16.11 Report generated to print confirmation letters
```
Step 5. Build the Other Functions. Add in all therequiredspecial processing, logic, extra programming, timed events, batch runs, and 3GL calls if necessary.

Step 6. Show the User and Solicit Improvements. The user is now encouraged to try all the functions in the system, use all the menus and screens, enter test data, and run sample reports. All changerequests are written down, their cost is evaluated and (hopefully) most of them are accepted for the next iteration. Keep up the enthusiasm -show your user *something working* within 2 to 3 weeks even if it is just a part of the prototype.

Step 7. Build the Next Iteration. The next iteration will include all the changes suggested in step 6 and go through the steps again. Hopefully, you will only need to cycle back tostep 2, although amajor changemay force you as far backas step 1.

Here is a real-life story about how easy it is to change a 4GL. After the first prototype of the **ABC** system was delivered, the user requested a major change: He wanted the confirmation letters produced *automatically* when a student enrolled in a course.

The first suggestion of the developer was, "We'll generate the letter whenever a new record is entered into the STUDENT-COURSES file." But a design reviewer asked, "What if the course DATE or course LOCATION is updated? **<sup>A</sup>**new record would not be entered, but a letter would still have to be sent!" The developer, being a compromising sort, changed the suggestion to "Generate a letter at all updates to the STUDENT-COURSES file." Again the reviewer found a problem. "What if **we**  change a field that does not affect the student, such as the COURSE-NO, or the AMOUNT-PAID? No letter should be sent in these cases!"

Sometimes the best solution to such a complex problem is to dump the whole thing into the user's lap. They gave the user the ability to indicate when to send a letter. The STUDENT-COURSES record size was increased to hold a "Y" or "N" (yes/no) flag, with "Y" meaning that the student has to be sent a letter. Figure 16.12 shows how the new course entry screen displayed this flag in a new 'Conf.Let' column (bold items are new).

```
\frac{1}{2} course Entry
Student: John Smith Student Number: 123456
Course Data for this Student [following is a scrolled region] 
     Course No. Date Location Amount Paid Conf. Let 
01 101 1988/Jan/01 TOR 900.00 N<br>02 403 1988/Jun/01 NYC 900.00 N
               1988/Jun/0103 707 1989/Feb/03 ONT 1000.00 Y
040 5 
06
0 7 
99 Print Confirmation Letters Now 
To ENROLL use E (Enter) and enter the course information on the 
first empty line 
To CANCEL use D (Delete) 
To change any information simply type new information and then U 
(Update ) 
Choosing item 99 will Print Confirmation Letters for those 
records that have "Y" under Conf. Let. You may set any
record to "Y" or "N"
```
#### **Figure 16.12 New course entry screen**

The Conf. Let flag is set to "Y" by default for any record update. It can be set to "N" by the user. If item 99 is chosen on the form screen, the system runs a report generation program which prints a confirmation letter for each student whose flag is "Y," When the print successfully executes, the flag is set to "N." Just in case the user forgets to ask for the letters, a batch job can be run daily to search the file for any records with the flag set to "Y" and print a letter. This way all contingencies are handled.

It would have been very difficult to add this feature using a 3GL program. But with a 4GL, the complete modification (restructure the STUDENT-COURSES file, change the Course Entry screen, display the "Y" after an update, produce the new reports, queue them to print and then change the "Y" to "N") took less *than one day* to implement. After all the functional (not cosmetic!) user requested changes are made, any functions that may have been left out of the first prototype are added. These may include operation functions such as automatic start-up, shut-down, backup/restore, and default log in or accounting routines. The operating system may provide many of these functions. Set up any required networks and interfaces to existing software. When all the required functional changes and features are added, then the cosmetic changes can be applied. Lastly, do not forget to finalize the user documentation — hopefully this has been progressing all along.

It may take a great deal of effort to make all these improvements. Remember that there may be several iterationsso break up the work. Usually three to four iterations are needed before Version 1 of the system can be released. (I suggest that the maximum number of iterations be limited and agreed upon in the Proposal.) Subsequent enhancements can go into Version 2. **As** with the first prototype, keep up the momentum by showing the user some progress every two to three weeks even if the results are incomplete.

#### **Acceptance and Operation**

Despite the fact that the user has been involved in the production of the first prototype all along, a formal demonstration of the whole system must take place to show that it functions as promised. **As** in the 3GL method, an Acceptance Test Plan must be drawn up and agreedupon to avoid hassles. The FS is the basis for acceptance. Acceptancewill be simpler and faster in a 4GL environment than in a 3GL since the user is familiar with the system.

Operation is exactly the same as with a 3GL system. You can do a parallel run or cutover to the new system after acceptance. Warranty and support must be provided. There will definitely be an opportunity to sell a new system (Version 2 ) since many changes may have been left out of Version 1 due to the limited number of iterations. User training will not be difficult because some of the users are already 'experts.' Try to get the 'expert' users to train the others in the company.

#### **16.4 TEAM ORGANIZATION AND RESPONSIBILITIES IN A 4GL ENVIRONMENT**

In Section 18.8 we will detail the roles of the project team members of a 4GL project, but a summary can be provided here. The  $PT$  will be smaller when a 4GL is used. There must still be aProject Manager to handle all the administration, but this person will have to know the language. The Project Leader will be the chief developer. There will no longer be any 'programmers.' They will be called 'developers,' since they will have to wear a suit and tie and talk to the users.

# **16.5 TIME DURATION OF THE PHASES WHEN USING A 4GL**

Figure 16.13 shows typical 4GL activities and the time it takes to do eachitem. The ABC project would fit into the 'SMALL TO MID SIZE APPLICATION' column. The numbers in the 'COMPLEX APPLICATION' come from a large field service maintenance system, distributed across the country, that handles approximately **500** items and over **10000** parts. The system has over **50** menus, **150** reports, **18** complex batch runs and 25 major functions. In the simple application case I would have expected the equivalent 3GL development to take three times as long, for the complex one twice as long.

|                             | <b>Simple</b><br><b>Application</b><br>(Person-days) |          | <b>Complex</b><br><b>Application</b><br>(Person-days) | <b>Average Small</b><br>To Mid Size App.<br>(Person-days) |       |  |
|-----------------------------|------------------------------------------------------|----------|-------------------------------------------------------|-----------------------------------------------------------|-------|--|
| <b>Initial Requirements</b> | 3                                                    | 15       |                                                       | 10                                                        |       |  |
| <b>File design</b>          | 3                                                    | 25       |                                                       | 15                                                        |       |  |
| Each menu                   | 0.5                                                  | 1.0      | (x50)                                                 | .5                                                        | (x15) |  |
| Each screen/form            | 0.7                                                  | 1.0      | (x50)                                                 | .5                                                        | (x25) |  |
| <b>Each report</b>          | 0.8                                                  | 1.5      | (x150)                                                | 1.                                                        | (x20) |  |
| Each batch run              |                                                      | 2.0<br>5 | (x18)                                                 | $\frac{1}{3}$                                             | (x4)  |  |
| Create data dict.           |                                                      |          |                                                       |                                                           |       |  |
| (incl help/err msgs)        | 5                                                    | 15       |                                                       | 10                                                        |       |  |
| Up to first prot.           |                                                      |          |                                                       |                                                           |       |  |
| (Sum of above)              | 20                                                   | 421      |                                                       | 82                                                        |       |  |
| For each iteration:         |                                                      |          |                                                       |                                                           |       |  |
| Use &gather                 |                                                      |          |                                                       |                                                           |       |  |
| <b>Changes</b>              | 5                                                    | 15       |                                                       | 10                                                        |       |  |
| Impl. changes               | $\overline{2}$                                       | 15       |                                                       | 10                                                        |       |  |
| <b>No. of iterations</b>    | 3                                                    | 3        |                                                       | 3                                                         |       |  |
| <b>Total iterations</b>     | 21                                                   | 90       |                                                       | 60                                                        |       |  |
| <b>Total for Project</b>    | 41                                                   | 511      |                                                       | 142                                                       |       |  |

**Figure 16.13 Typical durations for 4GL activities** 

I suggest that you try to break a project into parts so that the timing is approximately this: initial requirements done in one month, and first prototype ready one month later. This keeps the user interested. Then plan for three to four iterations at about one month each, with Version **1** to be implemented in six to eight months.

## **16.6 CONVERTING A 3GL ORIENTED COMPANY TO A 4GL**

Use the following five steps in this order:

Step 1 Start with the upper levels of management. Always use a cost/benefit argument. Show them the statistics in the previous section to prove that many more applications can be developed in the same time for the same money. Show the possibility of turning a normally hostile user

departmcnt into friends. Invite the 4GL vendors to make a presentation to management.

- Stcp 2 Get permission to do a quick, one or two person application (the software vendor may give you the 4GL for an evaluation period). Advertise the success.
- Step **3** If you are not the Manager of MIS, convince the MIS department. Starting with the top management, prove that a 4GL will leave the organization unchanged (that MIS will still be in charge). Prove that the backlog of applications will go down, the programmers will be happier because they will not be as isolated as before, and the users will be happier because they will be more involved. The technical pcople will be easy to convince--they are motivated to learn new things.
- Stcp 4 Gct the Project Team trained. Two aspects of the product must be Icarncd: the language itsclf and how to develop applications in the language. My cxpcricnce has shown that a dcvclopcr nccds approximately six months of training. This consists of onc to two weeks of language training, followed by one to three months of practice. Then one to two weeks of advance language and application development training is needed, followed by one to three months of practice.
- Step 5 Educate the users. Before starting the first project the user must be shown the new approach. Point out that specification will no longerbe formal (this should bea welcome step), but inrcturn the user may have to compromise more — mainly in cosmetics and somewhat infunction. Everyone will have to **understand** that there will be **more** of the "wait" until the next version" syndrome, but that thc versions will happen more frequently.

#### **16.7 COMPUTER AIDED SOFTWARE ENGINEERING**

#### **CASE from Start to Finish**

The ideal CASE tool is one that will take you from analysis to operation, do everything you want it to, and do it morc simply than with the non CASE method. Let us describe this ideal tool and then see where the technology stands.

The tool to do this should allow you to Define the business processes and data flows with a DFD or other logic drawing tool. You should then be able to describe the user interfaces (Analyze) with a screen formatting tool. The data elements from the DFDs should be reconciled with those on the screens, then fed into a DBMS for automatic creation of records and fields. At the same time the application tomanipulate all these processes should be built underneath. The result is 3GL code or a 4GL application with a wealth of features that handlcs all your requirements. We have already seen tools that accomplish all this: prototyping tools automate the definition and analysis, and 4GLs automate design and programming. All that is nccdcd is a combination and wc havc a start to finish CASE tool.

# **How a CASE Tool Works**

On the front end, a CASE toolkit provides the DFD and the menu, report and form design graphics. A structured language may be used to define some processing. In the middle, CASE creates a data dictionary to ensure consistency, and automatically creates a data base, usually using a relational data base management system. (The devcloper may have to enhance this data base schema by providing record and **field re**lationships.) At the end, out pops the application in a 3 GL such **as** COBOL or C, or in a 4GL.

For simple applications, this is all that is needed. We have seen that prototyping tools and 4GLs automate parts of this developmcnt. Why can't **the** two be combined? All we need is for the prototyper to automatically feed its output into the 4GL. In fact, there is a product from Cognos called Flex, which is Excelerator combined with Powerhouse.

# **The Miracle of a 4GL Integrated with a Relational Data Base Management System**

We have seen how the 4GL automates the life of an applications developer. A 4 GL that incorporates the power of an RDBMS can drastically improve the productivity of **the**  systcm maintaincr anduser as well. For the systemmaintainer, agood DBMS provides automatic backup/rcstore, audit trails, and clean up of the data base if there was a crash during a transaction. If a new application has to be added on to existing data, it may simply need to add a few new relations. The tool may even provide a facility to simply draw the relationship.

The real benefit is the power provided to the user. Unforseen forms, reports, and ad-hoc queries will be accommodated without a rebuild of the data. Depending on the power of the4GL, complcx rcquests can be handled. For example, you could do aquery of the ABC systcm such as, "CITY=SELECT CITY FROM COURSES WHERE AVERAGE NUMBER OF STUDENTS>10." Imagine all the programming this would require in a 3GL.

# **Choosing a CASE Tool**

But what if the application is very complex? Following is a list of items that arc most difficult to accomplish with CASE:

- a. Secure, mulli-uscr acccss to the application and data.
- b. Audit trail, data backup and recovery.
- c. High volume transaction handling.
- **d.** Flexible data access, needed to service ad-hoc requests and add new features without reprogramming.
- e. Network access to application and data.
- **f.** Change management (tracking, control, rclcascs).
- g. Data sharing among different applications.

#### **Figure 16.14** Things hardest to do with CASE

- h. Transportability of the application between operating systems and hardwarcs.
- **i.** Decision support, graphics, statistical analysis, complex calculations and logic.
- **j.** Real-time, process control.

#### **Figure 16.14 Tblngs hardest to do with CASE (continued)**

The key to solving items a through d in Figure 16.14 is a good RDBMS. All of these features arc built in so that the application need not worry about them. That is why most CASE tools are based upon a relational data base. Evaluate your needs and make sure that the product will do what you want.

Solving items e through **i** in Figure 16.14 depends upon the specific CASE tool. There are dozens, and each one does different things dcpcnding on the application that it was built to suit. You must analyze your needs and choose one that suits you. If the CASE tool does not automatically provide the fcature, you should be able to manipulate the resulting application to have it do what you need. As a last resort you should be able to access a 3GL to do what the CASE will not. This is what you would need to do for item **j** in Figure 16.14.

#### **16.8 CONCLUSIONS**

Let us summarize the pros and cons of using a 4GL. First the bad news:

- New products must be bought and **learned**. Old systems may have to be converted. All this takes time and costs money.
- A 4GL in the hands of many users opens more security leaks. Strong data administration and security measures have to be devised.
- A 4GL invitcs many new users and applications, causing a drop in system performance.
- Real-time, scientific, complex, non transaction oriented systems are not suited to be developed in a 4GL.
- More talent is needed to develop in a 4GL than in a 3GL. The simple prosuited to be developed in a 4GL.<br>More talent is needed to **develop** in a 4GL than in a 3GL. The simple programmer (my apologies to all you programmen—surely you are not 'simple')<br>will not suffice when user interfacing, neg will not suffice when user interfacing, negotiating, and explaining is required. Retraining will be needed. (Is this really a 'con'?)
- Most important, at this time, a well designed application in a 3GL will outperform the same application in a 4GL. To prove the cost/benefit of a 4GL you must show that the cost of the additional hardware required to run the 4GL is worth the productivity gained and the increased **number** of applications that can be developed.

The good news far outweighs the bad news:

- It is easier to manage a smaller project than a larger one, it is easier to divide a large project into small projects using a **4GL.** With a **3GL** the usual way to divide and conquer is to develop one function out of many. But one function is usually meaningless until all the other functions are done. With a **4GL** you can produce a *meaningful small system* by developing the core of every function. The next iteration is another small project and so on.
- With the **4GL** approach the user is involved, the relationship is friendly, and all companies benefit from interdepartmental communication.
- Most important, the productivity gained when using a 4GL can increase by three to five fold the number of applications developed in a period of time.

# **QUESTIONS**

- **1.** What are the two kinds of 4GLs and what are the differences?
- 2. What does a 4GL provide that a prototyping tool does not? Can a 4GL be used to prototype? How about vice-versa?
- **3.** Which features of a 4GL are usually not found in a prototyper?
- 4. Compare the aciivities and products in the Definition and Analysis Phases of the 3GL and 4GL development methods.
- **5.** What items must be designed when using a 4GL?
- **6.** Why is the DFD analysis method especially useful when using a 4GL?
- 7. In a 4GL, why is the user interface not final until the design is complete? Give an example of a case where the design may dictate the user interface.
- **8.** Outline the steps of building the first prototype. Which of these should be done together with the user?
- **9.** What makes the Acceptance and Operation Phases faster in a 4GL than in a 3GL?
- 10. Who are the people in a typical company that may have to be 'converted' from a 3GL to a 4GL? List arguments that you would use to convince each one.
- **11.** You are the accountant for the MIS department. You have to calculate the cost of converting completely from a 3GL to a 4GL. List the items that may cost you (indicate with -) or profit you (indicate with +) when converting from a 3GL shop to a 4GL one. Begin like this:

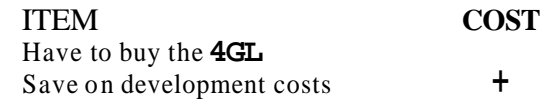

- **12.** Show how a CASE tool automates each phase of the development process.
- **13.** What in your opinion are the three most difficult items to program with CASE?
- 14. Discussion topic: CASE and 4GLs will never replace 3GLs and traditional system development methods.

# $17$

# Project Management Software

# Planning and Controlling With a Computer

#### **17.1 INTRODUCTION**

At this time, there are over 500 project management software packages written for mainframe, mini andmicrocomvuters. In fact. there are **companies** whose only business is to evaluate these products and publish their findings (Reference Section 3). Chances are that there is a product out there that will do the job for you.

I recommend these productswholeheartedly. There is no reason why a highly paid project manager has to spend hours drawing and constantly redrawing PERTand Gantt charts, calculating budgets and evaluating resource allocation strategies when a \$1000.00 micro with a \$500.00 software product can produce these items in minutes.

But beware: a software package **will** *not manage theproject for you.* It is simply a *tool* to speed up some of the mechanical activities of the job.

#### **17.2 PLANNING TOOLS**

#### **Data Input**

The best products allow you to input on one screen the headers with their sub-tasks, the resources for each, durations, start dates, stop dates—in fact everything to do with the project. Most people find that this is the screen they will use to plan most of their projects.

| Outline<br>Edit<br>Select<br>View |             | SuperProject Expert<br>Output<br>File | SOFTWARE.PJ    |                              |               |  |
|-----------------------------------|-------------|---------------------------------------|----------------|------------------------------|---------------|--|
| Heading/Task<br>Resource          | Dur         | Schd<br>Start                         | Schd<br>Finish | <b>Total</b><br><b>Hours</b> | Total<br>Cost |  |
| SOFTWARE.PJ                       | 20          | 11-27-89+ 12-22-89                    |                | 680                          | 15500.00      |  |
| <b>DEFINITION</b>                 | 17          | $11 - 27 - 89$                        | $12 - 19 - 89$ | 216                          | 5400.00       |  |
| REQUIREMENTS DOC                  | 5           | $11 - 27 - 89$                        | 12-01-89       | 80                           | 2000.00       |  |
| PM                                | 5           | $11 - 27 - 89$                        | $12 - 81 - 89$ | 40                           | 1000.00       |  |
| <b>USER</b>                       | 5           | 11-27-89                              | $12 - 81 - 89$ | 40                           | 1000.00       |  |
| <b>PROPOSAL</b>                   | 12          | 12-04-89                              | $12 - 19 - 89$ | 136                          | 3400.00       |  |
| PRELIMINARY PLN                   | 5           | 12-04-89                              | $12 - 88 - 89$ | 80                           | 2000.00       |  |
| PM                                | 5           | 12-04-89                              | $12 - 08 - 89$ | 40                           | 1000.00       |  |
| PL.                               | 5           | 12-04-89                              | $12 - 88 - 89$ | 40                           | 1000.00       |  |
| <b>URITING</b>                    | 7           | $12 - 11 - 89$                        | $12 - 19 - 89$ | 56                           | 1400.00       |  |
| PM                                | 7           | $12 - 11 - 89$                        | $12 - 19 - 89$ | 56                           | 1400.00       |  |
| <b>ANALYSIS</b>                   | 5           | $12 - 11 - 89$                        | $12 - 15 - 89$ | 64                           | 1600.00       |  |
| <b>FUNCTIONAL SPEC</b>            |             | $12 - 11 - 89$                        | $12 - 15 - 89$ | 64                           | 1600.00       |  |
| TECH SECTIONS                     | 5<br>3<br>3 | $12 - 11 - 89$                        | $12 - 13 - 89$ | 24                           | 600.00        |  |
| PL.                               |             | $12 - 11 - 89$                        | $12 - 13 - 89$ | 24                           | 600.00        |  |
| MGT SECTIONS                      | 5           | $12 - 11 - 89$                        | $12 - 15 - 89$ | 40                           | 1000.00       |  |
| Name of heading/task or resource. |             |                                       |                | TASK SLCT: tst               |               |  |

**Figure 17.1 Oulline view of Superproject** 

# **Work Breakdown Structure (WBS)**

**mi-Help FZ-Graphs F3-Data F4-Edit FS-Format F6-Compute F7-Other SOFTWARE** DEFINITION ANALYSIS REQ DOC PRELIM PLAN **PROTOTYPE** MGT PART **TECH PART INTERUIEUS** Work breakdown Fast track 6% full

Some products allow you to interactively draw a WBS such as Figure 17.2.

Figure 17.2 Work breakdown structure using Harvard Project Manager

This is helpful if you like to plan on line using a WBS. The best products can even build the PERT by connecting thc lowcst lcvcl WBS boxcs which usually rcprcscnt activities. Look for a product that also givcs you thc option to omit making this connection. Sometimes you want to dctail thc nctwork yourself.

#### **PERT**

Most of the project management products give you some form of PERT. It is easiest to work with the 'activity on node' type of PERT as shown in Figure 17.3.

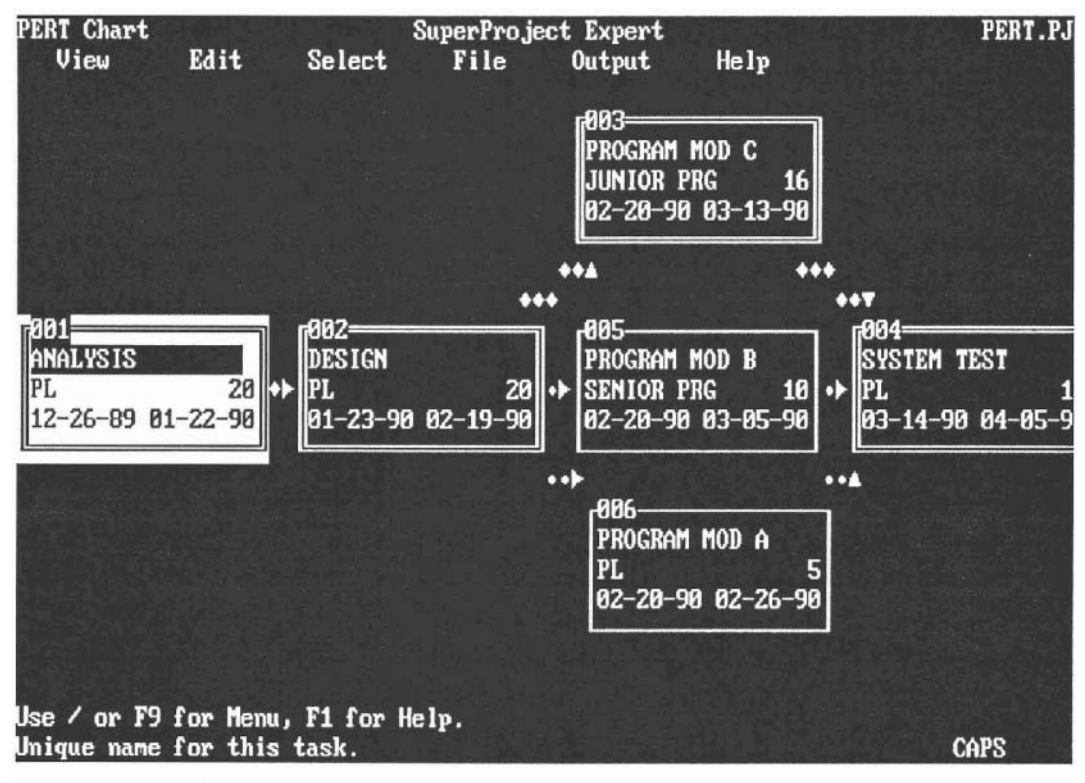

**Figure 17.3 PERT created using Superprojcct** 

Some people find that the PERT chart is the best graph to use to enter a plan into the computer. This is fine for a project of 25 tasks or less, but over this number even the best PERTs appear cluttered. The PERT is bcst to see the 'network' of activities. The soflware should allow you to enter the precedents and successors of a task and immediately display the PERT network.The program should also allow you tomove the activity boxes to any location on the screen. Some products use the ASCII characters to produce the PERT. This means that the connecting lines must be vertical or horizontal (doncusing thcvcrtical and horizontal barcharactcrs,) or on adiagonal (doneusing dots or diamonds) as in Figure 17.3. Some products (Project Scheduler 5000 for example)

uses bit mapped graphics. This results in very low resolution on a CGA PC, but quite acceptable for EGA or VGA. Apple Macintosh products such as Macproject and Microplanner use bit mapped graphics most effectively. Printout in all cases should have straight connecting lines.

# **Gantt**

You will use the Gantt more than any other screen. You should be able to add, delete, link, and modify tasks on the Gantt. The Gantt should clearly indicate the critical path, the noncritical tasks, floats, and milestones. Some products encourage you to plan your project using the Gantt (by not giving you a PERT at all) but the best allow you to enter activities on either one. As a control tool, the Gantt should show progress against a baseline plan, and portions of tasks actually completed.

# **Resource Planning Tools**

All of the project management products allow you to allocate resources to tasks. As you enter each task (or perhaps afterwards) you can enter who will be working on it as well as any non human resources required for the task. The better products allow fractions of people (preferably the upper parts) to be allocated to several tasks in one project or *across several projects.* (I highly discourage putting people on several projects simultaneously. It takes a person about one half hour to 'switch context' when moving from one project to another.) Some products even give you a resource usage histogram such as Figure 17.4.

| <b>Resource Gantt</b><br>View<br>Edit                                              | Select        |     | File | SuperProject Expert<br>Output | Help                                                    |                |            | <b>SURES.PJ</b> |   |
|------------------------------------------------------------------------------------|---------------|-----|------|-------------------------------|---------------------------------------------------------|----------------|------------|-----------------|---|
| Day Per Symbol<br>1<br>ID<br>Task Assignment                                       | <b>May 90</b> | 87  | 14   | 21                            | 28                                                      | June<br>04     | 11         | 18              |   |
| 015<br>MODULE C<br>013<br>MODULE A<br>014<br>MODULE B<br>016<br><b>SYSTEM TEST</b> |               |     |      | ĐĐ                            | ▶▶▶<br>$\rightarrow$<br><b>BBB</b><br>1<br>$\cdots$ and |                | 黜<br>鵩     |                 |   |
| Rsrc: PROGRAMMER 60.0<br>Units:<br>48.0<br>5<br>36.8<br>Hrs:<br>24.0<br>12.8       |               |     |      | l.                            | I                                                       | <b>Barbara</b> | an an<br>期 |                 |   |
| Total Hrs/7 Day(s)                                                                 |               | 240 | 240  | 80                            | 80                                                      | 80             | 80         | 80              | 4 |
| Shift arrows move task, INS/DEL adds or subtracts duration.                        |               |     |      |                               |                                                         |                |            | <b>CAPS</b>     |   |

**Figure 17.4 Resource histogram created using Superproject** 

Look for a product that can indicate when a resource has reached its limit. For example, in Figure 17.4 Superproject uses a horizontal line to show that the maximum of five programmers is exceeded in May. The best products will (optionally please) reschedule activities and projects so that no resource exceeds its limit (see Section 17.4).

#### **Cost Planning Tools**

Costs go hand-in-hand with resources. **As** resources are entered for each task, the cost of the resource canbe entered. Youshould be able to specify that the cost of the resource depends upon the duration of the task (variable cost,) or on a fixed price independent of duration. The program calculates costs by taskand resource and rolls it up as the total project cost. The products that support a WBS should be able to roll up the costs to any level of the WBS. This can give you an indication of the costs by project phase. Costs can be incurred at the start or the end of a task, or pro-rated as the task progresses. Several packages produce line graphs such as Figure 17.5 showing costs, by week and/ or cumulatively, for the length of the project. Others allow easy export of the figures to graphics packages such as Lotus 1-2-3.

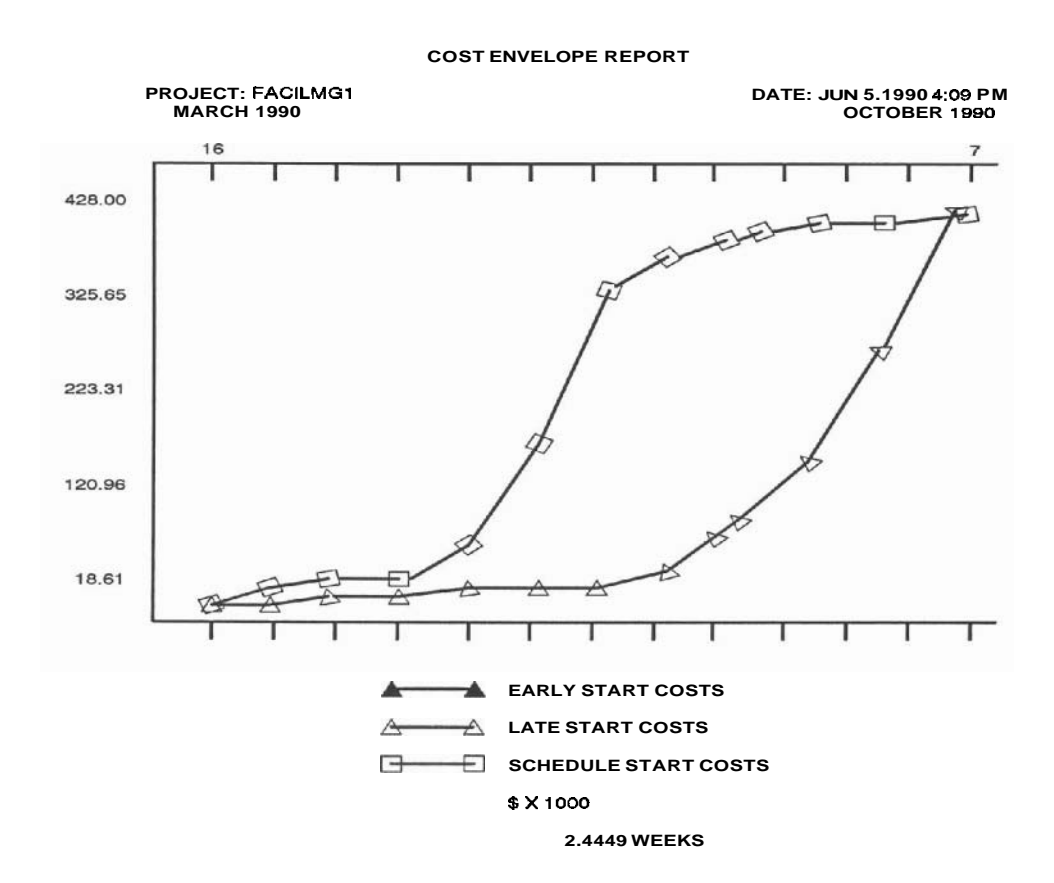

**Figure 17.5 Cost line graph created using Microsoft Project** 

# **Gaming (What If?)**

You will really appreciate a project management product when you try your hand at gaming: playing 'what if' with the multitude of factors that the product will allow you to manipulate. As you alter a factor theproduct will instantly show you the results of the alteration. You can reallocate some or all of a task's resources; alter task cost or duration; move tasks around thenetwork for optimal sequence; reschedule one or more activities. There is no better way to study the effect on the three constraints of quality, duration, and cost. At planning time you can fine tune a project to the best of your knowledge, and as the project unfolds you can constantly readjust to take the most efficient course of action. The best products can show two or three scenarios on one screen.

# **Reports for Planning**

When you finish entering your original plan you may wish to produce several paper documents for your own records or for inclusion in a proposal. The software should allow easy printing of the graphic reports such as the **PERT** and Gantt charts. Make sure your brand of printer is supported (there is a printer driver provided for it), otherwise<br>the printed graphics may not look like the screen display. You may wish to print<br>resource Gantts—a Gantt chart for each resource (pe thc printcd graphics may not look like the screen display. You may wish to print activities the resource is involved in. Thcse must be shown to the resource providers to obtain their commitment.

You should be able to print text reports of all the useful facts about the project. Figure 17.6 shows a task detail report for the budget planners, and 17.7 shows one without cost but with float figures for the resource planners.

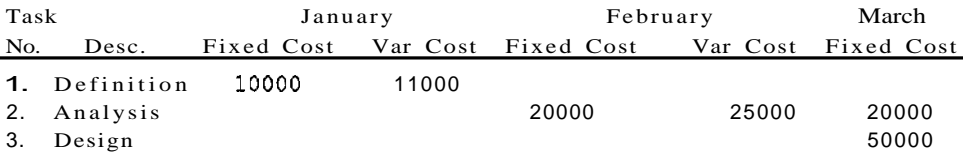

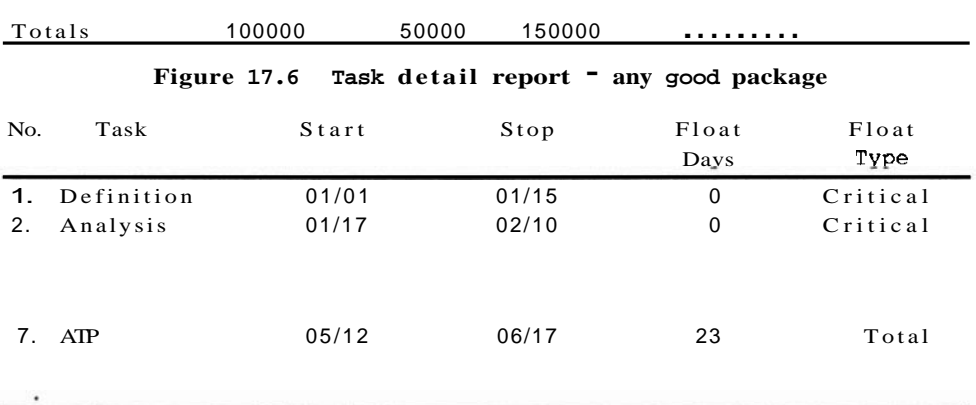

Look for a product that can list any field (entered or calculated) in any column, and provide selection criteria, sort, subtotals, and totals. The best products allow you to customize your own report formats. This is usually done by specifying that the report be broken down by three or more fields; for example, the report in Figure **17.6** was a request in Superproject to report on all tasks, by month, FIXED COST vs. VARIABLE CO<sub>ST</sub>.

# **17.3 CONTROLLING TOOLS**

The key to control is measuring progress against plan and reporting to everyone affected if things are not on track. **A** project management software product should allow you to enter the actual start and stop dates for each activity, actual duration and cost, time spent on the activity by resource, and expenses incurred by resource. Charts and reports can then be produced to show how the project is tracking against plan in terms of time and cost. The most powerful packages can track earned value, extrapolate the trend, and forecast the delivery date and cost.

# **Gantt Chart as a Control Tool**

The best tool to show how the project is tracking against the time plan is the 'double' Gantt chart such as Figure **17.8.** 

|            | Task Gantt w/Actuals<br>View<br>Edit | SuperProject Expert<br>File<br>Output |             |                   | Help   |              |                                                        | SOFTWARE.PJ          |                  |  |
|------------|--------------------------------------|---------------------------------------|-------------|-------------------|--------|--------------|--------------------------------------------------------|----------------------|------------------|--|
| л<br>  ID  | Day Per Symbol<br>Heading/Task       | Resource                              | 27          | December 89<br>04 | 11     | 18           | 25                                                     | 01                   | January 90<br>88 |  |
| $ P_1 $    | SOFTWARE.PJ                          |                                       |             |                   |        |              |                                                        | !                    |                  |  |
| 1001       | <b>DEFINITION</b>                    |                                       |             |                   |        | .            | -1.                                                    | .                    |                  |  |
| 882        | REQUIREMENTS DOC<br>Late Start       |                                       |             |                   | .      | .<br>        | $\cdots$<br>$\cdot$                                    | <br>.                | .<br><br>.       |  |
| 002        |                                      | PM                                    |             |                   | .<br>. |              | ada ay n<br>ada a s                                    | <br><b>Allen Ave</b> | .<br>$\cdots$    |  |
| 802        |                                      | <b>USER</b>                           |             |                   | .<br>  | $\cdots$<br> | $\cdot \cdot \cdot \cdot$<br>$\cdot \cdot \cdot \cdot$ | .<br>.               | .<br>            |  |
| <b>BB3</b> | <b>PROPOSAL</b>                      |                                       | . 33333333  |                   |        |              | $\cdot$                                                |                      |                  |  |
| 804        | PRELIMINARY PLN                      |                                       | .<br>.      |                   |        | $\cdots$     | $\cdots$                                               | .<br>                | .<br>.           |  |
| 804        | Late Start                           | PM                                    | .<br>.<br>. |                   |        | .            | $\cdot$<br>e benne<br>$\cdot$                          | <br>.<br>            | .<br>.<br>       |  |
|            | Name of heading/task or resource.    |                                       |             |                   |        |              |                                                        | <b>CAPS</b>          |                  |  |

**Figure 17.8 Double Gantt created using Superproject** 

The software must be able to show:

- 1. LOB (Line of Balance)——a vertical line at today's date.
- **2.** Actual start of any activity that has started (and original planned start).
- **3.** Actual completion of any activity that has ended (and original planned completion).
- 4. The portion of any activity that is completed.
- 5. Planned start of any activity not yet started (and original planned start).
- *6.* Planned completion (and original planned completion) of any activity not yet completed. The most important item is the planned completion of the *last*  activity in the project.

The double Gantt in Figure **17.8** shows two lines for each activity. The top line shows the plan, and the bottom line shows the actuals. LOB and partial completion of tasks is indicated by shading.

# **Cost Control and Earned Value (EV) Reporting Tools**

Look for a program that can store and report earned value (EV). This can be either a true EV in dollars or as percent completed for each task. In both cases you will have to calculate the true earned value. The software should be able to report earned value versus budget, and actual expense via text reports and line graphs. For example, Figure 17.9 plots earned value, budget, and actual expenditure.

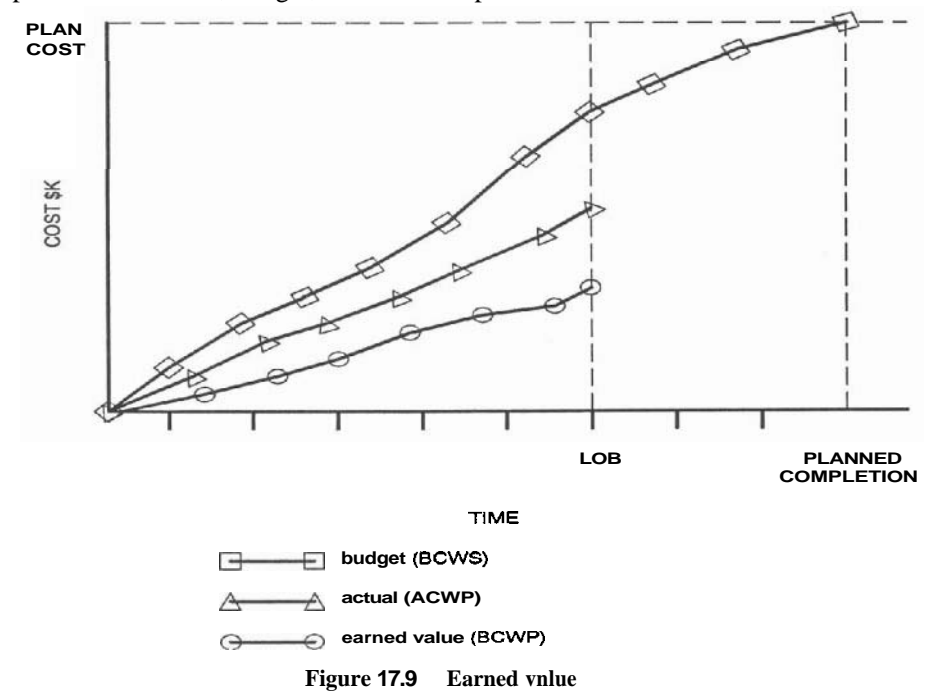

See Section **20.2** (Budget Problems) for interpreting this kind of graph. Most microcomputer software products do not have this kind of graph built in, but some of the products allow you to create customized plots, and most of them will allow you to easily export the figures to a graphing tool such as Lotus **1-2-3** or Harvard Graphics.

## **Other Reports for Control**

In Chapter **21** on Meetings, Reviews and Reports we discuss the content of the Status Report. It should contain a double Gantt such as Figure **17.8,** an expense plot such as Figure **17.9,** and for those who wish more details **than what** the graphs provide (such as accountants), a report such as Figure **17.6** or **17.7** can be produced. Some companies require a breakout by resource cost or account codes. The key is to have the flexibility to enter all of this data and to print it out on reports.

# 17.4 HOW TO EVALUATE/BUY PROJECT **MANAGEMENT SOFTWARE**

Sections **17.2** and **17.3** detailed the basic features required of a Project Manager program to run a project. The following features distinguish a good product from a mediocre one:

## **User Interface and Documentation**

I prefer a pull-down menu to the in-line type. The menu choices should be logically organized into groups under main headings that are visible at all times. If you find that you are asking yourself, "Where did I see that menu choice?" the organization is inferior. The most common functions should be accessible by a one or two keystroke 'fast track' method. Some of the products can be set up to run in 'beginner,' 'intermediate' and 'expert' modes. The menus and features become more complex only in the advanced modes. The screen graphics should be clean, simple, attractive, and the use of color should help, not overwhelm the user. Look for clear, context-sensitive on-line help.

The product must come with a high quality, clearly written, well organized user guide. Look for one section of this guide where all the menus and commands are organized in the order that you would use the commands, and a reference section where all the commands are listed alphabetically. There should be an index of all the important words in the document. An on-line tutorial or learning guide should be provided as well.

#### **Necessary Features**

The basic features that these products have are listed in Sections **17.2** and **17.3.** The following are optional extras that you may wish to have:

*Full Project and Resource Calendars.* All the products allow you to set up working and nonworking days for the whole project. The best allow you to set up a nonstandard work week down to a specific hour or minute of the **24** hour day. Look for products that allow this detail to be set up on an individual calendar for each resource as well.
### Sec. 17.4 **How** to Evaluate/Buy Project **Management** Software

*Cost Charging Flexibility.* The best products support overtime rates that can be different for the same resource from task to task. They provide the flexibility to charge for a fixed price resource at the beginning or the end of a task, or to be prorated throughout the task. Every company has its own accounting system. Make sure that yours will be supported.

*Resource Allocation and Scheduling Flexibility.* The good products allow you to define the duration of each task, and assign resources to work on a task for its total duration. The schedule that comes out of this calculation is time based. The best products calculate the duration of each task depending on the availability of the resources assigned to the task. This is resource based scheduling.

*Resource Leveling.* The best project management tools allow one resource (or part of one resource) to be scheduled on several activities of one project or across severalprojects. Ifthis is the case the software should be able to warn you if the resource exceeds its limits, and *optionally* reschedule the tasks or even the projects so that the resource limit is not exceeded. Some softwares allow you to control the algorithm used for leveling; for example, moving tasks within their float period only, or moving the lowest priority tasks first. The product must indicate where rescheduling took place.

*Large Limits.* The less powerful products limit the number of resources per task or the number of tasks per project. The more powerful ones have no limits, as long as the mainmemory (RAM) of your computer is large enough. Ifind that most of the micro products will hold approximately four to six tasks per kilobyte of free RAM. If you have over 640K of RAM, make sure that the product you purchase will support extended memory.

*Flexible Reporting.* The reporting capability makes or breaks a product. Look at how many useful built-in reports the program provides, as well as the ability to customize these reports or to create new ones of your own format. You should be able to ask that any known field appear on a report. Look for easy sort, search, and select capability. For example, you should be able to select a specified date range (used to report only for the past period,) a specific WBS code range (used to report on a certain capability. For example, you should be able to select a specified date range (used to report only for the past period,) a specific WBS code range (used to report on a certain level or phase), or a specific float (used to r should be able to preview all the reports on the screen.

*Sub-projects.* Many projects involve thousands of activities, but one cannot plan **EXECUTE:** Many projects involve thousands of activities, but one cannot plant and control a project that has over one hundred activities. It is therefore necessary to break a large project *(the* superproject) into many smaller projects (sub-projects), which can be managed more easily. To support this the software should allow one task in the super-project to represent a sub-project of many tasks. You should be able to zoom from a task in the superproject into the appropriate sub-project and vice versa. Several levels of sub-projects should be supported. If a change is made at one level that affects another, all the appropriate items affected should be automatically updated by the software.

*Multi Project Merge.* If the product allows scheduling of resources (or fractions of resources) across several projects, it should allow a view of all the ongoing projects together. The best view is a Gantt that includes the activities of all the merged projects.

In addition, look for a product that can give you schedules and costs for the resources across all the projects, warn you if a resource is overloaded, and do resource leveling across many projects.

*Data Import/Export.* A spreadsheet program such as Lotus 1-2-3(TM) is much better than a project management program for manipulating numbers. Similarly, a database program such as  $\overrightarrow{dB}$ ase  $\overrightarrow{III(TM)}$  can do search, select and report formatting better. You may therefore wish to transfer the information created on your PC project management program to other PC products, or even to a mini or mainframe computer. Look for easy data interchange in *bath directions* with the software you wish to use.

*Networking.* If you have a LAN, you will want a product that will share the program among users. You may desire sharing resources such as printers or disks, as well as data files. Make sure the data can be secured.

*The Icing on the Cake.* The following features are not absolutely necessary but are nice to have:

- Full featured report formatting, such as control of column headers, column location, field size and format, page breaks, and multi level sort.
- Gantt chart that shows more than one baseline, percent complete, and a link to precedent activities. PERT chart automatically arranged so that the lines do not cross and have arrows on the ends time scaled PERT chart.
- Mouse input, particularly if most of your work involves choosing items from pull down menus or manipulating graphics. This is less useful when a lot of text needs to be entered. Some people find that switching back and forth between the mouse and the keyboard is bothersome.
- Estimating and statistical tools. Several products have a software estimating tool such as COCOMO built in. Other products use CPM to calculate project estimates. You enter a pessimistic, a probable, and an optimistic estimate for each task, and the program calculates three project estimate ranges: one with 99%, one with 95% and one with 68% probability.
- Outlining that allows you to indent sub tasks and sub-sub tasks to indicate work breakdown. You should be able to collapse the outline to any level, move major or minor sections at once, and expand only selected sections.

### 17.5 SOME PRODUCTS TO LOOK AT

### **Personal Computer Products**

At this time, the following are the four most popular IBM compatible PC project management products (and indeed the four best ones in my opinion). Although they are listed in descending order of **my** own preference, every one of them is a full—featured. friendly product. In fact, if I were to grade the best as 100, the other three would be graded 99,98, and 97 respectively.

*1. Superproject Expert* (Computer Associates, 2195 Fortune Drive, San Jose, CA 95131; also Vancouver, Canada)

I

**Pros:** Excellent user interface (pull downmenus), best graphics, just about all the features listed above including a word processor that allows you to make notes. Every feature that is supported is done well and logically. Computer Associates is very helpful in support and training.

**Cons:** Weak on documenting the use of reporting, **PERT** chart connecting lines not graphic, no line graphs.

2. Timeline <sup>®</sup> Symantec, 10201 Torre Ave., Cupertine, CA 95014

**Pros:** Best user interface, with '/' type menu tree structure, good on-line help and tutorial, and a quick pick feature that lists all the possible choices for an entry. Typing the first few letters of the desired choice reduces the list until only the selection is visible. Activities can be scheduled down to one minute, making TL useful as a 'Things to do Today' notepad.

TL allows you to display and print any column of information in front of the Gantt. Figure 17.10 shows a 'notes' column that may show dates whenaction needs to be taken. This column can be sorted and the display used as a reminder list.

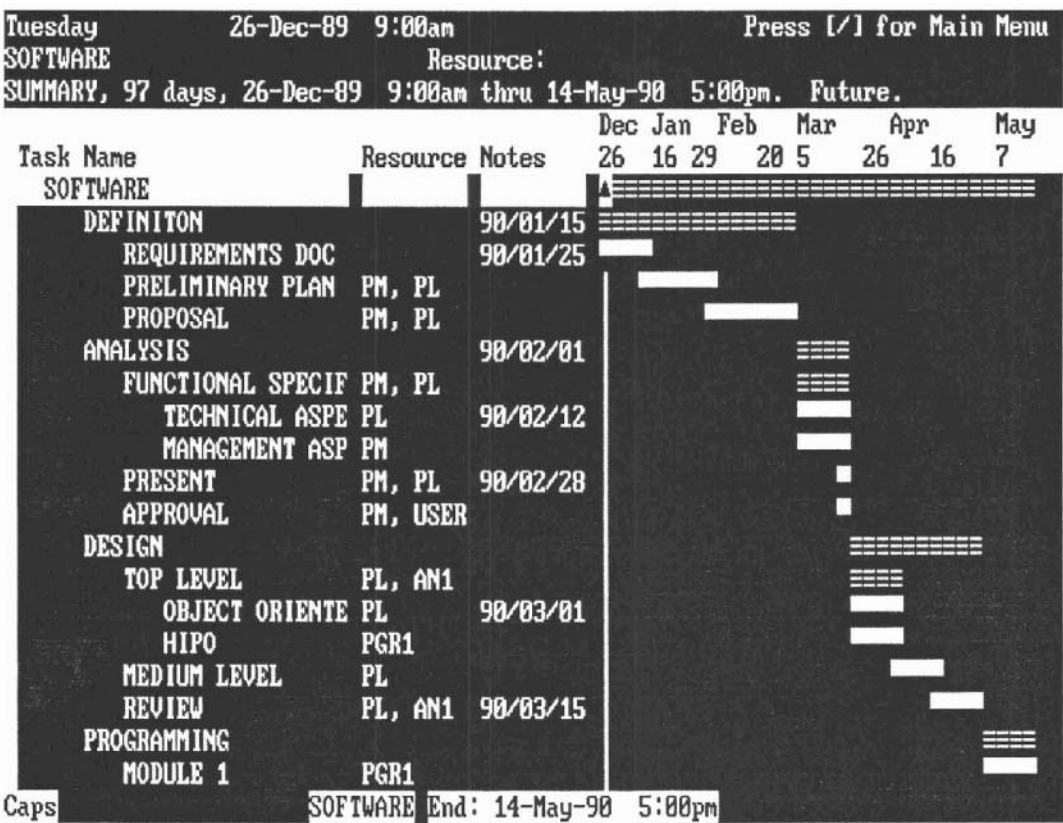

**Figure 17.10 TL Reminder list with Gantt** 

**Cons:** Lack of resource calendars. Weak PERT—all the activities appear in a straight line. You must buy an extra package for good graphics printout.

**3.** *HarvardProjectManager(Software* Publishing, P.O. Box 7210,1901 Landings Drive, Mountain View, **CA** 94039)

**Pros:** Window on two forms at once, good bar and line graphs. Good graphics including activity on arrow type of PERT.

Harvard has a 'Fast Track' approach to building a single line of activities for a particular resource. (See Figure 17.11). You can cursor to the spot where the activity is to appear and simply type in the name of the activity.

El-Help FZ-Graphs F3-Data F4-Edit FS-Format F6-Compute F7-0ther

11/28/89 12/18 12/04  $12/11$ 27 П М г -Notes-REQ DOC-I-PROPOSAL-II-FUNC SPEC-II-NEG- $H$ <sub>nPP</sub> ANALYST **LREU LIG DESIGNER** TT.D MT.D-USR GUIDË **URITER** ATP. PROGMR1 **FILE1** PROGMR2 **CONUER** Fast track. REQ DOC starts on 11/27/89, ends on 11/29/89 (3.00 Dys W) FSTPIC:5x full

*Figure 17.11 Hnrvnrd* **Fast** *Track screen* 

**Cons:** Automatic creation of **PERT** from WBS is more of a hindrance than a help; PERT easily gets cluttered due to restrictions; it is also difficult to manipulate the PERT. Not enough activities visible on the Gantt screen. Harvard is the slowest of the four products listed, especially when doing graphic printout.

4. Microsoft Project "(Microsoft Corporation,l6011 NE 36 Way, Box 97200, Redmond, WA 98073)

Pros: Good line and bar graphs, excellent reporting, great import/export and networking, least costly of the four products. Microsoft Corporation is also very helpful and supportive.

Cons: Not easy to use unless you are familiar with other MS products. Microsoft delivers fewer features, such as a limit of sixteen resources per task and no resource leveling. Also, the PERT is weak.

The above products are all in the \$300-600 (US) price range, so price should not be a deciding factor.

Evaluate more than the products above, because new and better ones are appearing constantly. Personal computer magazines are the best sources for the most recent product evaluations.

### **Minicomputer and Mainframe Products**

The following products all work on DEC VAX (VMS) and IBM (MVS or VM) hardware and software. Some of them work on the HP and DG families as well. The following products have everything a project of any size would require, so it is difficult to differentiate based on features. Look rather at the company behind the product. Since you may need answers to questions, consulting, and installation, look for a vendor that has experience in your type of application, and a good reputation for service. Look for an active user group in your area. These products are so complex that having someone with experience on the product, preferably in a similar field as your own, is a godsend.

The cost of these products is a major deciding factor: they range from approximately \$2,000 to \$500,000, depending on your computer and the number of modules and features you buy.

The following are listed in my order of preference. Value for the money has been considered:

1. Artemis (Metier Management Systems, every major US city; Toronto, Canada; and worldwide. **(\$27K-\$95K)** 

Metier's only business is project management, and it shows. Artemis features a thorough cost tracking and reporting system. Cost levels can be imported from other data bases; costs can be allocated to tasks depending on early and late start, at the beginning or the end of the task, or using a distribution throughout the duration defined by the user. Earned value can be tracked and reported using several algorithms.

Artemis is a flexible system with built in menus, reports and commands, as well as the power to modify any menu, report, calculation or graphic chart. You can build/edit graphics such as a logo, or overlay charts; preview portions and print them out.

The user interface is reasonable for a suchasophisticated system, with input via menus, mouse, or a structured English-like command language. Interface to other mainframe applications is excellent. You can transfer information to and from accounting systems, payroll, inventory, time-card reporting, budget datasets, and so on. It even has a configuration management system built in to help track changes to items like drawings and purchase orders. Artemis uses its own relational database to store all this information and its performance is second to none.

In the past, large customers have asked Metier to implement certain features required for projects such as plant shutdown, construction, petroleum processing and such, and these features are now available in *Artemis*. It may therefore be to your benefit to approach Metier with your project and see if they have the experience and software for it.

Nit-picks: One of my clients phoned **Artemis** recently for technical help. After the fourth phone call he finally got someone who started that day and was learning the system by answering questions. There is a **PC version** of Artemis that is a subset of the full blown one, but Artemis has not expended the same effort on the PC product as on the Mini. It is very weak in comparison to the others.

2. DECSPM (Digital Equipment Corporation, Maynard MA., and everywhere else) (\$1K-\$54K)

This product is the weakest of all in terms of features. For example Version 1 supports only one project. It is slow and unwieldly inmanipulating graphics. But for the price and if you like the DEC 'feel' it is a good value. DECSPM (they call it DEC Software Project Manager) is especially suited to the software project since the COCOMO software estimating algorithm is built in. Simply call the ESTIMATE menu option and all the pertinent COCOMO parameters will be prompted. The product produces effort in person-months, a schedule and the cost for each phase. (see Figure 17.12)

```
Estimation Mode Form
Name : Test 
Mode: Simple (Intermediate Complex) 
outputs: 
PDCOST: 5500 (Prel. Des. = Analysis Phase) 
DDCOST: 5500 (Detail Des.= Design Phase) 
CUTCOST: 5500 (Codehunit Test) 
ITCOST: 4800 (Int. & Test) 
Inputs : 
Line of Source Code: 10000 
Factors (1 <sup>-</sup> low through to 5 <sup>-</sup> extra high)<br>Relability: 3 Exec time const: 1 Am
             3 Exec time const: 1 Analyst cap. 1
Data base size: 2 RAM constrained: 3 Applicat'n exp 3 
SW complexity: 3 VM volatility 1 Progrm'r cap 2 
                  Turnaround 2 VM experience 3 
                                      Lang exp 4 
Modern programming practices: 3 
Software tools: 4 
e Software tools: 4<br>
e Schedule constrained: 3
```
**Figure 17.12 COCOMO parameter prompting screen (adapted)** 

The graphics, mostly line drawings, are adcquatc if not glorious. PERT, Gantt, line graphs, and histograms are available. Input is orientcd to graphics using icons and mouse.

All of the *DECPM* graphic manipulations can be done in a command mode but there arc over 200 commands. The **product** can automatically create the commands from graphic input, and the user can alter and run the file commands in batch mode. Keep your eye on this product; knowing DEC (and the developer) subsequent versions will be much more competitive.

**3.** Project/2 <sup>o</sup> (Project Software and Development Inc., 20 University Road, Cambridge, MA 021 **38)** (\$50K-\$500K)

PSDI has been in the project business for over two decades, and has the client base to provc it. *Project12* is the most powerful of any product, with a price to match.

The best feature of *Project* is that it has the Oracle data base managemcnt system built into it. This gives *Project12* a relational data base that integrates all the data on thc project (scheduling, cost, and resource,) supports an ad hoc reporting system, a slructured query language (true SQL) and a menu system. The menu system comes with a full tree of predefined menus, plus gives flexibility to create your own. The data base also provides cordiguration management and audit trail tools.

Special features of *Project*/2 include: Discontinuous activity scheduling. An activity can stop (due io network logic, reported progress or resource Icveling) and restart anytime. Activities can be segmented and resources assigncd to a segment-only. Consumable resources, as well as created resources (for example, one activity creates funding for another to use are supported.)

*Project* 2 has the best costing system of all the products. Cost can be input and viewed as spreadsheets. Input and reporting can be by account codes, organization codes, work breakdown structure levels and so on. Cost rates can bc determined using 'rating factors' such as unit cost, escalation rates, exchange rates, overhead rates, time-varying rates, rates by account, organization in the company, and quantity. Risk factors can be built in and cost trends and forecasts varied accordingly. The costing system can be integrated with existing systems on your computer.

*Project12* has a menu driven graphics editor to customize the graphic outputs.

**PSDI** has sold *Project12* for large projects such as plant certification, contract management, equipment maintenance and so on, and they can of course be hired for training and consulting.

*Project/2* comes in modules (Schedule Manager, Cost Manager, Graphics Manager, Relational Database Manager, and Screen Application Manager) and the price varies accordingly.

PSDI's PC product is called Qwiknet. It is more powerful than the products evaluated above, especially in tracking costs, but again the price puts it out of the range of those products.

*4. Primavera* (Primavera Systems Inc., Two Bala Plaza, Bala Cynwid, PA 19004) (\$4K-30K)

*Primavera* will do almost everything that the above products will. It has a menu interface that is somewhat cumbersome, but probably necessary lo get all the different data input. It has the most sophisticated built in reporting system of all the products, with excellent support for graphics output to dot matrix printers.

*Primavera* also comes on the PC, and is fully compatible with Microsoft Project. This gives a good growth path from a \$400.00 micro product (Microsoft Projcct) 10 a \$2000.00+ PC product (Primavera PC) to a sophisticated **VAX** product without major data modification.

5. PAC I.<sup>®</sup> II<sup>®</sup> and III<sup>®</sup> (AGS Managcmcnt Systems, 880 First Avenue, King of Prussia, PA 19406) (\$33K for PAC III and WINGS)

The low end product, *Pac* I is a single user, single project system typically used on small to medium sizedenginecring, cons truction,manufacturing, and publishing projects.

*Pac II* is a widely used multi-project management system that is flexible and easy to use. It has full scheduling, resource utilization, and cost processing capabilities.

The top-of-the-line *Pac* III and WINGS products are sophisticated systems with most of the capabilities of the products mentioned above. Mainly used on IBM mainframes with 3278 type terminals, special features include: Automatic resource matching and allocation so that the task gets done as soon as possible, progress reporting on a Gantt conlaining original plan, revised plan, actual and projected bar for each activity. Costs may be reported by cost center, report center, company department, WBS lcvel or box, responsible person, purchase order, contract, change order, and so on.

### **When to Use a Mini or Mainframe Rather than a PC**

Following is a list of items that may urge you to use the mini or mainframe for project management:

- You need multiuser access. If several people must input data, receive unique reports and supply updates, it is a burden to run on even a networked micro.
- You have a large or complex project. The micro products run out of steam if there are over several hundred activites. The larger products usually allow you to specify complex costing, accounting or scheduling calculations.
- You need unique or changing reports and calculations. Most of the larger products allow full customization of reports and costing formulas, usually in
- You need to interface to existing data bases and systems. These products allow full access and conversion to and from the usual IBM and **DEC** data bases for cost, resource, accounting, materials, suppliers and so on.
- You need to interface the **project** management system to company wide accounting, job costing, time-card, or inventory control systems.
- You need sophisticated project management tools such as complex resource leveling, hammocking, work breakdown and cost reporting by accounting codes or company departments.
- You need automatic backup (you are too lazy to back up the PC and you know the mini will be backed up).
- You have a VAX; you arc already familiar with it; it has room on it for PM; you can afford it.
- You have found a mainframe product and auser group targeted specifically to your industry.
- You want to stay with one **vendor** (training, tech support).
- You need a huge plotter which is only supported on the VAX. Personal opinion: At a 1 to 10 price ratio, I suffer and live with thc PC products.

### **17.6 CONCLUSIONS**

There is no question "if" you should use a computer project manager: the question is "Whichonc?" Most vendors provide a 'demonstration' version of the product that will show you the fcaturcs and Ict you play with the program. Be sure to evaluate three or four, read the appropriate litcraturc and visit companics that have bought the products that you are considering. Choose the one that has the features that you need and that you can learn to use and like most quickly.

### **QUESTIONS**

- **1.** List, in chronological order, the automated project planning tools that you would use to plan a projcct.
- **2.** What two items contribute to the cost of the project? Why are automated tools useful for tracking cost?
- **3.** What is gaming? Why is this useful for managing a project?
- **4.** What reports would you send the following pcople when the first plan for the project is complete?
	- a. Dcpartmcnt head who providcs you **wilh** a programmer for several tasks.
	- b. Accountant for the company.
	- c. Prcsidcnt of thc company.
	- **d.** Yourself.
- 5. What reports would you send the same people as the project progresses?
- 6. One of your users asks you torecommend a project manager PC product. The user is naive, hc does not share his resources across tasks, his projects are approximately 200 tasks, he wishes to use data already on dBASE, and he has to report only to his boss who is interested in costs. Which product features would you look for in choosing a product?
- 7. Your manager asks you to recommend aproject manager. He wishes all five programmers to input their own time, there are 500 tasks in the project, and the existing accounting system on the VAX has to provide the cost rates. Which product would you recommend?

### **PART 3 People**

# 18

## **Organization**

Who Does What and When

### **18.1 INTRODUCTION**

We have all attended meetings where many action items are discussed but no one is assigned these tasks. These items never get done-everyone thinks someone else will do it. A major project milestone is reached when everyone knows exactly what they are responsible for.

### **18.2 ORGANIZING THE PROJECT TEAM**

### **The Small to Medium Sized Project Team**

As mentioned in Chapter 3 (PLANNING), a good team organization for a small to medium sized project is the one shown in Figure 18.1.

Each person on the team has a specific job. The programmers program. All technical people need close technical supervision, so the Project Leader (PL) provides this by leading the technical activities and solving any system problems. The major responsibility of the PL is product quality. The Project Manager (PM) is there to provide management leadership and handle all communication between the Project Team and the outside world. The major responsibility of the PM is to plan and to control.

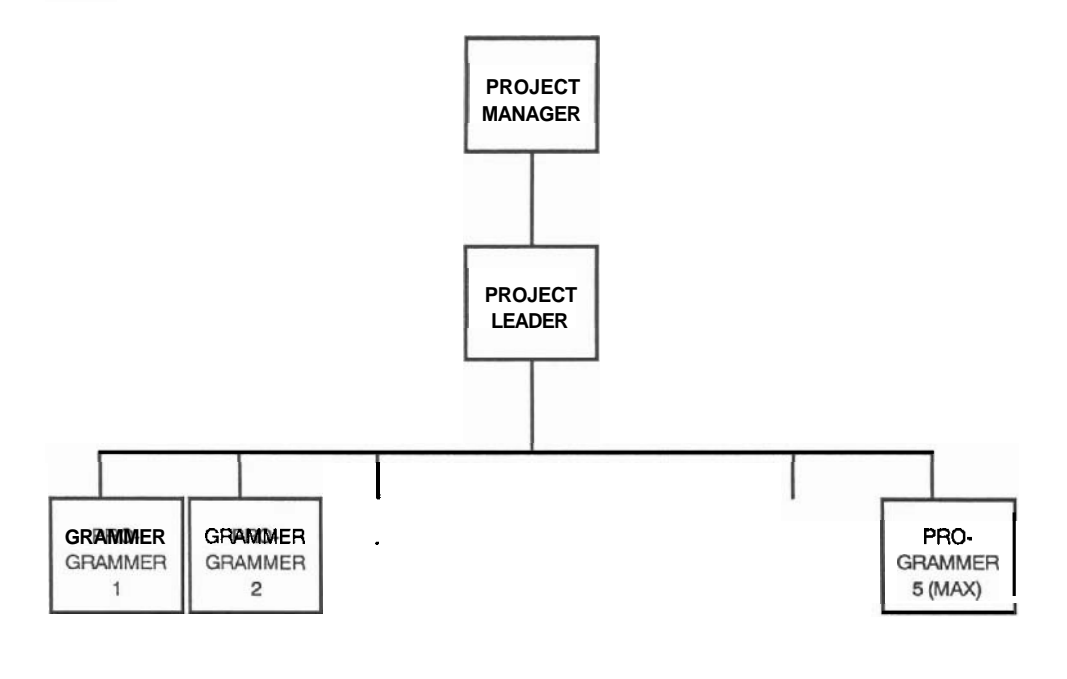

**Figure 18.1 Project team** 

### **The Larger Project Team**

Since a technical leader (PL) cannot effectively supervise more than five programmers, consider organizing larger project teams as shown in Figure 18.2 (on page 210.)

If you attempt this form of organization, divide the large project up in such a way that the individual teams can treat their portion as a stand-alone project. One of the most interesting conclusions made by Tom Peters in the book In *Search* of *Excellence*  (Reference *4)* is that the best products in the world were produced by teams of less than seven people.

### **The Functional Project Organization**

Most companies are organized functionally. For example, if a software constructing organization is responsible for several different types of software, there may be a function or group dedicated to producing each type. The banking software would always be done by the bank applications group, the process control application by the process control group and so on. The manager of the banking applications group, called the functional manager, is automatically the Project Manager for the bank software project, and the functional manager of the process group is PM for the process control applications.

Organizing this way has advantages and disadvantages. On the plus side, you can easily find a home and a manager for a familiar project. On the negative side, projects usually require experts from outside the group, and problems may occur if people have

to be borrowed from another group. These experts are ususally lent 'part time' to the project, and we saw what happens when people have to devote portions of their time to different projects—they spend more time switching than producing. It is also boring to always work with the same people, for the same manager, on the same type of project.

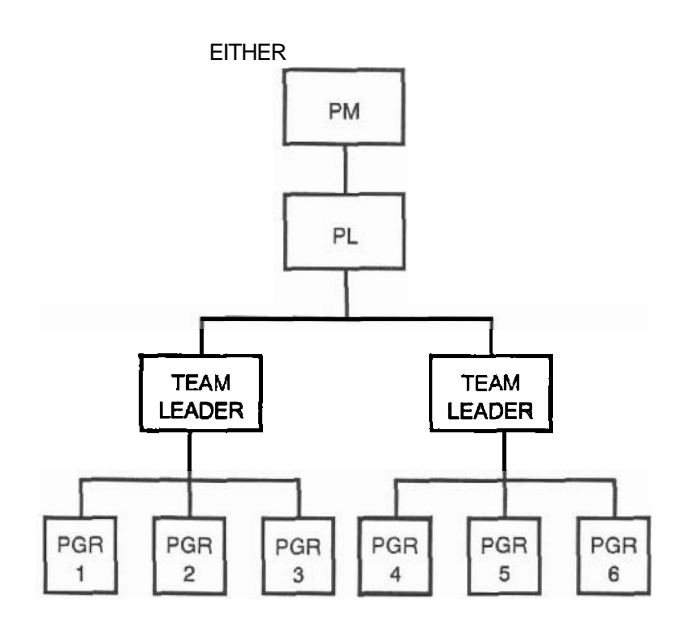

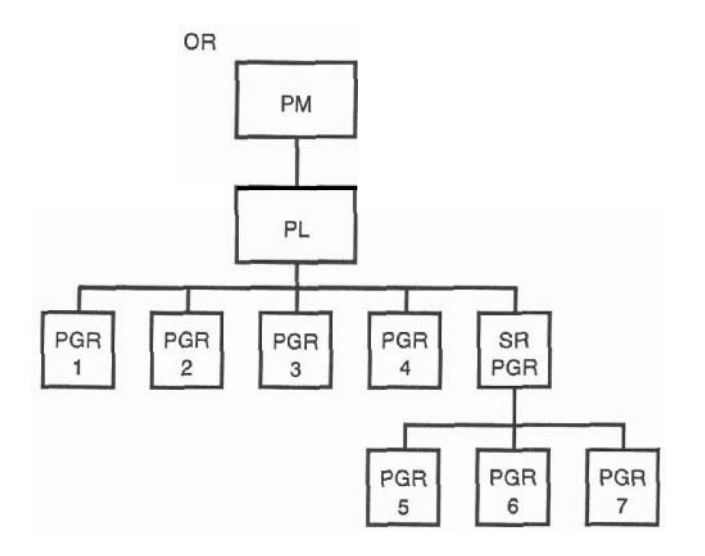

**Figure 18.2 Larger project teams** 

### **The Matrix Project Organization**

DEC and other large software producing companies sometimes use the following method of organizing project teams: Groups of programmers report to a function or Line Manager (LM). The programmers are in their specific groups only because they happen to live near a particular office or a job slot was available when they were hired. When a project is begun, someone with the necessary skills is first found to manage the project. This PM is usually a senior programmer who has experience with the client and the application and who knows how to manage people. The PM then decides which programmers would be best suited to build the project, and negotiates with the respective Line Managers for the use of these people.

The people are assigned to the project *full time* for the duration of their specific task, and at the end of the project the people go back to the LM. The PM pays the LM for the use of the people, and the payment is commensurate with the profit of the project. Thus both the PM and the LM have a stake in the success of the project.

This form of matrix management works best if the PM *and the LM have equal responsibility and authority.* This implies they have equal say in project decisions as well as in the performance reviews of the individuals involved. In most companies, some managers are more equal than others. In DEC for example, since the LM is the permanent boss and the PM is the temporary boss, the LM has the final say over the people involved.

Nevertheless, the idea of organizing the team dynamically to solve the problem is excellent. Tom Peters found that the best products come out of small, dynamically organized teams. People are motivated to work with different team members, for different managers, on different problems, as long as they do not have to reorganize too often.

Reorganization gives the illusion of progress. In reality, it creates demoralization and insecurity.

#### *Petronius (Roman General) 66 A.D.*

### **18.3 THE ROLE OF THE PROJECT MANAGER**

#### **Selling the Project Manager Job**

If you organize a project team as shown in Figure 18.1, you will have no trouble convincing anyone that there is a need for a Project Leader (all technical teams need supervision) but you may have trouble selling the need for a Project Manager. Since the **PM's** major role is to interface with the user, your user will argue, "Why put a person in place to communicate with me? I will 'manage' your project!" This may be possible on an internal project. But there is a lot more to project management than interfacing to the user. Will the user know how to handle people, interface to upper level management, obtain resources, and control the milestones? Will this user be impartial when a major change is requested from the user side and the project team does not want to implement it?

Your upper level manager may also argue against the PM position. Showing you an organization chart, he says," We have lots of managers around-makeone of them the PM!" This is finc if these managers have the specific skills required to manage a software project (sce Section 19.2). The skills are not the same as those required for a personnel or general business management job.

All multi-person cfforts require organization, communication, and firm leadership. Sell project management as a neccssary job, advertise successes from your own experience, and from your industry. (Or tell the manager to read this book!)

### **General Responsibilities of the Project Manager**

Themaior role of the PM is to interface the project team to the outside world. Thev are responsible for reporting on plans and progress to the client, to upper level management and to all those concerned. All information from the outside regarding changes, budgets, schedules, people, and company issues—anything that affects the PT—is responsible for reporting on plans and progress to the client, to upper level management<br>and to all those concerned. All information from the outside regarding changes,<br>budgets, schedules, people, and company issues—anythi communicated to the PM who informs the appropriate team members. The PM obtains all the resources required to get the job done.

Another responsibility is to manage the project people. The PM is the leader, motivator and solver of any people problems as necessary.

And, last but by no means least, the PM protects the team from the politics and bureaucratic baloney showered on it from the outside (and generates any baloney required to get thc job done). "The project manager is the buffer or screen for the administrivia." Mctzger (Reference 5).

### **Specific Responsibilities of the PM in Each Phase**

**1.** *Definition* The PM may be the one to make the go/no-go decision. This may involve interviewing the user and helping in the writing of the Requirements Document. The PM will probably be the author of the proposal. The PL will help by providing technical assistance with items such as the preliminary project plan. The PM will plan the higher levels of the work breakdown structure, then givc the WBS to the technical people to break the work down and do the estimates. When the detail is done the PM will calculate the total cost, draw up the schedule, and get tentative commitment for resources.

The PM will chair any internal or client reviews and approvals, negotiate the proposal, ensure that the technical team approves all proposal changes, and obtain the client signoff.

After theproposal is signed, the PM formally initiates the project by cstablishiig the Project File (PF). The PF will be the central repository for all the **latest versions** of project documents, including status reports, minutes of meetings, nasty memos concerning the project and so on. She calls a project kickoff meeting (see Section 21.5) to set the objectives, establish the rules, and set an enthusiastic mood.

**2. Analysis** The PM should write the following sections of the Functional Specifications (see Section **6.3):** Deliverables, Specification Changes, Acceptance, User and Project Team Interfaces, User's Responsibilities (input from PL on details), Terms and Conditions, Warranties, and anything about the effects of the new system on the user's environment.

The PM will ensure that the FS (or prototype system) gets done on time (mainly that the user's input is received in time), negotiates the FS with the client and obtains the client sign off. The hard part is to ensure that the user understands the FS, that changes do not go on forever and that any changes are approved by the technical team.

At this point thePM is heavily loaded down with the planning tasks of the project. He gets firm commitment from the functional managers for all the resources, especially for designers and programmers. Courses are set up for anyone who needs training.

Control starts in this phase as well. The PM monitors progress by running all necessary status and review meetings, writing status reports to all concerned and handling any problems that crop up. If staff has been borrowed from other departments, the performance of the individuals must be fed back to the appropriate managers.

Control isvery important when using a prototype or **4GL.** The PM ensures that the model is improving, that there are not too many iterations, and that the developers are providing the appropriate support, and he may even do some of the hand-holding! The PM makes sure that the user is involved and motivated.

**3. Design** Since this is a highly technical phase, the job of the PM is less demanding. Formal control procedures are established now, and used for the remainder of the project. The PM sets up regular status meetings, and publishes a regular status report. Weekly he or she checks time and budget progress against the plan, forecasts final cost and delivery date and resets expectations if necessary. The PM must detect any problems, solve them if possible, replan if not.  $\mathbb F$  there are any management meetings such assteering committee or milestone review meetings, the PM will preside. Most important, the PM will ensure that the client is satisfied with the progress of the product.

The issue of changes to the requirements will first rear its ugly head at design time. The PM must establish and maintain the change control procedure to ensure that the impact of changes is reflected in the project price.

**4.** *Programming* This phase involves the most people and therefore the most people problems. The PM will have to monitor the happiness of the team and react *immediately* if something is amiss. The line manager will be looking for input into the performance appraisals, so the PM must be aware of each individual's performance.

This phase can be the longest stretch of time without a clear milestone. The PM will have to be most perceptive to ensure that progress isbeingmade. The PM must walk around a lot now, talk to programmers, and use his or her intuition to detect any problems (see Section 20.2 for detail on how to 'walk around').

*5. System Integration and Test* The best thing the PM can do in this phase is to keep out of the integrators' hair. The outside world (client, upper level management) is probably getting anxious by now, phoning the PM, calling endless meetings and asking for daily progress reports. This is when the PM is really needed to keep all this flack away from the PT.

And at last when the **PL reports** that the system is all integrated and working, the PM first ensures that the ATP is run through and corrected, and then calls a major milestone meeting (pizza and beer) to announce to the world that "We have a system!"

*6. Acceplance* ThePM schedules the time, facility, and theresources required for the acceptance run, and ensures that the user signs off as agreed.

*7. Operation* The PM must ensure that the technical support promised earlier is available and that the user is satisfied with the **operational** system. If she wants to sell a new project, this is the opportune time.

And finally, the PM calls the post project review meeting to evaluatc the project, and writes a post project report to close the book.

### **18.4 THE ROLE OF THE PROJECT LEADER**

### **General Responsibilities of the Project Leader**

Thc major goal of the PL is to produce a highquality product. Whereas the PM is oriented toward theoutside world. the projcct lcadcr is oriented inside the project. If you arc the PL you will have to make sure that the product is built according to the specifications and it will not be full of bugs. You will lcad most of the technical activities, chair any technical rcvicws, assign tasks to designers and programmers, solve major problems, and perhaps do thc most complex tasks yourself.

### **Specific Responsibilities of the PL In Each Phase**

**1.** *Definilion* Thc PL will do most of the Preliminary Project Plan, such as the lower levels of the WBS and the estimates (or at least supervise the estimators). If the user must provide tcchnical details at this point or if thcrc is a prototypc involved, the PL will be the main interface.

*2. Analysis* In a small to mid size projcct the PL is thc chief analyst and writcs all the tcchnical sections of the Functional Specification such as the Overview, Objectives, System Requirements, and Component Descriptions (see Section **6.3).** If the PM needs technical assistance with the negotiation of the FS or needs to know the cost of a change, the chief technician is standing at the sidelines ready to help. The PL should also help choose the remaining members of the project team.

**3.** *Design* The PL is the hcad of the design team. They will conduct all the design rcvicws and walk-throughs, assign tasks to designers, and probably do most of the design, cspccially at the higher levels.

In this phase, as well as in the Programming and System Test phases when the PM rcmains in the background, the PL will mcct with thc PM (weekly is best) to report project status. Since it is the PL who is in direct contact with the workers, he must provide formal feedback to the PM about the performance of the individuals.

*4. Programming* This is when the PL wears the T-shirt with the big "S" on the chest. Thc PL will make all the programming assignments, and solve any problems that the programmers cannot solve. Shemust approve (walk-through) program designs, tcst plans, codes and user documentation, and ensure that the programmers interact if necessary. **A** very long or complex program can be assigned to a programmer who will be assistcd by the PL. This allows the PL LO code the complex sections while the programmer fills in the dctail. The PL may also write entire programs, but not those on the critical path.

*5. System Test* Integration and final test of the product is complctcly the responsibility of the PL. He plans the integration, controls it, keeps track of the results and keeps thc PM informed of progress--perhaps daily.

*6. Acceptance* The PL will run the lechnical aspects of the acceptance. She will probably writc the ATP, do a dry run of it at the end of system test, and execute it for the user.

*7. Operacion* Although a senior programmer may be adequate, the PLmay be the resident warranty person, or thc pcrson who is available by phone to answer questions, or even to do most of the user training.

### **18.5 WEARING SEVERAL HATS AT ONE TIME**

If yours is a five pcrson company or deparlmcnt, thc same person may be PM, PL and even the programmer on a small project. You may have little choice **here**, but I suggest that you try to scparate the administrative job (PM) from the technical job (PL). There are several good reasons for this: First, if the PL is supervising4 or 5 programmers (and doing analysis, design, programming and problem solving on the side,) he will find his time 100% occupied. Project management of a small project is not 100% (industry standards state that managing a project takes 15% of cverylhing else,) but it is an cvent driven job. You are constantly interrupted to attend meetings, **answer** the phone, and fight fires. Doing a full time job (PL) along with an interruption driven job (PM) makes you *ineffective on both jobs*. It is therefore good to put a 'fire-chief' in place (the PM) to handle the administration and the interruptions.

Thc second reason to separate the PM and the PL jobs is psychological. During definition and analysis the user and the PL are together interviewing, talking, prototyping and becoming good friends. User changes are encouraged. But beginning with the Design Phaseuser changes are discouraged or rejected outright. If it is the PL who has to say "NO" to these changes, the user will feel that the former friend has suddenly turned into an enemy, and this may spoil the rapport needed lhroughout the whole project. If there is a scparate PM and a change control process is in place, the user changes need not he refused. The PL can simply **remind** the user that all changes must go through the proper channels and everyone can remain good friends.

### **18.6 RUNNING SEVERAL PROJECTS AT ONCE**

If a Project Manager is supposed to spend only 15% of his time on a project, how can one possibly justify hiring an expensive full time person to manage the project? The solution is to give the PM several projects to manage at once. Watch out, though: each phase of a project places a different load on the PM. As shown at the bottom of Figure 1.1, thcfirst twophases and the last two phases of aprojcct will take most of the PM's time. The center three phases (Design, Programming, System Test) will take the least, but these three usually take the longest elapsed time. **A** good PM can in fact manage as many as five or six small projects at one time, as long as not too many of the timeconsuming phases of the projects occur together.

### **18.7 THE ROLE OF THE PROGRAMMER**

The programmer receives the medium level design for a module, designs the lowest levels, plans how to test the module, codes it, documents it and then tests it. **A**  programmer may also be responsible for user documentation and training, although a good case can be made for hiring professional writers and trainers to do this. **A** good programmer is not necessarily a good author or teacher. The programmer must report progress to the PL, and assist at System Test time with integrating and testing those aspects of the system that involve his or her programs. Watch out for friendships between the the user and the programmer. The following scenario is very common, especially in an internal project:

**ACT I, SCENE 1 (Programming Phase, user talking with PM)**  USER: **I** wish an additional field F on Report Y. PM: Looks difficult, but I will submit it to the PT. **ACT I, SCENE 2 (Next change meeting. PM did not submit change to PT because everybody was running around** like **chickens with heads cut off, project is already late and over budget, and PM will have to take the blame.)**  PM: That change will cost you 25% overrun in budget and a **6** month slip in schedule. Do you still want it? USER: I guess not. **ACT 11, SCENE 1 (Discouraged by the formal change procedure, User invites Programmer out to a bar. After several drinks...**) USER: How long would it take you to add field X to Report Y? PGR: (hiccup) No sweat. Couple of hours. Consider it done. **ACT II, SCENE 2 (User meets with PM)**  USER: I want field X added to Report Y. PM: You saw the last time how difficult it is to add fields to Report Y. USER: Oh yeah! Your programmer said it would only take a few hours!

### **Alternative ACT 11, SCENE 2 (Acceptance time)**

PM: Where did this field X on Report Y come from? USER+PROGRAMMER: Oh, did we not tell you about that?

PL: Do you realize this puts everything on form Z out of synch?

**Comment:** The programmer is welcome to fraternize with the user as long as **no commitments** *are* **made.** 

### **18.8 RESPONSIBILITIES OFTHE PM, PL AND PROGRAMMER IN A 4GL ENVIRONMENT**

The team structure suggested in Figure 18.1 will work just as well in a 4GL environment with one major change—the teams will bc smaller. **Three** or four people are enough to program a small application. The roles will change a little as well.

### **The Role of the Project Manager**

The PM is still responsible for project administration: therc will always be meetings, reviews, status reports, and sign offs to handle. The PM will have to become a bit more technical than before. Since the team is smaller, the PM is more involvcd. They will have to be familiar with the 4GL approach as well as the language used. This knowledge is needed because the PM, in the rolc of chief negotiator, will at times have to convince the user to compromise on containrequirements in order to reap the benefits of using the 4GL. The PM will have to teach the user about the 4GL and set the expectations: what can be expected of the fist prototype, how many iterations there will be, what the time frames will be and so forth.

### **The Role of the Project Leader**

The PL will be the chief developer of the 4GL. As well as doing the requirements and the data analysis, they will be the one working most closely with the user to develop the prototype and the iterations. The PL will nced new skills: communication to explain the product, to help draw out the requirements, and to help the PM convince the user to compromise.

### **The Role of the Developer**

The classical 'hacker' (coding alone in a corner, talking to no one, wearing a dirty Tshirt,) for the longcst lime on the endangered species list, is now nearing extinction. Today's 4GL developcr is a competent communicator who looks presentable, because lhcy must interface with the uscr.

### **18.9 THE ROLE OF THE LINE OR FUNCTIONAL MANAGER**

The Functional or Line Manager lends their staff out for projects, and will get them back when the project is over. Since the FM is responsible for the happiness, growth, and motivation of his people, he must keep tabs on the projects in which his people are involved. The FM must make sure that the people are treated fairly, are enjoying the project and are not burning out. The FM will therefore attend some project meetings, meet with his people occasionally, and receive the status reports.

As in most matrix organizations, the FM's goals may at times conflict with the PM's goals. For the FM one project is just part of the overall business, but for the PM that one project may be the only responsibility. Upper levels of management must make sure that the responsibilities and authorities of the FM and PM are clearly communicated and agreed upon by both parties.

### **18.10 THE ROLE OF THE USER**

The user may have explicit responsibilities, such as writing documents or providing test data. In all cases the user must appoint a user project co-ordinator to interface with the project team on management matters. The client should also ensure that there is at least one knowledgeable person available to answer the PT's technical questions.

The user should take the effort to learn about project management so that they know where user reviews and sign offs fit in. When there is a document to be approved, the user must read it and return it in time. If users stay out of the technical phases, use the PM as the sole contact, and abide by the rules such as the change procedures, they will find that the PT will deliver a fine product.

### **18.11 CONCLUSIONS**

You will find that assigning responsibility for each known task is the only way to get things done. But what about unforseen tasks? Who does those? Isuggest that you define the following *general* responsibilities as well: The PM is responsible for any activity involving contact with the outside world, as well as for people oriented issues. The PL is responsible for all technical isssues. This way, if a new responsibility pops up it will be automatically adopted by someone without any hassles.

### **QUESTIONS**

1. Why shouldn't the PL supervise more **than** five programmers?

### **2.** Group Exercise:

Company A, with 25 professional employees, has the following organization chart. (Expertise in brackets)

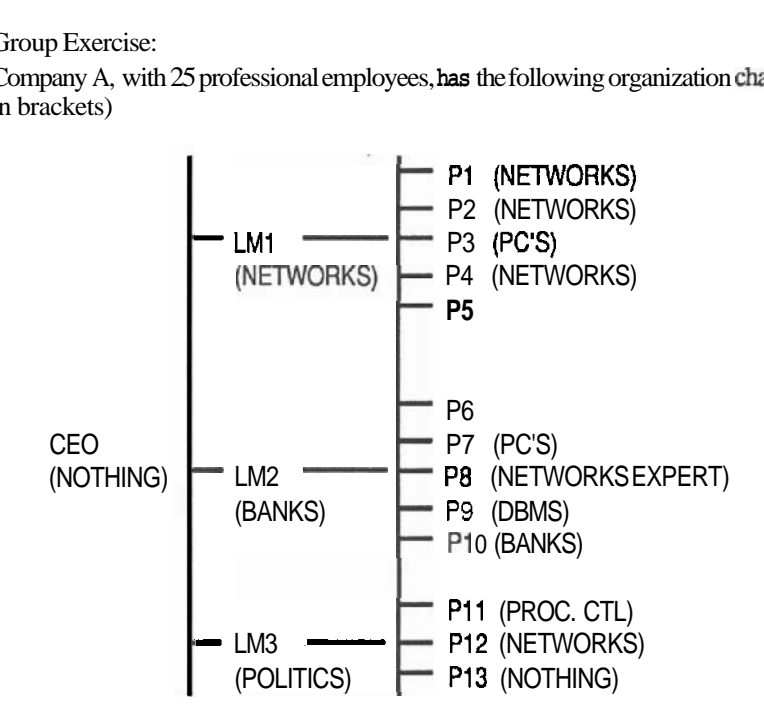

A new project on networks is accepted. It will require aPM, a PL and four programmers. On the diagram above, mark with an X the people involved if you would organize the project functionally. Mark with a Y the pcoplc involved if you would organize **the** project as a matrix.

List the possible advantages and disadvantagcs of each organization.

- 3. Why is it difficult to 'sell' the projectmanager job? How would you convince upper level management to hire a PM?
- 4. What are the three major roles of the PM? Which is the most important?
- 5. List the seven projcct phases in descending order of load on the PM. Explain why you chosc the first three.
- 6. What arc the major roles of the projcct leadcr?
- 7. List the scvcn projcct phases in descending order of load on the PL.
- 8. Is it possible to have one person do both the PM and PL job?
- 9. What are the reponsibilities of a programmer?
- 10. How has the role of a programmer changed with the advent of 4GLs?
- **11. Can** thc PL and the programmer job be combined?
- **12.** Why must thc line manager know how the project is faring?
- 13. List the roles of the user in each phase of the projcct.

# 19

## **Staffing**

### The Right People for the Right Task

### **19.1 INTRODUCTION**

Staffing is having the right person do the right job. This chapter will be particularly useful to those of you who must choose individuals fromexisting staff or who must hire a project team. If you have a five person company or department there will be little choice as to who gets to dowhat, but one day you may have to make that choice, so read on.

### **19.2 CHOOSING THE PROJECT TEAM MEMBERS**

If you organize the project team as shown in Figure 18.1, the slots to be filled are the Project Manager, the Project Leader and the programmers. Let us look at how you do this.

### **The Project Manager**

The PM is the first position to fill. This job is filled when the project is still a gleam in someone's eye, since it is the PM that may first have to establish whether or not the project is worth building.

Upper level managers appoint the PM. They are looking for someone with excellent communication skills. Other skills they look for are knowledge of project management, the ability to organize, and lastly they consider technical expertise. It excellent communication skills. Other skills they look for are knowledge of project management, the ability to organize, and lastly they consider technical expertise. It helps if you know what the techies are talking about *people oriented skills.* 

At times the PM job requires unpopular actions such as saying "NO" to a

divergent change request, announcing a slip, or disciplining people. The PM must know the people involved as well as the politics and procedures of the user and project **<sup>a</sup>** companies. The skills required for such a job are in large leadership, negotiating ability, and diplomacy.

The politics of the organization may limit who can be chosen as PM. **A** large city government data processing department called me once to help choose a program manager (the person to whom all the project managers would report). Due to the political nature of this department I felt that the only person who could get anything done would be someone who had organization chart authority over every project manager. I recommended that the City Auditor be appointed. He was the only person at a high enough level that had any project experience-even though he had no computer expertise. He made an excellent PM because he could enforce the project rules by his position of authority.

Be especially careful in a matrix organization where the functional manager has greater authority than the PM. Here the PM must have leadership qualities that will motivate the workers even though they do not have the final say in their performance reviews.

### **The Project Leader**

This is the second position to be filled. It is best if the PM picks this person. The PM must first negotiate with the appropriate functional manager for the PL's services, then convince the PL to join the team. The PL is signed on at proposal time since a lot of the proposal detail is done by the PL. This job is highly technical, so choose the best expert. Do not look for a 'bits-and-by tes' person, rather look for someone who can keep in mind the general details of the *whole project*.

The PL must have good communication skills as well. She will conduct the major user interviews and be the day-to-day supervisor of the programmers. Choose someone who can organize tasks, make assignments, and track progress. This person's reputation should be such that the programmers will do as asked due to their respect for the PL's technical knowledge.

### **The Programmer**

Even before the go-ahead is obtained for the project, the PM and the PL should start thinking about who could make up the programming team and ask the appropriate functional managers (if necessary) about the availability of these people. (Add some contingency to their availability dates, as other people's projects are always late.) Later, when contracts are signed, start assembling your programmer team. If you are lucky you will get everyone promised to you but more often than not, you will have to scramble for resources.

Choose programmers first by their programming ability. In addition, look for experience with the particular application, but not someone who has done the same thing Choose programmers first by their programming ability. In addition, look for experience with the particular application, but not someone who has done the same thing five times recently—this person will be bored! If the can the particular application, background on the operating system or related applications is the next best thing.

### **Sec. 19.2** Choosing **the Project Team Members**

### **The Guru Programmer**

**A** new life form has evolved since computers were invented. It is the programmer guru, or 'hacker.' This person works in mysterious ways, at strange hours; is argumentative and unruly, wants it always their way (we will not mention appearances). But darn it, the guru can program those complex tasks ten times as fast as anyone else. My suggestion is that if you have gurus, organize a team with one guru surrounded by juniors. This will be especially successful if the guru likes to explain things to others (which they usually do)—-the juniors will learn from this person.

### **The Junior Programmer**

Whenever Iran a project at a fast-growing company such as DEC, I was rarely able to get very experienced project team members—the experienced people were always managing or leading projects themselves. Most of the time I got people who were fresh from school with little or no experience on a programming project. But I was never let down by junior programmers!

Junior programmers are usually talented and eager to prove themselves. There are two skills, however, that are not always taught in school: team and management communication. There is always competition in school (only the top n people will be accepted in next year'sclass). Evenona team project students may not assist each other. They may not be taught to share the work and the knowledge, and to communicate the vitalissues and problems to the other team members. Ina company a team memberwins only if the whole team wins.

Along the same lines, students may not be taught that their managers must at all times know what each one is doing and how their task is progressing. This may not be requiredfor a school assignment. But if you teach yourjuniors to communicate, you will have invaluable team members.

### **19.3 PERSONALITIES**

Personalities can impact the project. Here is a list of desirable personality traits for project staff. (Be careful, because no one will suit this description to a "T." Use your judgement carefully.)

- 1. You want a *communicative* person who is part of a team and who can share valuable knowledge and ideas. Not only should this person express ideas well, but should also be willing to fight for them.
- **2.** You want a good listener, someone who will hear other people's opinions and be willing to concede if these opinions are better. (There once was a sign on the office door of a software designer that said, "This is not Burger King: you may not have it your way." Mind you, he was in charge of standards.)
- **3.** You want an *organized* person. There will be many tasks to perform, each one at its appropriate time. Beware of the person who keeps dropping tasks part way through to start another. Soon there will be a dozen tasks partly done.
- 4. You do *not* want *aperfectionist.* Choose a person who can meet a deadline. There is always a better way, but if it works now, get it out in time and save the improvements for the next version.
- 5. You want the best *technical* person, one who is analytical and logical, with appropriate experience.

### **19.4 ASSIGNING TASKS TO INDIVIDUALS**

In the book *The Psychology of Computer Programming* (Reference 14), *G.* Weinberg states that the greatest motivator of a programmer is learning new things. Always assign a task that is just a bit more challenging than the previous one. But do not assign a very complex task to a junior person— it may never get done; and interestingly a paltry task in the hands of your expert may never get done either.

If there are related tasks, assign them to the same person. Take advantage of the learning curve. Similarly, if there are programs that communicate with each other, give them to the same person (or to two that talk to each other).

Assign critical tasks and the most complex tasks to your most reliable person. A reliable person is not the 'expert' who is capable of completing the task in two days, but who sometimes takes four, or ten depending on his or her mood! Areliable person says, "It will take five days," and that is how long it takes.

Never assign tasks so that one person becomes indispensable. IBM has found that a chief programmer team (CPT) organization is very productive. With the CPT method an expert chief programmer does all the complex code  $(80\%)$  assisted by 'juniors' for the easier code (20%). But if the chief were to leave, the tribe would be sunk. To prevent this, IBM usually uses a buddy system, where one programmer is assigned to work very closely with the chief programmer, assist and share the load when possible, and learn everything that the CP knows.

### **19.5 MOTIVATING PEOPLE AND FURTHER READING**

The PM is the coach of the team; the PL is the captain. The PM leads, motivates, teaches, and uses the carrots and sticks to get the job done. The PL plays on the team and motivates by example. The project leadership (PM, PL) must be available and approachable. Use MBWA (coined in the book *In Search of Excellence,* Reference 4) Management By Walking Around.

When a person approaches you with a personal or technical problem, do them a favour: be quiet and listen. Usually the presenter will solve the problem while explaining it. Never forget the three basic tenets in the book *The OneMinuteManager*  (Reference 21): If deserved, praise (one minute), if necessary, criticize (one minute), and always set objectives (one minute) to communicate exactly what is expected of each person and how they will be measured for success.

Involve your people in all the important project decisions and they will be committed. For example, always have each person re-estimate their work and reach a concensus if your estimate and theirs do not agree. Read **The Soul of a New Machine** 

(Reference 22) to learn how to get people (hackers!) to 'sign on' to a project.

Send your people to courses (see Reference 3.2 for my Project Management course)--it is amazing how much can be learned even by the most experienced person. A period away from the office will foster renewed enthusiasm and productivity.

### **19.6 CONCLUSION**

After all the discussion on how to choose the right people, keep in mind that the availability of the people will be the first deciding factor.

### **QUESTIONS**

- **1.** Who selects the PM? When?
- 2. What are the skills, in order of importance, of a good PM?
- **3.** Who selects the PL? When?
- 4. What are the skills of a good PL?
- **5.** Who selects the programmers? When?
- 6. What are the skills of a good programmer?
- 7. Would you rather have five gurus or five juniors on your project team? **Explain.**
- **8.** List, in the order of importance, the personality traits of a good project team member.
- 9. Group Exercise:

The following five modules need to be coded:

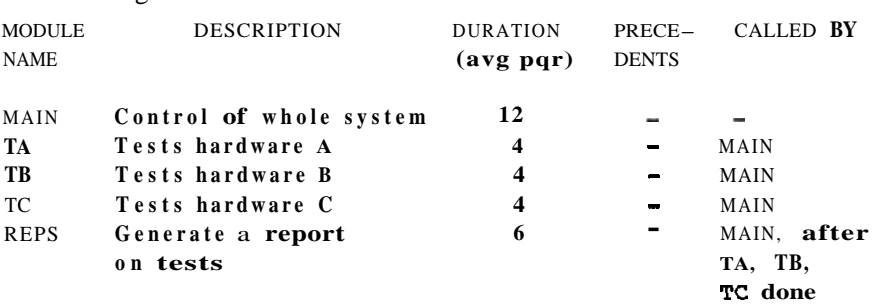

You can have the following five programmers:

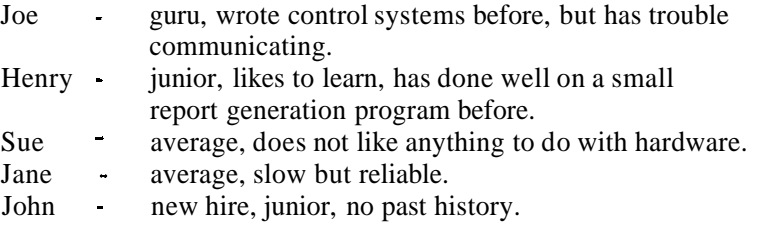

Who would you assign to program the modules?

# 20

## Controlling the Project by Monitoring

### Management by Exception

### **20.1** INTRODUCTION

Management by exception is leaving alone anything and anyone that is doing well, and reacting only to problems.

Controlling a project involves only three activities: constant monitoring of project progress against plan, solving any problems that crop **up,** and, if the problem cannot be solved, replanning and warning everyone affected by the new plan.

### **20.2** PROJECT MONITORING

### **Monitoring by the Project Leadership (PM and PL)**

The PL supervises the day to day progress of the Design, Programming, and System Test phases. Unless the PL watches over the shoulders of the professionals involved, it is very difficult to measure progress. Reports by programmers stating, "I am 90% done," are meaningless. It may take as much time to complete the remaining 10% as it took to do the first 90%. The only percentages that can be measured in the progress of a programming task are 0% and 100%. The PL can ensure progress by being close to the workers and reacting to any major problem that could cause a delay.

How much monitoring should a **PL do?** The amount of monitoring will depend on the expertise of the programmers: junior programmers will have to be watched more closely. More monitoring will have to be done if there is communication among the

programs (and therefore among the programmers). Most of the monitoring will have to be done at the beginning of each phase or major task.

How can the PLwatch the programmers and not be a pain in the neck? Monitoring be done at the beginning of each phase or major task.<br>How can the PL watch the programmers and not be a pain in the neck? Monitoring<br>can be informal—walking around, talking to programmers, participating in social ac-<br>tivit tivities such as having coffee with them. There should be formal monitoring as well can be informal — walking around, talking to protivities such as having coffee with them. There — that is why there are weekly status meetings.<br>Here are the issues the PI should watch out for

Here are the issues the PL should watch out for:

- **1.** The programmers are building the *promisedproduct.* Each task is done on time, functions according to specs and has no bugs or unsolicited bells and whistles.
- **2.** The programmers are keeping to the prescribed *standards* for the module designs, for structured programining and for the user manuals.
- **3.** The work is *progressing* according to plan. Any problems that may cause delays are solved.
- 4. People are generally *happy.* They are learning on the job, not much overtime is needed, no one is burning out, people problems are reported to the PM and solved.

The PM supervises as well, but from the sidelines. The PM must monitor project progress, time spent, money spent, quality, and people's happiness.They may also walk around and get informal input from the PLand the programmers, but receive most of the project status from the team in formal meetings and written reports. (See Chapter 21 on Meetings, Reports and Reviews.) The PM watches for the following problems:

- *1.* Project *progress is less* than the amount scheduled.
- *2.* Project *expenditure exceeds the budget.* This may not be a problem if the accomplishment exceeds the budget as well. See section **20.3** on Budget Problems.
- **3.** Peovle problems. Even though the PL is the one in constant contact with the team members, they may not be the best person tonotice people problems the PL is too close to the action and **probably** suffers from the same problems. The PM must therefore keep in touch, using intuition to detect these problems.
- 4. User and upper level management *communicationproblems.* The PM watches out for phone callsand memos that begin with, "Why was I not told about..."

In the next section we will discuss how the PM solves these problems.

### **Monitoring by the Upper Level Management**

The PT's umbrella management has a right to know what is going on in the project. Their theme is, "No surprises please!" They will monitor the following issues:

- *1. 'Bottom line'* issues such as "Will the project be done on time?" and "Will the project make the budgeted profit?"
- *2.* Overall *userhappiness.* There may be several projects under construction for

the user dcpartment or company. There should be interfaces between the highest levels of the user **organization** and the **PT's** upper levels of management to monitor overall satisfaction.

**3.** Project team and PM *morale problems*. Upper levels must help the PM if there is a problem that they cannot handle. What if the PM is having personal problems?

Upper level management must monitor the project formally: attend meetings and reviews, bcon the Steering Committee, get copies of the status report, and meet with the PM. They should not hang around the project team.

### **Monitoring by the User**

The theme of "No surprises!" holds true for the client as well. Although the **PT** may disagree, the user also has a right to know how the projcct is going, since the user is the one most affected by project failure. He will be anxiously checking whether or not the productwillbeon time, if the final price will be asquotedandif the product will perform as promised.

The user should also monitor the project formally by obtaining the status reports to seeprojectprogress, trends, and forecasts. Shccan attend the steering committee and milestone meetings. There are specific user reviews and signoffs throughout the development that indicate projcct progress. The user project coordinator will also meet with the PM regularly.

### **20.3 DETECTING AND SOLVING PROBLEMS**

### **Schedule Problems**

The most common problem you will encounter as PM is a slip in the schedule. It is not difficult to detect when a taskslips: either the person doing the task will report that it will be late, or the task will simply not be done by the scheduled date. First, check whether or not the task is on the critical path (CP). If it is not a CP task, and the slip is less than the float there is no problem. If the slip is greater **than** the float, or if it is a CP task, the whole project will slip. The first reaction to this is usually, "We will catch up later (somehow)." *Never bury* a **slip--you** *will nof be able to catch up.* React like this:

- 1. If it is an ongoing task that is slipping, you may be able to get it back on track by *management* focus. If it is a technical problem that is slowing things down, get help from an expert (maybe you or the PL can help the programmer in trouble.) **If** it is an individual's performance that is causing the slip, see if it is a personal problem. Communicate, motivate, and use carrots or sticks as necessary.
- **2.** If management focus does not work, see if additional resources can be put on the task to speed it up. You may be lucky and find that one task does not need all the resources assigned to it, in which case the excess resource can be

and crash the task by using overtimeor hiring more resources. Be careful! Not many programming tasks can be sped up by adding manpower.

- 3. Look at the CP of future tasks. Are there tasks that could be done in parallel but are scheduled in sequence because of resource constraints? Re-visit the resource providers. Maybe their requirements have changed and they can now spare an extra resource.
- 4. If it is a future task that is predicted to slip, (and it is not caused by a slip in an ongoing task) it usually means that a required resource will not materialize in time. Focus management, pull strings, threaten or cajole as necessary.
- 5. If all of the abovefails, be brave and announcea slip. This is themost common and in some ways the best solution because it is the least risky.

**How to announce slips.** There is an interesting reaction when people hear about a slip. To an uninitiated person (read user), weekly reports that the project 'keeps slipping' implies that the PT is out of control. Yet the opposite is true: the PT is monitoring the project very closely. Since you get into just as much trouble for announcing a big slip as for announcing a little one, consider hoarding the weekly slips and announcing a big slip at the end of the month.

Caution: **donot** hoard if you arenearing the end of the project. If you are 10 months down the road on a 12 month project, tell your user about every slip-even the slightest delay will affect her at this point. To your internal management you must announce each slip as you notice it.

**Try** this approach the next time you have to announce a slip:

There is badnews and good news. Badnews is that we will slip. Goodnews is that we **are**  *telling* **you now.** 

### **Budget Problems**

The second most common problem that you will encounter is that actual expenses to date exceed the budget. To see if this is really a problem, and to be able to forecast final project price as well as delivery date, you must track Earned Value or accomplishment.

### **Forecasting Completion Date and Final Cost by Tracking Earned Value**

Consider the Budget and Expense figures in Figure 20.1 (as shown on page 229.) Figure 20.1 shows that the plan was to complete one module a month, at a cost of \$100 per module, so the budget was to spend \$100 per month. As of today (April 30) \$450 was 20.1 shows that the plan was to complete one module a month, at a cost of \$100 per module, so the budget was to spend \$100 per month. As of today (April 30) \$450 was spent instead of the budgeted \$400. At first glance thi compleled fivemodules instead of the budget of four. We have also spent only \$450 on the five modules. How can we report all this good news?

Since we must report accomplishment indollars, we report that the Earned Value, (which is defined as the budgeted amount for the five completed modules) is \$500. This is usually reported graphically as shown in Figure 20.2.

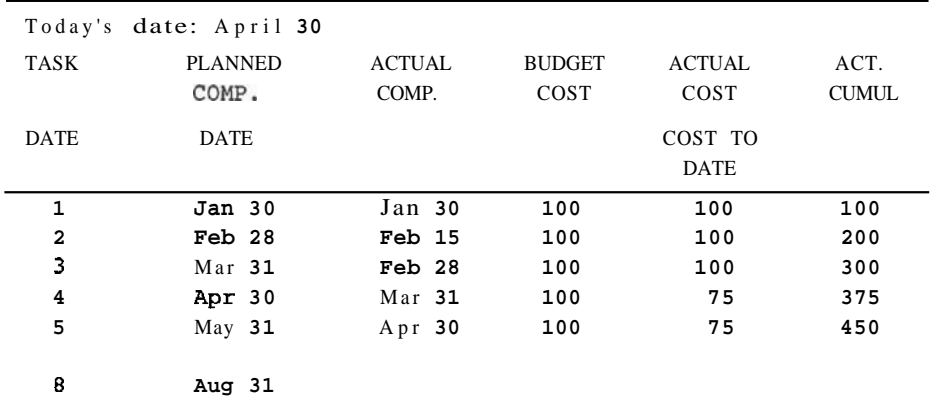

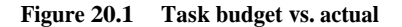

800 700 600 500 ₽ 牝 400 300 200 M FEB MAN<br>EGEND:<br> **BUDGET**<br>
A ACTUAL<br> **BUDGET** 100 MAY **APR JUN** JUL **AUG TODAY PLAN COMPLETION** 

**LEGEND:** 

**ACTUAL** 

C- **EARNED VALUE** 

**CONSTRUCTION OF GRAPH:** 

```
JAN: BUD = ACT = 100; EV IS VALUE OF 1 MODULE = 100 
FEB: BUD = 200, ACT = 300: EV IS VALUE OF 3 MODULES = 300 
MAR: BUD = 300. ACT = 375; EV IS VALUE OF 4 MODULES = 400 
APR: BUD = 400, ACT = 450; EV IS VALUE OF 5 MODULES = 500 
(BUD CAN BE GRAPHED UNTIL AUG)
```
**Figure 20.2 Earned value graph** 

EXPENSE DOLLARS (K)

This figure shows that although the actual expenditures are tracking above the budget, the earned value is even higher than the actual expense. The PM can use such a graph to evaluate project trend and forecast completion date as well as final price. Assuming that the actual and the **EV** line remains straight, the PMcan extrapolate these lines. Use the following steps (See Figure 20.3):

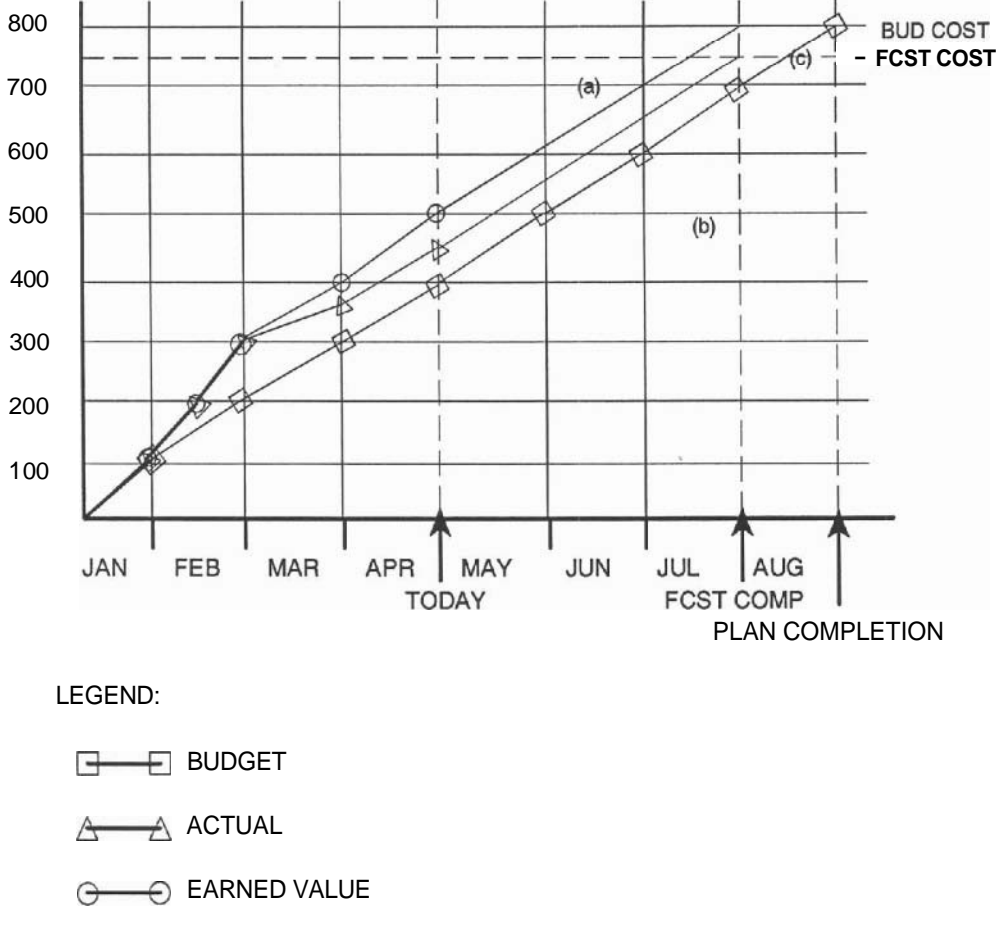

**Figure 20.3 Forecast graph** 

- **1.** The project ends when all eight tasks are completed, or the earned value is equal to the budget of \$800. So extrapolate the **EV** line (a) until it reaches \$800 on the Y axis. At the end of the **EV** line, draw vertical line (b). Where this line meets the TIME axis is when the project is forecasted to finish, in our case, July.
- **2.** We stop spending when the project ends, so extrapolate the ACTUAL line until it meets line (b) at point (c). Draw a horizontal line at point (c). Where

this line meets the EXPENSE axis defines the forecasted cost of the project. in our case \$750.

**Crashing and uncrashing.** If the actual expenses are under budget, but the EV is also under the amount planned to date, crash spend more to get back on track. If the actual expenses are higher than planned, and the EV is also ahead, uncrash: spend less furiously. It is usually not worth coming in early, as you will just get your time estimates bargained down the next time.

### **20.4 DETECTING AND SOLVING PROBLEMS UP FRONT (BEFORE THEY OCCUR!)**

Remembering that anounceof preventionis worth a pound of cure (substitute gram and kilo for Canada,) here are some early signs that trouble is brewing.

**1.** *There are no plans* If someone says, "The project is too small to plan," or, "The plan will happen later," insist that a plan be made. No project is too small to plan (see Section **22.3),** and the PT will be much too busy to draw one up later.

2. The Functional Specifications are bad or non-existent Ifsomeoneclaims, "The user does not know what he wants," or "The specifications will change," or you see that there are too many assumptions made about the requirements, take a look at the FS. Get the user involved and commited, prototype the interfaces, or use the two-step proposal to finalize the requirements.

**3.** *The esrimafes are by edict* If you hear, "We'll never do it in that timeframe or for that amount." someone is forcing an estimate on the PT. Do agoodestimate and defend it.

### **20.5 DETECTING AND SOLVING PROBLEMS DURING DEVELOPMENT**

Here are typical problems you will encounter during the development phases:

**1.** Watch out for *requests to change rhe specifications* Try to say "NO" and defer user requested (major) changes to the next release. Someone on the PT may request lo change the specs, after realizing that the product will never be delivered on time. Scissors are snipping at your specs! This is not allowed unless the user agrees. Bite the bullet and take the slip.

**2.** *Documentation is nor getting done* The first items that fall through the cracks in a crunch arc the project documents, followed closely by the user documents. These documents are the most important items in the project! Ensure that the documentation gets done well, even if it means delaying some of the other tasks.

**3.** Programming or testing before the design is completed As we saw earlier, programs written before the design will always have to be rewritten. If you need to do something with idle programmers send them on training.

**4.** *Problems are implied in status reports* If the status reports arrive later and later every week (or stop arriving altogether), or if progress is lacking, the **project** may be stuck. Walk around, find the problem. Try the solutions suggested in Section 20.3 (Schcdule Problems).

Look for schedule changes in the status reports. No one can plan to the day all the activities in amajor project. A status report containing staterncnts such as "We predict Task X will be 1 week late, and since it affects Task Y making it 1 week later as well, we are announcing a 2 week project slip," actually means that the **PT** is controlling the schedule well.

**5.** *The Project Team is disappearing* If project members do not return phone calls, refuse to attend meetings, or avoid you in the corridors—there is trouble. Corner them, insist on communication, see what the problem is.

**6.** *The user is dissatisfied* If someone on the project team (or on the user side) claims, "There is no love lost between the project team and the user," there is a major problem. The PT may have alicnated the user by condescension, rejecting changes outright, not involving the user in reviews or not reporting (true) progress. Since the PM is supposed to be the major interface to the **user**, this is a failing on your part. Do whatever it takes to satisfy the user.

### **20.6 DETECTING AND SOLVING PROBLEMS TOWARDS THE END**

The end of the project is a crucial stage **because** all the slack has been used up and *everything is on the criticalpath.* Look out for the following:

*1. Lack of computer time* If someone claims, "We are not gctting enough machine time," the **testing** is taking longer than anticipated due to bugs. It is too late to fix this problem. Takc a slip rather than release a low quality product.

**2.** *Too much overtime* A sure sign of impending burn-out is constant machine time," the **testing** is taking longer than anticipated due to bugs. It is too late to fix this problem. Take a slip rather than release a low quality product.<br>
2. Too much overtime A sure sign of impending burn-out productivity at all. Do not let people work regularly more than two extra evenings per week.

**3.** *Upper level management 'concern'* Toward the end of the project (especially if it is late) uppcr levcls of managerncnt will become apprehensive. You will notice thcm hanging around more, asking for more progress reports, calling you more and asking you to meet with them endlessly. You will just have to spend extra time convincing them that everything is under control—but this is exactly what the PM's job is all about.

### **20.7 CONCLUSION**

Kccp your finger on the pulse of your project, react immediately to any problems that you detect, and most important, stay cool. After all, if there were no problems, you would not have a job.

### **QUESTIONS**

- **1.** What does controlling a project involve?
- **2.** How does the project leadership monitor the project?
- **3.** What issues does the PL monitor?
- 4. What issues does the PM monitor?
- **5.** Why does upper level management have the right to monitor the project? What problems must they watch out for?
- 6. How can upper level management monitor a project?
- 7. Why does the user have the right to monitor the project? What problems must they watch out for?
- **8.** How can the user monitor a project?
- **9.** List three ways you may be able to fix the problem causing a slip.
- **10.** What is the most common solution to a slip? How do you announce a slip to a person who is not familiar with project management?

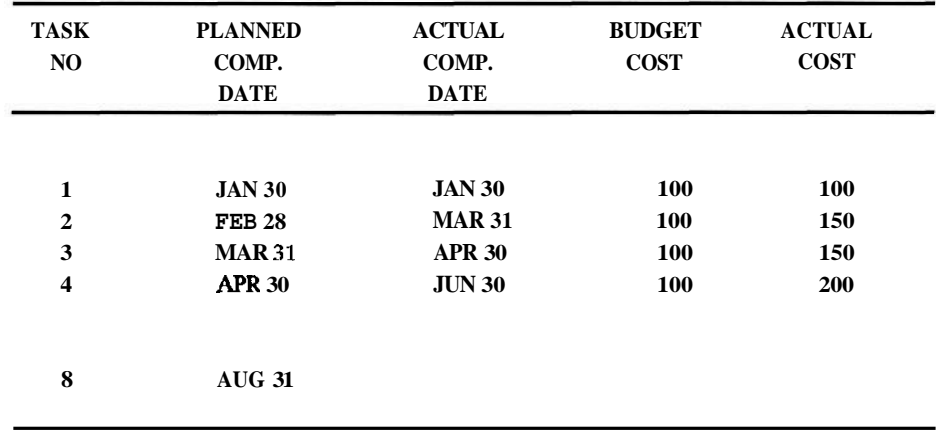

**11.** Draw the earned value graph for the following project report:

Forecast the completion date and cost.

- **12.** What BUDGET-ACTUAL-EARNED VALUE relationship would tell youto crash? What relationship would tell you to uncrash?
- **13.** Many project problems are easily fixed with knowledge learned from this book. Discuss one such problem that occurs up front, one that occurs during development, and one that occurs at the end of the project.
# $21$

# Control Using Meetings, Reviews and Reports

Communication with the Outside World

#### **21.1 INTRODUCTION**

The project team must communicate with each other as well as with the **outside** world. This communication will be done using meetings and reports.

Thcrc arc thrcc kinds of meetings in a projcct. First, there are regular status meetings to assess project progress. Second, there are product review or walk-through meetings to detect and correct technical **problems**. And last, there are management meetings to report progress to management. The management meetings may occur regularly, such as the steering committee meetings, or at major events such as project milestone reviews.

The second form of project communication is via reports. To reach those people who cannot meet with the team the projcct issues the status report.

# **21 -2 THE STATUS MEETING**

#### **Purpose and Attendees**

On a small-to-mid-size project there should be a weekly status mceting, attended by the whole project team. This meeting provides an opportunity for the project members to report progrcss and problems to the project leadership. On a larger project, especially

if there arc **several** teams involved, I suggest that the status meeting be divided into two sessions. First, the whole group, including the PM meet for a short time (30 minutes) to discuss issues wmmon to everyone. Then each team meets with their individual leader. This meeting is also short (30-60 minutes, depending on how close the team leader is to the project members during the week) and the team members report verbally to their own team leader. A third meeting between the PM and the team leaders or **project** own team leader. leadersmay take placelater. At this meeting they discuss progress, trends, and problems that need the PM's attention, and they calculate total project status. If the PM is in charge<br>that need the PM's attention, and they calculate total project status. If the PM is in charge of many projects he or she may request a written report, otherwise input may be verbal.

Interestingly, the least popular meeting will be the one where the whole group meets. Some people will claim, "Why should I meet with them? My work has nothing to with theirs!" It is amazing how many issues effect everyone, from machine time and resusable wde to parking and the cafeteria. Always hold group meetings, perhaps less frequently than the other status meetings.

#### **When to Hold a Status Meeting**

Always hold the weekly status meetings at the end of the week-Friday afternoon is best. If members must report progress by Friday afternoon, they will get busy by the middle of the week at the latest, shut out non-project interruptions and make progress by Friday. If you hold the status meeting Monday morning people will only begin to worry toward the end of the week and work through the weekcnd to make progress by Monday. Everyone needs their weekcnd to rest or they will burn out.

# **21.3 THE STATUS REPORT**

#### **Purpose and Size**

The main form of communication from the project tcam to **the outside** world is a short, standard project status **report published regularly** by the PM. There is a major problem with status reports, and it is a **problem** not only in the **software** industry but in most project areas as well: The reports arc too long and thcy take too long to prepare. It is common knowledge that people will read the first paragraph of any document. If it is aninteresting paragraph, they may read onepageand skip to thclastparagraph. A status rcport should contain only one page of narrative, followed by one or two pages of computer generated reports. It should take the PM no longer than 30 minutes to prepare it. You do not nced to rchash past problcms, make long-winded excuses or theorize about future events in a status report. Do this at informal discussions.

#### **Frequency of the Status Report (SR)**

Since it is rewarding to report measurable oroaress, the freauency of the status reports is dctcrmined by the average length of the workpackages in the project. Weekly is most common for small to mid size **projects**, which fils in with the suggestion that your work bc broken down to tasks that take a wcekor less. If most of the activities take one month,

the SR should **only** be published monthly. You could still consider publishing more frequently if there are individuals who will get ulcers if they do not see signs of progress, or if the project is very dependent on outside resources (the status report can serve as a weekly reminder that their deadline is approaching).

# **Contents of the Status Report (SR)**

Here are the topics that a status report should contain:

# *1. Activities and accomplishments during the reportingperiod.*

List each activity that was worked on, progress on each one, and the completion of any.

# 2. *Problems encountered.*

Explain any new stumbling block, who or what caused it, who is responsible for fixing it, and what you are doing about it. Most important, state how it impacts the project.

# 3. *Problems solved.*

Explain the problem (or refer to a past SR), how it was solved, who solved it, and how this impacts the project.

*4. Problems still outstanding.* 

Remind past offenders that you have not forgotten about an unsolved problem. Only a phrase or two is needed. Reference earlier SRs for a description.

# *5. Scheduleprogress versusplan.*

Page 2 of the SR (see Figure 21.2, top) should be a computer produced Gantt chart showing two lines for each activity: the plan and the actual duration for past activities, the plan and rescheduled duration for future activities. Explain all changes from last week's Gantt, especially if the project delivery date has changed. Underlie the announcement of a slip.

# *6. Expenses versus budget.*

Reference the attached computer generated numerical reports such as the one in Figure 21.3, or if you are clever, the line graph of budget aligned with the Gantt as in Figure 21.2, bottom. Summarize the actual expenditures that occurred and the earned value versus the budget.

# *7. Plan for next week.*

List the planned activities and milestones for the next period.

Figures 21.1 and 21.2 show anexample of astatus report. Figure 21.3 is an optional third page of budget reports that may only be required for the accountants. This status report is from the PM. A copy goes to functional manager X, from whom the project leader of this project was borrowed, and to the head of department A, who is the boss of functional manager X. This report does not go to the client. (An edited version does, in which our personal problems are deleted.)

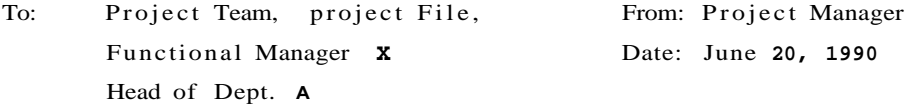

Subject: Status Report for Project ABC, week ending June 16 Page 1 of 3

1. Activities and accomplishments.

The User's Guide and System Programers Guide were completed this week, ahead of schedule. Programs B and C are being programmed and are on schedule. Program A was completedbutwas notwalked-through by Project Leader, so it is one week behind.

2. Problems encountered.

Jane Doe, my Project Leader, was pulled off my project last week by Functional Manager X. Apparently a major problem was found in a program she wrote on a past project, and she has to fix it. This may take as long as two weeks. I will meet with functional manager **<sup>X</sup>**next week to try and resolve this. If J. Doe is not returned to this project by next week, each week of delay will slip project by one week.

3. Problems solved.

None.

4. **Unsolved** past problems.

None.

5. Schedule progress versus plan.

As shown on Page **2** we are one week behind schedule. The only change from last week is a delay of one week in walk-through of Pgm. C. We are forecasting delivery date of Oct. 6, 1990.

6. Expenses versus budget.

Expenditures this week were **\$2200** on labor and **\$500** on word processing supplies (see page 3). We are under budget by **\$50K** to date, and as shown on page **2** bottom, our earned value is also ahead of plan by **\$50K.** We are forecasting a total cost of **\$950K.** 

7. Next period.

We will go on to programing of modules D and E, but unless J. Doe is returned, we will be idle by the end of the following week.

**Figure 21.1 Status report page 1 (narrative)** 

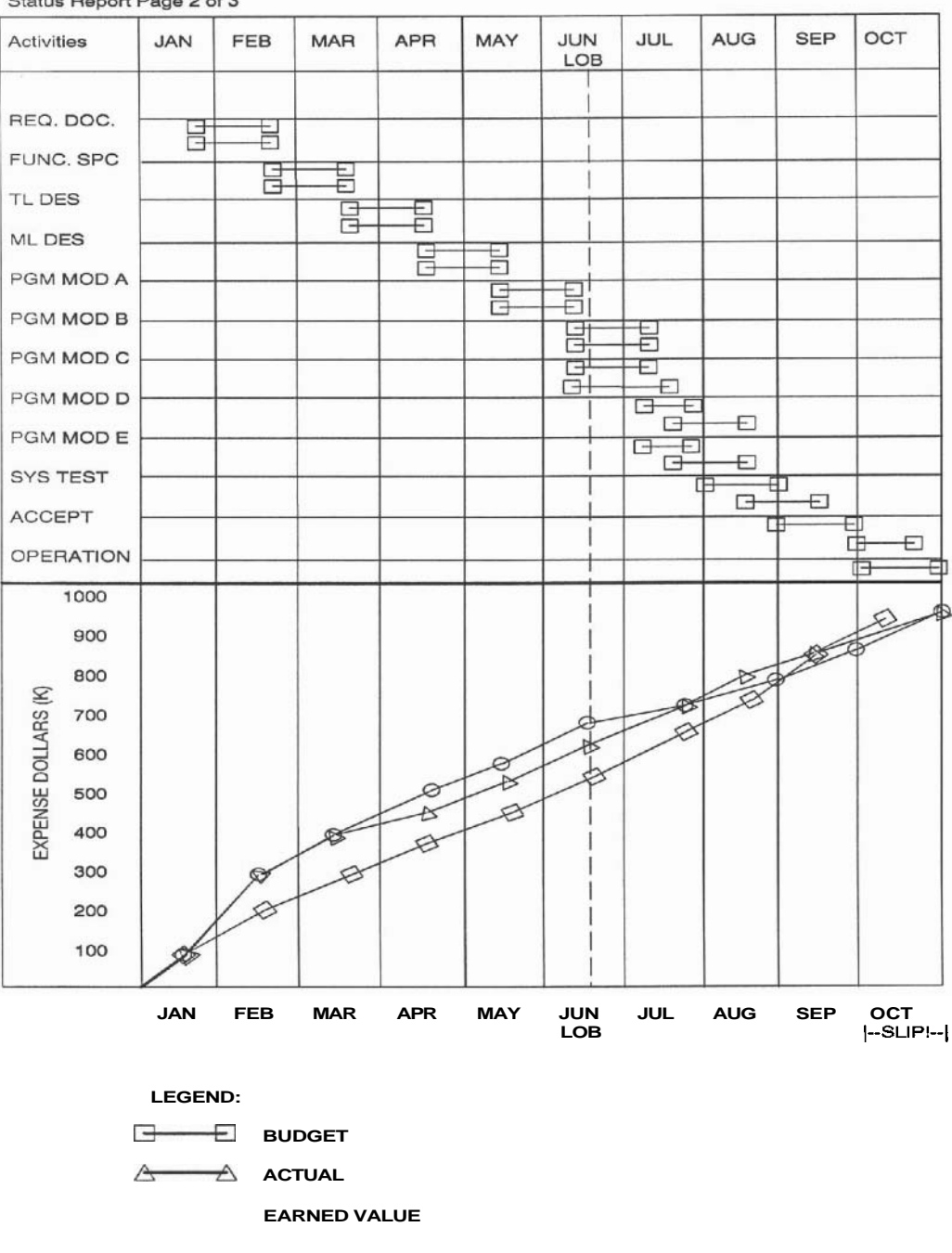

Status Report Page 2 of 3

**EARNED VALUE** 

**Figure 21.2 Gantt and budget chart (computerized)** 

| Task<br>WBS<br>Ref | Planned<br>Comp.<br>Date | Actual<br>Comp.<br>Date | Budget<br>Cost | Actual<br>Cost | Planned<br>Cumul.<br>Cost To<br>Date | Act.<br>Cumul<br>Cost To<br>Date |  |
|--------------------|--------------------------|-------------------------|----------------|----------------|--------------------------------------|----------------------------------|--|
|                    |                          |                         |                |                |                                      |                                  |  |
| 1.1                | Jan <sub>30</sub>        | Jan <sub>30</sub>       | 100            | 100            | 100                                  | 100                              |  |
| 2.1                | $Feh$ 28                 | $Feh$ 15                | 100            | 100            | 150                                  | 200                              |  |
| 3.1                | $\text{Mar} 31$          | <b>Mar</b> 15           | 100            | 100            | 250                                  | 300                              |  |
| 4.1                | Apr 30                   | Apr $1$                 | 100            | 75             | 300                                  | 375                              |  |
| 4.2                | $Mw$ 31                  | May 1                   | 100            | 75             | 500                                  | 450                              |  |
| 4.3                | Jun 30                   | $M_{\text{UV}}$ 15      | 100            | 100            | 600                                  | 550                              |  |
| 4.4                | Jul 20                   | Jun 30                  | 100            | 100            | 700                                  |                                  |  |
| 4.5                |                          |                         |                |                |                                      |                                  |  |
|                    |                          |                         |                |                |                                      |                                  |  |
|                    |                          |                         |                |                |                                      |                                  |  |
| 10.1               | Oct $5$                  |                         | 75             |                | 950,000                              |                                  |  |

Status Report Page 3 of 3 (Accounting Dept. Only) Expense and Budget Report as of June 20, 1990 All Numbers are **\$K** 

**Figure 21.3 Budget report (computerized)** 

#### **21.4 REVIEW MEETINGS**

Some of the review meetings (for example, the system design reviews and the management reviews) are very expensive because of the people's time. Run these meetings efficiently:

- Set an agenda with time allocated to the discussion of each item.
- Distribute this agenda well in advance, as well as any material that attendees must review before the meeting.
- Schedule a location where there will be no interruptions. Have a good moderator, keep to the agenda and to the time allotments. (Do not overkill this one sometimes it is worthwhile to digress a little or take a little lo erator, keep to the agenda and to the time allotments. (Do not overkill this one important topic.)
- Keep good minutes with action items assigned; follow up the progress of the action items.

#### **Technical (Plan, Design, Code, Test, Documentation) Reviews**

**<sup>A</sup>**These reviews were detailed in the appropriate project phases, so here we need only discuss why we have these reviews and who is involved. To review a program, a design, a document or a test plan you walk through the appropriate product looking for errors and suggesting improvements. Only the author of the product under review, one or two peers (from the same project or from another team) and the PL need to attend. The only exception is the system design review where 3 to 4 outside experts are invited.

#### **Management Reviews**

**The steering committee review.** Behind every successful project there is a steering committee (SC). The SC consists of the PM, the user project coordinator, one or more functional managers who provided staff to the project, and at least one upper level manager who has authority over all of the departments that will be supplying resources to the project. The SC meets at a set freq level manager who has authority over all of the departments that will be supplying resources to the project. The SC meets at a set frequency — usually every  $\boldsymbol{6}$  to 8 weeks on a *6* to 24 month project. The purpose of the meeting is to receive information on project status and to focus on problems. It is amazing what strings a group of high level managers can pull to get a floundering project back on track. This meeting also gives the PT some management visibility which motivates everyone.

**Milestone Reviews.** Reaching **a** major milestone calls for a party. Most milestone meetings should have two sessions: One for the technical team to discuss accomolishments and oroblems of the last ohase and to olan the activities for the next phase. The second session is for everyone on the project including the user, management, and the PT. The PM chairs this meeting and orovides pizza and beer. Before the beer arrives be sure to discuss general project accomplishments, problems, and resource needs for the next phases. These sessions are needed to keep up morale and renew enthusiasm. Each milestone meeting is discussed in the next section.

# **21.5 SPECIFIC MEETINGS HELD ON SPECIFIC OCCASIONS**

Here are major events in a project which call for input from several minds. You could have a meeting dedicated to each event, or discuss several topics in one sitting.

# **The Go/No-go Decision Meeting**

Anytime you are evaluating risks, call a meeting of those who have experience with similar projects (or experience with the client if that is where most of the risk appears to be). This meeting should be held before the proposal is written to decide whether or not to bother with the proposal and to ensure that all the risks have been evaluated and *priced intoproject.* The PM, PL, and outside experts attend.

# **The Project Kick-off Meeting**

Not many people have this meeting. Just as the coach brings the team together before the game, the PM calls this meeting after the proposal is signed. Have a management session first, followed by a technical one. For the first session invite *everyone* who will be involved in the project (client, resource providers, steering committee, technical staff) to introduce all the players, set up the interfaces and explain general background and obiectives. Use this session to establish the required enthusiasm. Have a second session for the technical people only. At this meeting you can establish the guidelines (design standards, programming standards,) procedures (reports, administration, hours

of work, place of work) and so on. Find out exactly how much everyone knows and arrange for any necessary training.

# **The Project Planning (Estimating) Meeting**

As we saw in Chapter 13, estimating is very productive when done in a small group of three or four people. This group can be used to produce the work breakdowns, determine the resources required, and put the tasks in order.

# **The Functional Specification Signoff (Milestone) Meeting**

Hold a technical session first to go over the specific problems of the last phase, and to revise the estimates and schedule, especially if the requirements have changed. Then hold the management session with everyone as described earlier. Announce any change in plans, such as a slip in the delivery date or a rise in cost. Get commitment from those who will provide the design and programming resources.

# **The Top Level Design (TLD) Walk-Through**

The PL chairs this meeting. There are at most five attendees consisting of other designers, outside experts or the senior programmers on the PT. The design author presents the alternative TLDs with the pros and cons of each one. Others suggest any missed pros and especially cons, and any other TLDs that they can think of. At the end the best TLD is chosen. This walk-through should take approximately 2 to 4 hours.

# **The Medium Level Design Walk-Through**

For a large project, walk through each level of the design as it is completed. In all projects walk through the complete design when it is done. The purpose of the walkthrough is to find all the problems in the design. The designers present their design; the PL moderates the meeting, notes any suggestions, and follows up later with the designers. Depending on the number of modules there may be several sessions, but use no more than five persons (other designers, outside experts, project team members.) and take no longer than 3 to **5** hours per session.

# **The End of System Design (Milestone) Meeting**

The approach and objective is the same as for the FS signoff meeting. Revise the estimates again, and get commitment for items such as the delivery of the hardware, staff for programming, acceptance, user documentation and so on.

# **Module Design, Documentation and Test Plan Walk-Through**

These three items can be walked through together. Only the PL, the responsible programmer, and perhaps one other programmer need to attend. The purpose of the meeting is to ensure that the best design approach is chosen and to find any problems. Consider walking through several modules at once. Take no more than 1 to *2* hours per module, and no more than 4 hours for the session. The author of the module presents, notes any suggestions, does not attempt to fix the problem there but later reports back to the PL on the progress of the solutions.

# **Code and User Documentation Walk-Through**

All the comments made for the module walk-through above hold true here. These will be the most detailed walk-throughs in the project, so more people may attend.

# **Acceptance Test Completion (Milestone) Meeting**

This is less of a milestone than some of the others (plus it probably comes soon on the heels of the system test milestone) so not that much fanfare is needed. Consider a meeting of the client and PM only.

# **Operation Completion (Milestone) Meeting**

This session is informal (it is the biggest party) and everyone is invited. Use this session to let off steam and leave the business issues to the post-project review.

# **The Post Project Audit Meeting**

This is a meeting most people would rather not have. I realize that most of the time you wish to forget all about the project but this is the most important review. There should be two sessions here: one with the client, and one without. In the first session, invite the client, the PT, and upper Level management. Do not let this degenerate into a fingerpointing session. The objective is to analyze the problems that were under the control of the user (or the management if it was an internal project), and to avoid this type of problem in the future. If the user is unhappy, this meeting can be an opportunity to show him or her all the problems that were not under your control. If the user is happy, get a letter of recommendation.

The second session is attended by the PT and associated management. Make sure that this one is also a *constructive criticism* session. Hindsight is perfect or better. Analyze what went wrong, *determine how those problems can be avoided in the future* and write it all down. If there is any finger pointing necessary get it over and done with.

**The post project report.** The result of the Post Project Audit meeting is a formal report by the PM. The report is a stand-alone document that will be circulated to many project as well as nonproject people. Here are the topics to include in the report:

- How the project got started, what the original objectives were, and the proposed solutions. This is included to make this report stand alone.
- The project method and organization, with recommendations on improvements, if any.
- Estimates compared to the actual results, with explanation of when and why the actuals crept away from the plan.
- Update of the estimating formulas and ratios.
- Successful aspects of the project.
- Problems that were encountered, with suggestions on how to avoid each one in the future. Update of the Risk Quiz.
- Reusable portions of the product.
- Recommendations that answer the questions, "Should we stay in this application area?" or "Should we stay in the project business at all?"

#### **'Major Problem Cropped Up' Meeting**

There are times when the PM alone cannot solve a serious problem. The issue could be turnover, major resources not materializing, project wide burn-out or conflict, or user-PTcommunication breakdown. The PM should call a meeting of all those involved and those who could provide a solution. Usually higher levels of management in the user department or project department attend.

#### **21.6 CONCLUSIONS**

Reviews are absolutely necessary to ensure the quality of the product. Other meetings are held to provide project communication with the outside world. But let us not meet each other to death. A meeting should only be called if two-way communication is needed. High level managers in North America spend over 90% of their time at meetings and hate every minute. Use memos, phone calls, and electronic mail whenever possible before resorting to a meeting.

#### **QUESTIONS**

- 1. What types of meetings must a project have and why? Which of these happen at a set frequency? Which of these are event driven?
- 2. There may be three status meetings in a large project. What are they and why separate them?
- 3. Why have the status meeting at the end of the week?
- 4. What is the major problem with status reports? What is the solution?
- 5. What determines the frequency of the status report?
- 6. Group Exercise: Following is the plan for the installation of the hardware for the Bell Family Communications project:

At the end of February you discover that TECH-2 will be away for the month of March. Write a status report (2 pages) for the project dated Feb. 28.

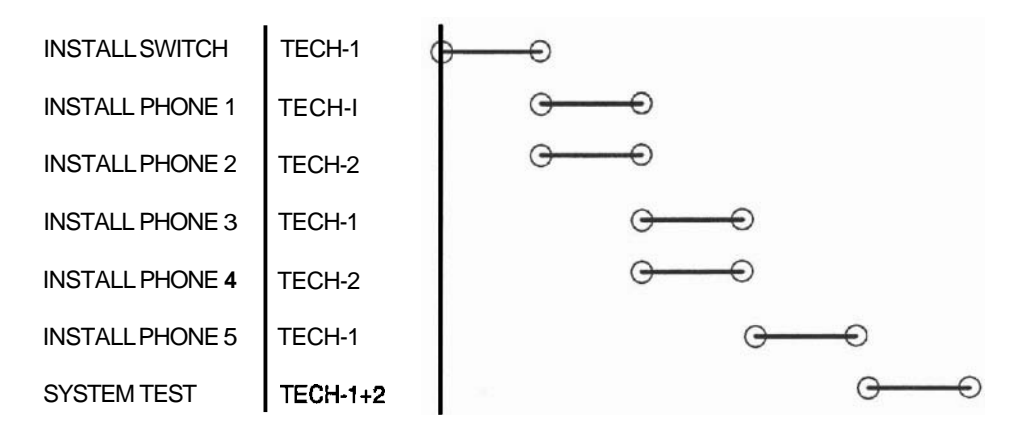

- **7. List three planning activities that are necessary to run a good meeting.**
- **8. Who should attend a module (code) walk-through?**
- **9. Why have a steering committee?**
- **10. Why hold milestone meetings?**
- **11. Why hold a project kickoff meeting?**
- **12. What comes out of a post project audit? What is the main purpose of this document?**

# 22

# Special Projects

Does the Method Still Apply?

# **22.1 INTRODUCTION**

Certain types of projects require a unique approach. In this chapter we will discuss how the project management method needs to be changed slightly for real time projects, very small projects, conversions and maintenance projects.

# **22.2 REAL TIME PROJECTS**

Let us see how the seven phases of project management must be applied to real time (RT) projects:

#### **Requirements**

The major difference in the requirements for a RT project and those of other projects is that in RT systems such as process control, response is dictated by something physical in the environment. For example, if the system is to insert control rods into a nuclear reactor to stop the reaction, the response is dictated by the speed of the nuclear reaction.

You start gathering RT requirements as you would gather non RT requirements, in that people are interviewed and existing systems and methods are investigated. However, in RT you must investigate and measure the physical systems that need to be controlled as well.

#### Sec. 22.2 Real Time Projects

Sometimes the final requirements for a RT system cannot be determined until some tests are run using a working system. Take the case of a new communication network message routing system. The system design depends upon the types and frequency of the messages that are to be routed, but there may be no accurate data about the messages at first. The approach must be somewhat like prototyping-a model system must first be built based on assumed requirements. The seven phases in the development are still followed, but some phases are intentionally recycled as shown in Figure **22.1.** 

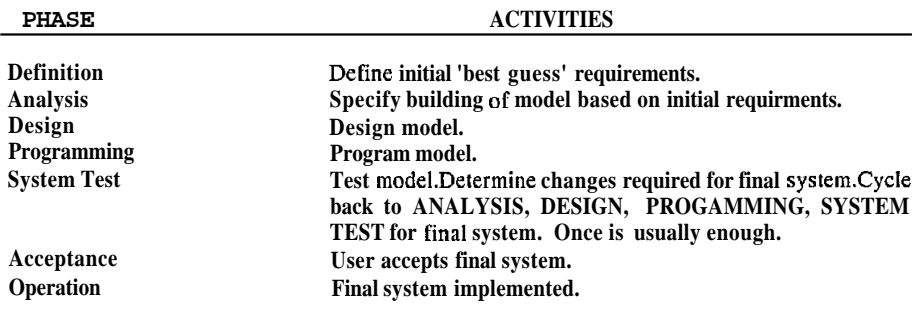

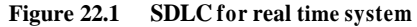

An unusual fact of life has to be kept in mind when determining real time requirements: never believe the quoted time constraints. I have seen a requirement demanding that the system respond in *a* **few milliseconds** to a malfunctioning turbine by activating a control valve that took **20** seconds to close. (Sometimes the response is to warn a human operator who is probably asleep!) Obviously a slower response would be acceptable here. The slower the response time required of an RT system, the cheaper and easier it is to develop it!

#### **Design**

RT systems are usually designed bottom-up. Section 7.2 details such a design for an automobile engine monitoring and testing system. Another approach to designing RT systems is to break up the functions by the reauired response time. For example, there may be a set of functions requiring less than one second response, another set requiring one to five second response and so on: the last set mav be the functionsnot reauiringreal time response at all. The next step would be to design modules to handle each response class. Figure **22.2** is another design for the automobile engine control and monitoring system that we saw in Section **7.2.** Note that in this design the system is broken up into the following four modules:

The first module handles items that require less than one second response time. If hcat, oil pressure, and engine speed are not reacted to this quickly, the engine will blow up. This module will probably **bc** activated by a hardware intempt.The second module handles **items** that require between one second and five seconds response time. Engine vibration, power, and operator commands may be in this class. This module will probably be activated by a timer, and will poll the appropriate devices to see if service is requircd. The third module handles items that require between five and twenty seconds response.

Warnings to the operator or response to operator **inquiries** are in this class. This module will probably run when nothiig else requires CPU time. The last module runs items that need little or no response, such as reports generation. This can be serviced in non real time, such as background mode.

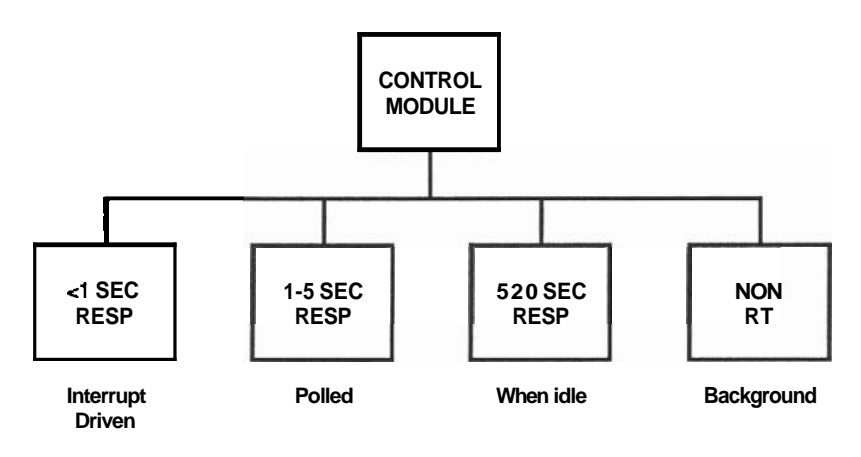

**Figure 222 Real time module design by response time** 

You may be **wondering** what this has to do with the management of the project. Plenty, because a dcsign such as this dictates that the project has to be developed in one of two ways: You either buy an operating system that supports priority levels or foreground/background processing so that these classes of responses can be handled. Or you buy two computers (or one with multiple processors,) one for the real time functions and one for the non real time. In both cases the cost of the project is affected.

#### **Programming and System Test**

Programming of a RT system is exactly the same as that of a non RT one. Lower level languages such as assembler, C or Fortran (more recently ADA) tend to be used because thesc languages have hardware control capabilities. Integration and test will be different because it will probably have to be done from the **boltomup**. Do the test in this ordcr:

- 1. Start with the hardware: test the sensors, the interrupt rates, and the clocking of the system.
- 2. Test the system response to the different interrupt classes module by module. Use expected or normal data.
- 3. Test the control modules.
- 4. If there is a background set of tasks, test those independently first, then put the background and foreground tasks together.
- 5. Do not forget to test all the human interfaces.
- 6. Test the overload conditions: see how the system reacts to multiple (unexpected) inputs and rates that are greater than the requirements.

Testing an RT system is difficult because you may not want to try it in the real environment. Would you test an aircraft control system for the first time on a real airplane with real users? The environment usually has to be simulated. There may be simulator tools available or you may have to write software to provide the data. In the last case do not forget to include the simulator as part of the project.

#### **Acceptance and Operation**

Acceptance of an RT system has to be a trial run. Since the environment was only simulated at system test, there will be many problems found when the system is turned on for the first time. Operation is exactly as before-a warranty period, user training and hand-holding must be provided as necessary.

# **22.3 VERY SMALL PROJECTS**

#### **Why Tiny Projects Fail**

A single person project that takes two months or less is considered a *tiny* project. These A single person project that takes two months or less is considered a *tiny* project. These projects have a history of failure—they fail because they do not get the full formal project treatment. Let us say that most of yo project treatment. Let us say that most of your projects are one month (plan), but you deliver in two months (actual). One month of slip does not sound too bad until you consider that the project is 100% late. Will they choose you to build a one year project?

All seven phases must be done even for the smallest project. Keep in mind that to *the user there* **is** *no difference between a tiny and a large project.* He or she has a problem to solve, and whether the problem is solved by one report or a whole system the attitude is the same. Therefore the phases that involve interfacing to the user will take relatively longer to do than the corresponding phases of a large project.

Tiny projects are easy to start but unfortunately easiest to cancel as well. A small project does not have the same priority and visibility as a large one, so when resources run short the small project is the first to suffer. If all of your projects are little ones and

others get the big ones you are the lowest man on the totem pole. Try to fit in some larger ones. Small projects can still be very successful if all seven phases are there with the following caveats:

# **Definition and Analysis**

The requirements for a tiny project are usually determined informally. The user and the analyst sit down over coffee and discuss a report that the user requires. **The** format is drawn on anapkin and the analyst says, "This will take acoupleof weeks." The analyst means three or four weeks, the user interprets one or two. It will take even longer than four weeks. The analyst is ignoring that even one report will have to be formally documented, accepted, and the user will have to be trained.

Abetter way to do the analysis is a formal session (it may only take one hour) with a written FS of three or four pages—the format of the report, the acceptance method (ATP), and an outline of the documentation and training. The FS is signed off before development starts.

# **Design, Programming, Test**

These phases may only take two weeks. Do not forget the programming documentation, especially if it is part of a larger system. Test the new program thoroughly.

# **Acceptance**

The acceptance plan was written in the FS, and a full formal demonstration must be run for the user.

# **Operation**

This phase will be relatively long. The user must be trained, questions must be answered, problems fixed, and warranty provided for the usual period of three to six months.

# **22.4 CONVERSIONS**

A conversion may involve rewriting an application to run on new hardware, a new operating system (or new version), or a new language (or new version). The word 'conversion' brings fear to any experienced DP professional's heart. There are few of us who have not been burned by a conversion, yet hardware and software vendors constantly force conversions on us. Again, the key is to apply the seven phases of the project methodology. I once agreed to convert a COBOL system written in 1964 for an IBM 7040 (yes, I am that old) to a DEC VAX. Not only was there no documentation for the application, there was no documentation for the old COBOL compiler! I thought COBOL was COBOL, so I converted the programs (taking into account the obvious syntax differences), and tried to run the new system. Unfortunately, some of the old routines were written to get around some quirks in the old **COBOL compiler.** Additionally, the files did not contain what the user said they did. The conversion took 100% longer than I had anticipated.

# **Definition and Analysis**

You must begin by becoming thoroughly familiar with the old and the new systems. The user will request that the converted system appear to the user exactly as the old one does. However, the new hardware or software may have features that enhance the old system. Use the opportunity tosuggest new ways of doingbusiness. Convince theusertochange his requirements to make the most of the improvements that are available.

#### **Design, Programming, Test**

**As** for analysis, redesign for the new system. Test everything thoroughly. Draw up an acceptance test plan (ATP)-it should be as thorough as a plan for a new system. Relatively large amounts of machine time will be required for a conversion. Time will be needed for source conversion, file conversion, document reprocessing. New pro-destroy the old copies-you may have to go back! grams may have to be written and compiled as well. When converting old files never

# **Operation**

Cut over to the new system cleanly. Training will have to concentrate on the differences between the old and the new systems.

# **22.5 MAINTENANCE PROJECTS**

#### **The Seven Phases for a Maintenance Project**

Eventually every system has to be maintained or changed. Consider even the smallest change as a tiny project:

Define why the old system needs changing and what the difference will be after the change. Analyze the appearance, performance or function that the change will accomplish and write it down. Get agreement from the potential users. Plan exactly what the **change.** *Analyze* the appearance, performance or function that the change will accomplish and write it down. Get agreement from the potential users. Plan exactly what resources will be required—usually a few hours of time is all that is needed, but schedule the time.

Look at the present design of the system. The design of the change will have to fit cleanly into the system. Make sure that the appropriate function, design and maintenance documents are updated.

Program andtestthe change. If itisaproductionsystem you may havetodo it after regular hours. When testing a modification, first run test data that exercise the change, then run real data to make sure nothing has been broken by the change. It is wise to define a thorough set of 'real-life' tests that can be reused with every change. Document the change in the User Guide, train the user, and provide the usual warranty.

An alternative approach, especially if changes are requested frequently, is to save up many changes and apply them at once. These would be new versions or releases of large systems such as operating systems. A new release is considered a full project, with its own budget and all the phases applied.

#### **Doing Maintenance Along with Development**

One of the most frustrating aspects of a dcvclopcr's life is that as soon as you getdeeply involved in the development of an exciting new system, the phone rings and someone is asking you to answer a question or fix a bug in some other program. It is very difficult, if not impossible, to get hack to the point where you left off in the development.

You cannot do development and be expected to fightmaintenance fires at the same time. One method that successfully avoids this problem is to appoint a fire chief to fight the fires. This person handles the phone calls, answers any questions and solves the problems if he or she can. Only if this person cannot solve the problem are the the fires. This person handles the phone calls, answers any questions and solves the problems if he or she can. Only if this person cannot solve the problem are the developers interrupted, but at an agreed upon time of the problem is usually solved by the next day. Here are some additional thoughts on this:

- This fire chief position should be rotated every three to four months.
- The fire chief wears a pager so that he cannot escape.
- It is a good way to train juniors, or seniors who need experience with interfacing to users.
- It is amazing how many problems disappear if someone has to wait for the answer until the ncxt day (usually they revert to reading the manuals).

#### **22.6 CONCLUSION**

Special projects may need special **attention**, but basically they all must follow the rule that we started out with-any software activity Lhat results in a deliverable must be considered a project.

# **QUESTIONS**

- 1. Compare the project development methodology of a RT project to that of a business application.
- 2. Is a small project more prone to failure than a large one? Is the failure of a small project less of a problem?
- 3. What is a conversion? What are thc major causes of problems in a conversion and how would you plan to avoid **them?**
- 4. How do you handle simultaneous devclopment and maintenance?

# 23

# **Conclusion**

# Is It All Worth If?

# **23.1 INTRODUCTION**

Congratulations! You have made it to the end of the book. Before you put it down, I would like you to leave with some thoughts.

# **23.2 CAN YOU BE A GOOD PROJECT MANAGER?**

In Chapter 19 we detailed the skills and talents of the PM, but here are several important questions to ask yourself that may tell you whether or not you have got what it takes.

1. "Can I say 'NO'?"

Saying no takes courage and wisdom. It is difficult to do but at times absolutely necessary for a successful Project Manager. Practice saying 'NO'. Every day when you wake up go to your mirror, smile, and say 'NO' a few times.

2. "Can I attack problems as they arise?"

If a problem crops up, you must get on the phone immediately, investigate it, fix it as quickly as possible or it will turn into a disaster. This is especially true for people problems.

3. "Can I live unloved?"

A PM is not a popular person at the best of times. Every failure is the PM's fault (every success is due to upper level managers). He or she has to make unpopular decisions, announce slips, say "NO," crack the whip, discipline people-all of these things make the PM a pain in the neck, if not an outright ogre. But it is not the love of your people that you need, it is their loyalty and respect.

# **23.3 THE FUTURE OF PROJECT MANAGEMENT**

#### **Software Tools**

Expect to see better automation. Project management is becoming more and more important, and software products that make our lives easier are appearing daily. I am especially excited about the emergence of artificial intelligence (AI) in some software products. AIwill allow software to solve some of the complex scheduling problems that the PM is faced with, and to provide an English language (perhaps even voice!) interface to the program.

#### **Visibility in the Organization**

We have seen MBO (Management by Objectives), then MBE (Management by Excellence), MBWA (...by Walking Around), MBlM (...by One Minute), and many more. None of these methods have provided significant improvements in the business. A few years ago someone tried  $MBP\&C$  (Management by Planning and Control - that is, Project Management) and lo and behold, profit and business improved.

Many companies have discovered the advantages of organizing by projects. It is common to see 'Project Manager' as job titles high up the organization chart. In fact, many companies have appointed a Vice President of Projects. The skills that you have learned from this book (I hope) will be more and more important for your company, and you should of course ask for a raise and promotion at once.

#### **Personal Growth**

If you think these methods and skills are only used on a software project, you are dead wrong: they can be applied to any project that you undertake. In fact, project management is a philosophy that can be applied to any activity in life. Everything has a good chance of success if it is planned and controlled, and you will become a better person if all of your endeavors are successful.

# **23.4 CONCLUSIONS TO THE CONCLUSIONS**

#### **Applying All of This**

You are probably thinking, "Boy, will I have to change a lot of things!" But do not go to your boss and say, "Here are the **500** things we need to change in the next six months." You cannot move a mountain, but you can whittle away at it. Pick a small (no more than three month) project, one that will get some management visibility, and use the proper methods to manage it. Advertise your sucess and soon you will get the commitment to do a larger project. Slowly but surely, you will turn the world around. GOOD LUCK!

#### **QUESTION**

**1.** Manage a **major** software application!

# Appendix A

# Case Study (An Example of All Project Documents)

# **AMALGAMATED BASKETWEAVING COURSES SOFTWARE AND HARDWARE PROJECT**

#### **INTRODUCTION**

[This project started wilh the following mcmo: All items in square brackets are comments by the Author.]

Amalgamated Basketweaving Courses Ltd. gives different types of weaving courses. They have classes in 10 major cities in North America, each one presented at least **every** three monlhs. Students come from all over the country, but can register by phoning headquaters (collect) in Rattan.

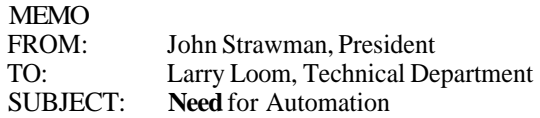

Larry, we have to do somelhing about our registration and information system. When a student phones to register for one of our courses, Joan takes the information on a piece of paper, then transfers it to a course file (another piece of paper), which eventually gets collated (on paper).

Last month alone we lost 3 registrations, told 2 students to go to the wrong course, did not have enough material for 2 courses (twice as many people showed up as wc anticipated, and we had no way of tclling who was officially registered) and we forgot to tell the instructor about one course. I also suspect we are not billing everyone--our revenues are down but the number of students seems to be up. I also suspect we should give courses in Montreal, and that we are giving the wrong courses for the time of the year.

Can a system be implemented to solve this?

John.

P.S. If we do not have our act together in six months we will be out of business. P.P.S. We have \$200,000 left in our bank account.

# **REQUIREMENTS DOCUMENT**

#### **REQUEST FOR PROPOSALS**

Amalgamated Basketweaving Courses Ltd. 14 Weaver Rd., Rattan, On., **KIM** 1L5 Contact: Mr. Case Basket Controller, ABC.

This document is prepared to provide vendors with information to quote a price on providing and installing software and hardware for the information system requiredfor ABC. All bids must be received by date X. Terms and conditions for selection are outlined in Section 16 of this document.

#### **1. INTRODUCTION:**

ABC gives different types of weaving courses. They have classes in the following major cities in North America [list here].

Each course is presented at least 4 times per year per city. Students come from all over the country, but can register by phoning (collect) our main office in Rattan. We have no computer expertise. All expenditures must be approved by our fearless leader and CEO, Mr. Barry Strawman.

Major problem: General confusion in registration and course administration. Presently, when a student phones to register for one of our courses, the secretary writes the information on a piece of paper, then transfers it to a course file (another piece of paper), which eventually gets collated (on paper).

Last month alone we lost 3 registrations, told 2 students to go to the wrong course, did not have enough material for 2 courses (twice as many people showed up as we anticipated, and we had no way of telling who was officially registered) and we forgot to tell the instructor about one course. We also suspect we are not billing everyone--our revenues are down but the number of students seems to be up.

We also suspect that we should give courses in other cities, and that we are giving the courses at the wrong times of the year.

#### **2. PROJECT GOALS:**

Replace existing manual registration system at ABC with:

Registration that is fast (on phone), no losses, with timely notification to student, instructor and ABC of appropriate information.

Financial system to accurately produce billing, accounting, and course material information when needed.

Reporting to management, for better decisions about where and when to hold appropriate courses, available immediately on a terminal or to be printed on request.

Project should be done within 6 months of initiation, for under \$200,000.

#### **3. MAJOR FUNCTIONS:**

Registration on-line by a phone operator, with information on all courses such as enrollments (list of students), cost, location visible. Automatic confirmation to student, and summary of enrollments to **ABC.** Two weeks before a course, enrollments go to instructor, ABC, and course material warehouse.

Course Administration on line. AddJremove courses from a schedule. Change pricing on a course. Close a course (tell system that a course ran and who attended.)

Financial system that invoices student within two weeks after attending course, keeps Accounts Receivables, rollup of revenues by course type, time period and geography monthly. Warning about students who owe us but want to enroll.

Warehouse system notifies warehouse clerk two weeks before course, of items required for the course, where the course is, location of items in warehouse. Enter/alter materials required for a course. Automatic inventory decrement and re-ordering as well.

Management Information Reporting system: Weekly report to CEO, or on request, of number of registrations, courses, revenues. On request, reports detailing courses, enrollments, and revenues by course type, geography, time of year.

Although not needed at this time, we are also thinking of producing mailing lists, instructor schedules, and location schedules in the future.

#### **4. GENERAL OUTPUTS:**

On line: if a student phones, answer questions such as:

"When are the next 3 XYZ courses, where, what price?"

"I am John Smith. Where am I registered? How many others are registered? "What is the maximum enrollment?"

"Please register me for XYZ course."

"Please cancel me from course **XYZ."** 

Confirmation: Printout of student confirmation mailed to student. (What course he enrolled in, when, payment information.)

Weekly print-out: all enrollments for the week by course and location, revenues associated with courses that ran.

Monthly print out: course sales for the month by type, location, time (for management). Accounts Receivables report with items invoiced and outstanding and paid to Accounting.

Two weeks before a course: print out of enrollments, location, course material (for instructor and warehouse). Revenue summary (for management). List of materials required and location of the course (to warehouse).

One day after a course: invoice (to student), a diploma (to student), update Accounts Receivables.

Reports on request: on-line reports of registrations, attendance, and/or revenues by course, by geography, by time of year.

#### **5. GENERAL INFORMATION INPUTS REQUIRED:**

[Theproject **ream,** after further interviews with the user, fills in the following:]

Registration: Student name, address, course to register on, payment information, etc.

Financial: course cost, billing status by student, material cost, etc. Warehouse: material required by course, minimum inventory, information on vendor of material, reorder quantity, etc. And so forth.

#### **6. PERFORMANCE:**

Registration or general enquiry phone calls are expected approximately 2 per minute (maximum 5), registrations one per 20 minutes maximum 10 min; reports may be requested at most one per 10 minutes. Other reports and requests weekly, monthly or driven by occurrance of courses as detailed above. There are at most 15 courses per month.

# **7. GROWTH:**

ABC expects a general 30% growth per year. This system must perform for the next three years.

# 8. **OPERATION AND ENVIRONMENT:**

The computer will reside in room 105 at our Rattan office. Terminals must be available to our two registrars, one each in the offices of Mr. Case, Mr. Strawman, and Ms. Administrator, and 2 in the warehouse. Printout capability is required in the office area and in the warehouse. The warehouse is full of paper dust.

# **9. COMPATIBILITY, INTERFACES:**

We are considering opening a branch office on the West coast. There we would do only local registration functions, with all other functions to be done in Rattan. We have a Brand X word processor presently. We wish all documents accessible or converted to the new system.

#### **10. RELIABILITY, AVAILABILITY:**

[Quote Mean Time Between Failures (MTBF) figures, Mean Time to Repair (MTTR) and percentage up time required. All manufacturers publish these figures for their hardware, except that they are never over 95%, so do not request anything greater than that.]

We wish the computer to be up 99% of the workday period, and we cannot lose any information.

#### **11. HUMAN INTERFACE:**

ABC has no computer experience. Mr. Strawman's son has this computer that has a 'mouse'. He wishes our new system to have menus driven by 'mouses' (meeces?). We wish detailed help at the push of a button.

# **12. ORGANIZATIONAL IMPACT:**

[This paragraph will be filled in by the **PT.** The user may state items such as, "Due to a strong union in our shop, we cannot reduce the number of people on our staff."]

# **13. MAINTENANCE AND SUPPORT:**

The vendor must fix any problems with the system for 6 months after delivery, within 24 hours of being notified.

# **14. DOCUMENTATION AND TRAINING:**

Vendor must provide documents and training for all of the users. The documentation and the training will explain in detail each person's job on the computer. The vendor must also provide training for one computer operator.

# **15. ADVANTAGES [RFP ONLY]:**

Vendors must supply: Names and phone numbers of 3 locations where they implemented successful sytems. **A** description of the project management method they use, including size and relevant experience of their project teams.

# **16. TERMS AND CONDITIONS (T'S** & **C'S) [RFP ONLY]:**

**ABC** company has the right to select among vendors based on their own criteria. Any submitted documents will become the property of **ABC.** The winner will be announced no later than date X. **ABC** has the right to accept and/or reject any portion(s) of the proposed systems. Pricing for such will be renegotiated with the vendor.

ABC will own all softwares implemented, including the right to resell it. The vendor must guarantee the delivery of the software and hardware 6 months after signing a contract, or there will be apenalty of 10% of the project price per month of late delivery.

# **PRELIMINARY PROJECT PLAN ABC PROJECT**

#### **1. PROJECTTEAM**

The Project Team will consist of the following **6** individuals:

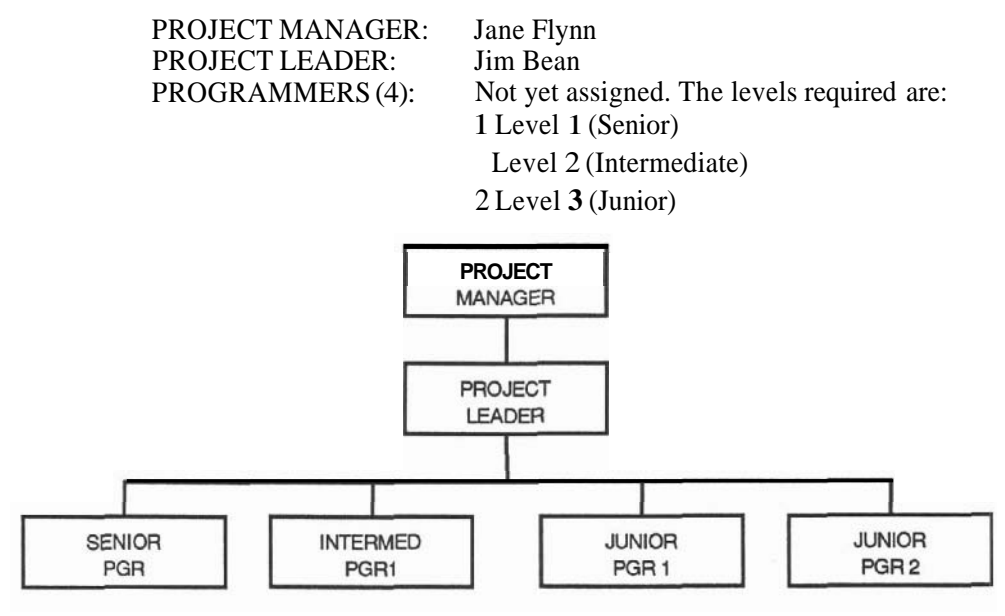

**Figure A.1** 

#### **Time Frames and Responsibilities**

#### **Project Manager**

Time Required: January 1 to November 30,1990 Responsibilities: Project team management; including input (at least) into salary reviews of team members.

> All communication to and from **ABC.** All communication to and from upper levels of management.

Weekly status assessment, scheduling, and status reporting.

Chair all major review (management, milestone) meetings.

Obtain all resources from outside.

Handle any unforseen events.

#### **Project Leader**

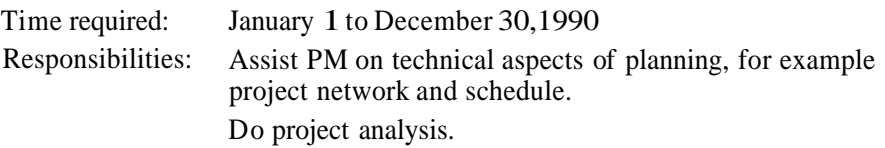

Lead the design team.

Do the ATP, system test, and spend three weeks at the uscr site for operation.

Supervise programmers: make programming assignments, and quality control.

Assist Senior Programmer on major tasks.

Report project status to PM.

#### **Senior Programmer**

Time required: April 1 to November 30, 1990 Responsibilities: Program major modules A and B, assist Junior programmers as necessary. Report status to PL as requested.

#### **Intermediate Programmer, Junior Programmers**

[Supply detail as for Senior Programmer]

#### **2. WORK BREAKDOWN STRUCTURES AND COST ESTIMATES**

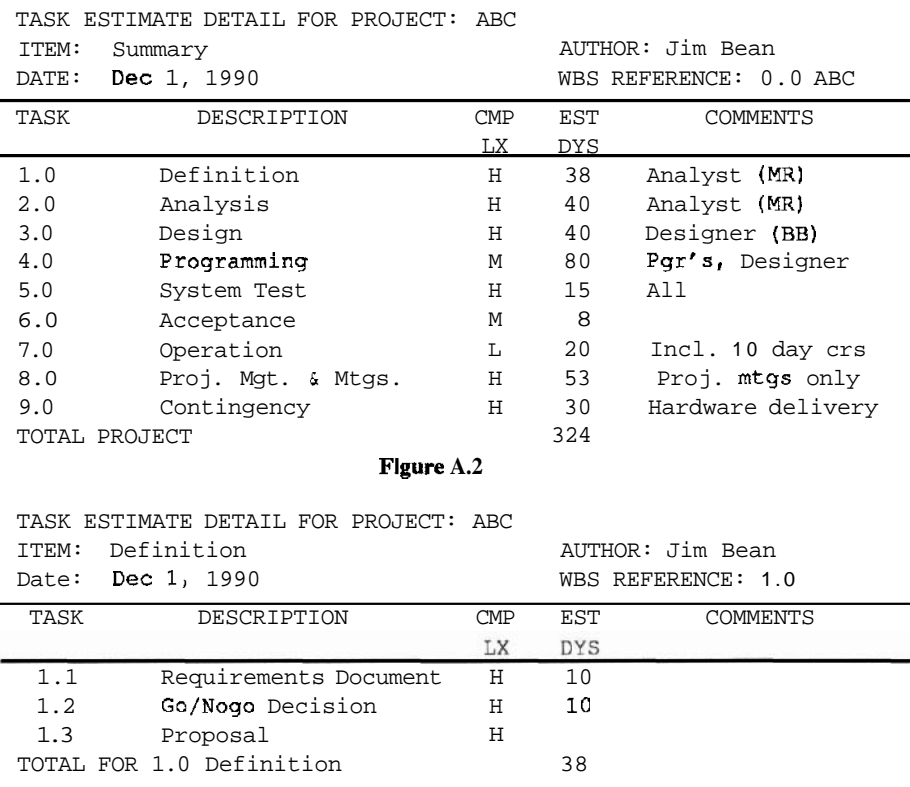

# **Preliminary Project Plan ABC Project 263**

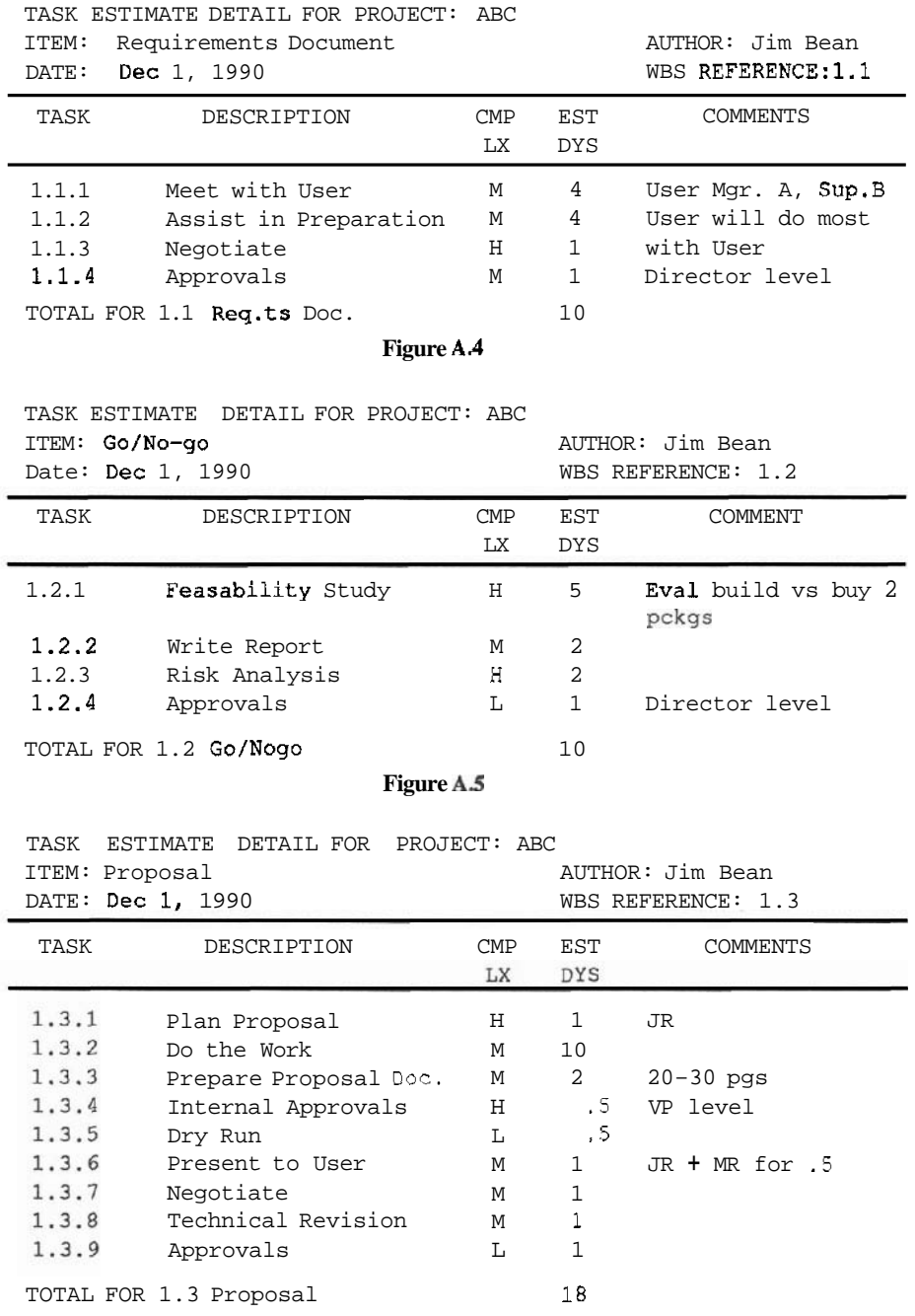

**Figure A.6** 

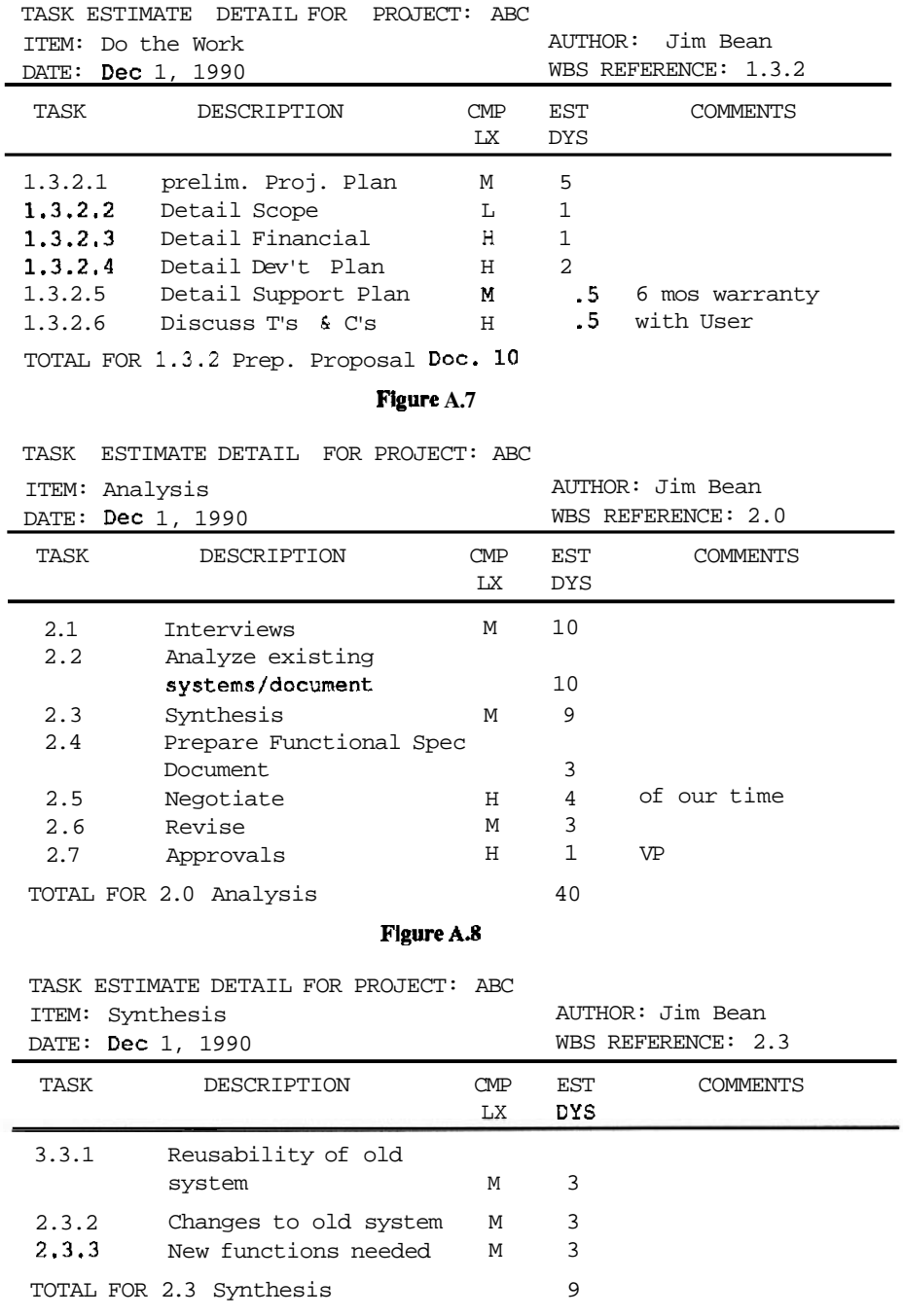

**Figure A.9** 

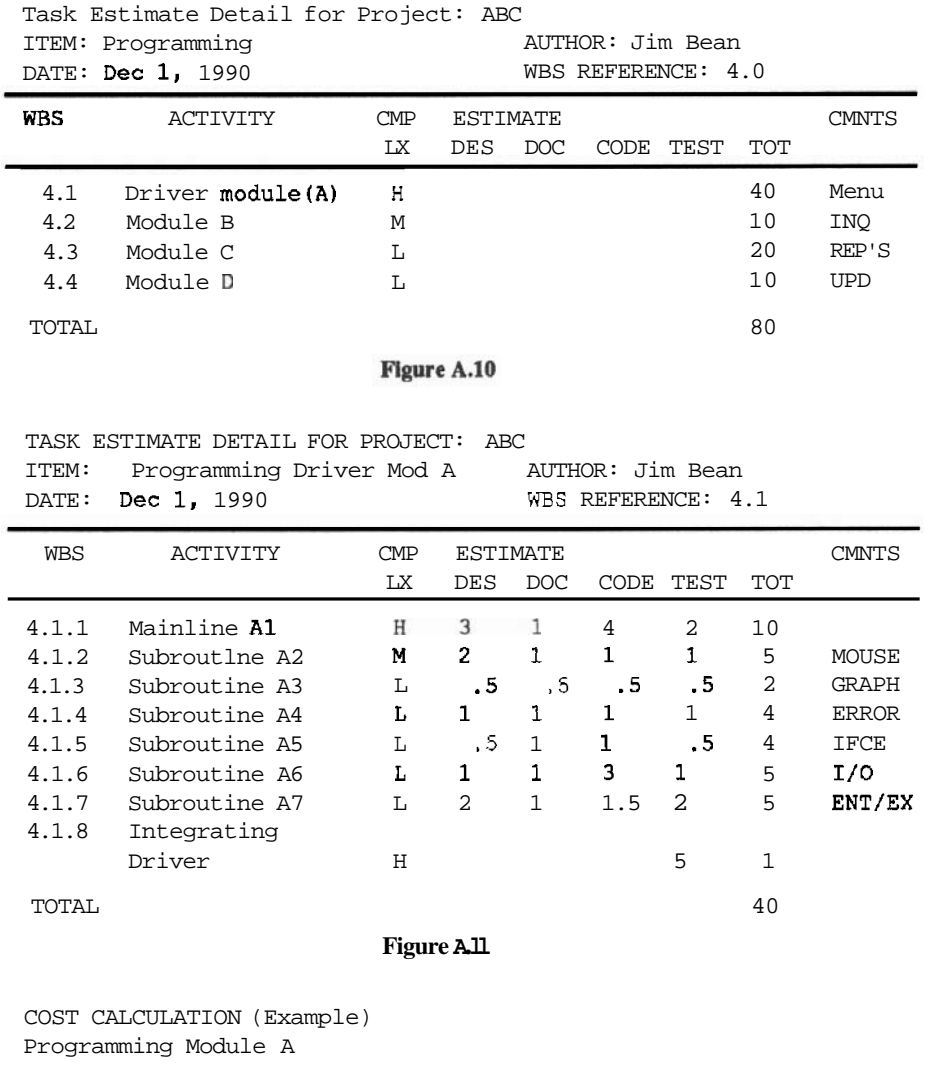

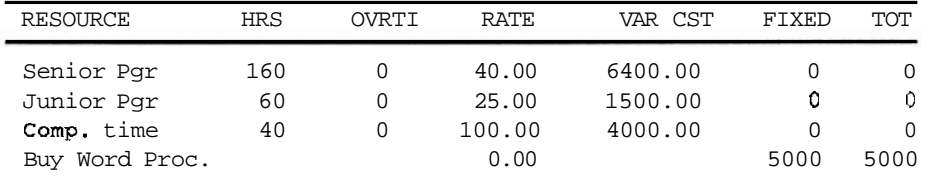

# **[A chart like this should appear for all of the estimated tasks.]**

*Rates:* Rates quoted include all **overhead**, plus a profit factor of 33% for staff and 15% for **fixed** price items.

*Risk:* **A** risk factor of 0% to 33% has been added to individual tasks in the estimates. For further detail see Jane.

# **3. PROJECT SCHEDULE**

| Task Gantt<br>Select<br>Edit<br>View                                                                                        |                                                                                                    | SuperProject Expert<br>File<br>Output            |         |                                        | Help        |    | SOFTWARE.PJ                      |    |                                            |
|----------------------------------------------------------------------------------------------------|----------------------------------------------------------------------------------------------------|--------------------------------------------------|---------|----------------------------------------|-------------|----|----------------------------------|----|--------------------------------------------|
| 1<br>ID                                                                                                    | Day Per Symbol<br>Heading/Task                                                                                                    | Resource                                         | 27      | December<br>04                         | 89<br>11    | 18 | 25                               | 01 | January 90<br>88                           |
| P <sub>1</sub><br>001<br>002<br>882<br>882<br>1003<br>004<br>1004<br>804<br>1005<br>1005<br>886<br>887<br>888<br>808<br>809 | SOFTWARE.PJ<br>DEFINITION<br>REQUIREMENTS DOC<br><b>PROPOSAL</b><br><b>PRELIMINARY</b><br><b>URITING</b><br><b>ANALYSIS</b><br><b>FUNCTIONAL SPEC</b><br>TECH SECTIONS<br>MGT SECTIONS | PM<br><b>USER</b><br>PLN<br>PM<br>PL<br>PM<br>PL | 4888888 | *****************<br>***************** | m<br>.<br>. |    | ,,,,,,,<br>,,,,,,,<br>▶▶ :<br>ы. |    | .<br>$\cdots$<br>$\cdots$<br>$\cdots$<br>. |

**Figure A.12 Superproject projcct schcdulc** 

#### **4. REVIEWS AND MEETINGS**

Steering Committee Reviews (every three months, or as needed).

March **3,** June **9,** Scptcmbcr 8, Dcccmbcr **12, 1991** . Attendees: PM; Functional Managers A, B, C; Department Dircclors X, Y, Z; Client projcct rcprcscntativc; Account Managcr A.

Milestone Reviews: Functional Spec sign off: February 14; Design finalized: April 12; Mid programming Review: July 4; Final programming and ATP review: September 15; System test: November 18; Post project review: January 1,1990. Attendees: All of steering committee plus appropriate personnel from hardware manufacturer or technical stalf, depending on the previous and next phases.

#### **Technical Meetings**

A status meeting will be held every Friday afternoon from 1:00 to 3:00 with all of the project team. The PM and PL will optionally meet alone Fridays from 3:00 to 4:00.

There will be amedium level design walkthrough held March 12, and final design walkthrough held April 1.

Attendees: PL, Designers A and B.

# 1/: **REPORTS**

A Status Report will be published by the PM every Monday.

The contents include progress past period, problems encountered, plan for next period and progrcss against plan. **A** schedulc produced by SUPERPROJECT will be included to show actuals versus plans for every task.

The recipients will be: project team, steering committee, clients  $A, B, C$  (this may be an edited version); resource providers D, E, F; troublemakers [you may choose a different word G, H, I. If any recipient notices a problem he must report it to the PM within one week of receiving the report.

#### **6. DOCUMENTATION**

#### **User Documents**

#### **DOCUMENT**

User Guide Operator Guide Maintcnance Guide User Training Manual

# **Project Documents**

Requirements Doc Functional Spec Design Program in-line Doc ATP System Test Plan

#### **RESPONSIBLE PERSON**

Junior Programmer 1 Junior Programmer 2 Senior Programmer Intermediate Programmer

Client, Project Leader assists Projcct Leader Project Lcader, Senior Programmer Programmers Senior Programmer Projcct Leader

# **Word Processing**

Secretary M. Blink will be available during thc months of February through October. The Secretary will word process all of the user documents, as well as the FS and the ATP.

# **7. CHANGE CONTROL**

Since this is a fixed pricc project, any client requested change will he submitted to the PM on change request form **A-3.** It will be asscssed by the PL, and the client must agree to pay extra for any change as per terms and conditions in the contract. Project team requested changes will also be submitted on change request form A-3 to the PL, who will deal with **cach** one.

# **8. ASSUMPTIONS**

- a. The personnel mentioned in Section 1 or this documcnt will be available full lime for thc required periods.
- b. Hardware, operating system, and DBMS will be delivered on date X as promised.
- c. All of thc volume, performance, and throughput maxima detailed in the Rcquirements Document are correct.

# **PROPOSAL**

# **1. COVER LETTER**

September 1,1989

Mr. **J.** Strawman President Amalgamatcd Basketweaving Courscs Ltd. Rattan, Ontario Dear Mr. Strawman,

Thank you for giving XYZ Software Co. the opportunity to discuss with you the needs for a new registration system at ABC. As a result of these discussions, included please find **a Proposal** to implement this system for you.

XYZ proposes to implement computer hardware, purchased software and custom written software to solve your present problems with registration, course administration, management information and warehousing. The system should meet your needs for the next 3 years.

The cost of the hardware will be \$100,000, the purchased software \$20,000 and the softwarecustomwrittenby XYZ is estimated to be \$80,000. The system can be implemented in six months if we are given a timely go-ahead.

If we are given a go-ahead by October 1, 1990, we can start your project January 1, and deliver by July 1,1991. This price quotation is good for 30 days. Hardware vendor is raising his prices by 10% on September 30th.. so a quick decision on your part will save both time and money.

Hoping to blah ..blah ..

Signed by, Project Manager (optionally) Account Representative

# **2. TITLE PAGE**

"Proposal," the **title** of the system, author, date, revision number, company logo, and so forth.

# **3. TABLE OF CONTENTS**

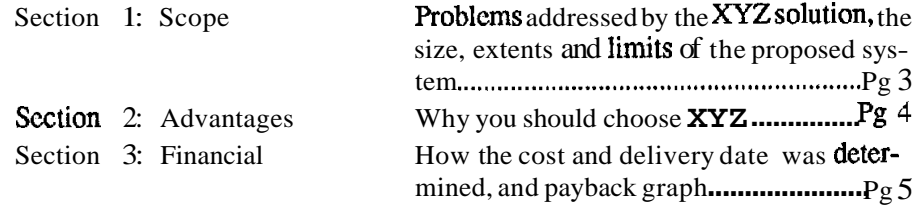

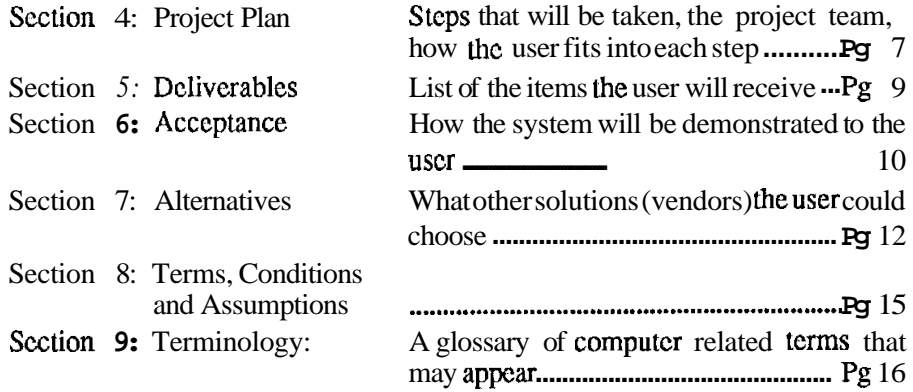
# **PROPOSAL FOR AMALGAMATED BASKETWEAVING COURSES LTD.**

#### COPYRIGHT **XYZ** SOFTWARE CO. **1987**

#### **1. SCOPE**

The purpose of this proposal is to prove how XYZ Software Co. can solve ABC's problems with registration, course administration, management decision making, and warehousing. [The general items that will go in here are: ]

Background. [Summarize the problem statement, and how the previous interviews and/or assistance given to the user in writing the RD gave **XYZ** a thorough understanding of ABC. ]

Solution. [Summarize the hardware/software that you are recommending, and show why it is the best choice. Show proven track record, etc.

Summarize [one or two sentences per department where the new computer system and terminals will be located, the departments that will use them and how. For example, "The registrar will have a terminal and will be able to answer students' queries by phone as well as register them on-line." Emphasize the improvements that will be noticed by each department. 1

Future **growth.** [State the growth that will be anticipated as well as future improvements that can easily be added on (you are already selling your next project!]

Limits. [This is not a specific section, but ensure that the user does not read into this proposal major items that you do not intend to provide. ]

#### **2. ADVANTAGES**

XYZ has been in the software business for over seven years. We are experts at trainingoriented software. We implemented three such systems in the past, including Maintenance Courses Ltd.

The Brand X hardware and purchased software that we are recommending has been available for the past five years, and has proven to be one of the most reliable in the industry. Brand X is the world's nth largest computer manufacturer and has an excellent reputation for reliability and service. **XYZ** has extensive experience on this recommended hardware and software. We used it successfully on products for the past four years.

**XYZ** has an excellent reputation for quality and we stand behind every product that we develop.

#### **3. FINANCIAL**

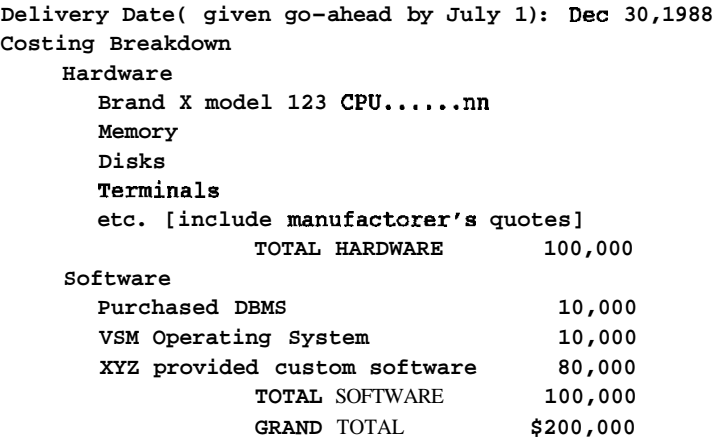

PAYBACK GRAPH DEVELOPMENT COST = 200K

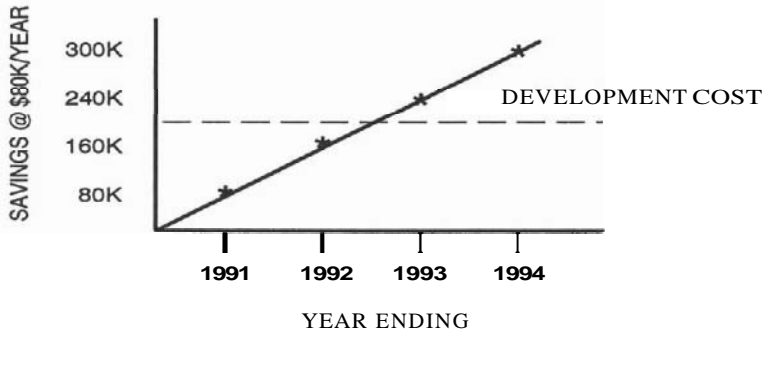

**Figure A.13** 

The system will pay for itself in two and one half years, by the middle of 1992.

Other benefits: Reduction of Registrar turnover due to job satisfaction, savings in warehouse due to fewer losses, better customer relations, and unquantifiable benefit because you will be able to make better management decisions.

#### **4. PLAN**

The following will be the seven major activties involved in your project:

Analysis. In thorough intcrviews with yourself and all the users of the proposed system, we will determine and agree upon exactly how the system will behave.

Design. Our best designers will determine how we will build the system. [A few words on PROGRAMMING and SYSTEM **TEST]** 

Acceptance. We will demonstrate the system to you before dclivery to prove that it works as we promised.

Operation. We will turn the new system on at your site, train your users, and provide someone at your sitc for three weeks to handle any problems.

[Describe the project team and the project organization, as in the Preliminary Project Plan, but include only the items that will be visible to the user.]

Weuse the following sevenphased, step-by-step projectmanagementmethod that insures thorough planning and control of your project. [List here the seven phases, and where the user **approval**/sign off will appear.

In each phase there will be milestones that you will be able to review and see project progress.

In addition, you will have **the** opportunity to be part of a steering comrnittce ... and you will attend milestone review meetings ... and you will reccivc a Status Report weekly...ctc.

You will havc to provide for our use a project rcprescntative: someone who will be available to answer business questions regarding your present operation and the proposed system. This pcrson must havc thc authority to make dccisions about what the new system will provide. You will also havc to provide sample data and files that you presently use. ABC will **receive** certain **documents** for sign off from XYZ. These documents must be approved and returned within five working days of receipt.

### **5. DELIVERABLES**

 $XYZ$  will deliver the following:

Brand X Hardware, VSM Operating System, DBMS softwares listed above. Thesc items are available now with a delivery time of **three** months.

Custom **written** software listed above, to be produced in six months.

Warranties. Brand X warrant their hardware and software for one year after the date of dclivery. Subscqucnt warranty can be purchased for ...[ detail]. XYZ warrant their software unconditionally for six months after the date of delivery. There will be one person at your site for one month after delivery to solve any problcms. For two months after this, a pcrson will be available to solve any problems by phonc. He/shc will atlcmpt to solve the problem first on the phone, otherwise by beginning work immediately on your problem. For three more months after this period, a person is guaranteed to begin working on a phoned in problem within four hours of thc call. Subsequent warranty can be purchased for...[ detail].

**Documents.** The following manuals will be delivered:

Brand X complete VSM documentation [detail it all].

*XYZ* will produce: User Guide: tells each of your users how to use the system specifically for their job. Operator Guide: tells how to bring the system up, shut it down, backup/restore and handle errors.

**Training.** We recommend Brand X 'VSM Concepts and Utilities' and 'VSM System Management' courses for one person.

XYZ will **provide.** User Course: teaches each of your users how to use the system specifically for their job.

**Operator Course.** Teaches how Lo bring the system up, shut it down, backup/ restore and handle errors.

**Method of delivery.** The hardware and software will be dclivercd and installed at the user's appropriate locations. One copy of the documentation will be dclivcred with thc systcm. Training will be delivered at the user's site, on his computcr.

# **6. ACCEPTANCE**

Acceptance will involve a thorough, stcp by step demonstration of all the system functions to theuscr bcforc thc actual delivery of the systcm. If ABC agrees that all the functions work, they will pay  $XYZ$  all funds still owingless \$10,000, which will be paid upon successful delivery of the computcr system.

# **7. ALTERNATIVES**

An alternative solution would be to use Brand **Y** with Lhe IDOT data base. We have not chosen this one for the following reasons:...[detail]

# **8. TERMS, CONDITIONS AND ASSUMPTIONS**

- Amounts quoted here are good for 30 days after receipt of this letter.
- **XYZ** reserves the right to all source code and documentations produced.
- XYZ is not liable for any losses due to our software.
- This document is copyrighted.
- XYZ is not responsible for any problcms with Brand **X** hardware or software, or for the delivery dates promised by Brand X.
- It is assumed that the user responsibilities will be fulfilled as detailed in Section 7 of this document.
- It is assumed that all information in terms of volumes, throughput, number of users, and responserequircmcnts are as writtcn down in the Requirements Document Version **2.1** dated August 30, **1990.**

# **9. TERMINOLOGY**

[Glossary of all computer terms used.]

# **FUNCTIONAL SPECIFICATION**

# **1. TITLE PAGE**

FUNCTIONAL SPECIFICATIONS FOR AMALGAMATED BASKETWEAVING COURSES BY XYZ SOFTWARE COMPANY AUTHOR: GEORGE SMITH JULY 8,1990 VERSION 3.0

# **2. TABLE OF CONTENTS**

[Section names with page numbers.]

### **3. SYSTEM OVERVIEW**

Amalgamated Basketweaving Courses Ltd. gives different types of weaving courses. They have classes in 10 major cities in North America. Each course is presented at least every three months. Students come from all over the country, but can register by phoning headquarters (collect) in Rattan.

Presently, there are major problems in registration, course administration and warehousing, and useful data to make management and marketing decisions is not available.

To solve this problem, XYZ Software Company will implement a system consisting of hardware and custom software as shown in Figure A.14.

The system consists of 4 major components:

- **1. An <b>INQUIRY** component that handles questions regarding students and courses, such as "When is a course running?", "How much is it?" "Who is in it?" and so forth. This component also gives management information for marketing decisions.
- 2. An UPDATE component that allows changes of any information regarding students or courses, for example change of course location or status, or change of student address.

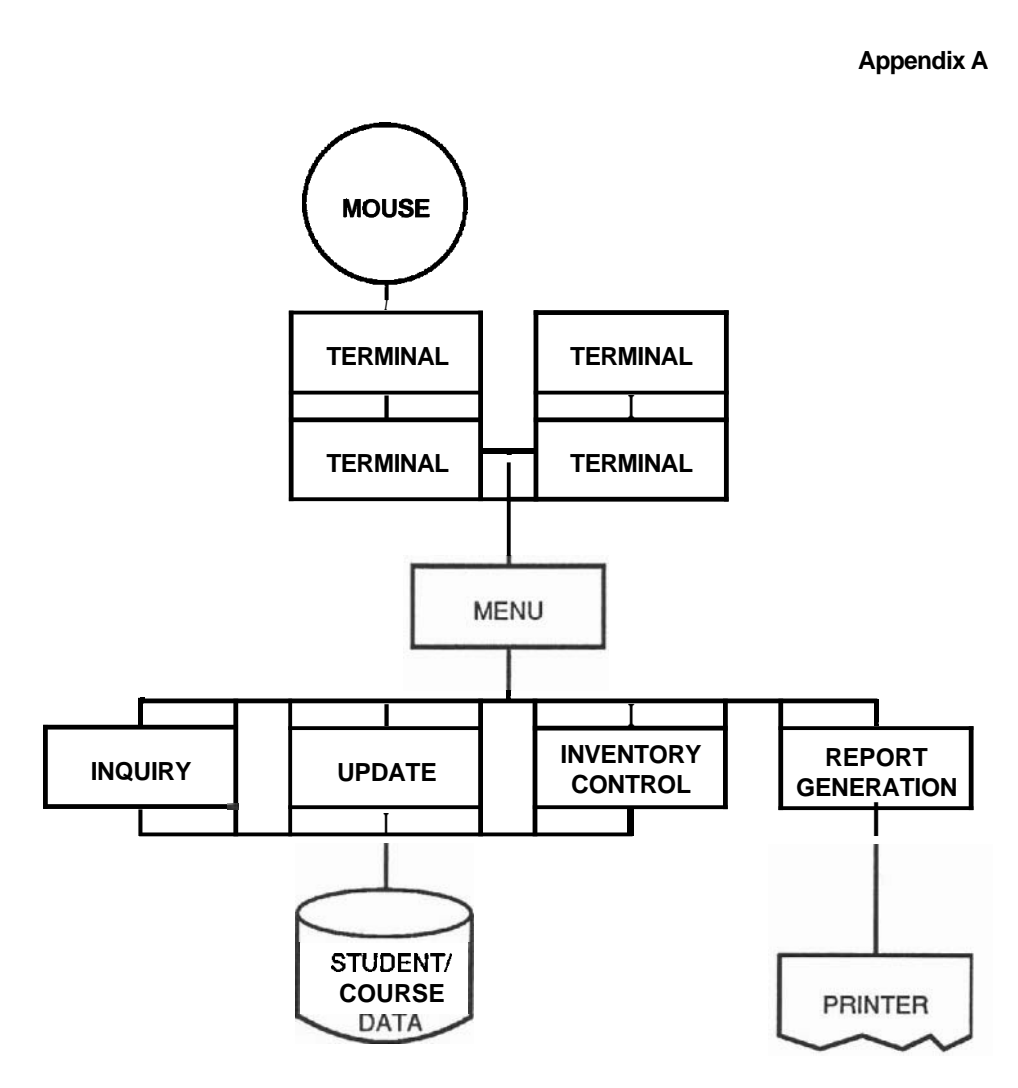

**Figure A.14 Major functions of the system** 

- 3. A INVENTORY CONTROL comuonent that handles the instructions to the warehouse for shipment of material, reordering of material if a minimum is reached and keeping the appropriate financial data for material.
- 4. A REPORT GENERATION component that handles all requests for printout. Reports such as class enrollments, confirmation, attendees by course, by geography, and so forth are handled here.
- 5. To make all this easy to use, all conversation with the user is via MENUS, and choiccs on these menus is by use of a mouse.

All of the student and course information will be kept on a disk.

Functional Specification

#### **4. MAJOR OBJECTIVES**

INQUIRY will allow **immediate** response to questions on the phone such as "How many students enrolled in a course.<sup>"</sup> It will also allow fast management decisions to be made since inquiries such as, "How many students attended course X in the past year?" can be answered immediately.

UPDATE[ ... detail]

REPORT GENERATION will allow immediate written confirmation to be sent to the student, a report on attendees to be printed for the instructor...

[General description of how each component solves specific problems.]

The new system will improve [do not use 'affect'] the work of the following people:

Mr. Strawman will have a terminal and a printer in his office. He will be able to access all course data, student data, enrollment data, and revenue/expense data. He will not be able to change student or course data though. He will automatically get a report after each course on ... a report weekly on ... [and so forth,]

Ms. Accountant will have a terminal in her office. She will be able to .... She will therefore no longer need the Klunker adding machine in her office. She will be able to ask for financial information on line ... She will be able to ask for financial reports ... which will be printed on the printer in the main office area.

Mr. Warehouse Supervisor will be able to.... This means that only two people will be needed to staff the warehouse.

[List all the people that will be involved.]

# **5. SPECIAL SYSTEM REQUIREMENTS**

Although no electronic communication is required, Brand X hardware and VSM operating system can easily be updated with CEDNET computer-to-computer communication. This would allow another **computer** in another location of the country to store local information and communicate it to Rattan.

The present GONG word processor files will be converted to Brand X word processing format by **XYZ.** 

#### **Performance**

Although the **ABC** Requirements Document asks that "The system respond to every input in 5 seconds," XYZ cannot guarantee this. Even the fastest computer ever manufactured will under certain circumstances take longer than 5 seconds to respond tocertain requests. The new system will respond to 95% of the requests within 5 seconds in a 24 hour period, and the main design objectives will be user friendliness and system response. **As** per the requirement that the *ABC* system suffice for the next three years: The ABCsystemwill be able to handle up to 25 on-line inquiriesper minute. The system will keep history on up to 10000 students, 100 courses and keep track of 200 registrations at any time. This wouldmore than handle the present requirement of 10 online questions, 2000 students and 100 registrations. The anticipated growth of 20% per year for the next three years will also be handled. Although only 10 simultaneous users are anticipated, the system will handle up to 16.

# **6. COMPONENT DESCRIPTIONS**

#### **Menu System**

When the computer is turned on, the **ABC** system automatically starts up and the following 'MAIN **MENU'** appears:

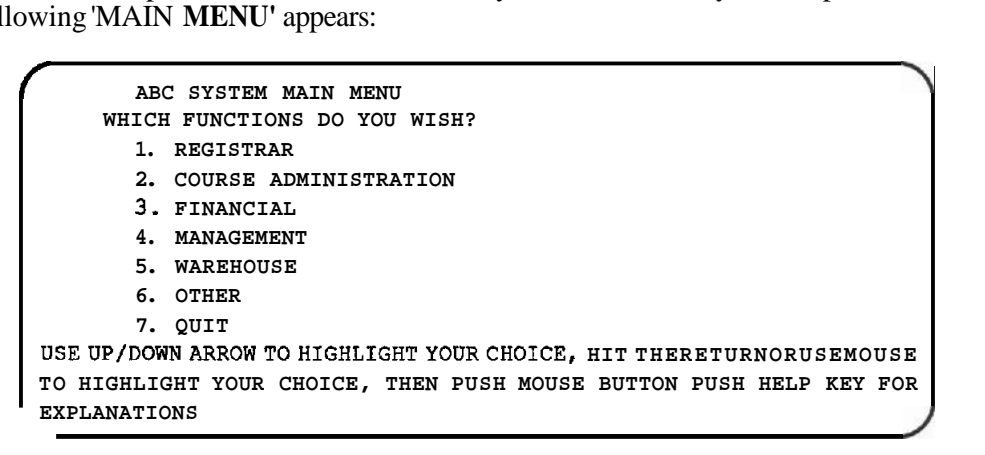

#### **Flgure A15 System main menu**

The error messages are:

YOU HAVE MOVED OUT OF RANGE if user tries to move too low or too high. **INVALID INPUT if a key other than RETURN is pressed [and so forth for all messages that you can foresee].** 

The **HELP** messages that will **appear** when the **HELP** key is pushed are: **HIGHLIGHTED HELP MESSAGE** \

```
NUMBER 
1. Do Registrar's functions 
2. . .. etc. 1
```
Action taken when **'1** ' REGISTRAR functions **are** chosen: Registrar **Main** Menu Appears

```
REGISTRAR FUNCTIONS
          1. INQUIRE ON A COURSE 
          2. INQUIRE/CHANGE STUDENT INFORMATION 
          3. ENROLL/CANCEL A STUDENT 
          4. OUTT
USE EITHER UP/DOWN ARROW TO HIGHLIGHT CHOICE THEN RETURN, OR MOVE 
MOUSE TO HIGHLIGHT, THEN PUSH BUTTON ON MOUSE PRESS HELP KEY TO 
GET HELP ON HIGHLIGHT ITEM J
```
#### **Figure A.16 Registrar main menu**

Functions allowed when student phones registrar:

Data. Verbal over phone, or mailed in Inquiries handled:

Location, dates of courses, number enrolled/maximums, cost, skills taught, Instructor name, Previous knowledge required.

Responses given. Course locations, dates (next 6 months), number enrolled (next 6 months), maximum allowed, cost, volume discounts, skills taught list (max. 25 lines), instructor name (next 6 months), Previous knowledge required (max. 25 lines) status (running or cancelled)(next 6 months).

Changes. Update name, address, payment information of student, cancel a student from a course.

Register a student. Obtain and enter name, address, course (by number), payment information.

Performance. Must handle up to 3 calls per minute.

When '1 ' 'Inquire on a Course' is pressed on Registrar Main Menu, the INQUIRE ON COURSE menu appears:

```
INQUIRE ON A COURSE
ENTER AS MUCH OF THE FOLLOWING INFORMATION AS 
POSSIBLE. USE UP OR DOWN ARROW TO GO TO A FIELD 
THEN RETURN, 
OR MOUSE TO GO TO A FIELD THEN PRESS BUTTON 
WHEN FORM IS ALL DONE. 
COURSE NUMBER 
COURSE TITLE 
COURSE LOCATION 
COURSE DATE (OR RANGE) 
COURSE LOCATION<br>
COURSE DATE (OR RANGE)
```
[Thus all of the possible system interfaces for the Regisuar function are addressed.]

Action Taken When '5' WAREHOUSE functions are chosen: Warehouse Main Menu Appears

```
WAREHOUSE FUNCTIONS<br>
WAREHOUSE FUNCTIONS<br>
WAREHOUSE FUNCTIONS<br>
WAREHOUSE ON INVENTORY (COURSE MATERIAL
        1. INQUIRE ON INVENTORY/COURSE MATERIAL 
        2. CHANGE INVENTORY/COURSE MATERIAL INFORMATION 
        3. ISSUE MATERIAL FOR A COURSE 
        4. QUIT 
USE EITHER UP/DOWN ARROW TO HIGHLIGHT CHOICE THEN RETURN, OR MOVE 
MOUSE TO HIGHLIGHT, THEN PUSH BUTTON ON MOUSE PRESS HELP KEY TO GET 
HELP ON HIGHLIGHTED ITEM
```
#### **Figure A.18 Warehouse main menu**

Item X will be reordered at the beginning of eachmonth if amount on hand is lower than the number specified in *'2'* CHANGE INVENTORY/COURSE MATERIAL INFOR-MATION onthis menu. [Detail all the user menus, **commands,messages,inquiries,** and reports.]

#### **Data Kept by the System**

**Course Data.** Course title, date, number enrolled, material required, location, instructor, status (running or cancelled).

**Student Data. Name,** address, phone, SIN, course number of course(s) enrolled in, coursenumber of past **course**(s) enrolled in, payment method flag, bill to address, amount owed to us.

**Materal Data.** [Detail all data items kept.]

#### **7. OTHER DELIVERABLES**

#### **Documentation**

**User's guide.** Shows all the appropriate users how to sign into the system, use their menus, do their work, respond to error situation, and sign off the system. It is divided into sections, one for the Regisuar, one for the Administrator...

The User's Guide will be useful for two areas: First, as a learning tool since all the commands will be presented in the order that the user will see them in hisfher work situation. Second as a reference since at the end of the guide all the commands and messages will be presented alphabetically. Following is the table of contents (not final):

#### Functional Specification

- 1.0 Registration
- 1.1 Sign into system<br>1.2 Calling up a Cou
- 1.2 Calling up a Course<br>1.3 Registering a Studen
- Registering a Student
- 6.0 Warehouse
- 7.0 Manager
- 8.0 Accounting
- 15.0 Reference of all Commands Indexes

# **Training**

**Registrar's Course.** This will be a five day course, teaching three registrars how to get on the sy stem, use all their commands, handle any problem situation, and sign off the system.

Modules (not final)

- 1.0 Registration<br>1.0 Signing on the
- Signing on the System
- 1.1 Registrar Main Menu<br>1.2 Handling Course Inqu
- 1.2 Handling Course Inquiries<br>1.3 Handling Student Informat
- 1.3 Handling Student Information Inquiries... etc.<br>2.0 Errors. Problems and Ouestions
- Errors, Problems and Questions
- 2.1 Error Messages... etc.

**Warehouse Course.** This will be a two day course for two warehouse personnel...etc.

### **8. SPECIFICATION CHANGES**

Since changes that are requested after the Analysis Phase can be costly and can cause delivery delays we propose the following change control procedure:

We will form a "change control committee," consisting of at least one person from **ABC** (can be the project coordinator), the XYZ Project Manager. All changes must come to the PT through the user change person. Each week, the committee meets and all changes are presented to the PM. XYZ should prioritize the changes from a rating of "critical" to "desirable." The PM then takes the changes to the technical members of the PT, who classify the changes as "easy" or "hard." The PT will usually implement as many of the easy changes as possible.

A hard change usually involves a large cost—in dollars of effort and/or project delay. The PT will calculate this cost and will present it to ABC, usually at the next meeting, perhaps sooner if it is a "critical" change. ABC must give written go-ahead to any change, accepting the impact such as a price raise or delivery date slip.

### **9. ACCEPTANCE**

Acceptance will be done as follows: Aset of tests, and the expected results of these tests will be written up. These tests will be designed to demonstrate step by step all the functions that the system is supposed to do. These tests, called the ATP (Acceptance Test Plan) will be approved by ABC before acceptance. As each test is run, ABC will sign off all successful tests. Only failed tests are repeated. If all the tests work, the system will be accepted and payments by ABC to XYZ will be made as agreed.

### **10. USER AND PROJECT TEAM INTERFACES**

**ABC** and the Project Team must communicate at both technical and management levels. At a technical level the PT needs fast and accurate answers to technical questions. These questions do not stop at the Analysis Phase, they in fact get more and more complex as the project proceeds. ABC should appoint at least one person to be available to answer questions. This personmust know the user's business well, and have authority to make decisions for every department that the proposed system will affect. We suggest Ms. Jones as the ABC project coordinator, to be in constant contact with XYZ's Jim Flynn.

ABC and XYZ must communicate at management level as well. This will be done by at least the ABC project coordinator and the  $XYZ$  project manager. They willdiscuss issues such as budgets, schedules, major changes or people problems. We suggest ABC's Mr. Administrator to be in contact with XYZ's Project Manager.

### **11. USER'S RESPONSIBILITIES**

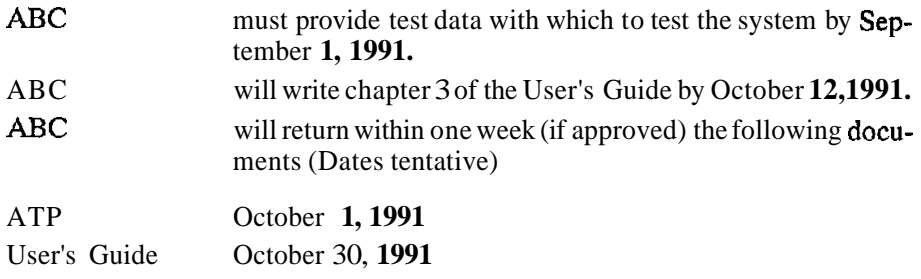

This Functional Spec must be returned within two weeks.

# **12. TERMS, CONDITIONS AND ASSUMPTIONS**

[Can be duplicated from the proposal]

# **DESIGN SPECIFICATION**

# **1. TITLE PAGE, TABLE OF CONTENTS**

DESIGN SPECIFICATION FOR AMALGAMATED BASKETWEAVING COURSES **BY** XYZ SOFTWARE COMPANY AUTHOR: GEORGE SMITH JULY **28,1990**  VERSION **4.0**  [On next page, Table of Contents, section names with page numbers.]

### **2. SYSTEM OVERVIEW**

Amalgamated Basketweaving Courses Ltd, gives different types of weaving courses. They have classes in **10** major cities in North America, each course is presented at least every three months. Students come from all over the country, but can register by phoning headquarters (collect) in Rattan.

Presently, there are major problems in registration, course administration and warehousing, and useful data to make management and marketing decisions  $\dot{\mathbf{s}}$  not available.

To solve this problem, XYZ Software Company will implement a system consisting of hardware and custom software that will do the following:

Allow online response to questions from students, registrars, managers, financial people, etc, regarding students and courses.

Allow online course registration.

Automatic notification of students, instructors, and appropriate ABC personnel when a course runs, and after a course runs.

Automatic invoicing of students, and accounts receivables/payables.

Automatic notification of warehouse to ship materials for a course, as well as inventory control with automated material reordering.

Allow on-line or on printer management report generation regarding course attendance by date and geography.

### **3. HARDWARE/SOFTWARE**

CPU Brand X WAX Model **800** 

**4** megabyte **RAM** 

**2 RD50 (75** megabyte) fixed disk drives

**1 TX51** streaming tape drive

1 MN terminal controller 2 LP300 Printers 10 TV440 Terminals with appropriate cabling VSM Version 5.0 Datatrees data base management system PASCAL V3.0 SETDEC development environment (CMS, MMS, DTM, SCA, with PAS-CALLSE)

# **4. DESIGN PRIORITIES**

User friendliness, response, cost, time.

### **5. DESIGN DIAGRAMS AND MODULE DICTIONARY CONVENTIONS**

The design method used is the hierarchical breakout method. In the top level (see Section 11) each box represents a major component. Each major component is numbered N.0 where N is an integer. The medium levels of design (see Section 12) break out each top level module into functional components. In the first level of MLD the boxes are numbered N.l, N.2, where N was the number on the appropriate box of the TLD.

On the design diagrams, a solid line will (usually) represent control flow (procedure call ). The dotted arrows represent data flow; the direction of the arrow is the direction of the parameters passed. The arrows are labeled with the parameters to be passed.

Please follow this convention as you break down further in module design.

### **6. MODULE NAMING CONVENTIONS**

Modules are named as follows. Every module begins with the letter 'A' for the  $ABC$ system. The next character represents the TLD module name: 'M' for MENU, T' for INQUIRY, **'U'** for UPDATE, 'W' for WAREHOUSE, 'R' for REPORT. The next two characters represent the second level breakout module name, followed by 4 characters for the general function. For example, the module name 'AMSTMVCR' is constructed as follows:

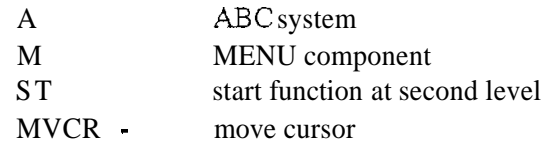

At higher levels, fill the module name with '0's.

# **7. PARAMETER PASSING AND DATA DICTIONARIES**

All parameters are passedvia procedure calls. They must be passed in the order that the subroutine will use them. All parameters arevariables (no indirect or address references please). If a parameter need not be passed in a particular call that would normally take the parameter, use ',' as place holder. All parameters used must appear in the Data Dictionary (Section 12).

# **8. ERROR HANDLING**

Module  $AMBXXO$  is a system wide error handler. If an error is detected anywhere in the system, exit from your modulewith global variables ERR1 through ERR5 signaling context to AMEO000. For example:

```
PROCEDURE ERROR; {error trap) 
BEGIN 
 ERR 1:= 'AMXYABCD'; {name of my routine) 
  ERR 2:= '2'; {severity code) 
  ERR 3:= 'R'; {wish return) 
 ERR 4:= 'RESUME'; {label to return to) 
 ERR 5:=-1; {return with code)
, END;
```
# **9. STRUCTURED PROGRAMMING STANDARDS**

Breakdown your module until there are approximately 50 to 100 executable statements per submodule.

Attempt to use the structured constructs IF, FOR, CASE, WHILE, **UNTIL,** or named Procedure. Avoid GO TO, except for an unconditional exit.

Entry must be at the called statement. Exit must be using asingleprocedure named 'RETURN'

Comment lines for routine description, author name and so forth are available in a 'template' program in account [SYSTEM] file TEMP.PAS. You must start with this and fill in the appropriate code.

# **10. PROGRAMMING TOOLS**

PASCAL V3.0 is available, with all the appropriate tools, to code the project.

The **PASCAL Language** Sensitive Editor is available. Call it by... Using this LSE will make coding easier and standard in format. For information on how to use this tool see Document...

An automated testing tool that allows you to predefine a set of inputs to your program as well as the expected outputs is available. DTM will allow you to repeat standard tests, especially in batch mode. For information on how to use this tool see Document...

All sources should be kept in the CMS library [CMS]your name.SRC. CMS will

keep your sources, track the changes, and prevent in advertent erasure. For information on how to use this tool see Document...

There is a wealth of source subroutines for parameter handling,  $I/O$ , and so forth in [PAST]LIB.PAS. Look to see if any of these will do some/all your job and use them if at all possible.

# **11. TOP LEVEL DESIGN**

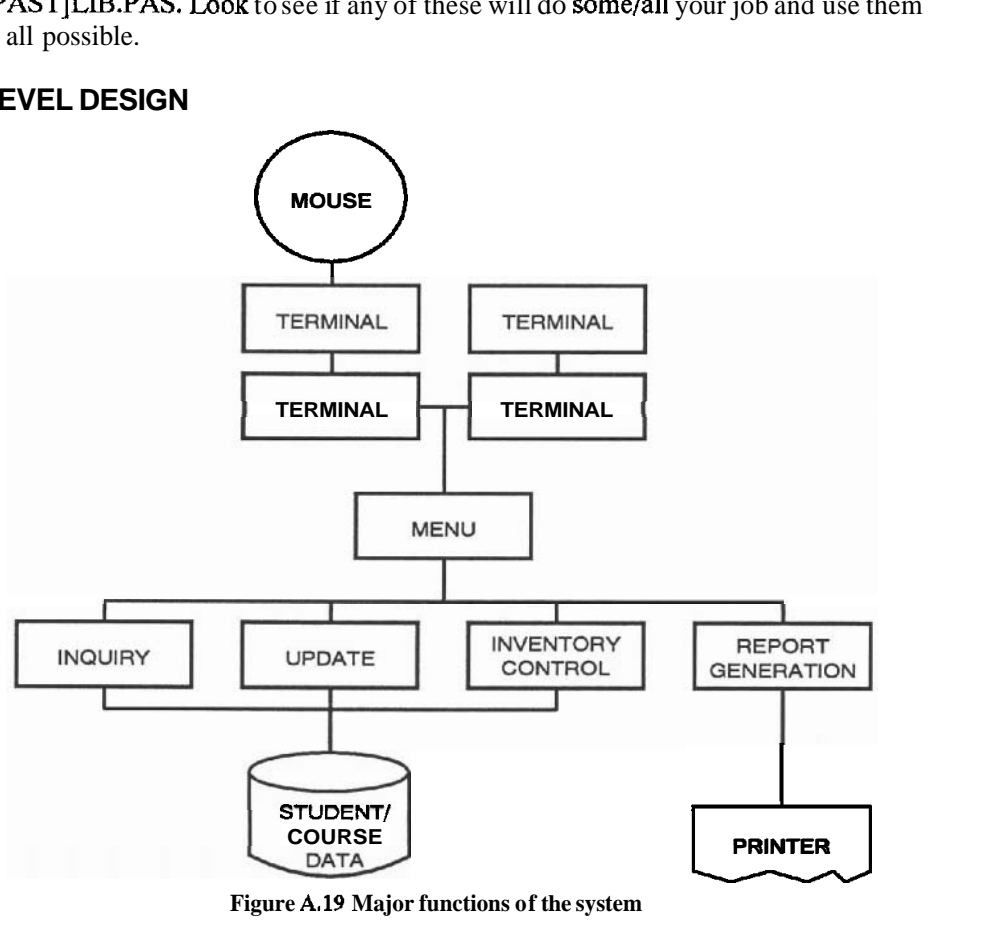

**Figure A.19 Major functions of the system** 

The general functions to be performed by the five major components are:

#### **Menu**

Automatically calledwhen thesystem isstarted. It handlesallmouse input, and behaves as the overall system control module, receiving control when nothing else is active. It handles all the errors throughout the system, on-line help when the HELP key ispressed, and activates the general INQUIRY, UPDATE and REPORT GENERATION programs. It also shuts the system down.

### **Inquiry**

[Fill in the detail.]

# **12. MEDIUM LEVEL DESIGN**

# **MENU Component**

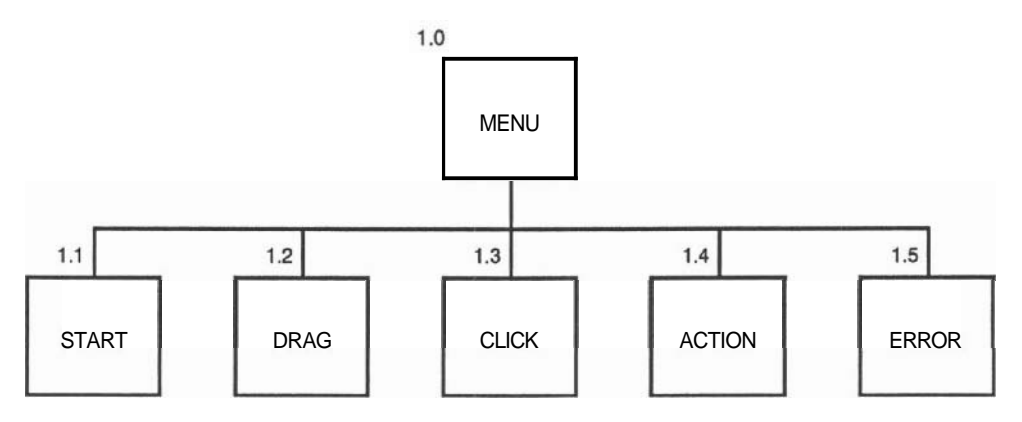

**Figure A.20 Menu second level of breakout** 

You may consider breaking it down further. Example of third level breakdown is found in Figure A.21.

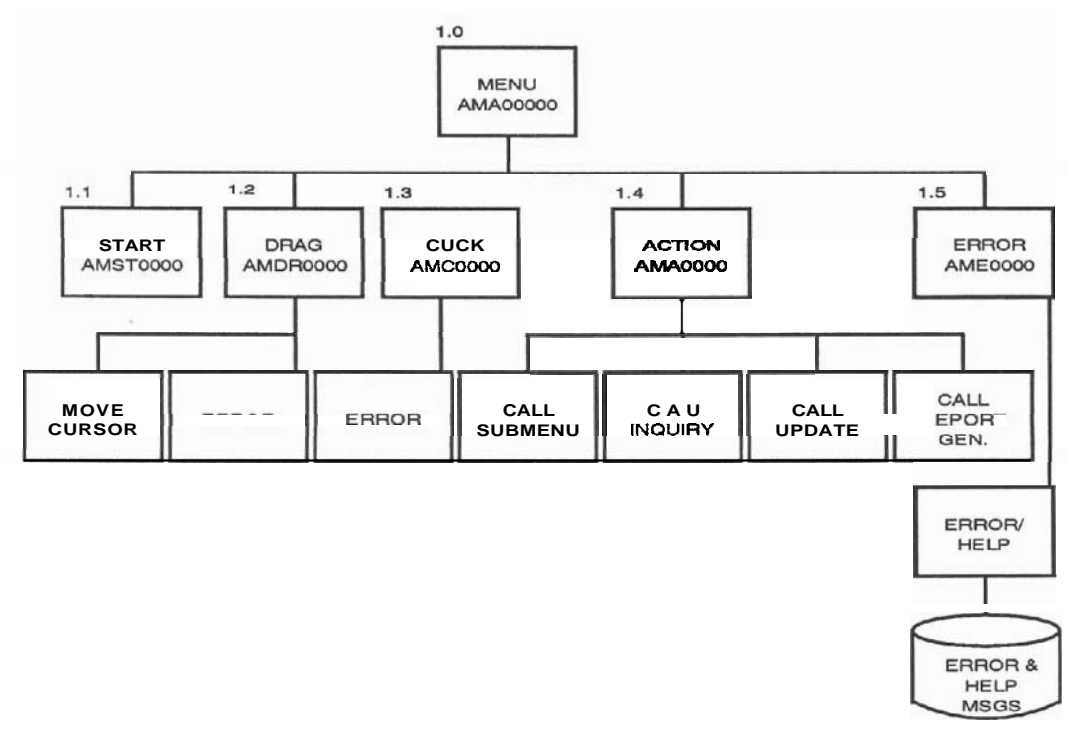

Module AMOOOOOO gets control when the operator types **ABC** at command level. (May be automatically started by a **LOGIN** file.) It first calls AMSTOOO to open all system files and do some initializing. When control is returned AMOOOOO displays the main menu, then waits for an asynchronous interrupt from the mouse or the keyboard. On mouse interrupt, control is passed to **AMDR000** with the position of the mouse. AMDROOO highlights the appropriate entry and returns. If the mouse button is pressed, control goes to **AMCOOOOO** with the status of the menu (highlighted item). AMCOOOOO either calls a sub-menu or takes some other indicated action. [And so forth until all the general functions of the modules are detailed.]

#### **MODULES:**

```
Module name: AMSTOOO 
Called by: AMOOOOOO 
Subroutines called: to be filled in by programmer Input parame-
ters: none 
Displays: none 
Returned parameters: if no errors exit code 0 if error, exit code 
is error number 
External variables used: (list) 
Files used: STUDENT.DAT (open), COURSE.DAT (open), MATERIAL.DAT
(open) , SYSTEM. DAT (open) 
Functions: Open the files STUDENT.DAT, COURSE.DAT, 
     MATERIAL.DAT, SYSTEM.DAT. If error, exit withcode... 
     Initialize variables.. . Check for abnormal shutdown by checking Record 1 of 
       SYSTEM.DAT file. Byte 1 = -1 means propershutdown
       (See module AM SHUTOO). If not -1, do following ... On error exit with error code ... Ensure correct status of 
     Mouse by checking...
       On error exit with error code ... Screen by ... On error exit with error code ... Network by ... On error exit with error code ... Normal exit error code 0
```
#### Figure A.22

[The following sections were filled in by the programmer.]

#### **Dictionary 1. Entries added:**

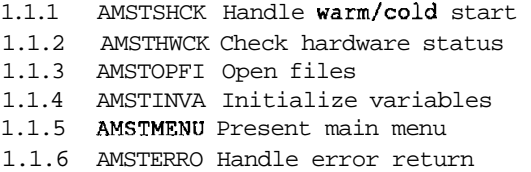

#### **Second** level **module breakouts:**

```
1.1.1.1 AMSTSHOP Open SYSTEM.DAT file and check record 1
     1.1.1.2 AMSTSHWM System warm start handler 
     1.1.1.3 AMSTSHER System cold start handler 
     1.1.1.4 AMsTsHCK error trapping and return 
    1.1.2 AMSIHWCK ... [etc. for all the 1.1.n modules.]
[ End of information inserted by programmer.]
    Module name: AMDROOO 
    Called by: AMOOOOO
    Subroutines called: to be filled in by programmer Input parameters:
    mouse position, integer 0-9 Displays: turn appropriate line to inverse
    video 
     Returned parameters: if no errors exit code 0 
                             if error, exit code is error 
     number...<br>External variables used: (list)
     Files used: none 
     Functions: 
         Calculate bit map position of menu entry 
            If invalid position exit with. error code ... Turn entry to inverse video
```

```
On error exit with error code ... Normal exit error code 0
```
[And so forth until all the medium level modules are detailed.]

#### **Figure A .23**

## **13. MODULE DICTIONARIES**

As you progress through the design, build the following three dictionaries:

**Dictionary 1.** Numerically ordered by component number, gives the routine name and a short description for every module. For example:

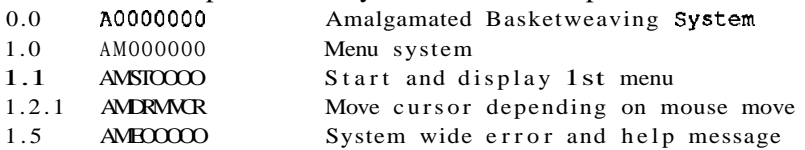

**Dictionary 2.** Alphabetically ordered by component name, gives the routine number and a short description for every module. For example:

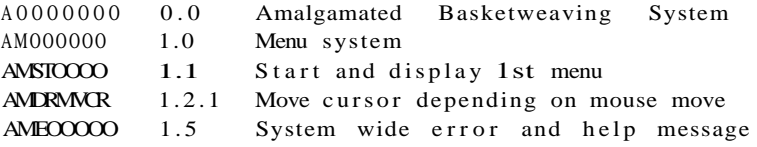

This can easily be created from Dictionary 1 using a sort program.

**Dictionary 3.** Alphabetically ordered by short description, gives component number and the routine name. For example:

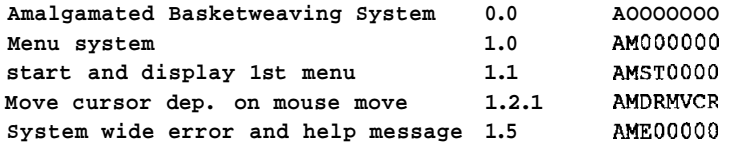

This can also be created from Dictionary 1 using a sort program.

You can use these dictionaries during design, programming, or subsequent testing and maintenance-anytime you need to find a module, its calls or its parameters.

**The (common) data dictionary <b>(CDD)**. The VSM **CDD** will be used to store all data information. Enter into it all new parameters that you define. All the parameters that are shown on the data flow arrows are already entered. For each data item (parameter, file element) enter into the **CDD** the name, type, length, restrictions, and the modules that use it.

### **14. FILES AND TABLES**

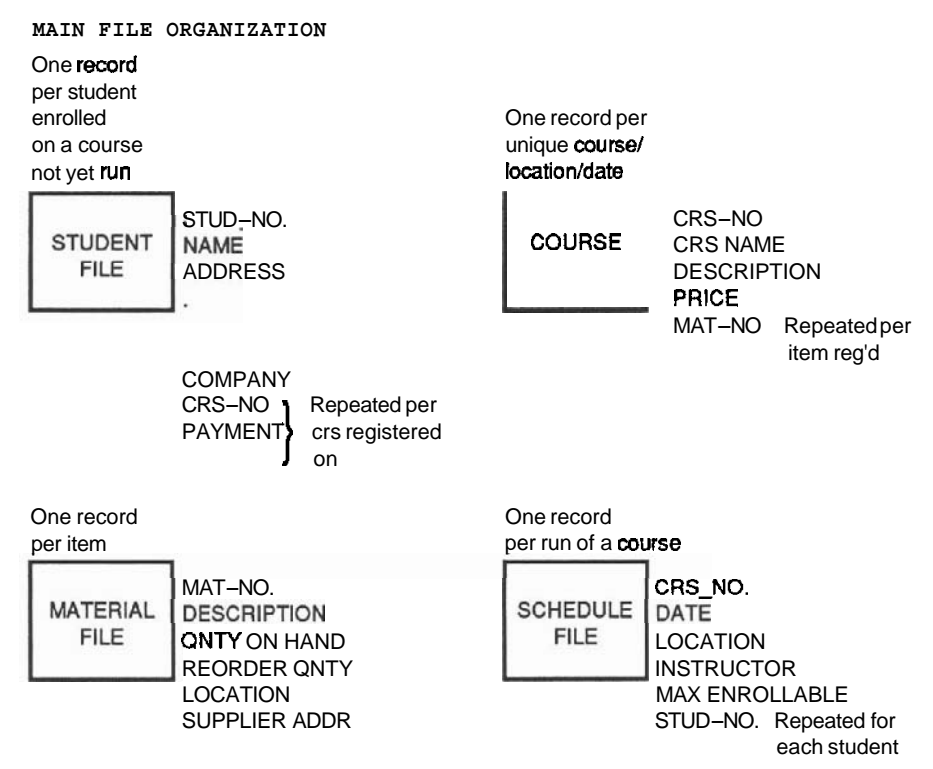

**Figure A.24** 

```
COURSE.DAT (RMS file, location ... Primary Key ...<br>Secondary Key(s) ...<br>Use: [all modules that use a field from this file]
FIELD NAME TYPE SIZE DESCRIPTION/COMMENTS
N<sub>O</sub>01 CRS-NO A 7 Course no (Primary Key) 
02 CRS_NAME A 30 Course name (Secondary key 1)
```
STUDENT.DAT

Special Comments: Each course will be assigned a uniquecoursenumber, placed in the COURSE-NO field in the COURSES.DAT file record. If a student registers on a specific course, the field COURSENO in the record for that student in the STUDENTS.DAT file will contain this course number. The system uses these fields to correlate the STUDENTS and COURSES files. [detail as above.] MATERIALS.DAT HISTORY.DAT

[and so on for every file.]

If you must define a new file (discouraged!) or table, show Organization (e.g. RMS), attributes, record length, keys, and what modules in the system use the file.

Include a record map that details each field name, length, restrictions, and so forth. Indicate if **a** field has a specific system purpose.

**Appendix A** 

# **ACCEPTANCE TEST PLAN**

# **1. TITLE PAGE**

As usual

# **2. TABLE OF CONTENTS**

As usual

### **3. INTRODUCTION**

The following tests are designed to dcmonstratc to ABC that the computcr system providcd by **XYZ** functions fully as promised in the Functional Specifications. IE all of these tcsts function successfully, ABC accepts the system.

#### **4. TEST SETS**

The tests arc organized into the following sets:

MENU tests INQUIRY tests UPDATE tests WAREHOUSE tests REPORTS tests

These sets will test the ABC system in he same order as described in the FS, Sections **6.1** through to **6.5.** 

The tests are organized into groups. Thcse groups facilitate setup of the testing: a single setup should suffice for all the tests in the group.

Certain items are listed as tested by 'Inspection.' Thcsc arc the file sizes, certain error messages, and all of the documentation. Tcsts indicated as 'Analysis' are calculations done tocheckformulas. This will be done by ABC together with XYZ with each appropriate test.

### **5. MENUTESTS**

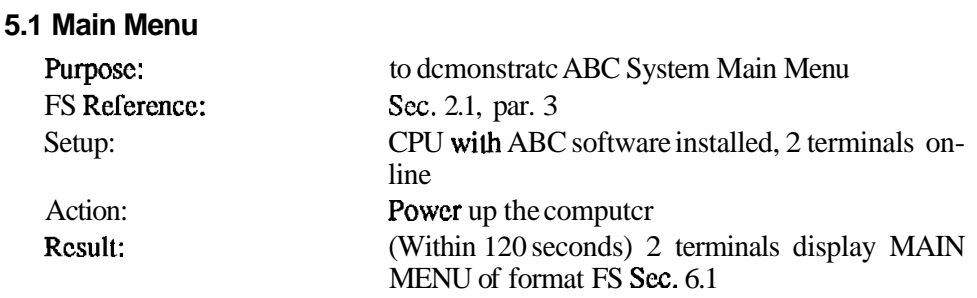

#### Acceptance **Test** Plan

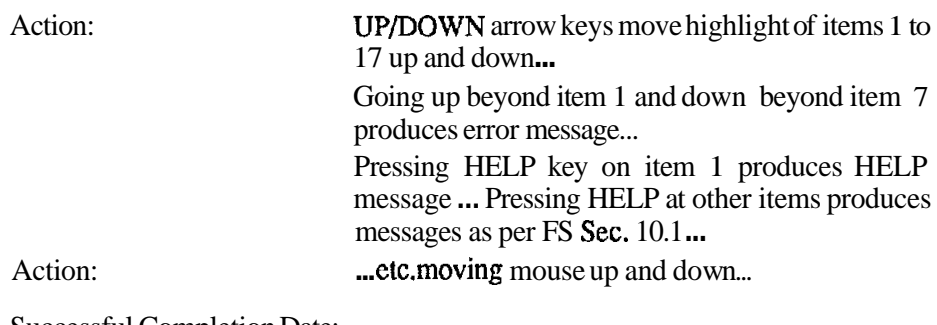

Successful Completion Date: Client Signature: Comments:

# **5.2 Registrar Menu**

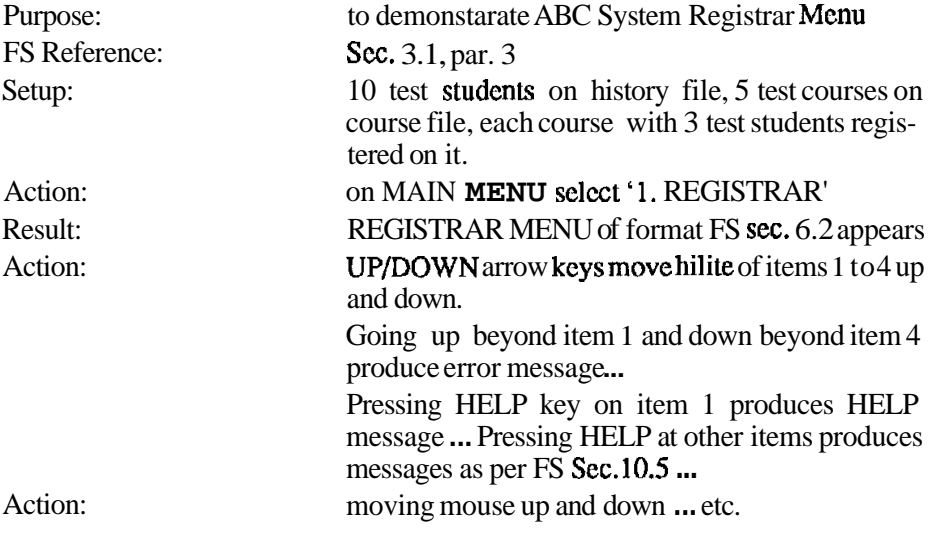

Successful Completion Date: Client Signature: Comments:

# **5.3 Similar explanation of each Menu Test.**

# **6. INQUIRY TESTS**

[Detail as required.]

# **7. UPDATE TESTS**

# **7.1 Enroll/Cancel a Student**

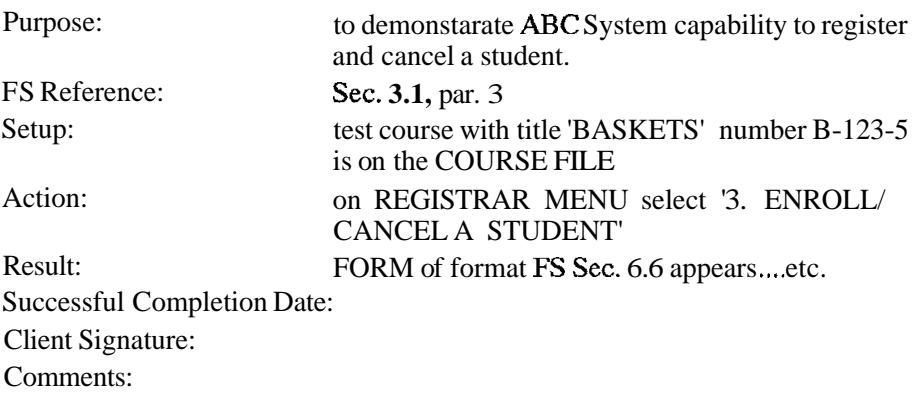

## **8. OPERATION TESTS**

#### **8.1 System Backup and Restore**

[Detail as required.]

# **9. MANAGEMENT TESTS**

# **9.1 Set-up of Files and Accounts**

### **10. CLIENT ACCEPTANCE**

ABC and **XYZ** agree that the tests that were run in the ATP detailed here were successfully completed and verified by both parties:

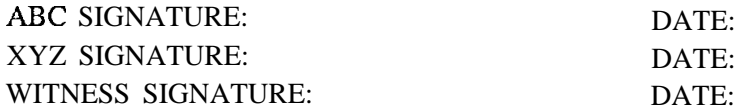

# References

#### **SECTION 1 BOOKS AND ARTICLES**

- **1.** GOLUB, **H., 1967.** *Laws* **and** *Lore of Computerdom According to Golub.* McKinsey & Company: London.
- **2.** GILDERSLEEVE, **T.** R. **1974.** *Data Processing Project Management.* New York: Van Nostrand Reinhold.
- **3.** BROOKS, **F.T. 1975.** *The Mythical Man-month: Essays on Software Engineering.*  Reading, Mass.: Addison-Wesley.
- **4.** PETERS, T., & WATERMAN, R. **1982.** *In Search ofExcellence.* New York: Harper & Row.
- 5. METZGER, P. 1973. Managing a Programming Project. Englewood Cliffs, N.J.: Prentice Hall.
- 6. WARNIER, J.D. 1981. *Logical Construction of Programs*. New York: Van Nostrand Reinhold.
- 7. ORR, K.T. 1977. *Structured System Development*. New York: Yourdon Press.
- **8.** Booch, G. **1986.** Object Oriented Design. *IEEE Trans. on Sofhvare Engineering* **SE-12,**  (February) No. **2.**
- 9. NASSI, I., & SHNEIDERMAN, B. 1973. Flowchart Techniques for Structured Programming. *ACM SIGPLAN Notices* **8,8,** (August) **12-26.**
- 10. YAU, S., & TSAI, J. **1986.** A Survey of Software Design Techniques. *IEEE Trans. on Software Engineering* **SE-12,,** June, No. **2** .
- 11. Yo-N, E., & CONSTANTINE, L.L. 1979. *Structured Design*. Englewood Cliffs, N.J.: Prentice Hall.
- **12.** BERGLAND, G.D. **1981.** A Guided Tour of Program Design Methodologies. *Computer,*  October.
- 13. **JENSEN,** R.W. **1981.** Structured Programming. *Computer,* March.
- 14. WEINBERG, G.M. 1971. *The Psychology of Computer Programming*. New York: Van Nostrand Reinhold.
- 15. Born, B.W. 1981. *Soffware Engineering Economics.* Englewood Cliffs, NJ.: Prentice Hall.
- 16. ROETZHEIM, W. 1986. *Proposal Writing for Data Processing Professionals.* Englewood Cliffs, N.J.: Prentice Hall.
- 17. INTERNATIONAL BUSINESS MACHINES. 1967. *Management Planning Guide for a Manual of Data Processing Standards, White Plains, NY*
- 18. GENERAL ELECTRIC Co. 1986. *Software Engineering Handbook*. McGraw-Hill.
- 19. GOLSTEIN, R. C. 1985. *Database Technology and Management,* John Wiley & Sons.
- 20. STEVENS, W. P., Myers, G.J., &Constantine, LA. 1974. Siructured Design. *IBM Systems Journal,* 13:2,115-139.
- 21. **BIANCHARD,** K.H., &JOHNSON, S. 1982. *The One Minute Manager.* New York: Morrow.
- 22. KIDDER, T. 1981. *The Soul of a New Machine:* New York, Avon.
- 23. MARTIN, J. 1977. *Compuler Data Base Organization,* 2nd ed. Englewood Cliffs, N.J.: Prentice Hall.

#### **SECTION 2 COMPANY NAMES AND ADDRESSES**

- 2.1. DIGITAL EQUIPMENT **CORP.** Maynard, Mass. (or any office) **VMS** Product Codes: **CMS,** QX007. MMS, QX500. SCA, QXZB2. PCA, QX119. DTM, QX927 DECSPM, QLA82A9. LSE, QX057. DECDESIGN, QAYFDAAHS
- 2.2. EXCELERATOR, **INDEX TECHNOLOGY CORP.** One Main St., Cambridge, Ma.
- 2.3. Focus, INFORMATION BUILDERS INC., 1250 Broadway, New York.
- 2.4. POWERHOUSE, COONOS INC., 3755 Riverside Dr., Ottawa, Canada, or 2 Corporate Place, Peabody, Ma.
- 2.5. Gordon Group, 1425 Koll Circle, Suite 102, San Jose, CA. 95112
- 2.6. Oraqcle Corp., 20 Davis Dr., Belmont CA 94002.

#### **SECTION 3 EVALUATIONS OF SOFIWARE PACKAGES**

- 3.1. Soft Decisions, Mill Valley, Ca.
- 3.2. John J. Rakos & Assoc. Consultants Ltd., Ottawa, Ontario, Canada.
- 3.3. Francis M. Webster, *Survey of Project Management Sofhvare Packages.* Project Management Institute, Drexel Hill, PA. (published yearly)

# Index

Acceptance Test Phase, 120-123 checklist. 122 conversions, 251 fixing problems, 122 maintenance project, 251 making systems fail, 122 milestones, 120 Project Leader responsibility in. 216 Project Manarrer responsibility in. 215 problem types, 123 real time project, 249 resources, 122<br>small **project**, 250 war stories. 120, 123 *see also* Acceptance Acceptance Test Plan. 93-97 checklist. 96 example. 292 functions vs. tens *(table),* 95 in System Test phase, 117 tests, 94.95 example, 292 user written, 97 using Functional Specification. 94<br>see also Acceptance Test Phase *see also* Acceptance Test Phase Acceptance, 10, 47, 64, 274, 282, 294<br>4GL, 181, 184 demonstration, 94 planning, 91<br>**project** team role, 94 see also Acceptance Test Plan Accomplishment (see Earned value) **Activity** reducing duration. 152 assigning, 221 Actuals tracking. software tools, 196 with **budget** and **earned** value *(graph);* 231 in Status report, 239 Adding manpower. 4 Advantages, competitive, 16.46.271 Alternatives, proposing, 47, 274 Analysis phase, 56-69 4GLin, 176 CASE tools, 66, 186 conversions. 251

effon in. **86**  estimating, 136 maintenance project, 251 milestones. 56, 68 Project Leader responsibility in. 215 Project Manager responsibility in, 213 real time project. 247 small project, 250 top level design. 56. 69 war stories, 57 work breakdown. 32 Yourdon method.  $58.59$ <br>
halvein **method.**  $0.40$ Analysis proposal, 9, 40 *Artemir,* 203-204 Assumptions. 40. 47. 268 Baseline documents. 64 plan, project management software. 200 Bottom up design, 73 Budget *(see* Costing a project) Build versus buy. 74 Cancelling a project, 4-5 CASE, 186- 188 analysis tools, **66,** 186 choosing, 187 consistency checking tools. 66 DFD in. 186 programming. 106 project management tools. 190207 prototyping tools, 165. 167. 187 RDBMS, 188 system test, 114 toolkit. 187 Case study example of a project. 255-294 Changes, 64 -<br>4GL, 183 control committee, 64, 268 **ta** Functional Specifications, 281 maintenance, 251 request form. 125 requirements. 91 **Checklists** 

Acceptance test plan, 96 acceptance. 122 operation. **126**  programming, **101**  project go-ahead, 22 Closing the sale. 45 CMS design, 89 programming. 107 system test, 114 tracking changes, 105 *COCOMO.* 129. 130. 204 Code *(see* Programming) *Cognos.* 170. 187 Communication, 235-244<br>Project Manager role in, 212 see also Meetings, Reviews, Reports Compatibility requirement, 16. 259 **Completion** criteria, 4, 5 forecast date, 229<br>forecast cost, 229 see also Estimating, Scheduling Computer Aided Software Engineering *(see* CASE) Configuration management *(see* CMS) Consistency checking tools, 63 Contingency planning, 27. 28. 68 scheduling, 157<br>Contracts, 50-54 cost plus, 53 fixed price, 53 terms and **conditions**, 53 Control, 5 *(see also* Earned value) cost, 197 **by** monitoring, 226-233 project management software tools, 1% meetings. 235-244  $\frac{1}{\text{risk}}$ ,  $2\overline{8}$ <br>using Gantt,  $1\%$ using Gantt, 1% *see also* Monitoring, Meetings Conversions, 250251 3GL to **4GL,** 185 phases, 251 problems. 250

as project, 250 Copyrights, 108 Cost benefit, 46 graph. 272 Costing a projea. 36 with **earned** value and actuals (graph), 230 in Status report, 239 forecasting final cost, 229-232 overrun problems, 229 in Proposal, 272 software tools, 194. 195. 197. 199 in Status report, 237, 240 *see also* Estimating Crashing, 152 Critical path, 36 changing, 147 Gantt. 158. 193 PERT, 146, 192 softwaretools. 193, 195 Cutover, 126 Data dictionary analysis tools. 67 in design. 79. 285. 290 in prototyping, 165 use in **4GL.** <sup>174</sup> Data flow diagrams, 59, 66 in CASE, 186 Date of completion *(see* Completion date) DBMS, relational. 84 Deadlines, unrealistic, 2 *(see also*  Estimates by edict) Debugging tools, 107 DEC estimating techniques. 141 *DEC Test Mamger,* 108, 114 *DECDESIGN.* 67 *DECSPM,* 204-205 Definition phase, 8, 12-28 in4GL, 176 activities. 12 goals, 12<br>**Project** Leader responsibility in. 215 Project Manager responsibility in, 213 real time project, 246<br>milestones, 12, 54 small project. 250 work breakdown, 31 Deliverables, 47, 63. 273. **280**  Departments sharing resources. 211. 212 Design phase, 10, 70-91 in **4GL.** 177 bottom up, 73 conversions, 251 design methods. 70 dictionaries, 78, 284 example. 289 effort in, 86 enhancements, 84 file. 80 maintenance project, 251 medium level, 76, 90, 101 example, 287 meeting, 87, 240

milestones. 70, 97 priorities. 75 Project Leader responsibility in, 215 Project Manager responsibility in, 214 real time systems, 73 review. 240 small project, 250 staffing, 70 standards. 71. 88 structured, 72, 103. 284 team, 87 testing, 84, 91 top down. 72, 103 top level, 10, 53, 69, 90, 286 sign off meeting, 241 trade off's, 74 walk-through, 75, 84, 91 meeting. 242 war story. 71 Design Specification, 10, 89-91 example. 283 Developer *(see* Programmer) Development with maintenance. 252 tools, 3 standards, 4 Direct time, 145 Disclaimer, 53 Dividing system up. 70, 76 in 4GL. 189 Documentation baselines. 64 examples, 255-294 Functional Specification. 63, 280 maintenance guide. 106 managers' guide, 106 operators' guide. 106 plan, 40, 267 project management software, 198 problem detection, 232 requirements, 16 review meeting, 241 technical, 61. 87 training guide, 106 user's guide, 63. 65. 106 walk-through, 243 Dummy activity, 148 Duration, 145 changing by adding staff. 152 Earned value, 229-232 with **budget** and **actuals** (*graph*), 230 used to forecast completion, 229 software tools. 197 in Status report, 237. 238 Effort, 145 Elapsed time, 145 End user *(see* User) Enhancements design, 84 in maintenance. 251 Environment requirement, 16. 259 *Estimocs,* 131 Estimates by edict. 2 Estimating. 128-144 in 4GL, 185

accuracy in 4GL. 176 after definition and anaylsis. 128 after design. 97 analysis. 136 ballpark, 18 *COCOMO,* 129, 130 contingencies, 141 DEC methods. 141 disagreements, 141 edicted *(see* Estimates by edict) *Estimacs,* 131 examples. 262-265 experience, 141 forms. 142 formulas, 129, 132-136 in **project** management software, 200, 204 function points. 130. 133 granularization, 141 group, 141, 242 lines of source. I30 meeting, 242 milestones, 144 professional judgement. 128 programming, 132-136 complexity, 133 programmer productivity, 134 range. 142 real-world, 19 software for, 200, 204 system test. 110 task detail. 262 techniques. 128 use of gut feel, 142 use of history. 129 using ratios. 140 using work breakdown. 34 versus actuals Status report, 237-239 Post project review. 244 Evaluating **project** management software, 198 Example of projectdocuments, 255 *Excelerator,* 66, 167, 176, 187 Expense *(see* Costing a project) Failure *(see* Project failure) Feasability Study, 18 Files, 80-84 in 4GL design, 178 design. 80, 84 example, 290 history. 83 normalizing. 82 optimizing, 82,83 *Flex.* 187 Float/slack, 147 free float, 147 project float. 148 software tools, 193. 195 total float, 147 Forecasting *(see* Cost. Schedule) Formulas, estimating, 129 Fourth Generation Languages, 169-189 advantages, 188

#### **Index**

calls to **3GL**, 174, 188 case study example. 175 phases. 175 estimating, 176 first prototype. 181 iterations, 182 changes. 183 converting company to, 185 management, 186 project team, 186 user, 186 data dictionary, 174 developer oriented, 170 disadvantages. 188 end user oriented, 170 estimating in, 176, 185 features, 170 input forms. 171, 182 iterations. i82 menus, 170, 179, 182 output forms. 172 performance. 175, 188 phase ratios. 185 phases, 175 Project Leader responsibility in. 218 Project Manager responsibility in, 218 programming language, 174 programmer, 188 project team, 184 prototyping in, 181 qucry, 174 with RDBMS. 187 reports. 173. 182 systems suitable. 188 typical phase durations, 185 used for prototyping. 167, 168 Function points, estimating. 130 Functional Manager *(see* Line Manager) Functional organization. 210 Functional Specification, 9, 61-65, 130 basis of user's guide, 65 changes. 64, 232 example, 275 problem detection, 232 outline, 58 sign off meeting. 241 used for acceptance, 94 Gantt chart, 38. 155-159 critical path. 158 drawing, 157 resource Gantt. 159 showing contingency. 157 showing float, 158 software tools. 193 in **Status report**, 239 used for control. 196 GoMo-go decision, 18, 21, 241 Goals requirements. 15, 257 Graphics *(see* Pictures) Growthrequirements, 16, 62, 260, 271 Hardware, 283 *Harvard* Project *Manager.* 191, 202 History files. 83

used in estimating, 129 House analogy. 8 Information flow in an **organization**,  $14$  inputs.  $14.258$ outputs, 14<br>see also Data Flow Inputs requirements, 15, 258 Integration, 10, 115-117<br>bottom up, 112 module. I05 order, ill plan, 101 regression testing, 117 releases, 113 **IS**<br>
Intesting. 115<br>
top down, 112<br>
Interface, user (see User interface) testing. 115 top down, 112 Kidder. T., Soul of a New Machine, 225 Late project (see Schedule problems) Legalities (see Contracts) Line Manager<br>functional organization, 212 **LSE.** 107 Macproject, 193 Mainframe project management<br>software. 203-207 versus minicomputer or PC, 206 Maintainability, **d**  Maintenance, Il batching changbs, 251 with development, 252 guide, 106<br>phase, 125 as a project, 251-252 phases, 251 requirements, 16, 260 Management (see Upper level management) Matrix organization, 212, 218, 222 Project Managdr in. 212. 222 Meetings. 235-244, 266 avoiding **unnecessary**, 244<br>**go/no-go** decision. 241 location. 240<br>management. 240-241 milestone, 241 project kick-oft, 241 review, 240 see also Reviews<br>status, 235<br>see also Status meetings steering committee, 241, 266 technical, 240-267 types, 235 types,  $235$ <br>
unexpected p blem,  $244$ <br>
4GL's,  $170$ ,  $1$ <br>
examples  $278$ Menus<br>4GL's, 170, 199, 182 examples. 278 prototyping. 1&3

Microsoft Project, 202-203 Milestones, 7, 144 Acceptance phase, 120 Acceptance Test Plan, 70, 97 Analysis phase, 56. 68<br>**Definition** phase. 12. 54 Design phase, 70. 97 meeting, 241 Operation phase, 124. 126 Programming phase, 99, ID9 scheduling, 157 System test phase, 118 Minicomputer project management software, 203-207 versus mainframe or PC. 206 MMS. 108. 115 Modules, 78 description for programmer, 80 example. 288 design. 101, 288 **5** meeting. 242 naming. 78. 284 numbering, 78 structured. 79 Monitoring a project. 226-233 detecting and solving problems. 228-233 during development, 232 at end. 233 up front, 232 in Status **report,** 236 earned value, 229 methods. 227 people problems, 227, 228 Project Leader responsibility in, 226 Project Manager responsibility in, 226 upper level management role in, 227 user problems, 227 user role in, 227 Motivation. 224-225 Multiple projects management of, 216 project management software. 199 Negotiation. 49, 50-54 preparation, 51 price, 51 three negotiables, 51 Network diagram *(see* PERT) Networking, project management<br>software, 200 'NO', how to say. 22, 216. 253 **O/S** 360 phase ratios, 140 Objectives. 58. 277<br>Operation Phase, 124-127<br>in 4GL, 184 in  $4GL$ , 184<br>checklist, 126 conversion, 251 maintenance project, 251 milestones, 124, 126 Project Leader responsibility in. 216 Project Manager responsibility in, 215 real time project. 249 small project, 250 warranty. 124. 126

#### **Index**

Operators' guide. 106 **Optimizing** files. 82. 83 performance, 115 Organization. 209-219 functional. 210 matrix, 212, 218 Project Manager in, 210 Outlining, software tools, 191, 200 Output requirements. 16. 259 Overtime. 233 Parallel **nm.** 93 PCA, 115<br>People. People, 209-233 managing by Project Manager, 213 problems, 227, 228 Peters. **T.,** In Search of Excellence. 210, 224 Performance 4GL. 175. 188 file design, 80 lack of, 4 requirements, 15, 259, 277 Personal Computers used to schedule, 159 software, 200-203<br>versus minicomputer or versus minicomputer or<br>mainframe, **206**<br>Personalities. 223-224 PERT chart. 35-36, 146-155 activity on arrow, 36, 146 activity on node, 149 assigning resources, 150 critical path, 36, 146 dummy activity. 148 duration of pmject, 36 **float/slack,** 147<br>node, 146. 150 path, 146 precedence network. 36, 149 precedent. 146 successor. 146 software tools, 192 Phases chart, wver Phases, 7-11 acceptance, 9 activities, 8 analysis. 8 benefits, 127 definition, 8 design. 9 documents, 8 effort, 8 milestones. 8 operation, 11 plan, 273 programming. 9 prototyping. 166 svstem test. 10 table, see *inside front* cover 4GL, 185 Pictures, 61 software tools, 195 Planning. 5. 30-40. 145 baseline (see Baseline)

problem detecting during. 232 in Proposal, 272 review meeting. 240. 242 revising after analysis, 68 showing progress against, 237 software tools. 191. 195 Politics, 22 Project Manager mle in, 213, 222 Post project report. 126. 243 Post project review, 126, 215, 243 Powerhouse. 170 Powerploy. 173 Precedence network. 36, 149 Preliminaryplan. 30, 31, 38, 68 example, 261 Primavera, 206 Productivity. 101, 134 in 4GL. I89 Problem detection and correction (see Monitoring) Problem meeting. 244 Professional approach. 5 Professional judgement estimating, 128 Program stubs, 113 Programmer in 4GL, 217 borrowing, 222 choosing, 222 communication with user. 217 junior. 223 in large project, 210 module description for. 80. 104 example, 28s productivity. 101. 134. I89 responsibilities. 217 senior (guru), 223 skills. 222 in small project, 209 training, 101 Programming phase. 10, 99-109 in 4GI.. 181 CASE lools, 106 checklist, 101 conversion, 251 design diagram, 103 environment. 101 estimating using ratios. 140 estimating, 132.136 language, 107. 285 maintenance pmject, 251 milestones, 99, 109 modules. 104 Project **Leader** responsibility in, 215 Project Manager responsibility in, 214 real time project, 248 review meeting. 240 premature, 3 small project. 250 standards. 88 steps. 10i structured. 78. 102-105, 285 test plan. 104 tools, 89. 285 walk-throughs, 104, 243 war stories, 99

Pmject, 1-2 control (see **Control)**<br>cost, **36,** 37, 38 tracking software. 197 crashing. 152 deciding to do, 18. 21 definition, 1 deliverables, 47. 273 example documents. 255-194 end criteria. 1 external, 1, 54 failure reasons, 2-5 development. 2 end. **4~**  small pmject, 249 start,  $2$ go-ahead checklist, 22<br>goals, **15, 257**<br>internal, 1, 54, 55 monitoring **(see** Monitoring a project) organization. 209-219 phases (see Phases) planning, 3@40, 46 **(see** alsoplanning) Post project review, 126 price (see Project cost) real time, 73, 74, 246-249 schedule, 37, 38, 39, 266 size, 2 small to medium sized, 2 success, 5 team (see Project team) lriple constraint, 152 version, 2, 11<br>very small, 249-250<br>*Project*<sup>2</sup>, 205-206 Project Leader. 118 in 4GL, 184. 218 acting as Project Manager. 216 choosing. 222 in large pmject. 210 meeting with team. 236 monitoring the pmject, 226 responsibilities in each phase, 215-216. 261 scheduling, I51 in small project, 209 skills, 222 supervision amount. 227 Project management distributed. 24 future. 254 Project management software, 190-207<br>Artemis, 203-204 buying, 198<br>control, 196 costplanning, 194, 197, 199 critical path, 193 data input, 190<br>DECSPM. 204-205 earned value, i97 estimating. 200 evaluating. 190, 198-200 feamres. 198 float, 193 future, 254

gaming (what-if?). 195 Gantt, 193 *Harvard Project Manager,* 191, 202 limits. 194. **199** *Macproject,* 193 mainframe, 203-207 when IO use, **205**  microcomputer *(see* Personal Computer) when to use, 206 *Microsofl Project,* 193 minicomputer,  $203-207$ <br>when to use,  $206$ mouse support, 200 multi project. 193 networking. 200 PERT. 192 planning. 195 *Primavera.* 206 *Projecr12,* 205-206 reports. 195. **2M)**  resource planning, 193, 199 search and select, 1% *Timeline,* 201-202 *Superproject Expert,* 37, 191, 192, 200.201 VGA, EGA, CGA support, 193 when to use, 207 work breakdown structure, 191, 194 *see also* CASE Project Manager. 212215  $in$  4GL, 184, 218 acting as Project Leader. 216 change control role. 64 choosing, 221 criteria questions. 253 estimating load. 216<br>growth. personal. 254 estimating load. 216<br> **growth. personal**, 254<br>
in functional organization. 210<br>
in matrix organization. 212, 213<br>
meeting with team, 236 monitoring the project, 227 multi project duties. 216 people problems. 227 responsibilities, 213-215, 222 in small project, 209 skills. 221 user acting as. 212 visibility, 254 Project team. **209-212.** 261<br>4GL, 184 change control role. 64 choosing members. 221-223 involving in decisions. 224 large project, 211 meetings. 236 motivaiing. 224 personalities. 223 programmers in. 209 planning, 38 project disqualification due to,<br>Project Leader in. 209 *see also* Project Leader Project Manager in. 209. 212 *see also* Project Manager

size, 2 skills, 223 small project, 209 training, 68 Proposal, 9, 30. 4250 analysis, 9, 44 approval, 48 cost plus, 45 development, 44 example, 269 fixed price, 45 informal. 48 internal. 42 manager, 45 negotiation. 49 outline. 45 presenlation, 49 review, 54 RFP, 45 two-phased. 13. 30. 44 war story. 42 Prototyping. 161-167 advantages, 162 analyst role. 162 CASE tools, 165. 167 changes, 162 data dictionary. 165 database. 165 language. 165 menus, 163<br>**method**, 162 queries, 165 reports. 164 seven phases. 166 software for. 163 speed, 165 suitable systems. 163, 167 use of  $4\text{GL's}, 167. 169, 181$ <br>use of data dictionary.  $165$ <br>user interfaces,  $164$ Pseudocode. 80 Rakos, **1..** wii, 2% Ratios estimating phases. 140 4GL phases, 185 Real time system design, 73 phases, 246-249 requirements, 246 response. 246 Records *(see* Files) Regression testing, 117 Relational data base. 84. 86 with **4GL**, 187, 188<br>Releases, 113 Reliability requirement. 16, 259

Re-organization. 212<br>Reports<br>plan, 40<br>post **project** 126 24 Reports<br>plan, 40  $post$  project.  $126, 243$ softwaretools. 164. 173,182. 195. status *(see* Status report) Request for a Proposal, 14, 41 example, 251<br>Requirements

in **4GL.** 175 problems obtaining, 161 prototyping. 162 real time, 246 Rwuirements Document. 9, 13-17 author, 13 contents. 14 example. 257 Reson;ces additional on a task. 152. 228. 229 allocation. 37. 150 human, i51 nonhuman, 152 software tools, 193 assigning on PERT, 150 assigning tasks to. 151, 221 borrowing fmm other departments. 211. 212 calendar. software tools, 198 Gantt, 159 levelmg. 151 software tools, 199 planning, 3 sharing, software tools, 193 Response, 62 real time. 246 Responsibilities Line Manager. **212,** 218<br>Project Leader, 209, 215-216, 218 Project Manager, 209. 210. 212, 213-215. 218 Programmer. 209. 217 user, **64**, 217. 219 Reviews, 3, 39 management. 240 meetings, 235, 240 *(seealso* Meetings) post project. 126, 215<br>technical, 240 *see also* **walk-throughs**<br>Risk anticipating, 23 contingency planning. 27 eliminating. 27 estimating, 141 evaluating, 27 financial. 24 low, medium, high, 26 pricing. 27, 37 quiz. 25-27 reducing. 27, 159 risk management. 18-28 scheduline. 157. 159 situations, 24 steps. 23 technical. **25**  SCA. 114 Schedule, 37. 38 Scheduling, 145-159<br>
effort, 145 Gantt chart. 155-159 milestones, 157 off-schedule problems, 228 announcing slips. 229 showing in Status report. 237 *see also* Completion date

#### **Index**

software tools. 199 using a PC. 159, 199<br>Scope, 46, **271<br>Selling** the next **project**, 125 Sign-offs acceptance test plan. 243 design, 242 Functional **Specifications.** 242<br>proposal, **48,** 54<br>*see also* Milestones Slips *(see* Schedule problems) Small to medium size **project.** 2 *see also* Very small project Software, project management *(see* Project management software) SQL. 85 Staff (see Project Team) Standards design, 71 development, 4 Status meeting, 235 progress. **236**  when to hold. **236,** 237<br>Project Leader **in**, 236, 237 Project Manager in, 236 Status report, 236. 237<br>example, 238 problem detection. 233 showing accomplishment, 237 software tools, 198 when to write, 236 Steering committee meeting. 241. 266 Structured analysis, 86 Structured design, 72. 86<br>**Structured** modules, 79, 1**05,** 285 Stubs. program. 113 Subprojects, project management software. 199 Success *(see* Project success) *Superproject Erpert.* 37. 191. 192, 200-201. 266 Support *(see* Warranty) System functions dividing, 70 example, 259 Functional Specification, 63 overview, 275, 283 requirements. 15 System Test **Phase, 110-118** in4GL. 181 convenion, 251 estimating, 110 maintenance project. 251 milestones, 118 Project Leader role in, 118, 216

Project Manager role in, 214 real time project, 248 small project. 250 test plan,  $111$ <br>tools,  $114$ war story, 110 Task *(see* Activity) Team *(see* Project team) Technical writing, 65, 62. **87**  Terminology. 48, 274 Terms and Conditions contracted, 52, 53 disclaimer. 50 in Functional Specifications,<br>Proposal, 47, 274 requirements, 16, 260 Testing design, 75, 84 documentation. 117 independent tester, 118 module test plan. 104 program, 165 regression. 117 result statistics. 105 review meeting, 240 System Test Plan. 111, 118 sign off meeting, 241 tools, 108, 114 Third Generation Languages. 169 Throughput, 62 Time and material *(see* cost plus) *Timeline,* 201-2M Top down design, 72 Top level design *(see* Design-top level) Training guide. 106 Training. 63, 68 in Functional Specifications, 260 in Proposal, 274 requirements, 16. 260 Trial period. 93 Triple constraint, 152 Turnover. 4 Upper level management choosing the Project Manager, 221 interface to, 233 meetings. 235. 240 monitoring project, 227 User acceptance. lack of. 2 agreement with, 2 communication with programmer. 217 communication problems. 227 defining. 58

documents, 106, 267

environment, 16, 61 getting to end user, 13 guide, 60, 62. 280 interface in **4GL.** 179 Functional Specification, 61. 282 Requirements. 16. 59, 259 interviewing, 13 monitoring the project, 228 problems, 1. 13, 233 project coordinator. 64 project disqualification, 21 project **team** interfaces, 64 rcsponsibilities, 17, 47, 65, 219, 282 sign off *(see* Sign off's) understanding, 59 Validation. I27 Very small projects, 249-250 failure, 249<br>**phases**, 249 programmer in, 209 Project Leader in. 209 Project Manager in, 249 project team in. 209 Walk-throughs, 3 design. 75, 84. 242 egos. 76 programming, 104 *see also* Reviews War stories acceptance, 120 analysis, 54 design, 71 operation, 124 programming. 99 proposal, 42 system test. 110 warranty. 11 length. 125 methods. 125 operation. 124 pricing, **126**  requirements, 16 What-if, software tools, 195 Work breakdown structure. 31-35 example. 263-265 numbering, 32 sohwaretools, 191, 194 task criteria, 32 used to estimate, 34

Yourdon

analysis, 58